# <span id="page-0-0"></span>UNIVERSIDAD INTERNACIONAL SEK

Facultad de Arquitectura e Ingeniería

### Maestría en Diseño Mecánico

### Mención en Fabricación De Autopartes De Vehículos

Diseño mediante simulación de una matriz, para troquelar chapas de cobre de interconexión de celdas de baterías de alta tensión de vehículos híbridos

Ing. Wilson Fabián Ayala Vega

Nota del Autor Fabián Ayala, Facultad de Arquitectura e Ingeniería, Universidad Internacional SEK. Director: Ing. Diego Bustamante Msc Codirector: Ing. Santiago Celi MBA Cualquier correspondencia concerniente a este trabajo puede dirigirse a: [wayala.mdm@uisek.edu.ec](mailto:wayala.mdm@uisek.edu.ec)

#### **Declaración Juramentada**

<span id="page-1-0"></span>Yo, Wilson Fabian Ayala Vega con cédula de identidad 1713415386, declaro bajo juramento que el trabajo aquí desarrollado es de mi autoría, que no ha sido previamente presentado para ningún grado a calificación profesional; y que se ha consultado las referencias bibliográficas que se incluyen en este documento.

A través de la presente declaración, cedo mis derechos de propiedad intelectual correspondientes a este trabajo, a la UNIVERSIDAD INTERNACIONAL SEK, según lo establecido por la Ley de Propiedad Intelectual, por su reglamento y por la normativa institucional vigente. La presente investigación pertenece al programa de investigación Desarrollo Tecnológico y se encuentra alineado a la línea de investigación Desarrollo en el Diseño.

Wilson Fabian Ayala Vega CI: 1713415386

### Índice de Contenido

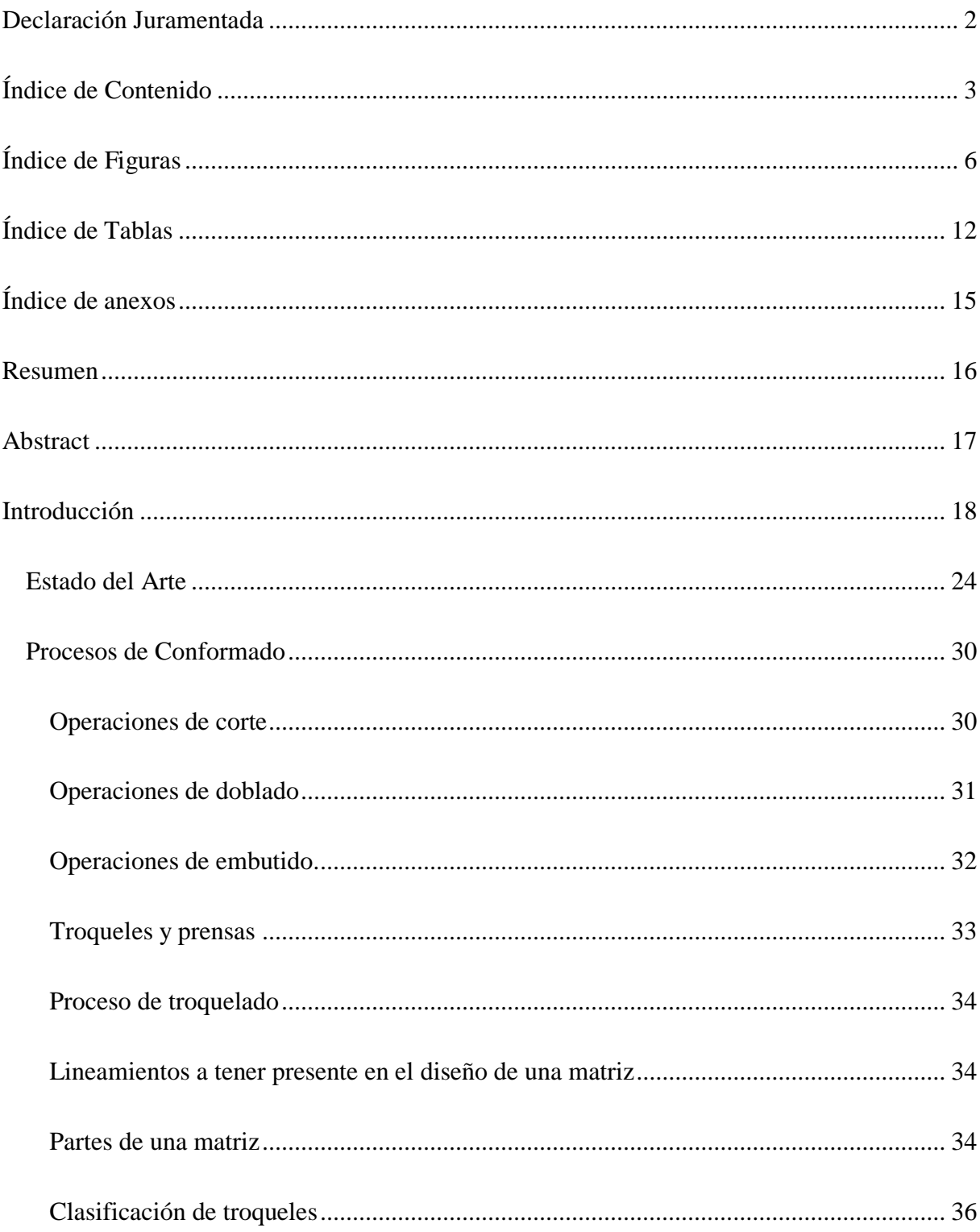

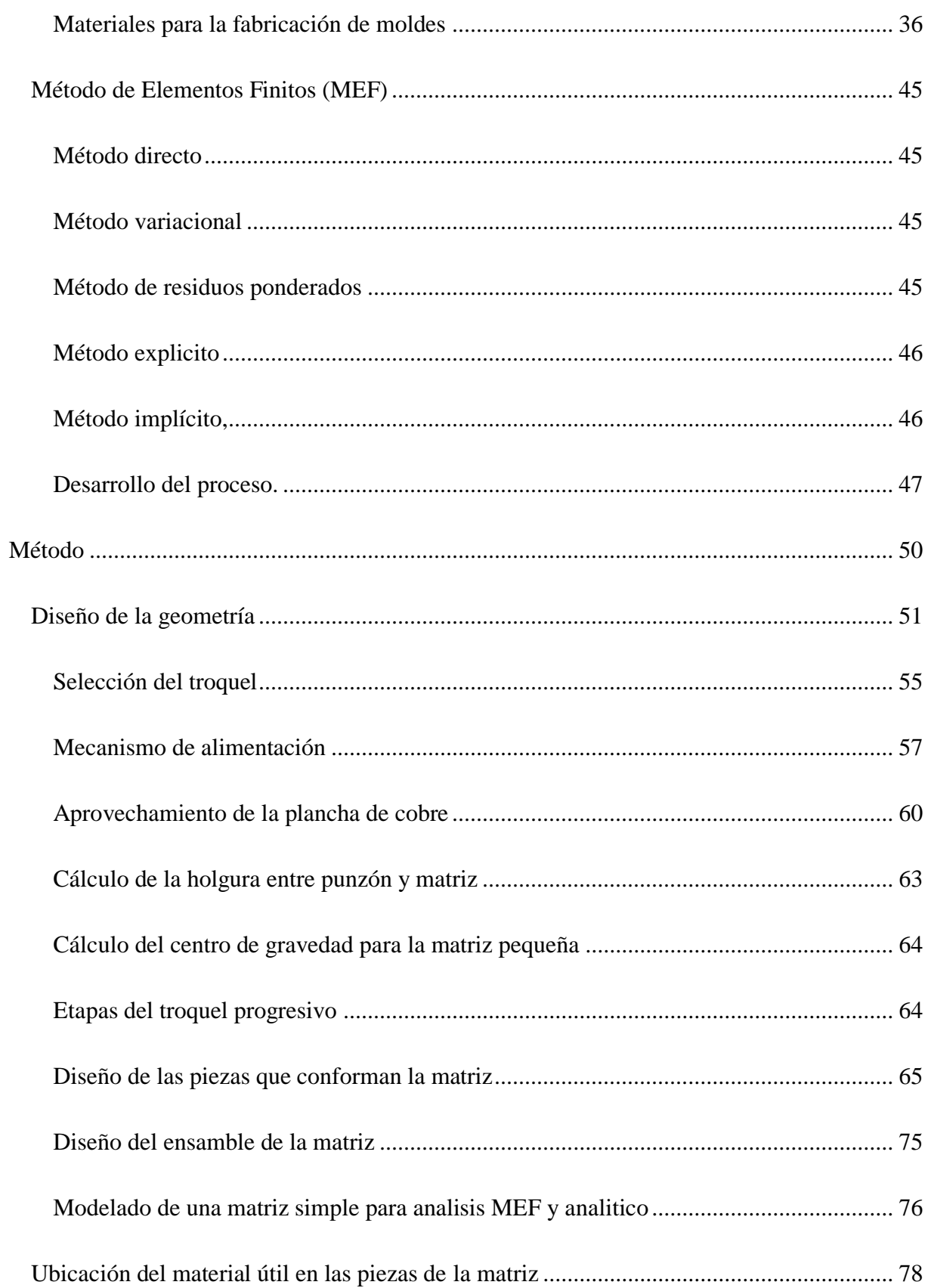

<span id="page-4-0"></span>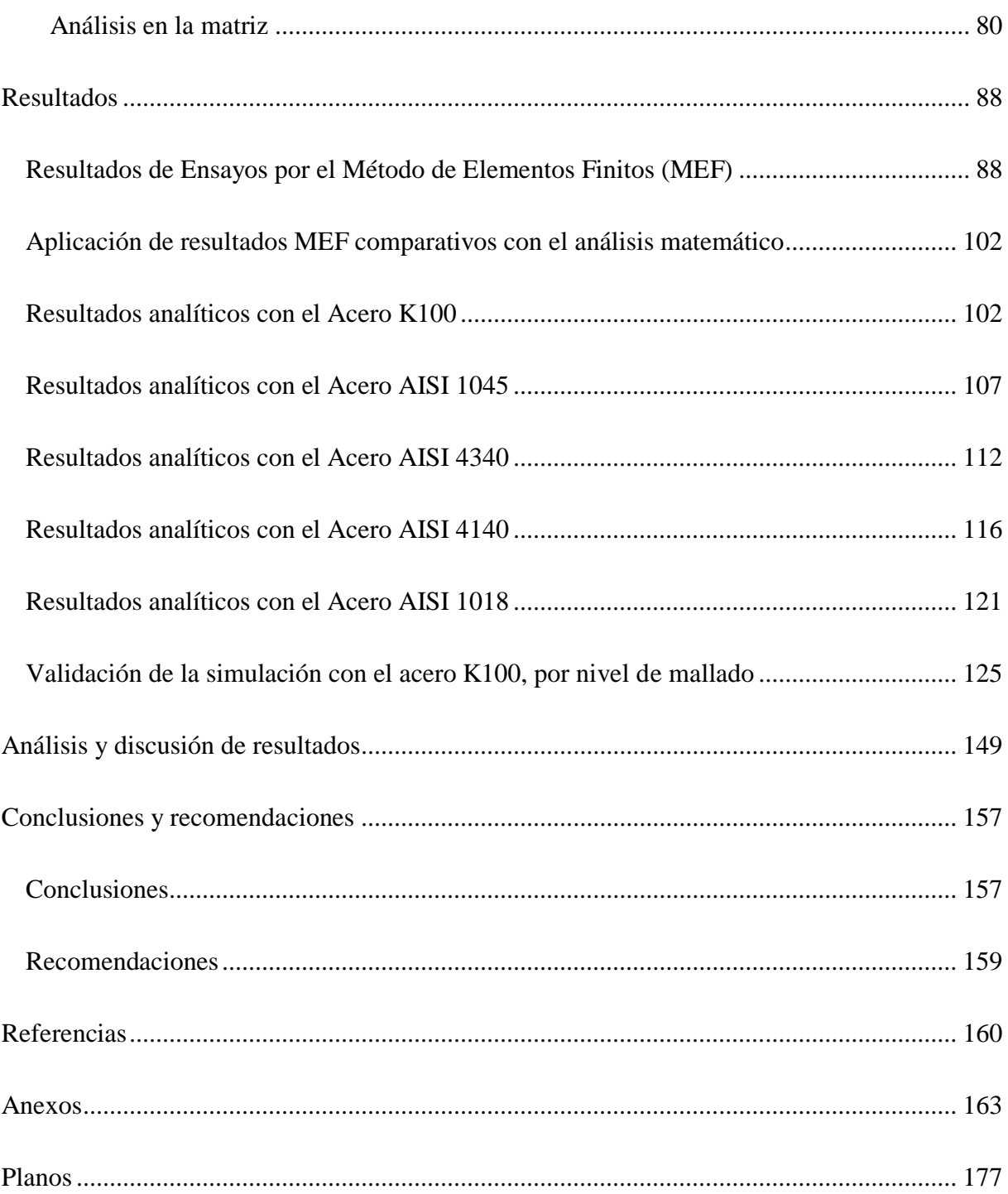

## **Índice de Figuras**

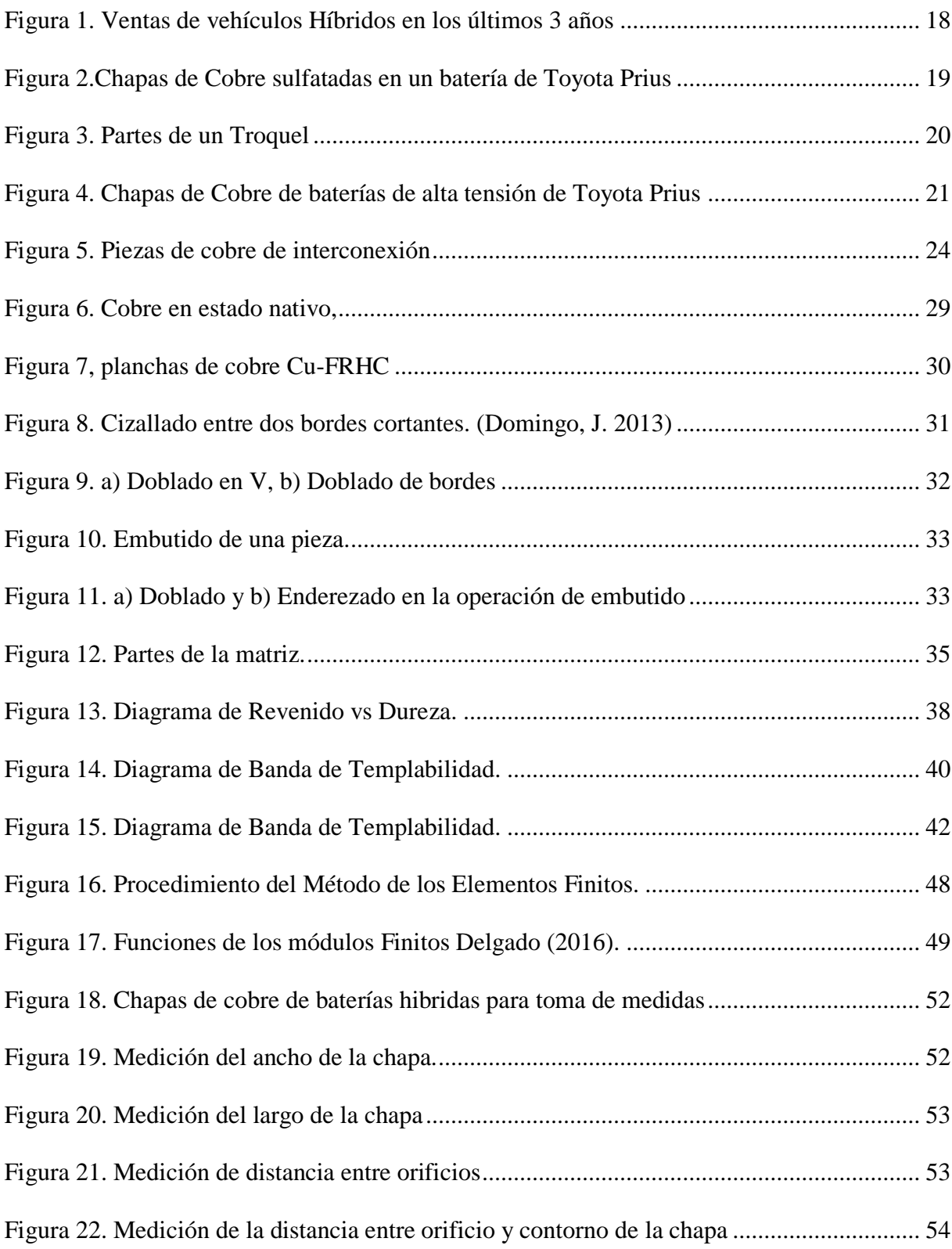

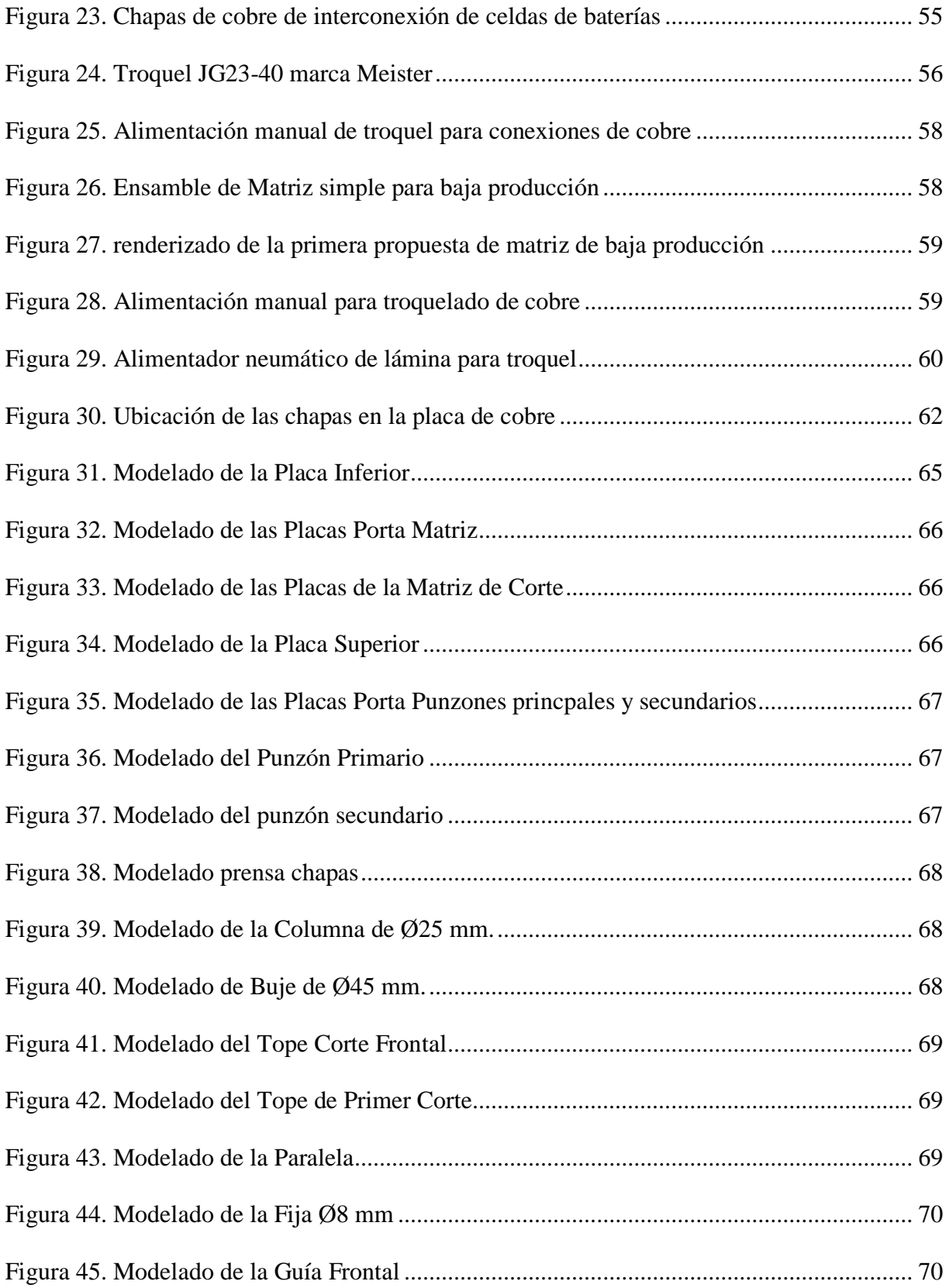

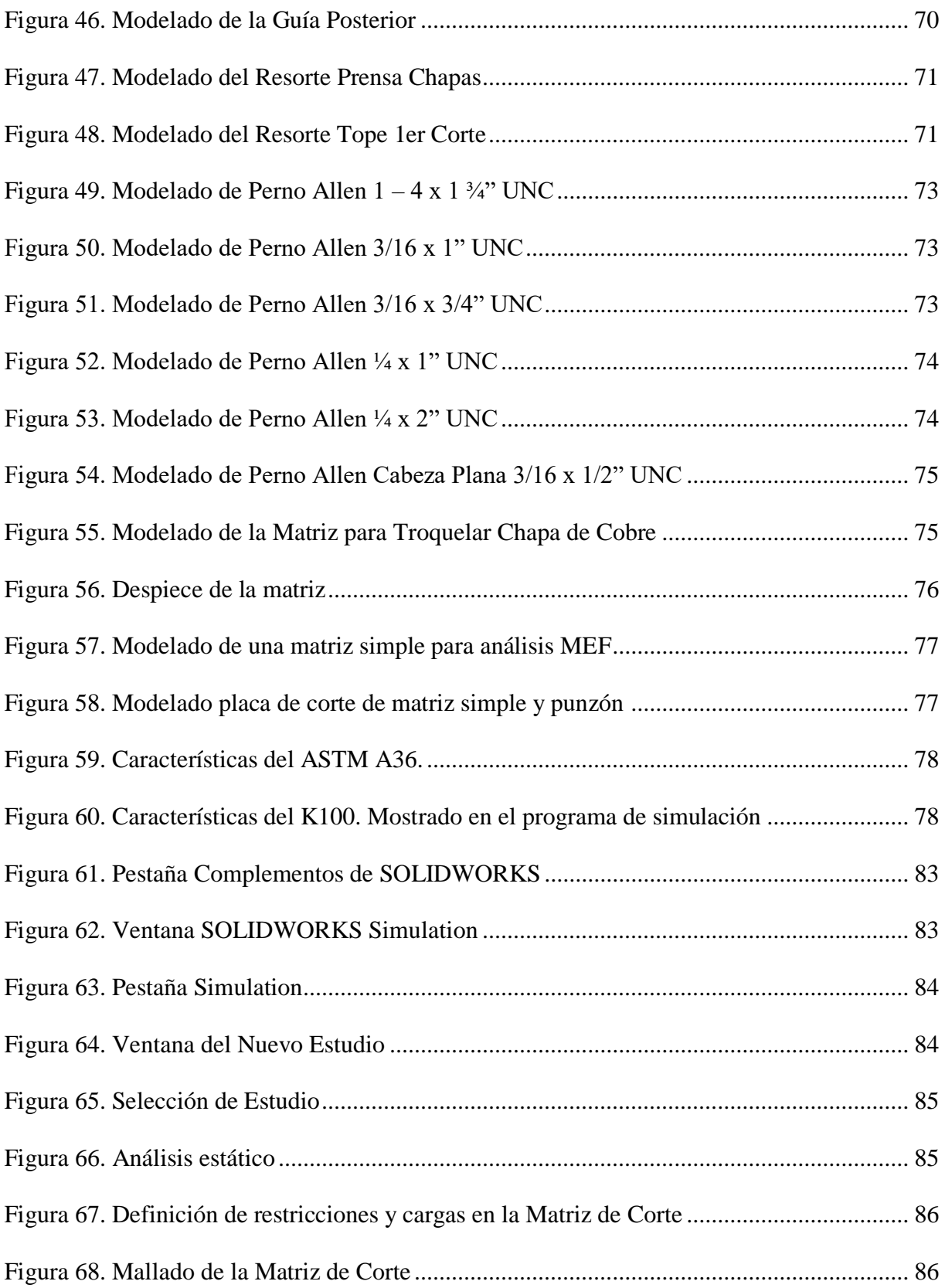

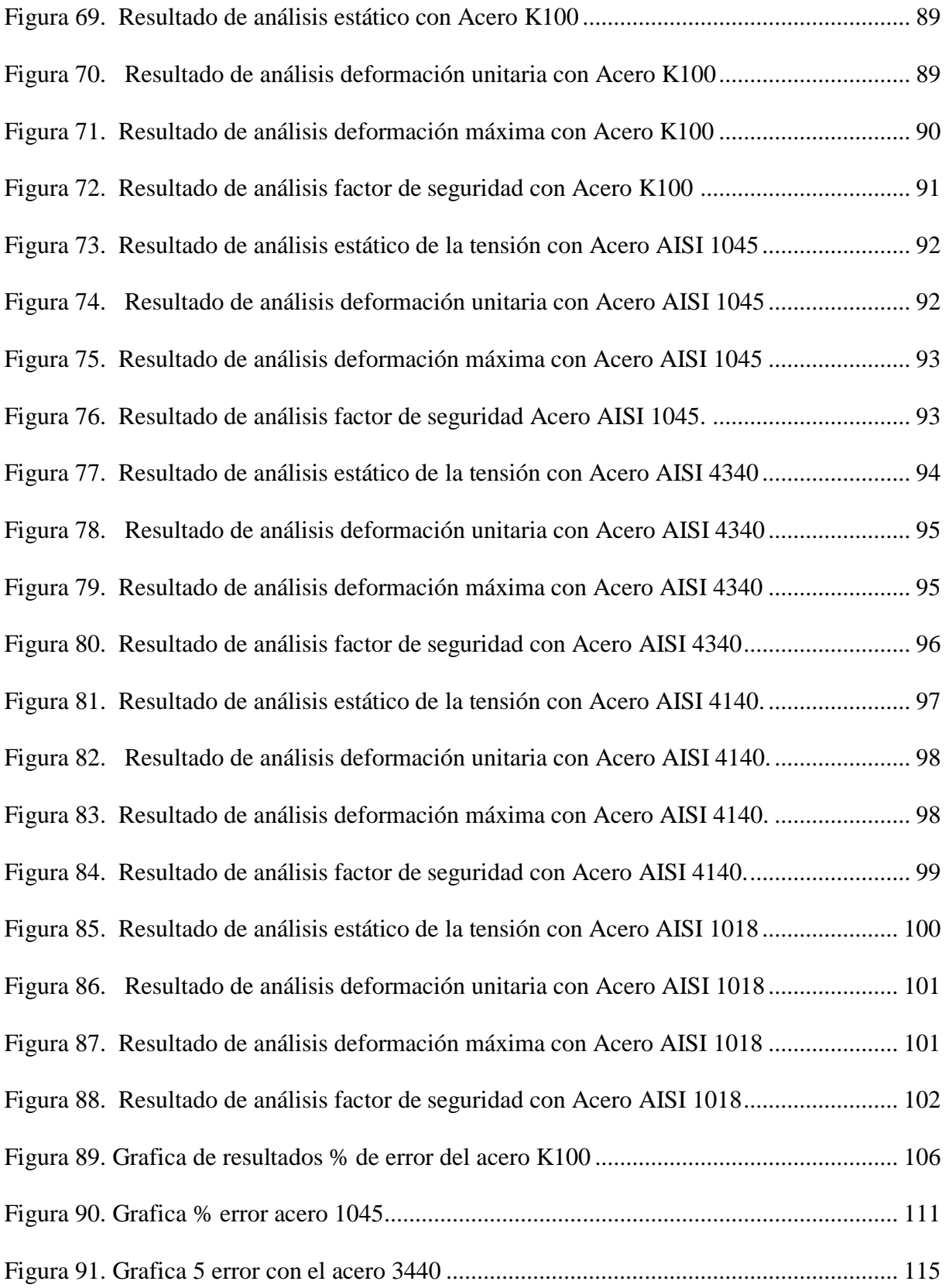

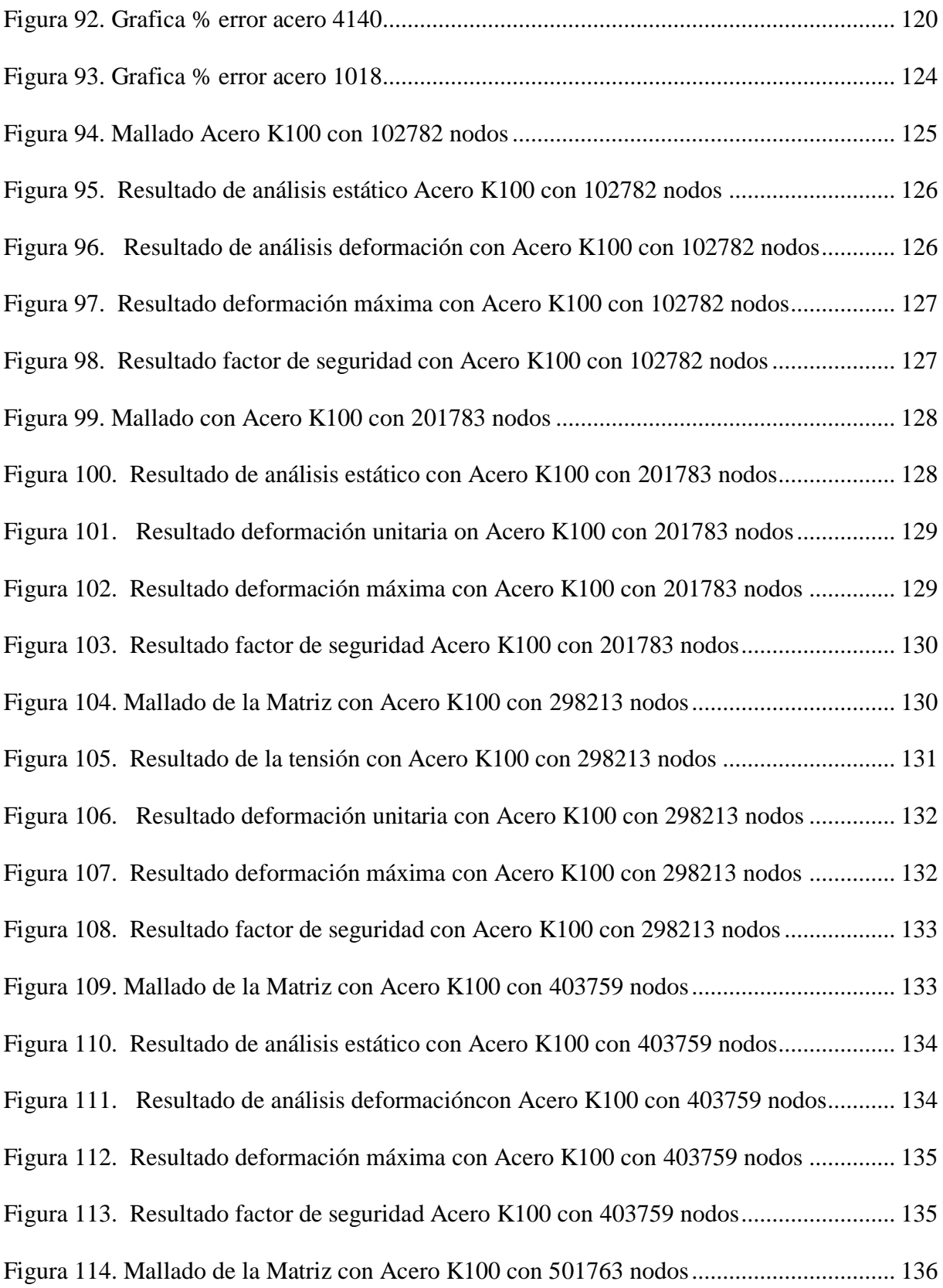

<span id="page-10-0"></span>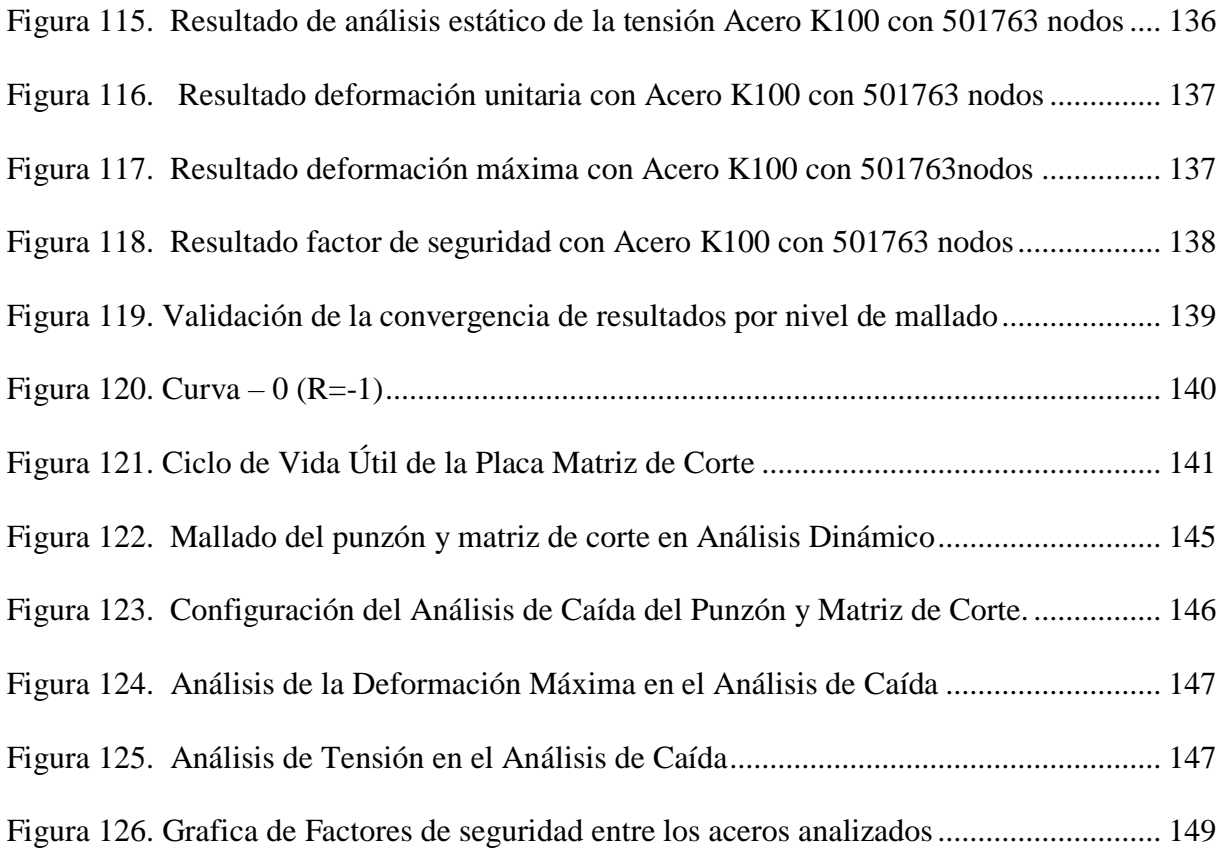

## **Índice de Tablas**

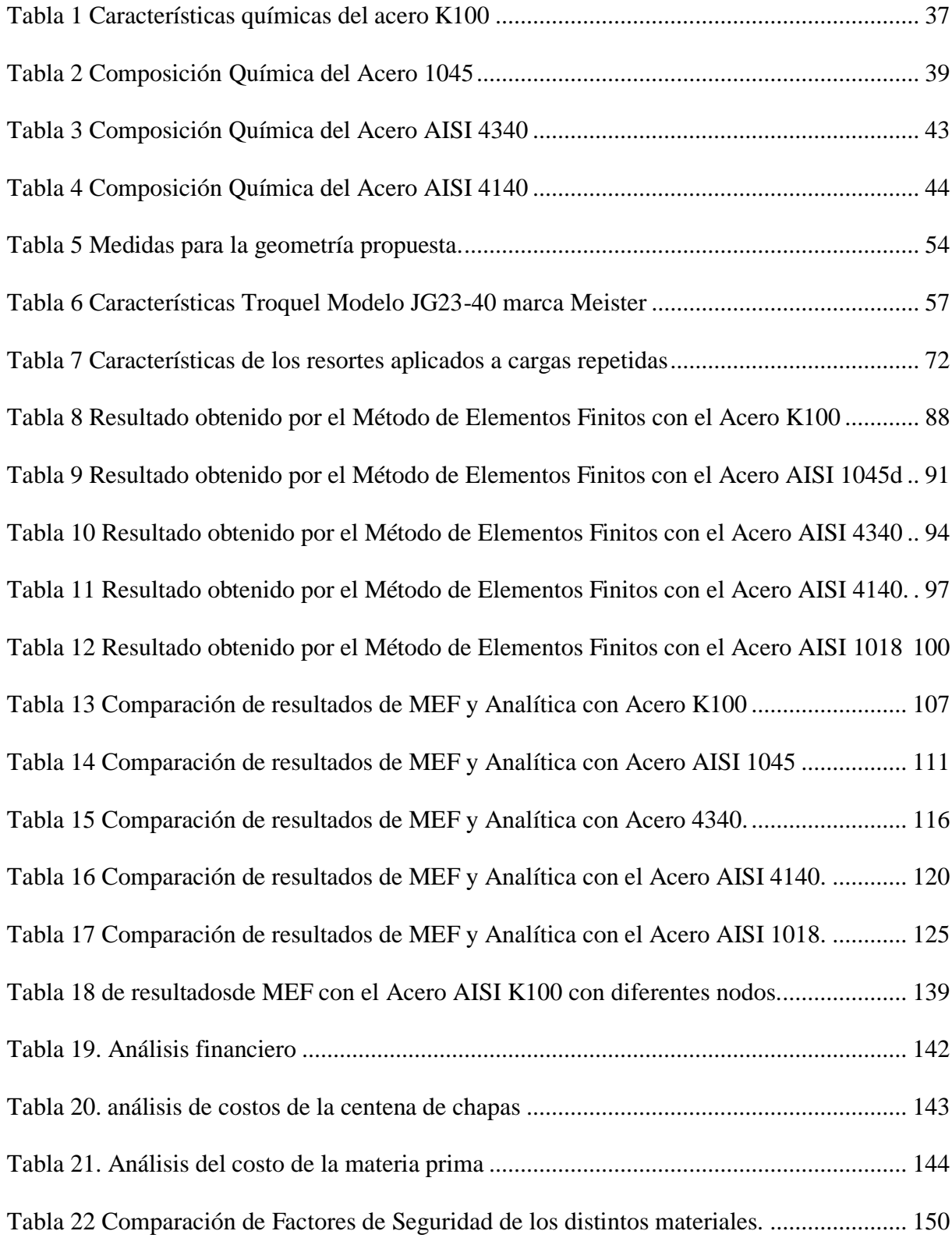

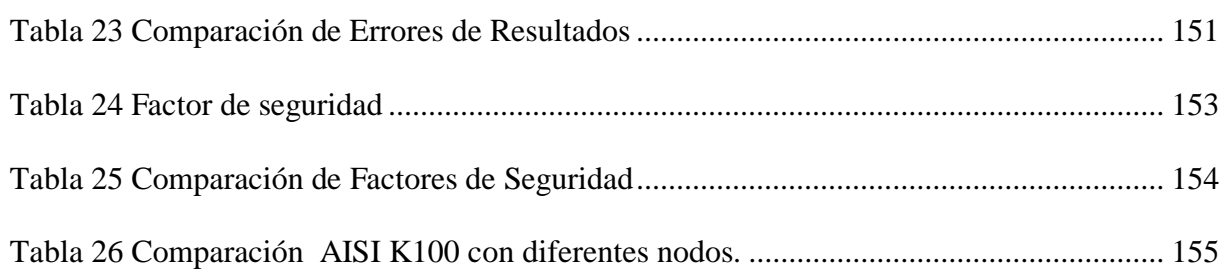

### Índice de Ecuaciones

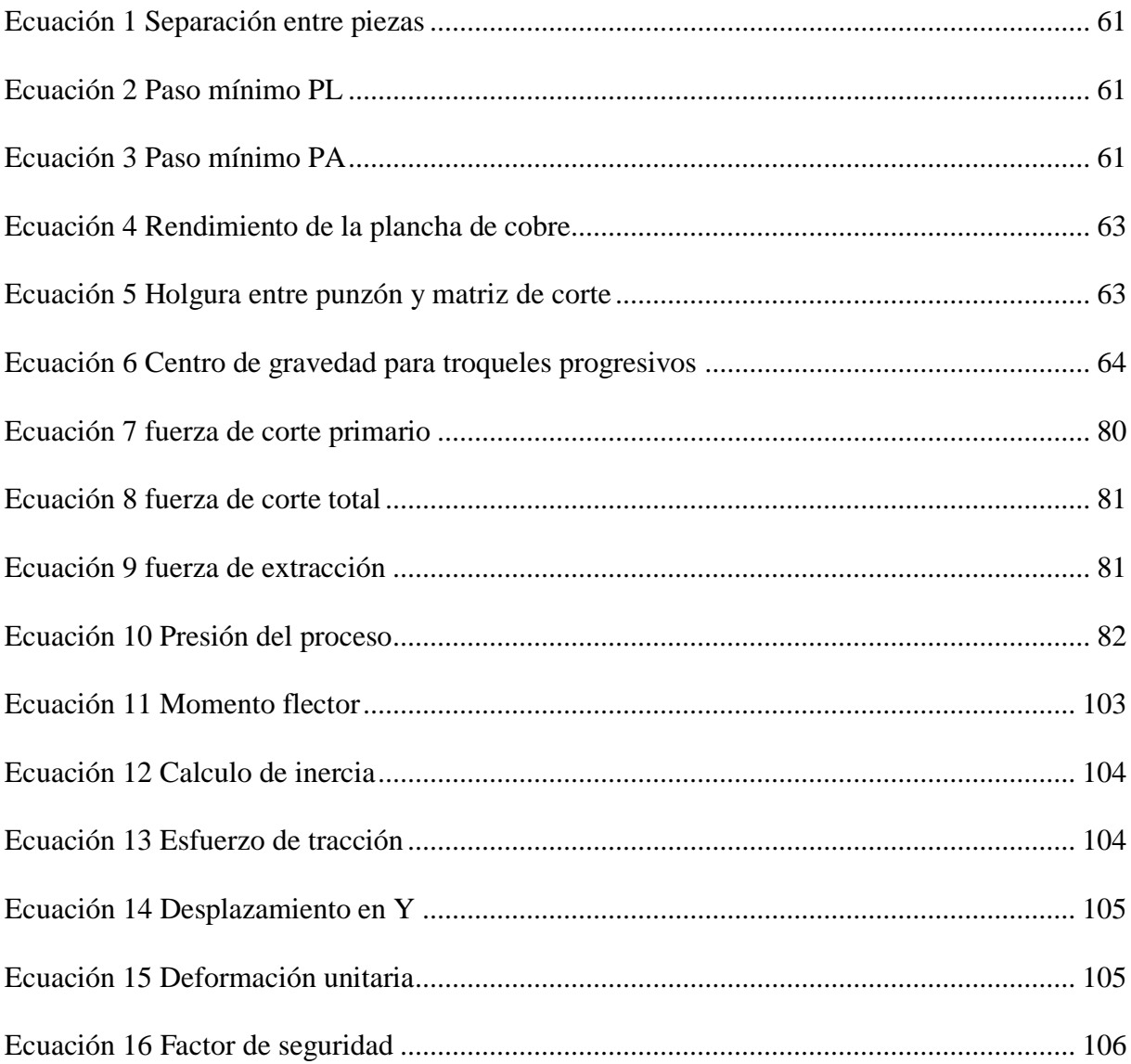

## **Índice de anexos**

<span id="page-14-0"></span>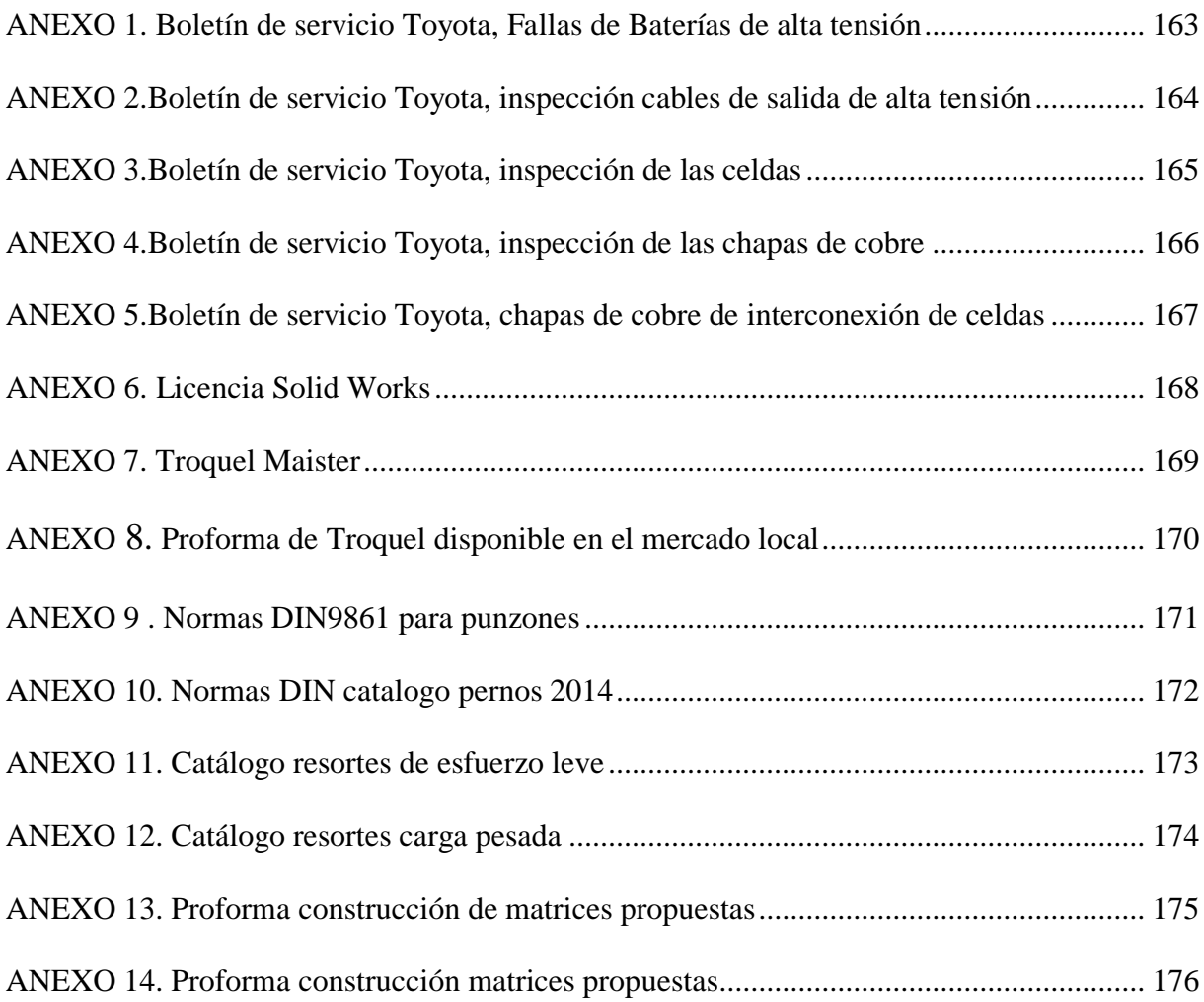

#### **Resumen**

<span id="page-15-0"></span> El propósito de esta investigación se centró, en el diseño mediante simulación de una matriz, para troquelar chapas de cobre de interconexión de celdas de baterías de alta tensión de vehículos híbridos, dichas piezas de cobre, se utilizan para la interconexión de celdas de baterías de alta tensión de vehículos híbridos, en estas placas, se presenta un fenómeno químico, que produce sulfatación en las mismas, generando el requerimiento de estas piezas de refacción, para mantenimientos preventivos como correctivos, se presentó así la necesidad y la oportunidad de negocio de fabricarlas a nivel local. Se utilizó el método de elementos finitos del programa SOLID WORKS 2017, para seleccionar el acero con las mejores cualidades, dando como resultado el acero K100 por presentar una tensión de 414.4MPa con un factor de seguridad de 2, una deformación máxima de 0.018mm y una deformación unitaria de 0.001158mm, que fue usado en el modelado del macho y hembra de la matriz, se utilizó la hembra de la matriz para el análisis a través de un método correlacional cuantitativo, ya que permitió, usar los datos del software para comparar con los resultados matemáticos, de la misma manera, se realizó la simulación con varios niveles de mallado, para de esta manera asegurar la fiabilidad del proceso de la misma y garantizar los resultados de la presente investigación.. Para finalizar, con ayuda de la simulación computacional se logró proponer dos matrices, de las cuales se determinó que la matriz de baja producción de 7200 piezas por día es la más rentable para el mercado local y otra matriz que puede aumentar la producción a 57600 piezas por día para un mercado más amplio o para exportación del producto final, por tanto, se realizó el modelando de las piezas que conforman la presente matriz.

Palabras claves: matriz, troquel, chapas de cobre, baterías hibridas

#### **Abstract**

<span id="page-16-0"></span> The purpose of this investigation was focused, in the design by simulation of a matrix, to die copper sheets of interconnection of cells of high voltage batteries of hybrid vehicles, said pieces of copper, are used for the interconnection of cells of batteries of high voltage hybrid vehicles, in these plates, there is a chemical phenomenon, which produces sulfation in them, generating the requirement of these spare parts, for preventive maintenance as corrective, thus presented the need and the business opportunity to manufacture them locally. The finite elements method of the SOLID WORKS 2017 program was used to select the steel with the best qualities, resulting in the K100 steel having a tension of 414.4MPa with a safety factor of 2, a maximum deformation of 0.018mm and a unit deformation of 0.001158mm, which was used in the modeling of the male and female of the matrix, the female of the matrix was used for the analysis through a quantitative correlation method, since it allowed, using the software data to compare with the mathematical results, in the same way, the simulation was carried out with several meshing levels, in order to ensure the reliability of the same process and guarantee the results of the present investigation. Finally, with the help of the simulation computational was able to propose two matrices, of which it was determined that the matrix of low production of 7200 pieces per day is the most profitable for the local market l and another matrix that can increase the production to 57600 pieces per day for a wider market or for export of the final product, therefore, the modeling of the pieces that make up the present matrix was carried out.

Keywords: matrix, die, copper plates, hybrid batteries

#### **Introducción**

<span id="page-17-0"></span> La demanda de vehículos híbridos en el Ecuador está en ascenso, comenzando el ingreso de estos autos en el 2009, desde esa fecha hasta la presente se han colocado 12.989 unidades, la exoneración de impuestos en las importaciones de estos vehículos, permitió el crecimiento en ventas. (El Universo, 2018)

 Desde enero del 2016 hasta enero del 2019 las ventas de esta gama de autos se registraron en 7343 unidades, como podemos observar en la figura 1. Lo que demuestra un aumento significativo en la aceptación de las nuevas tecnologías automotrices desde su ingreso en el 2009.

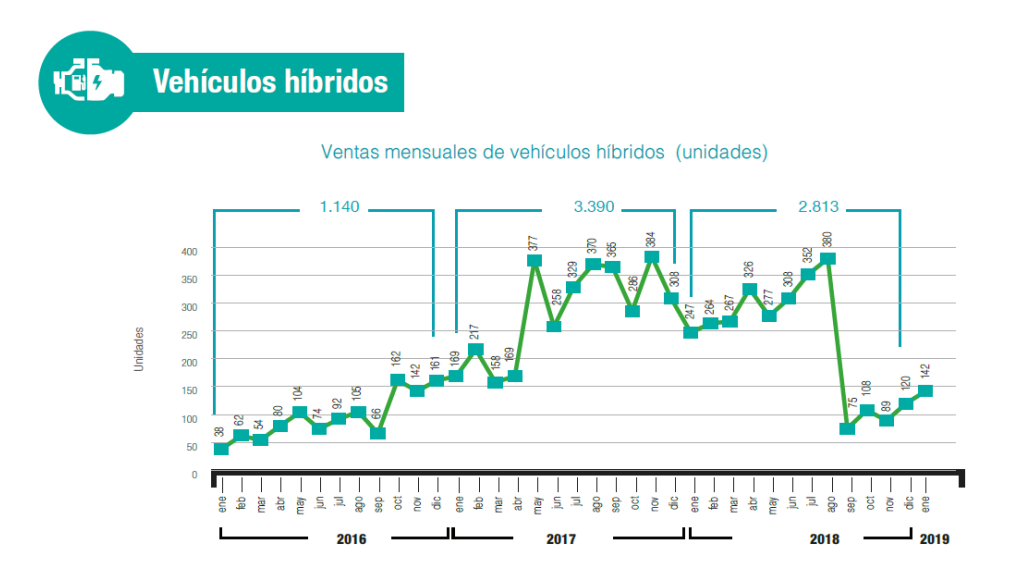

<span id="page-17-1"></span>*Figura 1*. Ventas de vehículos Híbridos en los últimos 3 años, fuente (AEADE,2019)

 Como se menciona, la demanda de vehículos híbridos en él Ecuador, está en ascenso, dichos autos, poseen baterías de alta tensión, que son, un conjunto de celdas de baja tensión conectadas en serie, las cuales utilizan chapas de cobre para su interconexión, en estas placas se presenta un fenómeno químico, que produce sulfatación en las mismas, generando el requerimiento de estas

piezas de refacción para mantenimientos preventivos como correctivos, puesto que las baterías de alta tensión se venden completamente armadas, se presenta la necesidad y la oportunidad de negocio de fabricarlas a nivel local.

 La importancia de la preservación del medioambiente, ha llevado a muchos fabricantes de autos a incursionar en los vehículos híbridos, en los últimos años se ha visto un aumento del parque automotor de esta gama de vehículos en nuestro país, los mismos que, necesitan reparaciones en sus componentes. En la figura 2, se observa las chapas sulfatadas, este es el problema que se busca resolver al proveer de piezas de recambio fabricadas en el país.

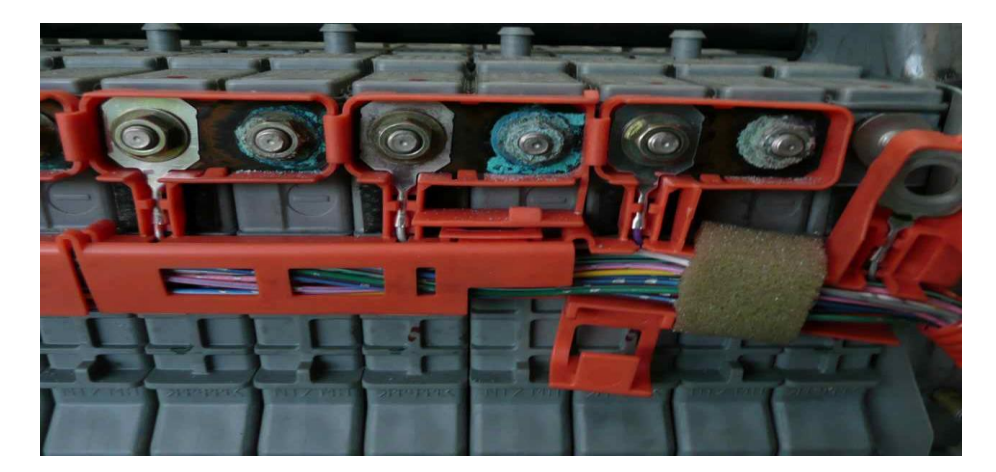

*Figura 2.*Chapas de Cobre sulfatadas en un batería de Toyota Prius

<span id="page-18-0"></span> La matriz como se indica en la Figura 3, permite realizar varias operaciones a la vez como el cizallado, doblado, estampado o embutido, entre otras, optimizando los procesos derivados a través de una matriz de corte, las cuales pueden ser simples, compuestas o progresivos, donde se utilizan materiales apropiados en las diferentes partes de mecanismos como el K100, el AISI 1045 y 4340, así como el ASTM A36, comúnmente aplicados para la manufacturación del macho y hembra, para la placa y la contra placa, así como las guías y columnas, respectivamente. Las cuales deben cumplir con varias exigencias como, la resistencia a compresión, la

temperatura elevada, la abrasión, etc. Donde la mecanización del molde se dará por arranque de viruta, donde el material es cortado con una herramienta establecida generando viruta conocida por dos fases como son:

- 1. Por proceso de pulido, donde se da la eliminación de exceso del material el cual no requiere exigencia alguna.
- 2. Por proceso de acabado, donde se origina la eliminación de material con mucha precisión.

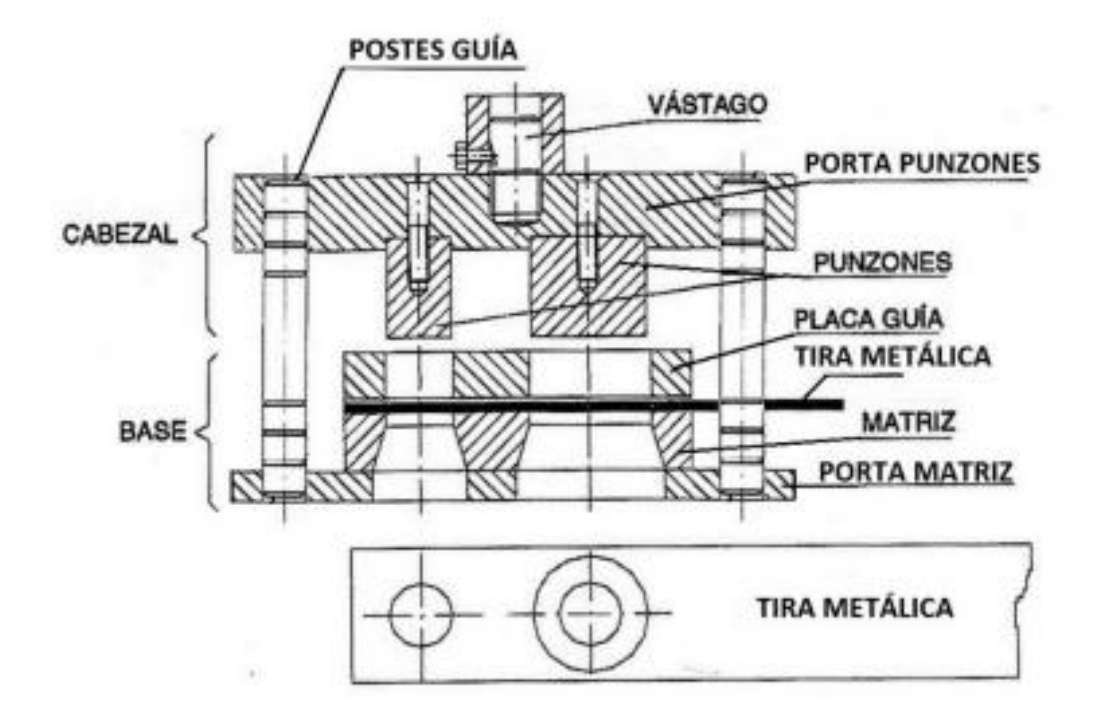

<span id="page-19-0"></span>*Figura 3.* Partes de un Troquel (Archundia, Diseño y manufactura de un troquel de corte con fines didácticos, 2015)

 Enfocándose en el mantenimiento de baterías de alta tensión de vehículos híbridos, la mayoría de problemas que presentan, son causados por la sulfatación de las chapas de cobre (ver anexo 1) que interconectan las celdas que componen dicha batería, estos elementos de interconexión no

están disponibles a la venta como pieza de recambio, por lo tanto, cuando necesitan mantenimiento se les practica una limpieza química (ver anexo 2), seguida por un pulido o lijado, al realizar este trabajo, estas piezas de cobre presentan rayaduras y esto causa que se sulfaten rápidamente, teniendo por tanto, viable la manufactura de estos elementos de interconexión. Al disponer de estas piezas nuevas de recambio, la reparación de una batería hibrida sería más rápida. Este motivo se ha presentado como oportunidad de incursionar en la producción, así como en el avance tecnológico, desde su etapa de diseño y aplicación de software especializado para diseñar y simular, hasta la etapa de producción del producto, facilitando el crecimiento de la industria de autopartes. En la siguiente figura se observan las chapas sulfatadas y las que son limpiadas por pulimento.

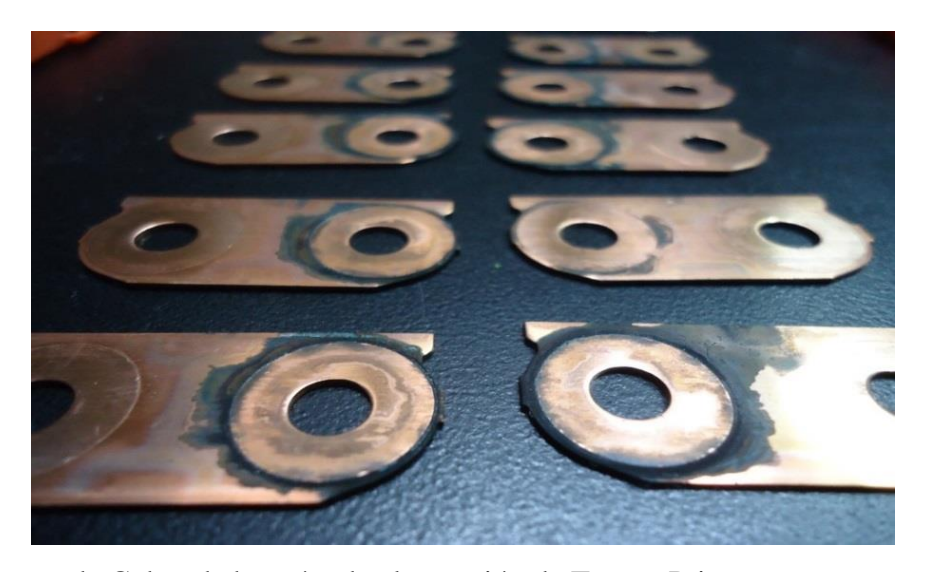

*Figura 4.* Chapas de Cobre de baterías de alta tensión de Toyota Prius

<span id="page-20-0"></span> La Misión del Ministerio de industrias y productividad, es formular y ejecutar políticas, para la transformación del patrón de especialización industrial, que genere condiciones favorables para el Buen Vivir.

 Apoyándose en el objetivo 10 del Plan Nacional del Buen Vivir, recomienda "Impulsar la transformación de la matriz productiva, los desafíos actuales deben orientar la conformación de nuevas industrias y la promoción de nuevos sectores con alta productividad, competitivos, sostenibles, sustentables y diversos, con visión territorial y de inclusión económica en los encadenamientos que genere. Se debe impulsar la gestión de recursos financieros y no financieros, profundizar la inversión pública como generadora de condiciones para la competitividad sistemática, impulsar la contratación pública y promover la inversión privada". (PNBV, 2013-2017)

 Los vehículos híbridos TOYOTA sobre pasan de los 7 millones de unidades vendidas en el mundo. Al 30 de septiembre del 2014. Estados Unidos, Japón y países de la Unión Europea apoyan el uso de la tecnología híbrida y en América Latina, Ecuador es el país que más apoya la comercialización de vehículos híbridos en la región. A la fecha se ha podido evitar que más de 49 millones de toneladas de CO2 contaminen el aire al usar de vehículos híbridos de Toyota. El estimado de ahorro de gasolina es de 5 millones de galones, comparando el consumo con los vehículos de gasolina de características muy similares. (Toyota 2014)

 Los vehículos que llevan este tipo de placas son los Toyota, Camry y Prius del 2004-2019 todas las versiones, los Chevrolet en todas sus derivaciones como Cadillac y GMC en modelos Silverado, Tahoe, Yukón y Sierra del 2010-2019 en todas sus versiones.

En base a la justificación establecida, se genera la siguiente hipótesis:

 ¿Será apropiado y válido el diseño mediante simulación de una matriz para troquelar chapas de cobre de interconexión de celdas de baterías de alta tensión de vehículos híbridos?

 En base a la hipótesis generada para la presente investigación, el objetivo general de la investigación es:

 Diseñar una matriz mediante software especializado Solid Works 2017, para troquelar chapas de cobre de interconexión de celdas de baterías de alta tensión de vehículos híbridos. Para una futura construcción y producción de dichas piezas de recambio.

En tanto que, para perfilar el proceso a desarrollarse para la presente investigación se plantean que los objetivos específicos serán:

- Definir los requerimientos de diseño de la matriz, en base a una proyección geométrica propicia, para su futura construcción en base a la producción deseada.
- Evaluar la hembra del troquel para la fabricación de las chapas de cobre de interconexión de celdas de baterías de alta tensión de vehículos híbridos, por el Método de Elementos Finitos, para validar el diseño comparando con los cálculos matemáticos y así determinar el material con mejores características.
- Seleccionar el acero más adecuado, en base a los resultados, tanto de la simulación como el análisis matemático, tomando en cuenta la tensión admisible, la deformación máxima, la deformación unitaria y el factor de seguridad.
- Realizar la simulación, con distintas cantidades de Nodos en el mallado, para asegurar que la convergencia de los resultados de las simulaciones.
- Proponer dos tamaños de matriz para comparar los costos de fabricación y la producción diaria de cada una.

#### <span id="page-23-0"></span>**Estado del Arte**

 El proceso de fabricación de las chapas de cobre de interconexión, es por troquelado, donde el presente estudio se basa en diseñar una matriz a través de simulación, comparar los resultados matemáticos sobre las cargas y esfuerzos del macho y hembra del troquel, las cuales permitan obtener la validación del producto final, comparando con los resultados del programa de simulación y su análisis del método de elementos finitos MEF.

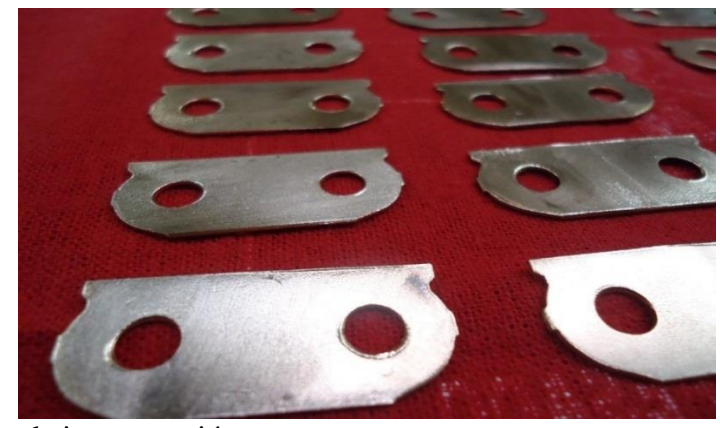

<span id="page-23-1"></span>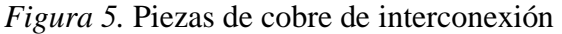

Los materiales recomendados por el importador local, empresa de aceros Bohler, para la fabricación del molde, es el Acero K100 para la matriz (macho y hembra), A36 para la placa y contra placa, así como 4340 para las guías y columnas, ya que debe cumplir con varias exigencias como la resistencia a la compresión, la temperatura, abrasión etc. Estos materiales serán evaluados matemáticamente y vía simulación, para determinar mediante el método de elementos finitos, es el más óptimo para la aplicación en el mecho y hembra de la matriz, con el modelado CAD se trata de digitalizar la información física de la geometría de la pieza a ser troquelada, para el efecto se utiliza el software Solid Works 2017, en un ordenador con procesador Intel Core i7.

 Los trabajos previos relevantes con el tema de investigación planteado se tienen a continuación.

 Cerón (2013) en su proyecto de investigación identificada como "Desarrollo de aspectos metodológicos en el diseño de matrices progresivas", concluye que el diseño de las matrices o troqueles se dan mediante un análisis de las fases características, mediante un diseño ejecutado en dos etapas que son de la banda y el de la secuencia de las operaciones, ofertando un cálculo previo al número de etapas, validada con una tipología amplia de las piezas, con innovaciones fácilmente modificables, en base a modelos de piezas tecnológicos, normalizados, con un modelo propio de cada pieza a producir, optimizando de esta maneras procesos.

Días (2014) indica en su tema de investigación "Secuencia de trabajo para el diseño de herramientas para el conformado de la chapa en las operaciones de corte y punzonado", que la fase de diseño es la más importante en base a una metodología usada ajustada a las necesidades del problema, aumentando al calidad de los resultados, donde el uso de herramientas computacionales permite reducir el tiempo de diseño sin excluir los conocimientos del profesional, evaluando las condiciones críticas, seleccionando los factores de seguridad, en base a geometrías permisibles con tolerancias apropiadas, proporcionando las referencias y datos necesarios, herramentales de corte requeridos, seleccionando materiales y equipos, estandarizando los procesos con herramentales propias del uso.

Cruz (2016) en su tema de investigación titulado como, "Estudio del proceso de troquelado y su influencia en la producción de calzado en la Provincia de Tungurahua", dice que, se identificó dos procesos de troquelado, correspondientes, al primer proceso a la utilización de herramientas y accesorios, útiles para cortar la materia prima, dando forma a los elementos requeridos y

segundo se basa en la utilización de algún tipo tecnológico de herramientas, los cuales reducen los tiempos de manufacturación, evidenciándose que los procesos definidos influyen de manera directa en los tiempos de producción, en base a un plan de mantenimiento establecido; seleccionando el tipo de troquelado, así como el mecanismo y elemento de control más objetivo, en base a un diseño de la una estructura que brinda soporte de todos los elementos de la máquina.

Loayza & Morales (2016) en su temática presentada como "Modelación de una matriz de corte en la producción de llaveros con el logotipo de la Escuela de Ingeniería Industrial utilizando la tecnología CAD CAM", dice que el diseño del proceso va con la manufactura y selección apropiada de materiales, con una guía, efectuada de paso a paso, basada en los parámetros requeridos, entendiendo su funcionamiento, en base a herramientas adecuadas, donde se busca la disminución del tiempo y el dinero, con una aplicación de un software establecido, disminuyendo los tiempos de diseño, observando las posibles interferencias generadas entre elementos ensamblados, con decisiones adecuadas, tenido presente la calidad del producto final debe ser la más adecuada.

Urquía (2016) en su investigación definida como "Metodología para el diseño de un troquel de corte", detalla que la metodología tomada por la Dr. C Ing. Guiselda Fernández Levy, es la más adecuada a ser aplicada, en base a la recomendación de materiales, tratamiento térmicos y termoquímicos, útiles y seleccionados inicialmente, donde las operaciones se subdividen en, corte o punzonado efectuado en frío, al igual que el doblado o curvado, mientras que el embutido puede realizarse en frío o caliente, obteniendo un proceso de conformado de gran importancia, debido a la obtención de elementos ligeros, resistentes y económicos, en base a estudio adecuado de los materiales, afirmándose procesos de troquelado aptos.

Luna (2017) indica en su tema de investigación, definido como, "Determinación de la fuerza mínima de sujeción de la chapa metálica para el proceso de punzonado de multiniveles", que, los resultados establecidos, apuntan a la correcta aplicación del proceso indicado, para reducir la capacidad de dicho proceso, en base al factor primordial que es la fuerza de sujeción la cual se ve afectada por la altura definida de los punzones de la secuencia de corte, caracterizando la fuerza del pisador en un proceso de multiniveles de 8 punzones, con un diámetro de 10 mm, en un material de acero de tipo SAE 1018, con un herramental de acero apropiado, en base a condiciones dinámicas equivalentes al 34% y 51%, corroborando los resultados definidos por Elementos Finitos, en base a variables que impactan directamente, con condiciones de frontera adecuados.

Cruz & Mena (2017) en su tema de investigación, titulado como, "Experimentación y simulación del proceso de embutición en caliente y en frío mediante el método de elementos finitos en aleaciones de aluminio y aleaciones de cobre", concluye que el tiempo de procesamiento de una simulación establecida mediante un estudio de tipo CAE, fue de 5 horas, 16 minutos y 42 segundos, donde se pudo analizar el comportamiento del material en frío y caliente, en base a una manufacturación e implementación de un herramental para aleaciones de cobre C24000 de 1 mm, aplicada una carga de 3.5 toneladas, recomendadas con una holgura de la matriz y un punzón apropiado, para evitar que se originen defectos de corte al momento de realizar los ensayos, con un ajuste de los pernos guías, aplicados a las bases de la celda para impedir descentramiento que se puede dar u originar entre los elementos.

A continuación, se procede a definir temas relacionados con el estudio a efectuar que se va a utilizar en el proyecto de investigación planteado, como lo es el material de las chapas a troquelar.

#### **Cobre**

Es un metal no ferroso, de color rojizo, con alta conductividad eléctrica y térmica, con buena resistencia a la corrosión, buena maquinabilidad y facilidad de fabricación, útil en su mayoría para elaboración de conductores eléctricos, dúctil, simbolizado como Cu, con dos isótopos estables Cu – 63 y Cu – 65, con un número atómico equivalente a 29, así como con un punto de fusión 1083°C. (Criollo, 2017)

El cobre es un elemento el cual ocupa la primera posición IB en la tabla periódica, con 29 protones, con 34 a 36 neutrones que rodean a los 29 electrones los cuales están estructurados por una notación científica de  $1s^22 s^2 2p^6 3s^2 3p^6 3d^{10} 4s^1$ , donde sus propiedades dependen de su pureza, las cuales se pueden distinguir en dos grupos divididos en conductividad térmica y eléctrica, donde se tienen propiedades físicas definidos, como comprensibilidad, densidad, propiedades térmicas y magnetismo. (Ortiz, 2017)

- Compresibilidad, es una media en que los átomos del metal pueden juntarse entre sí.
- Densidad, es un valor comprendido entre 8.93 y 8.96 g/cm<sup>3</sup>, a 298°K
- Propiedades térmicas, es un elemento el cual se funde a 1083°C, con un punto de ebullición de 2595°C y una conductividad térmica de 2780 W/mK.
- Magnetismo, el cobre es de tipo negativo, muy baja.

El cobre, se obtiene en estado nativo en forma de sulfuros como calcopirita ( $CuFeS<sub>2</sub>$ ), calcocita (Cu2S), covelita (CuS) y minerales oxidados cuprita (Cu2O), malaquita (CuCO3) entre otras, como lo refleja la Figura 5. (Rengifo, 2016)

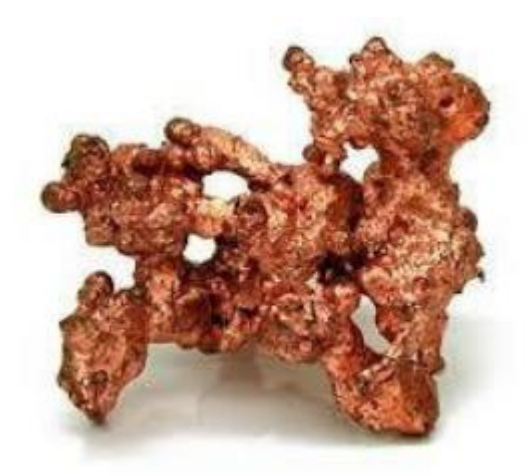

<span id="page-28-0"></span>*Figura 6.* Cobre en estado nativo, Síntesis y caracterización de nanopartículas de cobre. Tomado de (Renjifo, 2016)

 Aguilar & Torres (2011), indican que el cobre por ser un material dúctil y maleable se emplea en la fabricación de:

- **Alambres**
- Láminas extremadamente finas
- Componentes de sistemas de aire acondicionado
- Componentes de refrigeración

 La norma que clasifica al cobre por su uso es la ASTM S 224, la que permite seleccionar el siguiente cobre, Cu-FRHC, que es un cobre refinado térmico de alta conductividad eléctrica, como se observa en la figura 7, las planchas de cobre que serán utilizadas para el presente troquel.

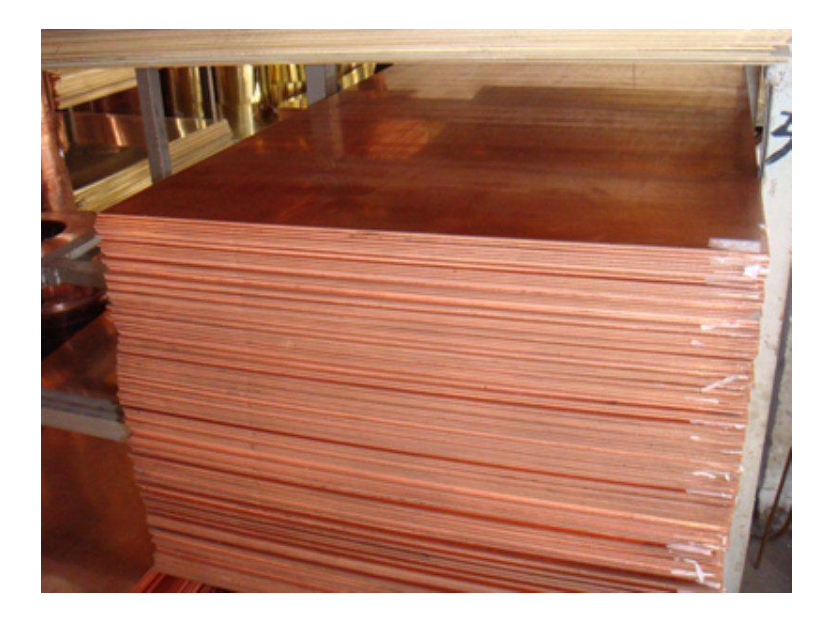

<span id="page-29-2"></span>*Figura 7,* planchas de cobre Cu-FRHC, para circuitos eléctricos tomado de (Taixie, 2019)

Las ventajas que tiene el Cobre sobre otros materiales son:

- Ligero, por ser más fácil de manejar ocupando menos espacio
- Fácil de usar y unir.
- Confiables
- Resistente a la corrosión
- Resistencia a las presiones internas de trabajo

#### <span id="page-29-0"></span>**Procesos de Conformado**

El conformado incluye varios procesos que se pueden definir como:

<span id="page-29-1"></span> **Operaciones de corte,** es aquella que el cual se la realiza por una acción de cizalla entre dos bordes afilados, como se indica en la Figura 8, donde el punzón sobre pasa la matriz originada por el borde inferior, produciéndose una deformación plástica en base a una penetración

originada por la compresión del material, generando una fractura y corte de la materia prima. (Domingo, 2013).

 Durante el proceso de conformado, Domingo 2013, indica que existen tres operaciones originadas que son:

*El cizallado***.** Es el corte originado a lo largo de una línea recta, usada para reducir láminas en secciones pequeñas.

*El punzonado o troquelado***.** Es el paso que conlleva el corte de una lámina a lo largo de una línea cerrada en un solo paso.

*El perforado***.** Consiste en cortar la pieza la cual se desecha, quedando el material remanente deseado.

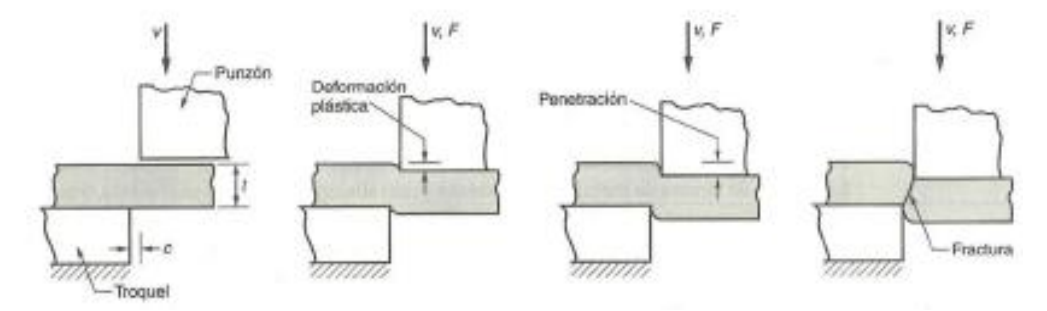

<span id="page-30-1"></span>*Figura 8*. Cizallado entre dos bordes cortantes. (Domingo, J. 2013)

<span id="page-30-0"></span> **Operaciones de doblado.** Se origina cuando se deforma la chapa alrededor de un eje recto determinado, provocando el flujo plástico del material generando fracturas en ejes que no se cruzan, realizándose esta operación sin alterar el espesor del material, el cual se da por lo general, por dos métodos más comunes que son el de doblado en V y el de doblado de bordes. (Domingo, J. 2013)

Donde Domingo (2013), indica que los métodos de doblado más comunes son:

- 1. *El doblado en V.* Se ejecuta mediante un punzón y una matriz con forma de V, como se puede observar en la Figura 9.
- 2. *El doblado de bordes.* Genera una carga voladiza sobre la chapa, la cual utiliza una placa de presión que emplea una fuerza de sujeción, ejerciendo fuerza por el punzón sobre la sección en voladizo del troquel, como se detalla en la Figura 7.

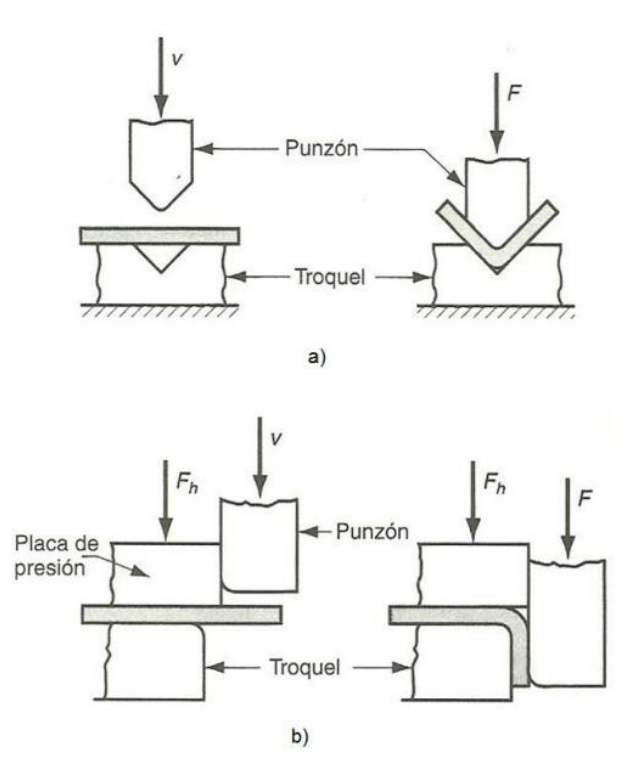

<span id="page-31-1"></span>*Figura 9.* a) Doblado en V, b) Doblado de bordes. Domingo (2013). Recuperado estudio de la influencia de la deformación en el comportamiento mecánico de chapas metálicas

<span id="page-31-0"></span> **Operaciones de embutido.** Se define a la operación que transforma una lámina plana en un cuerpo de forma hueca, ubicándolas sobre una cavidad de un troquel mediante la acción de un punzón, donde el proceso más complejo se lo ejecuta en una prensa, embutiéndose un disco de

diámetro establecido en un troquel, donde la aplicación de una fuerza deforma una lámina de metal, mientras que el sujetador fija la pieza; dividiéndose en una serie de etapas, iniciando con el descenso del punzón, generando el doblado sobre las esquinas del troquel, el cual a medida que avanza se produce la acción de enderezado, moviéndose el metal hacia abajo, el cual se endereza sobre el radio del troquel establecido, como se indica en la Figura 10 y 11. (Domingo, 2013)

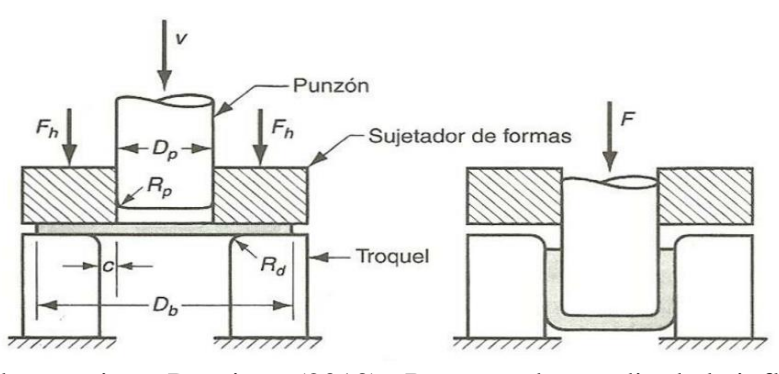

<span id="page-32-1"></span>*Figura 10.* Embutido de una pieza. Domingo (2013). Recuperado estudio de la influencia de la deformación en el comportamiento mecánico de chapas metálicas

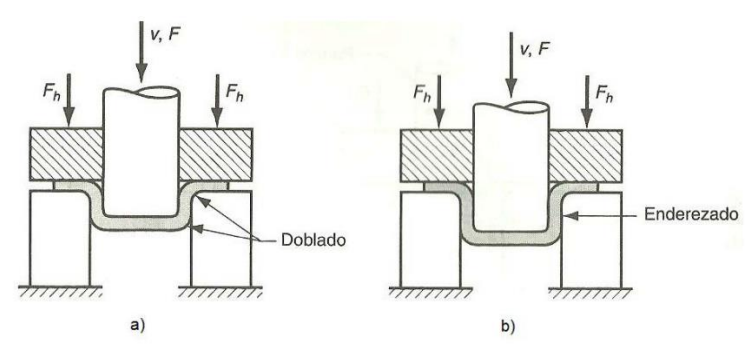

<span id="page-32-2"></span>*Figura 11*. a) Doblado y b) Enderezado en la operación de embutido. Domingo (2013). Recuperado estudio de la influencia de la deformación en el comportamiento mecánico de chapas metálicas

<span id="page-32-0"></span> **Troqueles y prensas.** Se refiere a todas las operaciones llevadas a cabo con punzones, el cual es diseñado a la medida de la pieza que se requiere producir, en fase a los procesos de conformado como son corte, doblado o embutido, el cual ejecutará una operación mediante un

golpe originado por la prensa, dividiéndose en troqueles de tipo simples los cuales pueden efectuar una sola operación y compuestos donde se pueden ejecutar dos o más operaciones en una sola estación en posiciones diferentes. (Domingo, 2013)

#### <span id="page-33-0"></span>**Proceso de troquelado**

Es el proceso mecánico de aportación tecnológica, el cual consta de varias fases como son el diseño, construcción y puesta en marcha, en base a la precisión y perfección, enfocada hacia la productividad de piezas resistentes, eficientes, de calidad y económicos. (CEC, 2014)

#### <span id="page-33-1"></span>**Lineamientos a tener presente en el diseño de una matriz**

Cosar (2017), recomienda que los lineamientos a tener en cuenta en el diseño de una matriz son:

- Las particularidades que debe tener las piezas a producir como las dimensiones, grado de precisión y material
- La calidad de las piezas a obtener.
- La cantidad de piezas a generar.
- La funcionalidad de la matriz.
- La reparación de los elementos que constituyen la matriz.

#### <span id="page-33-2"></span>**Partes de una matriz**

Cosar (2017), dice que las partes que comúnmente compone una matriz son:

- Placa superior
- Vástago
- Taza
- **Sufridera**
- Placa porta punzón
- Punzón
- Botadores
- Guías
- Placa matriz
- Tope de retención
- Postes
- Placa base
- Placas paralelas
- Columnas guías
- Mamelón o espiga
- Resorte
- Porta matriz
- Pilotos

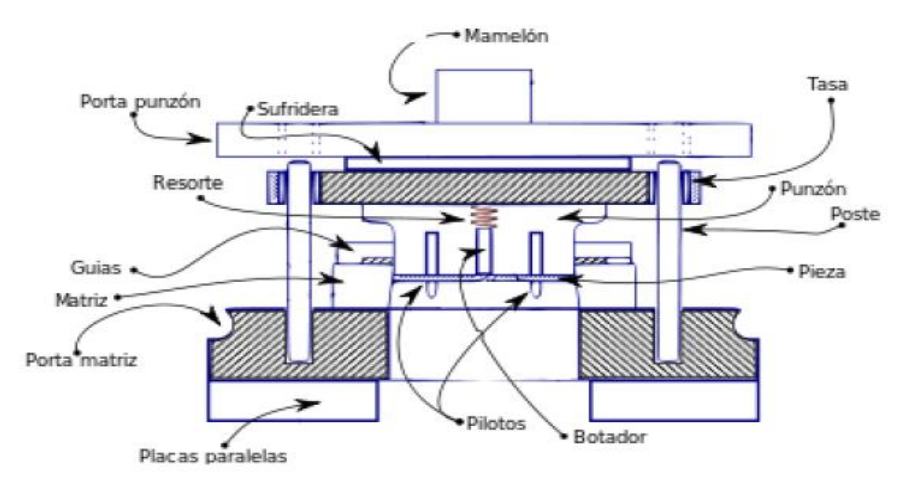

<span id="page-34-0"></span>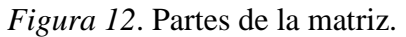

Tomado de rediseño en la matriz del modelo 240 grupo FORTE para optimizar la producción del corte ventana Cosar (2017).

#### <span id="page-35-0"></span>**Clasificación de troqueles**

Los troqueles son clasificados por:

*Simples,* se trata de una estación, la cual realiza una sola operación por cada golpe, útil para la manufacturación de piezas no complejas. (CEC, 2014)

*Compuestos***,** se trata de un troquel de dos o tres estaciones, que ejerce la fuerza de la prensa en dos o más operaciones por cada golpe. (CEC, 2014)

*Progresivos,* (múltiples estaciones), se trata de troqueles muy complejos, el cual se da en etapas, modificándose la lámina en cada una de ellas, hasta obtener el producto deseado, son muy productivos, muy eficientes y precisos. (CEC, 2014)

#### <span id="page-35-1"></span>**Materiales para la fabricación de moldes**

 Los materiales más óptimos para la fabricación del molde son el Acero K100, el AISI 1045, el 4340 y el 4140, útiles para la placa y contra placa, para las guías y columnas; debiendo ser seleccionadas en base a tres aspectos como son: las dimensiones de las herramientas, el trabajo para el cual fue diseñado y el material a trabajar; para procesos de alta producción, seleccionados por su tenacidad, dureza y resistencia al desgaste, siendo sometidos a tratamientos térmicos que puedan obtener grandes producciones, cumpliendo exigencias como las elevadas temperaturas, abrasión originada, mayor templabilidad, en función a la alta resistencia al corte, la estabilidad al temple y bajo índices de deformidad planteada. (Luz, 2018)
# *Acero K 100.*

 Es el estándar de los aceros ledeburíticos con un 12% de cromo, para aplicaciones de alta resistencia al desgaste y poca resistencia a la tenacidad y compresión, para conformación de materiales muy abrasivos. (BÖHLER, 2014)

BÖHLER (2014), indica que la composición química del Acero K 100 es:

# Tabla 1

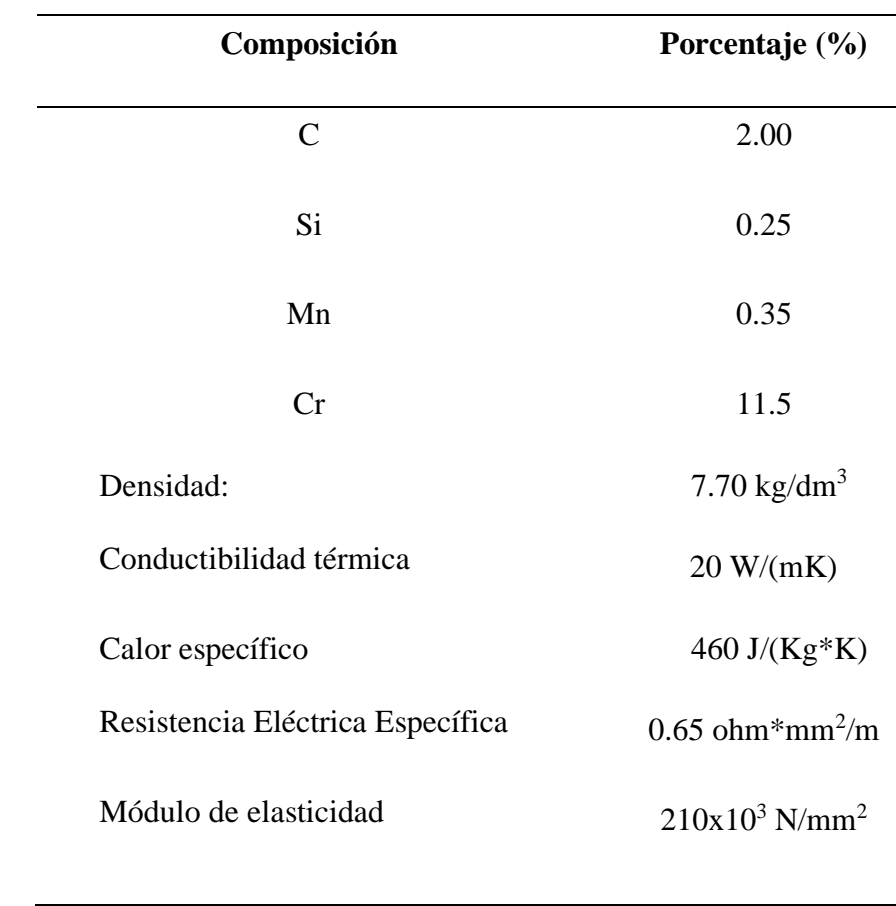

*Características químicas del acero K100*

Fuente BÖHLER 2014

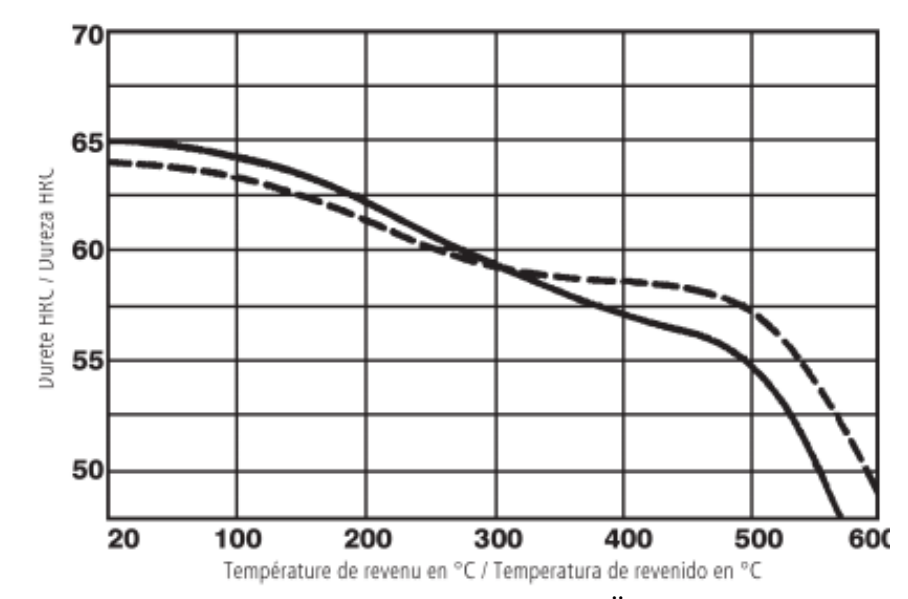

*Figura 13.* Diagrama de Revenido vs Dureza. Tomado de (BÖHLER, 2014)

BÖHLER (2014), dice además que las Normas comparables del Acero K 100 son:

 $DIN = 1.2080$ EN = X210Cr12  $AISI = D3$  $STN = 19 436$ 

Las aplicaciones que se le da comúnmente al Acero K100, según BÖHLER (2014) son:

- Compontes para la industria del reciclaje
- Corte Fino
- Estampación
- Conformado en frío
- Componentes de desgaste

- Troquelado, en vista que es un factor decisivo para la producción, por poseer un material a altas tensiones, alta dureza, resistencia a la compresión máxima y buena tenacidad, utilizada para incrementar la vida de sus herramientas.

#### *Acero AISI 1045.*

 El acero AISI 1045, es al carbono sin alear, tiene buena tenacidad, puede usarse en condiciones de suministro con tratamientos térmicos generados por temple y revenido, es un acero de baja aleación, útil para elementos endurecidos, útiles para trabajar en caliente o con tratamientos térmicos, presenta un buen acabado superficial, buena maquinabilidad donde su mecanizado se caracteriza por presentar larga vida útil. (Cía. General de Aceros S.A., 2013)

Cía. General de Aceros S.A. (2013), indica además que su composición es:

# Tabla 2

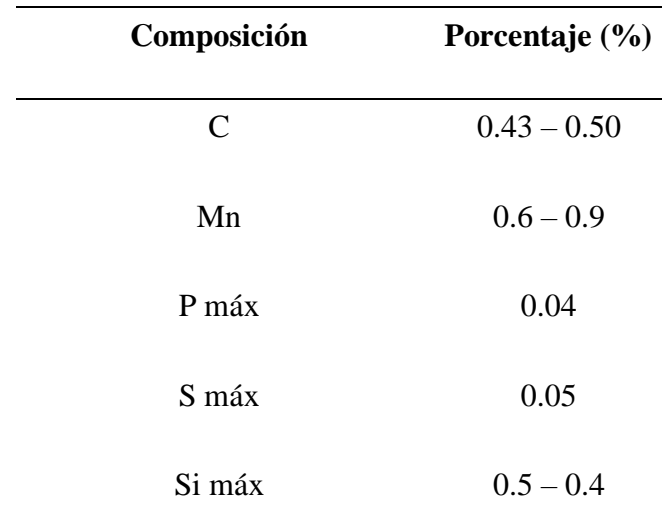

*Composición Química del Acero 1045*

Fuente*:* (Cía. General de Aceros S.A., 2013)

Cía. General de Aceros S.A. 2013, dice que las propiedades físicas del Acero 1045 son:

- Densidad =  $7.85$  gr/cm<sup>3</sup>
- Módulo de elasticidad =  $2 \times 10^{11}$  Pa
- Conductividad Térmica =  $52 \text{ W/m}^{\circ}\text{C}$
- Calor específico =  $460 \text{ J/(Kg}^{\circ}\text{K)}$
- Coeficiente de Poisson  $= 0.3$

Tiene una banda de templabilidad de:

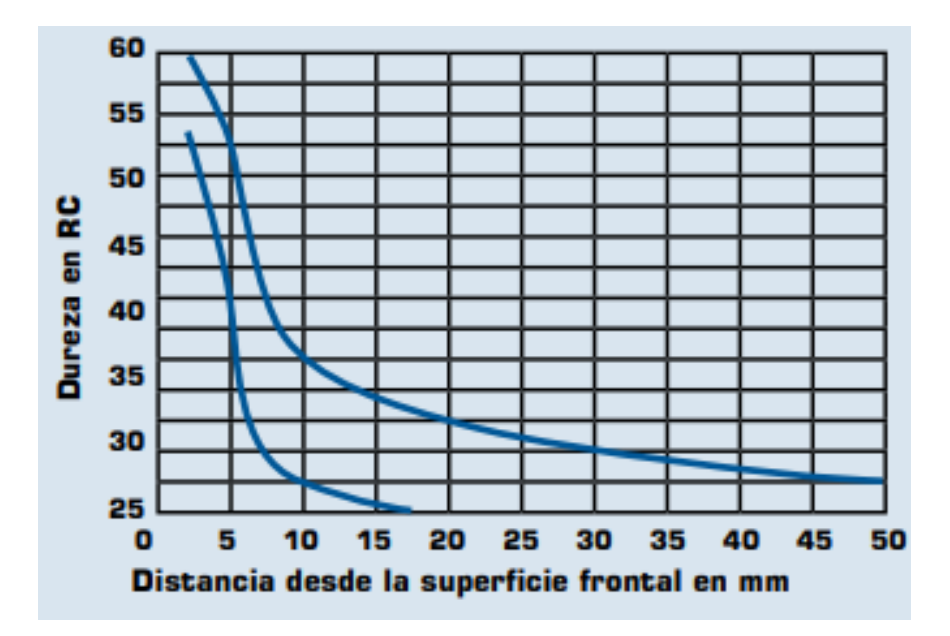

*Figura 14.* Diagrama de Banda de Templabilidad. Tomado de (Cía. General de Aceros S.A., 2013)

Cía. General de Aceros S.A. 2013, dice además que las aplicaciones que tiene este acero

son:

- Manivelas
- Chavetas
- Pernos
- Bulones
- Bielas
- Cigüeñales
- Barras de conexión
- Troqueles, entre otras.

## *Acero AISI 4340.*

 IBCA (2018), detalla que es un acero bonificado, útil para maquinarias, al molibdeno que posee una solubilidad limitada, el cual genera mayor templabilidad, tenacidad, dureza, resistencia a temperaturas elevadas y fragilidad debido al revenido.

IBCA (2018), indica además que las normas equivalentes al Acero AISI 4340 son:

- $-SAE = 4337$
- $-Din = 34CrNiMo6$
- $W.Nr = 1.6582$
- $-$  JIS = SNCM1
- $-$  AFNOR = 35NCD6

IBCA (2018), dice que las propiedades mecánicas del Acero AISI 4340 son:

- **-** Resistencia a la tracción = 90 110 kg/mm<sup>2</sup>
- **-** Esfuerzo de cedencia = 70 kg/mm<sup>2</sup>
- **-** Elongación, AS = min 12%
- **-** Reducción de área, Z = min 45%
- **-** Resistencia al impacto, KU = aprox. 20J
- **-** Dureza = 270 330 HB

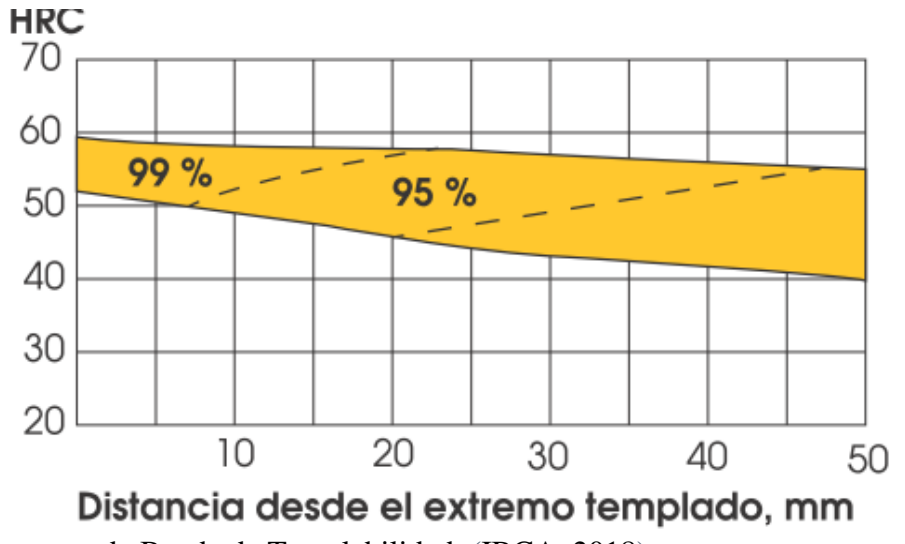

IBCA 2018, indica que la banda de templabilidad del Acero AISI 4340 es:

*Figura 15.* Diagrama de Banda de Templabilidad. (IBCA, 2018)

IBCA 2018, dice que el Acero AISI 4340, se aplica en:

- **-** La industria automotriz, en ejes, cardanes, cigüeñales y eje de levas de alta resistencia
- **-** La construcción de maquinaria, árbol para trituración, ejes de transmisión, engranajes de temple, barras de torsión, mandriles, porta herramientas y troquelaría.
- **-** Donde se requiere resistencia a la fatiga, como en la construcción de equipo pesado para aviones, camiones, equipo militar, etc.
- **-** La composición química del Acero AISI 4340, es:

## Tabla 3

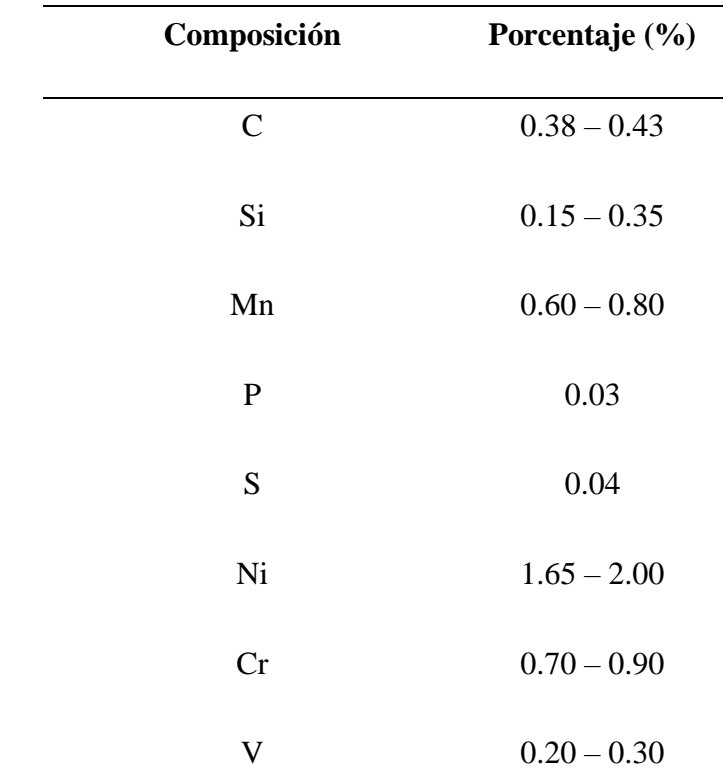

*Composición Química del Acero AISI 4340*

Fuente*:* (IBCA, 2018)

#### *Acero AISI 4140.*

Otero (2018), dice que es un acero de medio carbono con alta durabilidad y buena resistencia al impacto, con o sin tratamiento bonificado, útil para la manufacturación de piezas que requieren alta resistencia mecánica y tenacidad, así como buena resistencia a la torsión y a la fatiga, buena maquinabilidad y baja soldabilidad además tiene las siguientes propiedades

#### **Mecánicas**

- **-** Dureza de estado bonificado = 29 34 HRc
- **-** Esfuerzo de fluencia =  $60 74$  Kg/mm<sup>2</sup>
- **-** Esfuerzo de tracción = 95 105 Kg/mm<sup>2</sup>
- **-** Elongación =  $10 18$  %

# **Físicas**

**-** Densidad =  $7.85 \text{ g/cm}^3$ 

# **Químicas**

#### Tabla 4

## *Composición Química del Acero AISI 4140*

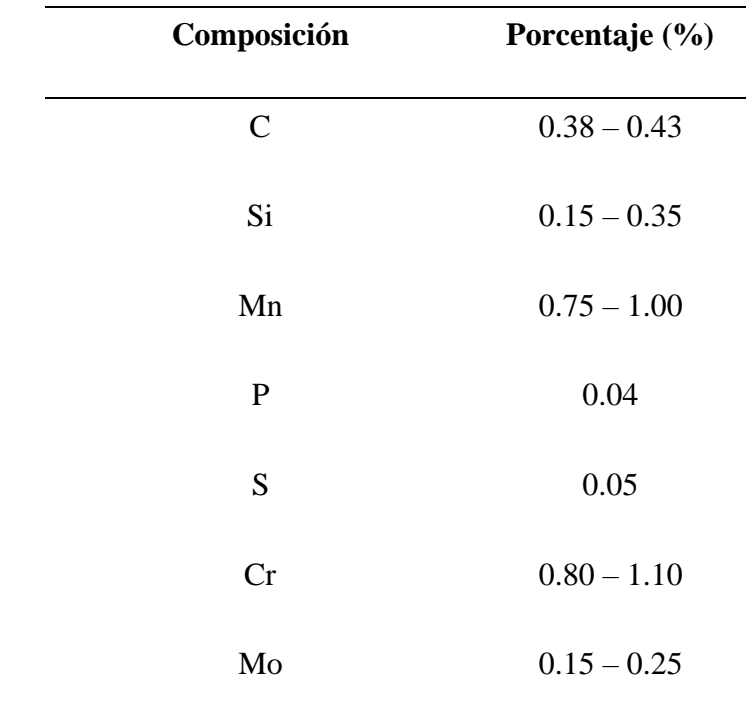

# Nota*:* (Otero, 2018)

Norma involucrada: ASTM 322

Otero 2018, dice que el Acero AISI 4140, se aplica en:

**-** Ejes, pasadores

- **-** Cigüeñales
- **-** Barras de torsión
- **-** Engranajes de baja velocidad
- **-** Tuercas y pernos sometidos a grandes esfuerzos
- **-** Árboles de transmisión, émbolos, bielas y rotores.
- **-** Troqueles, de resistencia baja y media.

#### **Método de Elementos Finitos (MEF)**

Hernández 2013, señala que el método de elementos finitos (MEF), se basa en parámetros discretos espaciales y temporales, donde el proceso de conformado parte de la determinación de esfuerzos y deformaciones, de problemas físicos e ingenieriles, el cual emplea divisiones de nodos denominados mallas, en técnicas iterativas que usa programas computacionales para resolver ecuaciones no lineales, dividiéndose en cuatro expresiones que son:

**Método directo***,* "analiza elementos estructurales relacionados entre los desplazamientos y las fuerzas, originando una matriz de rigidez, mediante técnicas útiles para el ensamblaje" (Hernández, 2013).

 **Método variacional***,* "está relacionado matemáticamente a un problema de estilo funcional, el cual está asociado, a problemas de la mecánica de sólidos, el cual tiene como ventajas la familiaridad" (Hernández, 2013).

 **Método de residuos ponderados**, según Hernández (2013) detalla que es un método asociado a problemas de valor de contorno, el cual consiste en reescribir la ecuación diferencial que gobierna el problema, mediante la selección de las funciones que originan como son:

- 1. Método de Galerkin
- 2. Método de Petrov Galerkin
- 3. Método de subdominio
- 4. Método de mínimos cuadrados
- 5. Método de colocación

 **Método explicito***,* "genera una variable desconocida en la ecuación, contando con grandes ventajas al analizar tres dimensiones, con una malla refinada" (Hernández, 2013).

 **Método implícito,** "es el valor de la matriz apoyada en algoritmos estables, a través de un tiempo incrementado automáticamente" (Hernández, 2013).

 Borja & Morocho (2017), definen a los elementos finitos como un método de cálculo útil en diversos problemas de ingeniería, donde los elementos compuestos por subdivisiones se conectan a través de nodos, como se indica en la Figura 7., mediante un proceso conceptual que formula los errores matemáticos, mediante métodos lineales y no lineales, que generan flujos térmicos combinados, por lo que es necesario:

- 1. Definir el tipo de análisis.
- 2. Llevar a cabo un pre- procesado que genera el diseño de la geometría del CAD, con un material requerido, definiendo cargas, restricciones y mallado.
- 3. Procesado, definido por la solución.
- 4. Post pre- procesado, es la parte encargada de visualizar los resultados mediante gráficas en 2D y 3D, de desplazamiento, deformaciones y esfuerzos, originados en el material.

## **Desarrollo del proceso.**

El desarrollo del proceso, según Pedrosa & Sánchez (2018) es:

 *Geometría de la matriz,* la cual debe ser modelada como cuerpos sólidos, con un material apropiado, en base a dimensiones inicialmente definidas.

 *Propiedades de los materiales***,** tomados de materiales explícitos, donde la densidad se calcula en función del peso y el volumen, así como el módulo cortante actúa en función de la elasticidad y el coeficiente de poisson.

 *Definición de las condiciones de frontera*, donde se ubica como se considera la matriz, el desplazamiento del punzón, la fuerza aplica, la velocidad y las superficies de contacto.

 *Mallado de la matriz*, se origina por el tamaño requerido de a cada elemento que conforma a la matriz, donde se recomienda aplicar un mallado medio con curvatura.

 *Resultados de la simulación,* la cual se da por:

 *Deformación direccional*, obtenida por la simulación.

 *Deformación plástica equivalente,* la cual indica la deformación máxima que se puede generar en un proceso determinado.

 *Esfuerzo cortante,* la cual señala el máximo esfuerzo generado por un proceso determinado, por lo que es igual al esfuerzo cortante admisible.

 Delgado (2016) dice que el desarrollo de los elementos finitos, está vinculado al cálculo estructural, que resuelve problemas muy complejos, en base a estudios minuciosos, encargados de resolver ecuaciones diferenciales e integrales.

 Delgado (2016) dice que la secuencia más apropiada a llevar a cabo una solución mediante el Método por Elementos Finitos (MEF), es la siguiente:

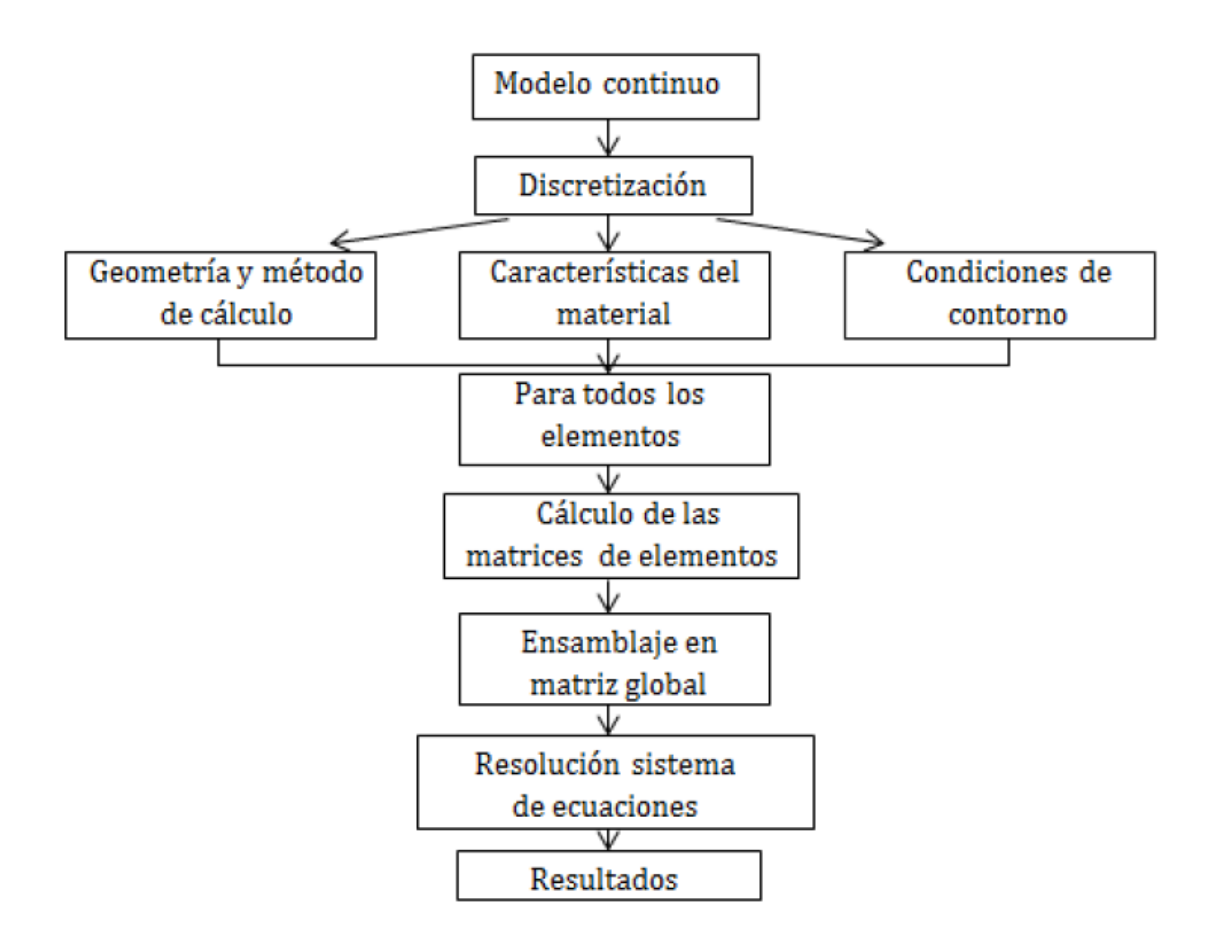

Análisis mediante el MEF de la protección de los conductores en autobuses. *Figura 16.* Delgado (2016) Procedimiento del Método de los Elementos Finitos Recuperada de

- *Pre-procesamiento***,** donde se genera la geometría a analizar mediante puntos, líneas, superficies y volúmenes.

- *Procesamiento,* define las condiciones de contorno y solicitaciones como fuerzas,

presiones, desplazamientos, etc., proporcionando soluciones que van desde el análisis estructural estático y dinámico hasta generar electromagnetismo

- *Post – procesamiento,* consiste en las diferentes herramientas de visualización y manipulación de resultados como diagramas, animaciones. cargas entre otras.

Por lo que Delgado (2016) muestra en la Figura 17, las funciones que constituyen el preprocesado, procesado y post-procesado.

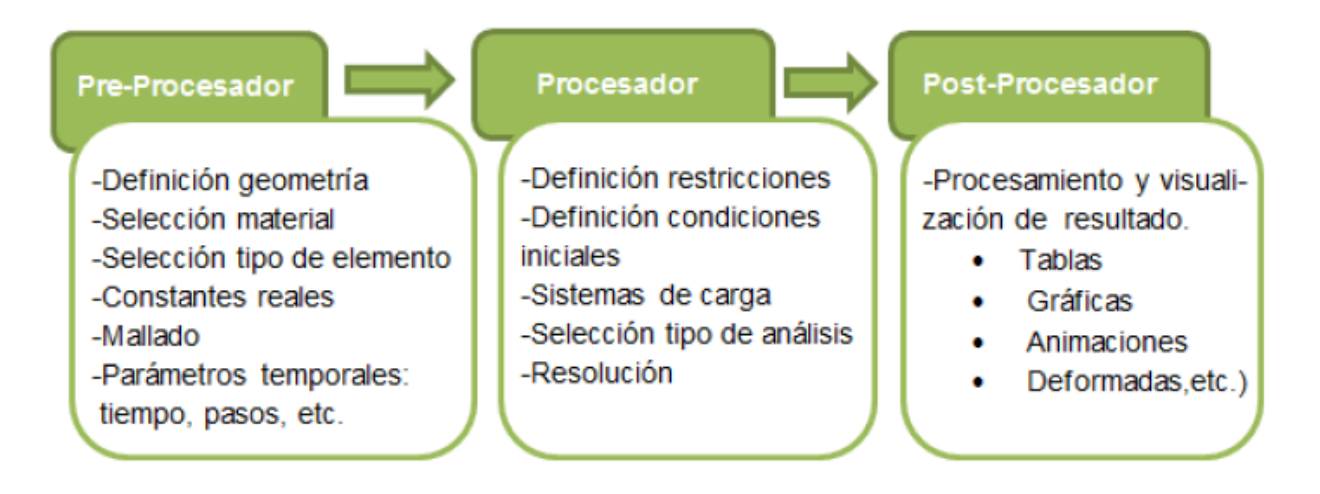

*Figura 17.* Funciones de los módulos Finitos Delgado (2016).

#### **Método**

 En esta investigación se realiza el diseño de una matriz, y se utiliza un método correlacional cuantitativo, ya que se permite utilizar datos de software especializado para la simulación y posterior comparación de resultados con el cálculo manual, sobre los distintos parámetros del "diseño y simulación de una matriz para troquelar chapas de cobre de interconexión de celdas de baterías de alta tensión de vehículos híbridos"

 Para realizar la selección de los materiales para fabricar la matriz se empezará con el diseño de la parte a fabricar, tomando en cuenta los siguientes parámetros:

- 1. La cantidad de piezas que se van a producir dependerá del material de construcción de la matriz, donde este será seleccionado por un análisis de impacto, determinando un factor de seguridad apropiado.
- 2. Se propone dos matrices una de baja producción con alimentación manual y otra de alta producción con alimentación semi automática, para comparar los costos de fabricación.
- 3. La forma de la pieza a troquelar, sus ángulos y detalles serán tomados de una pieza original, al diseñar la propuesta propia de esta investigación se realizaran algunos cambios en la geometría que no afecte a la funcionalidad de la misma, pero que servirán para distinguir la producción de esta investigación con las del fabricante, y en programas especializados como es el SolidWorks 2017 (ver anexo 6), se procederá a modelar la pieza a fabricar así como todos los componentes de la matriz, partiendo de la geometría a obtenerse.
- 4. La forma y tamaño de la matriz, se determina con un estudio del diseño, para justificar la viabilidad de la construcción del molde, tomando en cuenta que la matriz será montada en un troquel progresivo, considera los parámetros del mismo como tamaño, presión de cierre, numero de golpes por minuto, etc.
- 5. Se realizará el modelado de una matriz pequeña para baja producción la cual se usará para realizar el análisis y determinar la deformación, tensión aplicada y factor de seguridad, proponiendo varios aceros como son: K100, AISI 1045, AISI 4340, AISIS 4140, AISI 1018, con los resultados del MEF y su validación mediante análisis matemático se determinará el material con mejores características.
- 6. Una vez determinado el material con las mejores características, se realizarán los análisis de tensión máxima, deformación, deformación unitaria y factor de seguridad, en varios niveles de mallado para validar los resultados de la simulación.
- 7. Una vez determinada la selección del material más adecuado para la construcción y realizada la validación de la simulación, se procederá a analizar la fatiga de la matriz, el número de ciclos máximos y la cantidad de piezas que producirá la matriz.
- 8. Se realizará el análisis financiero que permita hacer la recomendación para la selección final de la matriz más idónea para el requerimiento anual de piezas.

## **Diseño de la geometría**

 Teniendo presente que el material a troquelar son chapas de cobre de interconexión de celdas de baterías de alta tensión de vehículos híbridos, específicamente Cu-FRHC, con un espesor de

1mm, se procede con la toma de medidas de una pieza original, se tiene como referencia dos chapas de la marca TOYOTA y que a la vez se aplican a CHEVROLET en todas sus versiones, como se observa en la figura 18.

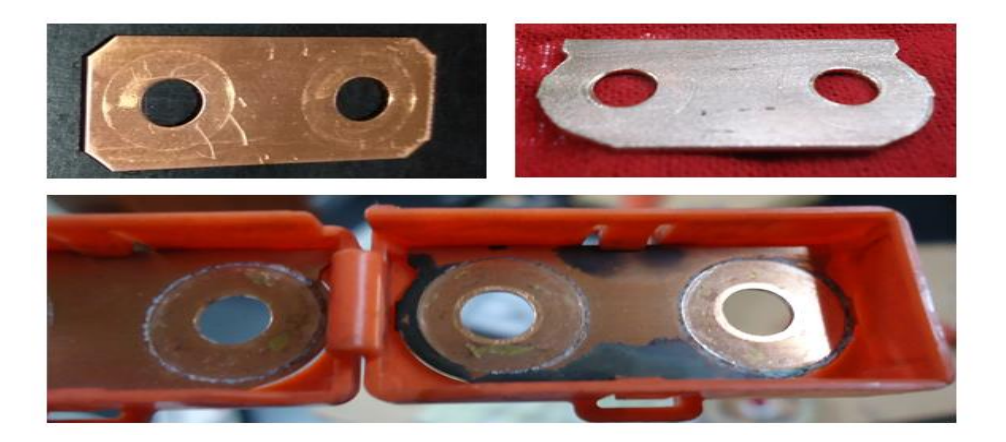

*Figura 18.* Chapas de cobre de baterías hibridas para toma de medidas

 Se procede a tomar las medidas de la muestra con un calibrador Vernier, procedimiento que permitirá proponer una geometría apropiada para la construcción de la matriz, como se puede observar en la figura 19, se obtiene un ancho de pieza de 16mm.

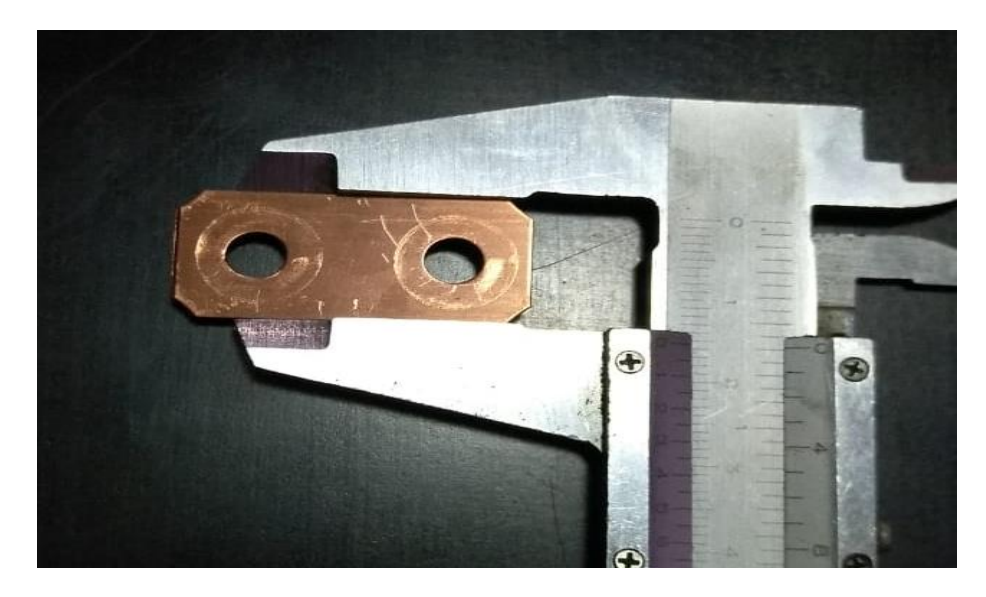

*Figura 19.* Medición del ancho de la chapa.

Con ayuda del Vernier se procede a medir el largo de la pieza de muestra obteniendo una lectura de34mm como se observa en la figura 20.

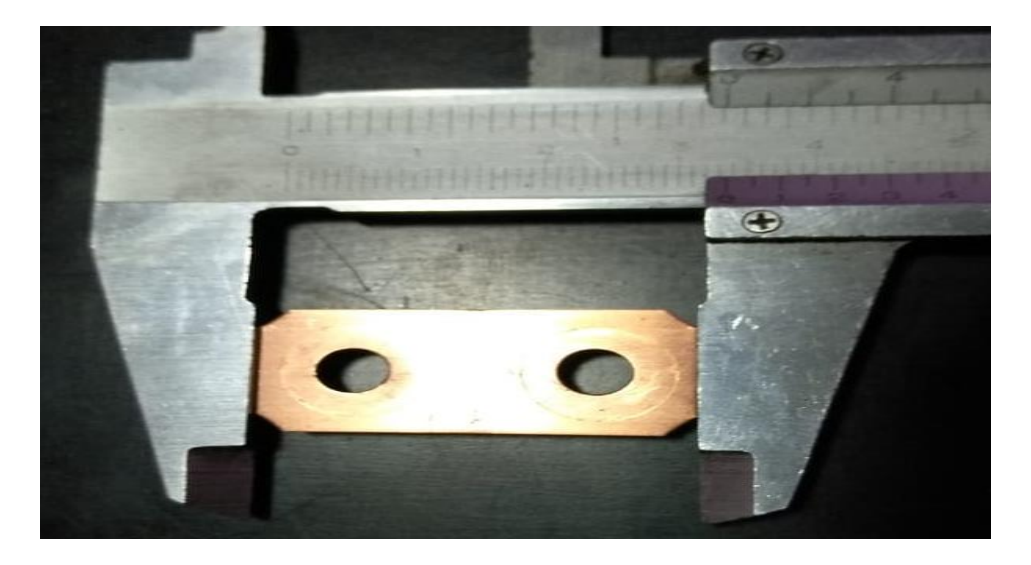

*Figura 20*. Medición del largo de la chapa

En la figura 21, se observa la lectura del Vernier de 13.1mm en la separación entre los orificios que permitirán la fijación de las chapas por los pernos de las celdas de la batería.

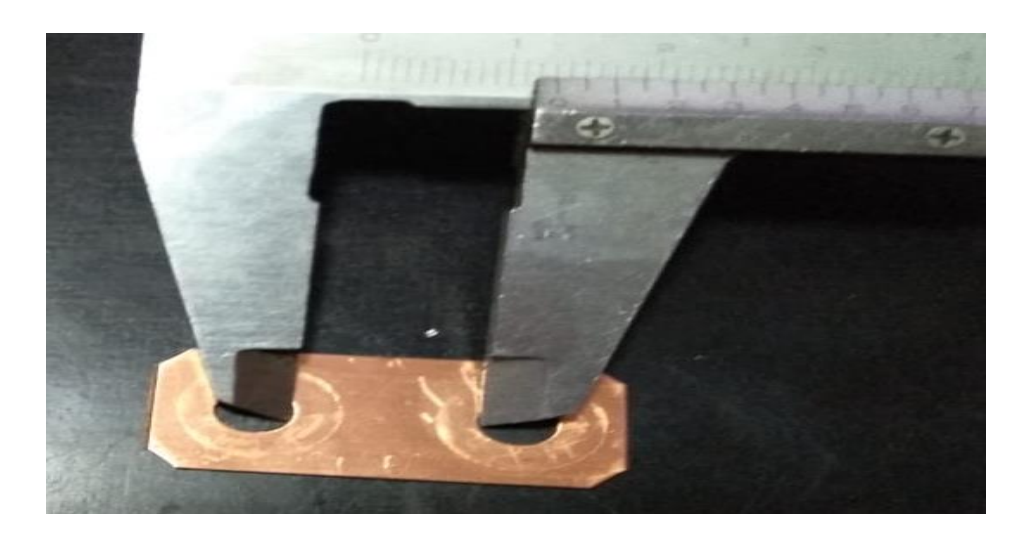

*Figura 21.* Medición de distancia entre orificios

En la figura 22, se obtiene la medida de 4.8mm entre el filo de la placa hasta el orificio del perno que fija las chapas a las celdas de la batería de alta tensión.

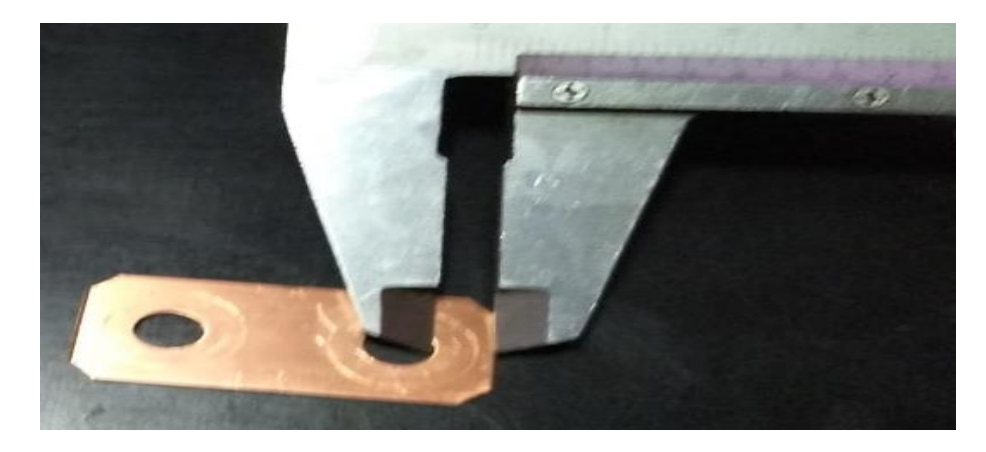

*Figura 22*. Medición de la distancia entre orificio y contorno de la chapa

 Las medidas para la propuesta de la chapa de la presente investigación serán las mostradas en la siguiente tabla.

## Tabla 5

*Medidas para la geometría propuesta.*

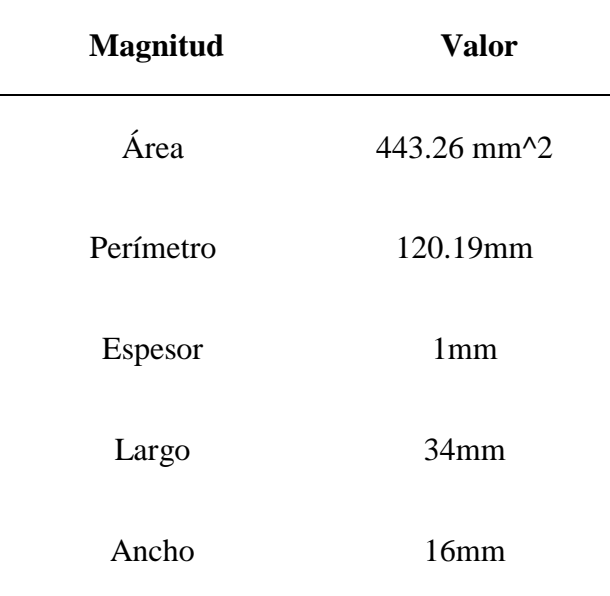

Una vez tomadas las medidas, de la placa de muestra, se propone la geometría y las siguientes dimensiones, como se indica en la Figura 23.

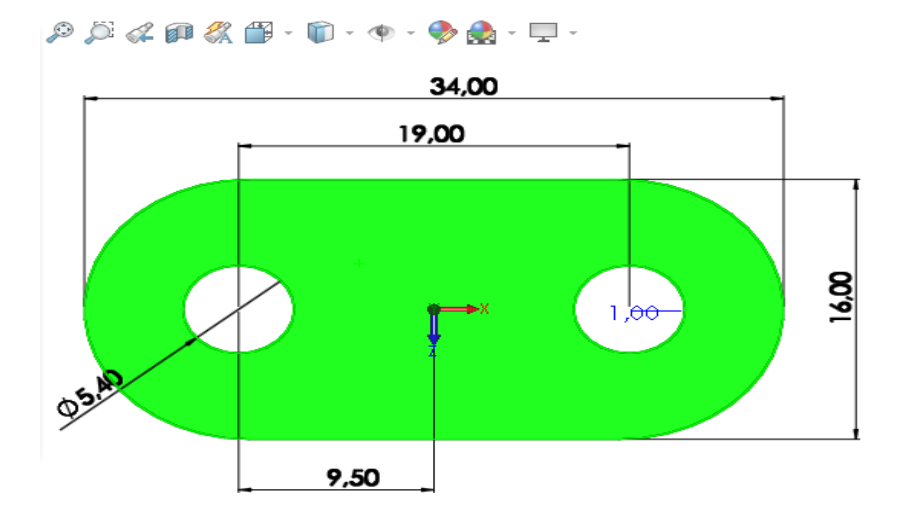

*Figura 23.* Chapas de cobre de interconexión de celdas de baterías

#### **Selección del troquel**

Para la selección del troquel se debe considerar varios aspectos, entre los principales es el costo de la inversión y el tiempo de amortización, se propone una producción inicial anual de 60000 piezas, por lo tanto, se justifica la selección de un troquel del tipo llamado progresivo, puesto que, son dos golpes que debe dar la matriz para terminar con la pieza requerida, para la presente investigación, se necesita realizar el punzonado de los orificios pequeños por los que pasaran los pernos de las celdas hibridas, y posteriormente se requiere un punzón secundario para terminar con el corte del perímetro exterior de la chapa.

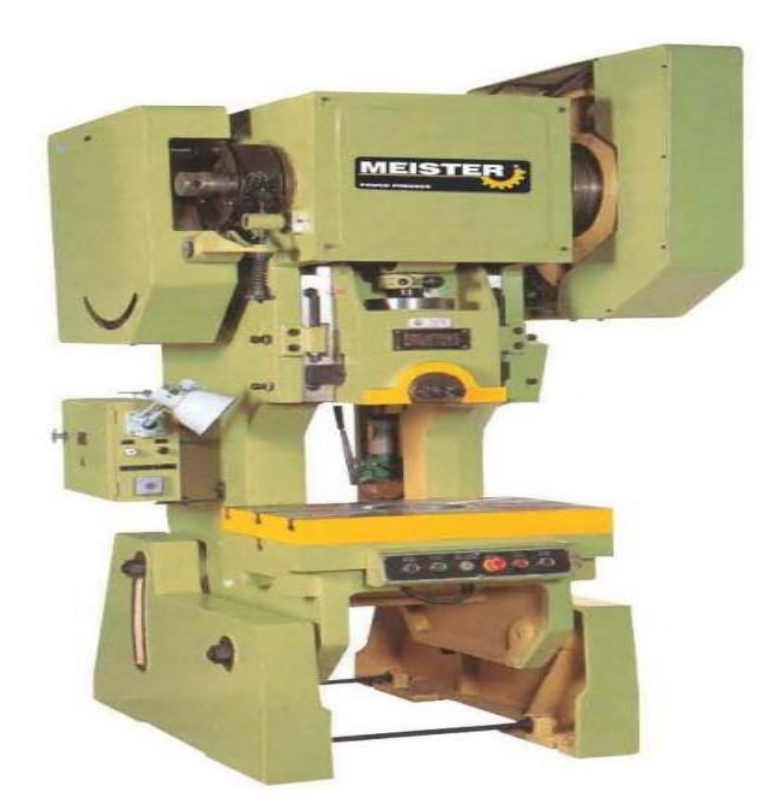

*Figura 24*. Troquel JG23-40 marca Meister

El troquel disponible en el país, cotización (ver anexo 7) y recomendado por el importador para trabajos en troquelado de cobre, es el MODELOJG23-40 que se observa en la figura 24. Mientras que en la tabla 6, se observa las características técnicas de la máquina, con la que se procederá con los siguientes cálculos y selecciones que permitan llegar al diseño más óptimo de la matriz.

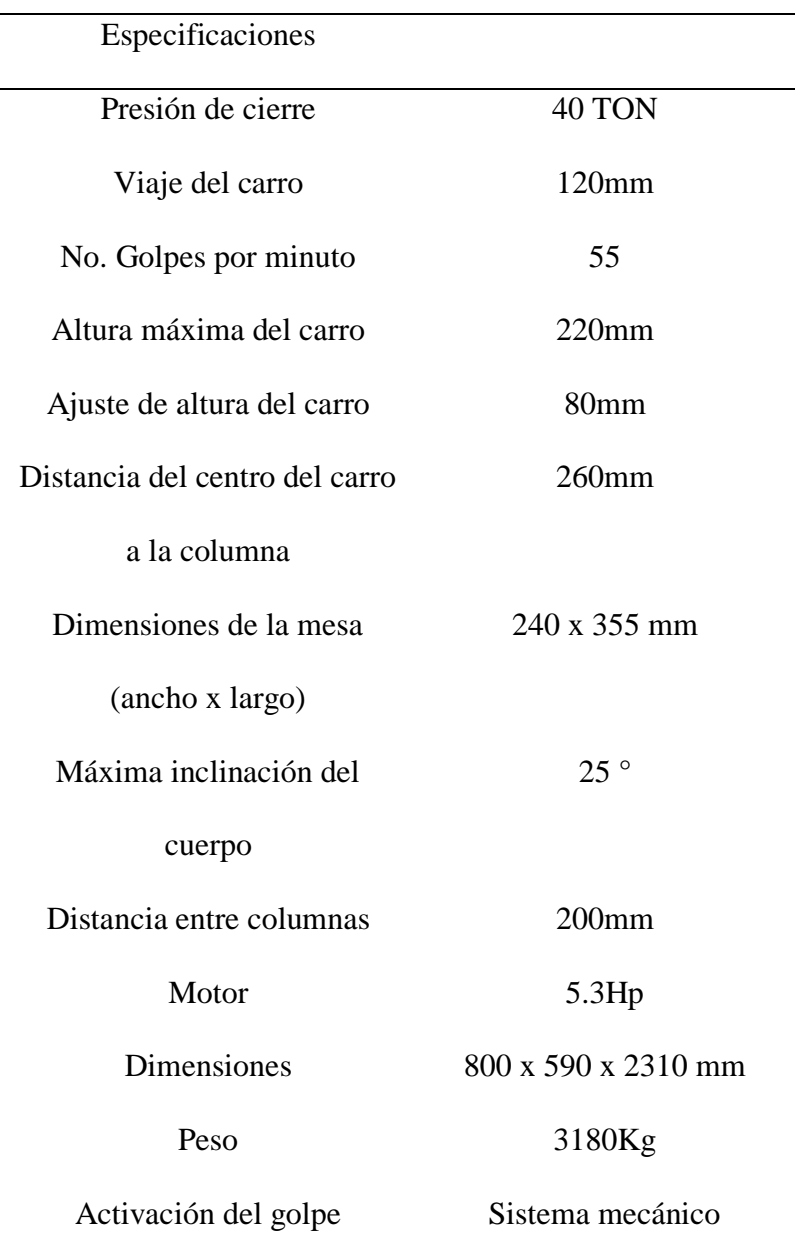

Tabla 6 *Características Troquel Modelo JG23-40 marca Meister*

Nota: Datos entregados por el importador BEREZIAK

#### **Mecanismo de alimentación**

Para la selección de la alimentación se tiene que analizar varios factores como son, el costo de inversión de la matriz, la productividad deseada según requerimientos del mercado y otro factor

muy importante a tomar en cuenta es el material que se va a troquelar sus dimensiones y espesor, existen los sistemas automáticos, semiautomáticos e inclusive manuales, en la figura 24, se observa alimentación manual de troquelado de piezas de cobre para conexiones eléctricas.

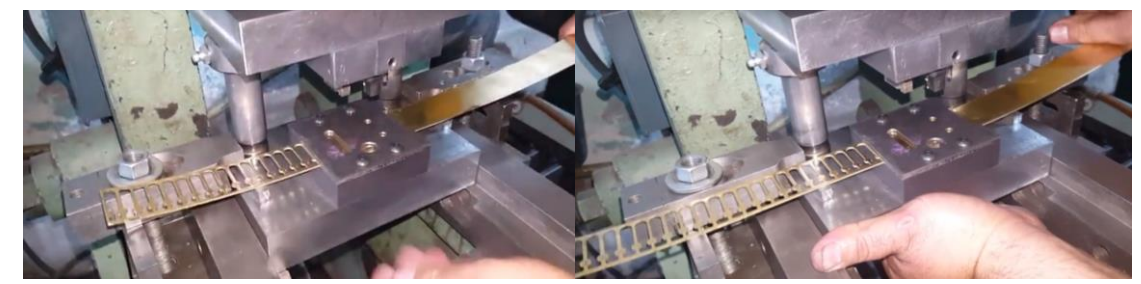

*Figura 25.* Alimentación manual de troquel para conexiones de cobre

 Para la primera propuesta de una matriz de baja producción (una pieza por cada dos golpes) por troquelado progresivo, se recomienda alimentación manual, en la figura 25, se aprecia la matriz simple con la cual se realizará el análisis MEF para la selección del material.

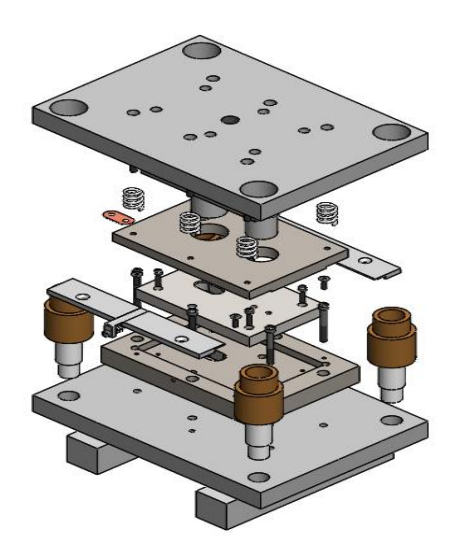

*Figura 26*. Ensamble de Matriz simple para baja producción

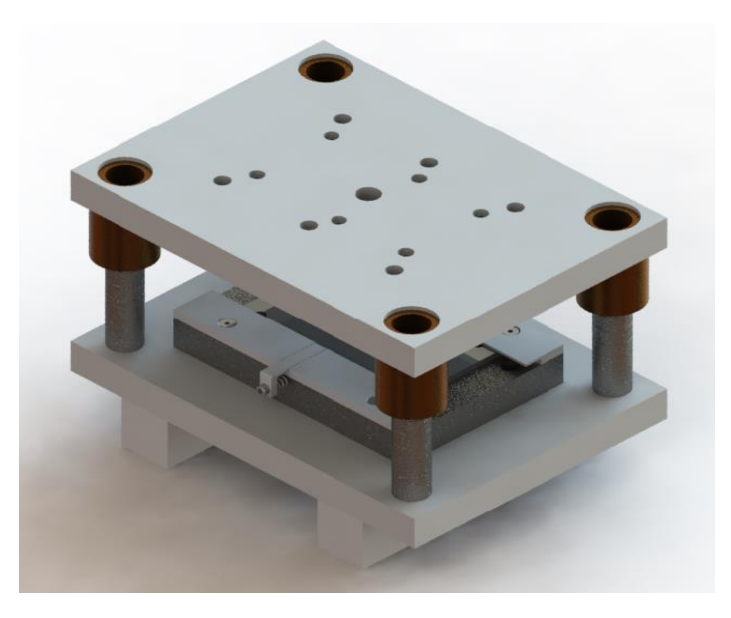

*Figura 27*. renderizado de la primera propuesta de matriz de baja producción

En la figura 28, se aprecia una alimentación manual, para este tipo de trabajos se provee de topes en la matriz que ayuden al operario a guiarse en la colocación y avance del material. La productividad en estos casos es baja puesto que el tiempo del proceso depende directamente de la habilidad y entrenamiento del técnico operador del troquel.

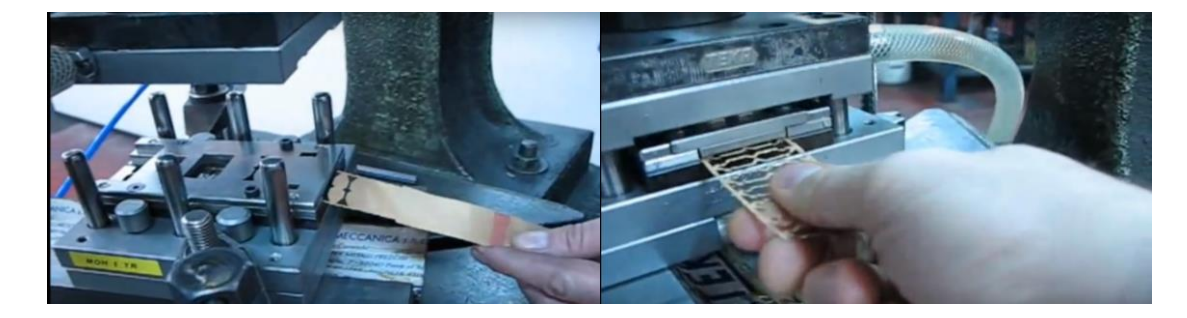

*Figura 28*. Alimentación manual para troquelado de cobre

Para el caso de alimentación semiautomática, existen alimentadores con relativa facilidad de adaptación al troquel, es decir, el mismo movimiento vertical del troquel, provoca un avance horizontal del alimentador, que, a su vez, provee de movimiento a la tiradera del material, en estos casos se necesita parar la producción para cambiar la tiradera cuando se termina, lo que

hace que su productividad sea buena, pero tenga una falencia para líneas de producción exigentes.

En el caso de la segunda propuesta de Matriz, en la cual se busca mejorar la producción de las chapas de cobre, se recomienda usar una alimentación semiautomática, en el mercado existen varios modelos y en la mayoría de casos son de accionamiento neumático y se acoplan a casi todos los modelos de troquel, cuyo movimiento activa un pulsador que hará trabajar al circuito neumático del alimentador. En la figura 29, se observa un alimentador semiautomático de accionamiento neumático dispensador de láminas.

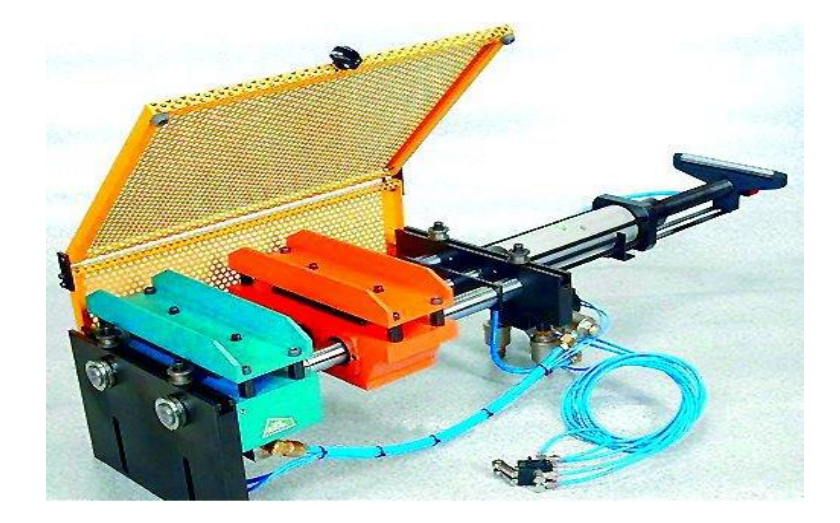

*Figura 29*. Alimentador neumático de lámina para troquel

Tomado de Diseño y estudio de un troquel progresivo. (Moreno, 2018)

## **Aprovechamiento de la plancha de cobre**

Dado que la plancha de cobre o de cualquier material que se esté troquelando puede deformarse si no se tiene una óptima separación entre cortes, conviene determinar la distancia mínima entre la pieza a cortar y el filo de la plancha, así como la distancia entre piezas. En base a las dimensiones de la mesa de la máquina troqueladora MODELO JG23-40, la cual es de

240x355 mm, se procede a dimensionar una matriz de 320 x 240 mm, la cual puede generar por golpe hasta 16 piezas.

Donde:

La separación entre aristas se determina de la siguiente manera:

- $S =$  Puente
- $E = E$ spesor = 1 mm

Ecuación 1 Separación entre piezas

$$
S = 1.5 \times e \tag{1}
$$

# $S = 1.5$  x e = 1.5 x 1 mm

Paso, el paso mínimo se determina de la siguiente manera:

Ecuación 2 Paso mínimo PL

 $PL = L + S$ *( 2)*

 $PL = L + S = 34 + 1.5 = 35.5$  mm

Ecuación 3 Paso mínimo PA

$$
PA = L + S \tag{3}
$$

$$
PA = L + S = 16 + 1.5 = 17.5
$$
 mm

Una vez definido y dimensionado, los valores mínimos se tienen que:

$$
PL = 35.5 \text{ mm}
$$

$$
PA = 17.5 \text{ mm}
$$

Por lo que la tira o plancha en un solo golpe se puede producir hasta 16 piezas.

Donde:

El S puente es de 4 mm recomendado para plancha de cobre de 0.5 a 1.5 mm de espesor

Determinado además un paso total a lo ancho y a lo largo de

 $PLT = L + S = 34 + 4 = 38$  mm

$$
PAT = L + S = 16 + 4 = 20 \text{ mm}
$$

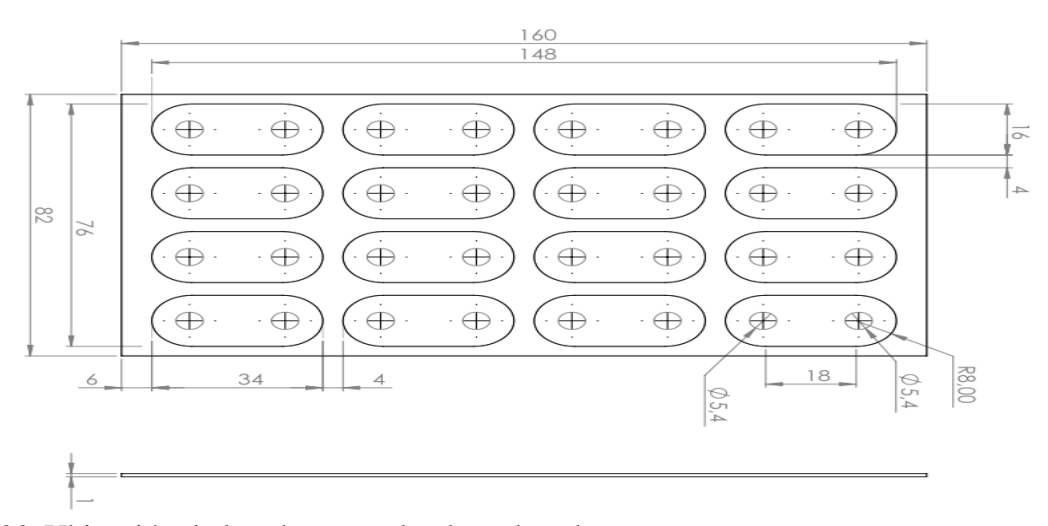

*Figura 30*. Ubicación de las chapas en la placa de cobre

Se puede determinar el rendimiento de la plancha de cobre que se usará puesto que se debe tener en cuenta el aspecto económico que debe tener el menor impacto en el desperdicio de

material y el diseño debe ser solidario con el medio ambiente, al tener menor desperdicio el impacto ambiental también se reduce.

Para determinar este rendimiento podemos ayudarnos de la siguiente formula

Ecuación 4 Rendimiento de la plancha de cobre

$$
Rendimiento = \frac{superficie de la pieza}{superficie unitaria de la plancha} * 100
$$
\n(4)

Por SolidWorks tenemos que el área individual es de 443.26mm^2 por 16 piezas a troquelar, se presenta los siguientes cálculos, aplicando la ecuación (4)

$$
Rendimiento = \frac{7092.16}{12300} = 67\%
$$

#### **Cálculo de la holgura entre punzón y matriz**

Para que el acabado de la pieza sea de buena calidad, se debe calcular la holgura entre los punzones y la matriz, esta se da por la relación entre la resistencia al corte del material a troquelar y su factor de tolerancia del juego entre esas dos piezas de la matriz, para el cobre Cu-FRHC se tiene una resistencia al corte de 260N/mm^2 y un factor de tolerancia de 0.05 por tanto.

Ecuación 5 Holgura entre punzón y matriz de corte

$$
Holgura = factor de tolerancia * epesor
$$
 (5)

 $Holgura = 0.05 * 1mm$  $Holgura = 0.05mm$ 

Tomando este resultado se mantiene el diámetro del punzón con la medida original de los orificios, y la holgura se aumenta a la matriz de corte para que las medidas de la pieza final sean exactas.

#### **Cálculo del centro de gravedad para la matriz pequeña**

Como se indica en la figura 56, tenemos la segunda propuesta de matiz de corte para 16 piezas por golpe ya que se presenta en dos procesos no necesitan centro de gravedad ya que simplemente va en el centro de la placa de fijación, mientras que, en la figura 26, tenemos la primera propuesta es de una sola matiz para un troquel progresivo, ya que se realizan dos punzonados para terminar la pieza, por tanto, es importante determinar el centro de gravedad, puesto que el porta matriz debe asegurarse al troquel para evitar desplazamientos desgastes o incluso deformaciones del mecanismo y que el impacto sea el efectivo para asegurar el proceso, por tanto se calcula de la siguiente manera:

Ecuación 6 Centro de gravedad para troqueles progresivos

$$
\sum Fc * Cg_y = F_{CT} * y_{CF}
$$
 (6)

Donde:

 $F<sub>C</sub>$  = fuerza de corte de cada punzón expresado en KN  $Cg_y$  = centro de gravedad de cada punzón en el eje Y expresado en mm  $F_{CT}$  fuerza de corte total del proceso expresada en KN  $Y_{CF}$  la posición del centro de gravedad en el eje Y expresado en mm

#### **Etapas del troquel progresivo**

Debido a la geometría a obtener en el troquelado, se necesita cumplir con dos tiempos específicos, el primero coloca la plancha bajo el punzón primario que realiza el perforado para los pernos de sujeción de la chapa de cobre a las baterías hibridas. Luego de lo cual pasa la

plancha al segundo punzón que realiza el corte final dando como resultado la chapa de cobre desprendida de la plancha.

Este proceso se realizará en las dos matrices propuestas, puesto que la geometría a obtener es la misma con la única diferencia que, una matriz produce una pieza a la vez mientras la otra produce 16 piezas a la vez.

# **Diseño de las piezas que conforman la matriz**

 El modelado y dimensionamiento se da en un Software de tipo CAD 3D, SolidWorks, 2017, iniciaremos con la propuesta de la matriz grande, cuyos planos se encuentran en los anexos:

Iniciándose con la selección del módulo:

- Pieza
- **Ensamblaje**
- Dibujo

Por lo que el diseño de la matriz, se da con el modelado de las siguientes partes que son:

Modelado de la placa inferior, descrita a continuación en la Figura 31.

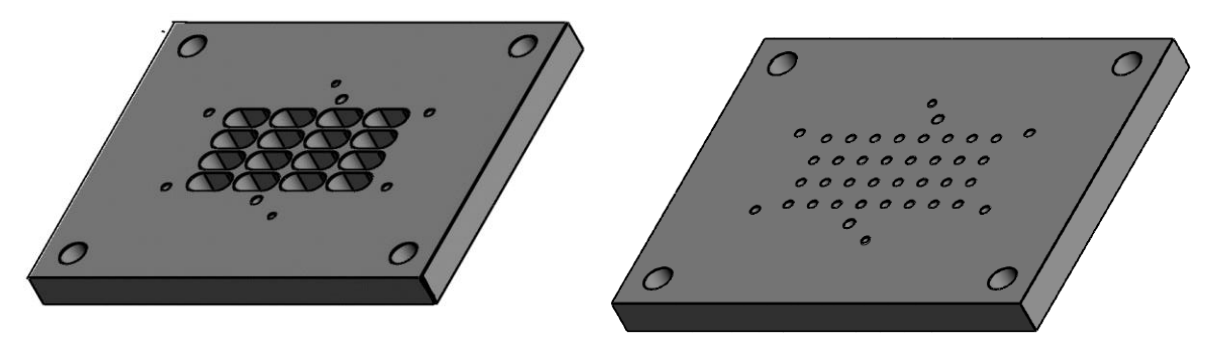

*Figura 31.* Modelado de las Placas Inferiores

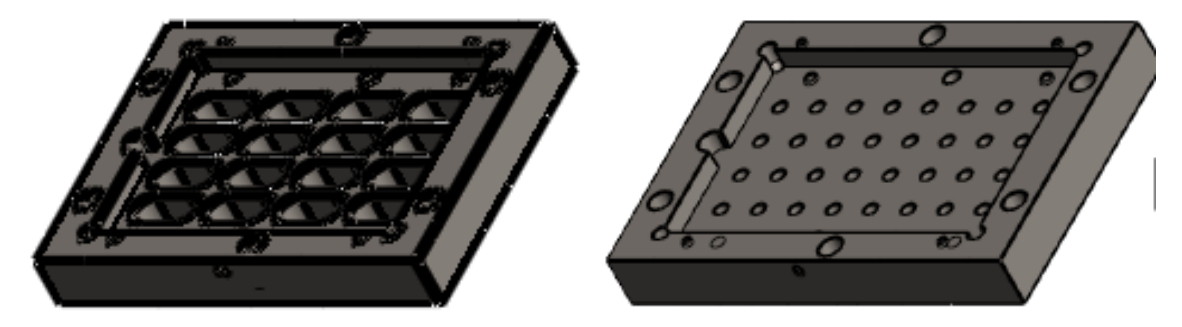

Se continúa con el modelamiento de la placa porta matriz, como se indica en la Figura 32.

*Figura 32.* Modelado de las Placas Porta Matriz

El siguiente paso es el modelado de la matriz de corte, como se indica en la Figura 33.

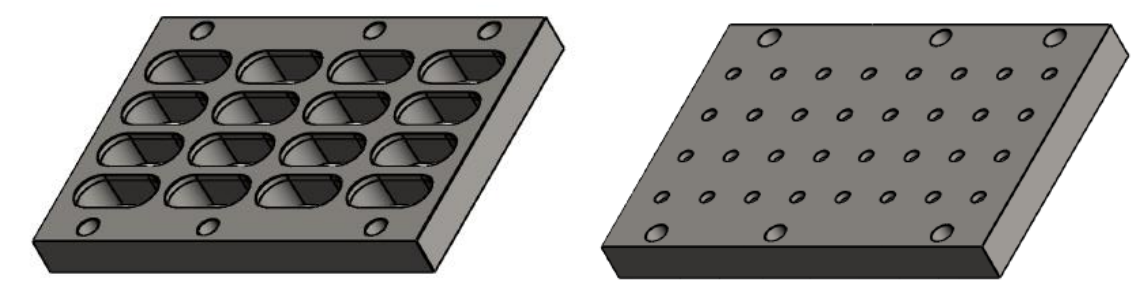

*Figura 33.* Modelado de las Placas de la Matriz de Corte

Se continúa con el modelado de la placa superior, como se observa en la Figura 34

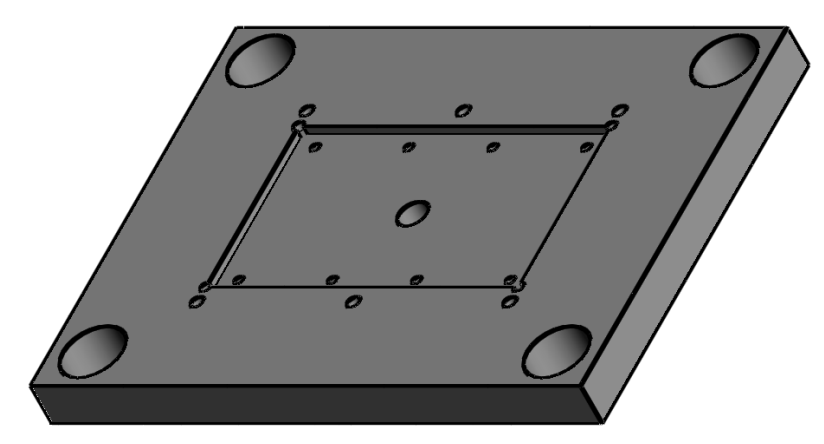

*Figura 34.* Modelado de la Placa Superior

 El modelado de la placa porta punzones, es el siguiente paso a diseñar como se establece en la Figura 35.

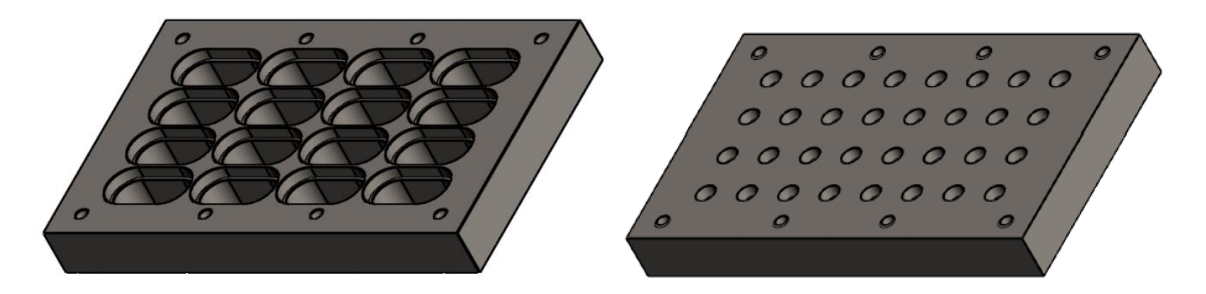

*Figura 35.* Modelado de las Placas Porta Punzones princpales y secundarios

El modelado del punzón primario, para punzones de corte se recomienda la norma DIN 9861(ver anexo 9), que describe punzones de cabeza cónica fabricados en acero rápido (HSS), en acero al 12% al cromo (HSW), en acero carbono (S) y ASP23, como se establece en la Figura 36. Lo que se considera importante aquí es la holgura en el corte entre la matriz de corte y el punzón, para que el punzonado sea admisible y el acabado final de la pieza sea aceptable debe calcularse la holgura que se dejará entre estas dos piezas.

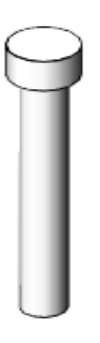

*Figura 36.* Modelado del Punzón Primario

El punzón secundario, se modela después del punzón primario como se indica en la Figura 37.

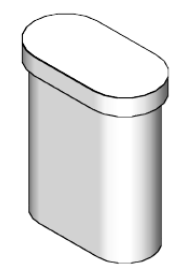

*Figura 37.* Modelado del punzón secundario

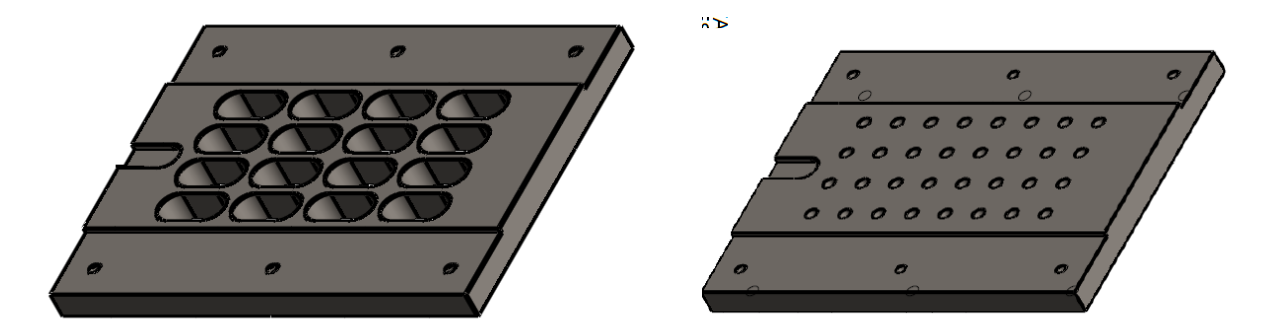

El modelado de la Prensa Chapas, es la siguiente pieza a diseñar, como se observa en la figura 38

*Figura 38.* Modelado prensa chapas

El modelado de la Columna de Ø23 mm, es la siguiente pieza a diseñar

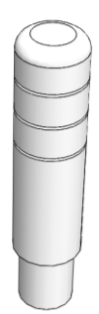

*Figura 39.* Modelado de la Columna de Ø25 mm.

Se continúa con el modelado de la Columna de Ø45 mm, como se detalla en la Figura 40.

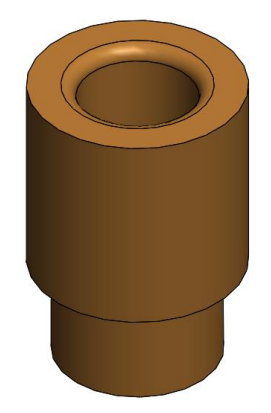

*Figura 40.* Modelado de Buje de Ø45 mm.

El diseño del Tope Corte Frontal, es la siguiente pieza a modelar como se detalla en la Figura 41.

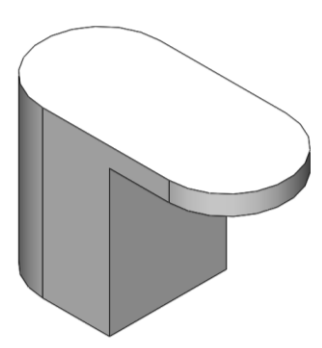

*Figura 41*. Modelado del Tope Corte Frontal

Se continúa con el modelado del Tope de Primer Corte, como se detalla en la Figura 42.

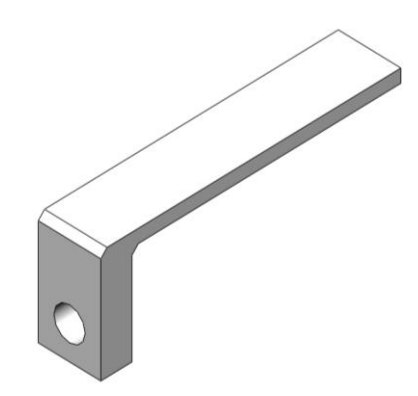

*Figura 42.* Modelado del Tope de Primer Corte

Las paralelas son partes muy importantes a tener en cuenta, como se indica en la Figura 43.

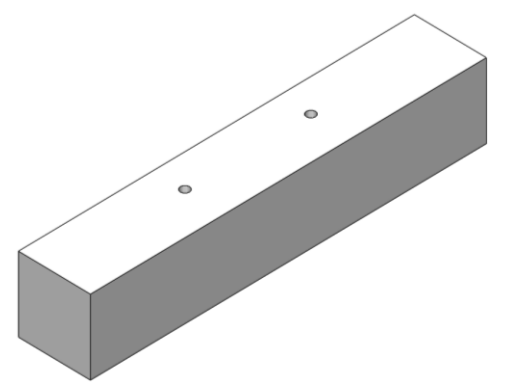

*Figura 43.* Modelado de la Paralela

El modelado de la Fija Ø8 mm, es una pieza muy importante a modelar como se detalla en la Figura 44.

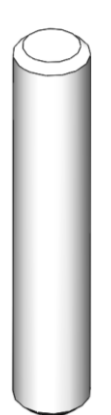

*Figura 44.* Modelado de la Fija Ø8 mm

Las guías frontal y posterior, son partes muy imporantes a tener en cuenta, en el diseño de una matriz como se detalla en la Figura 45 y 46.

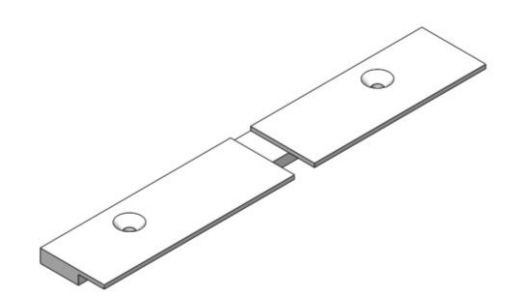

*Figura 45.* Modelado de la Guía Frontal

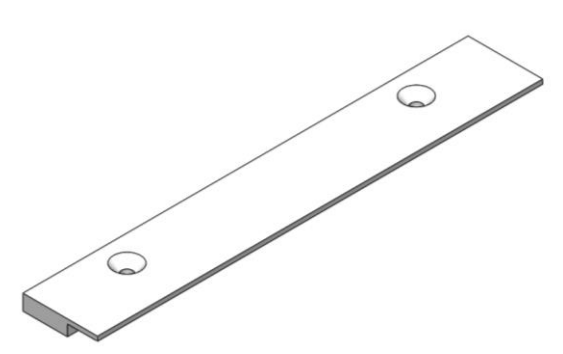

*Figura 46.* Modelado de la Guía Posterior

Los resortes son de igual manera que las guías muy importantes a tener en cuenta, los resortes para matricería están normalizados bajo ISO 10243 (ver anexo 11), para la prensa chapa se recomienda los de carga pesada que por normativa vienen de color rojo, como se indica en las Figuras 47 y 48.

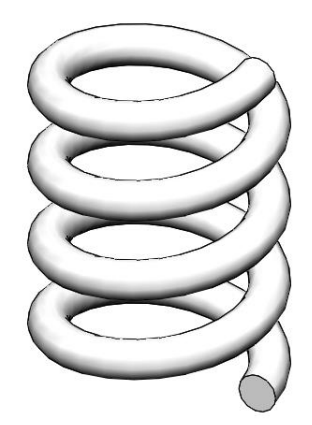

*Figura 47.* Modelado del Resorte Prensa Chapas

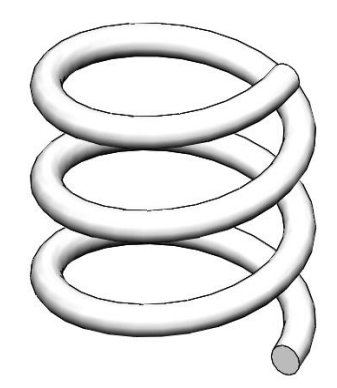

*Figura 48.* Modelado del Resorte Tope 1er Corte

 Para los resortes del tope del primer punzonado se recomineda resortes de carga leve que por normativa tienen color verde (ver anexo12), los materiales a utilizar en el diseño de los resortes según normativas son las que se muestran en la tabla 7, dicho material por presentar las mejores cualidades, es el más tenaz y el más empleado de todos los materiales por presentar mayor

resistencia a la tensión y soportar mayores esfuerzos ante cargas repetidas que cualquier otro material para resorte.

## Tabla 7

*Características de los resortes aplicados a cargas repetidas*

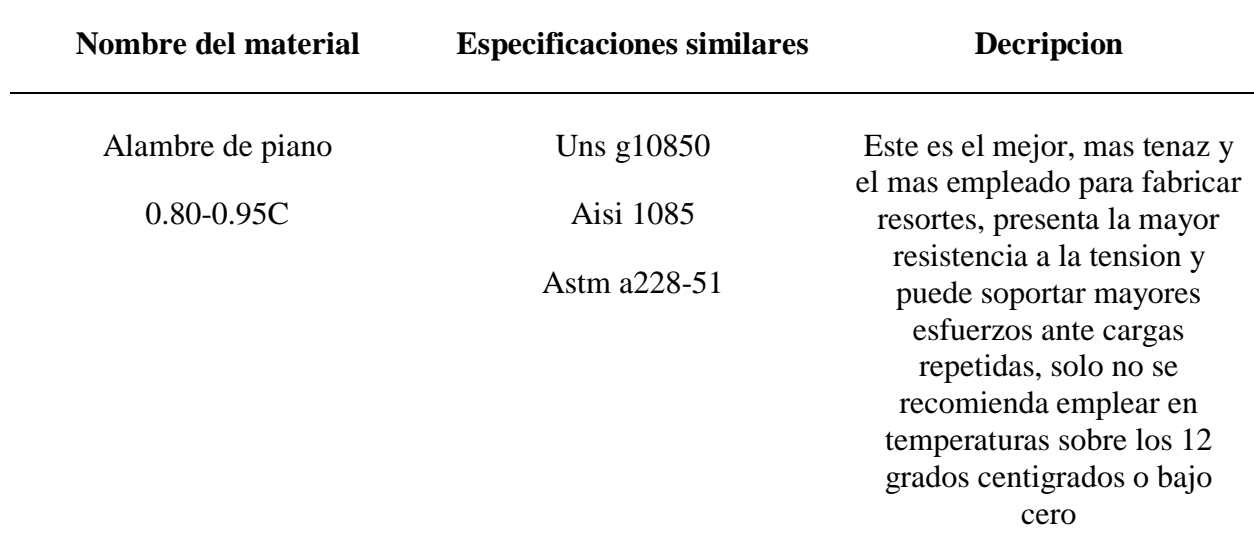

Fuente*:* (Shygley, Budynas, Nisbett, 2008)

 Finalmente se procede a modelar los pernos a utilizar para el montaje de todo el mecanismo, para este diseño se emplearán pernos seleccionados del catálogo normalizado 2014 DIN 6912 (ver anexo 10), como los que se muestran en las Figuras 36 a la figura 41.

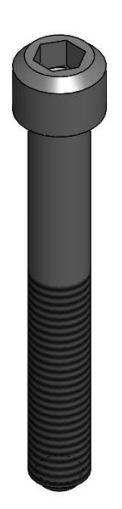
*Figura 49.* Modelado de Perno Allen 1 – 4 x 1 ¾" UNC

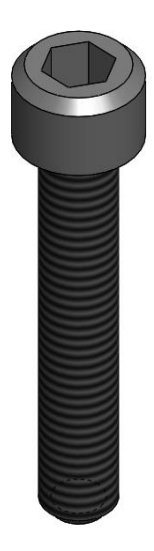

*Figura 50.* Modelado de Perno Allen 3/16 x 1" UNC

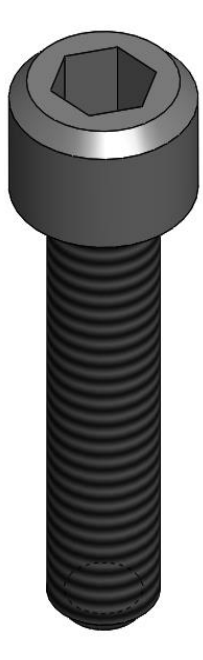

*Figura 51.* Modelado de Perno Allen 3/16 x 3/4" UNC

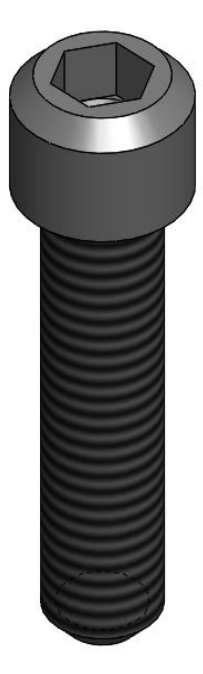

*Figura 52.* Modelado de Perno Allen ¼ x 1" UNC

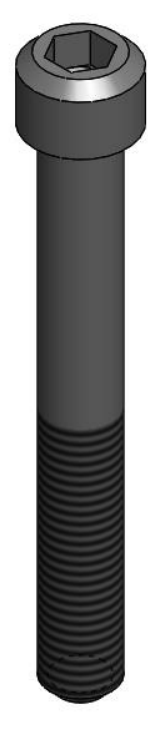

*Figura 53.* Modelado de Perno Allen ¼ x 2" UNC

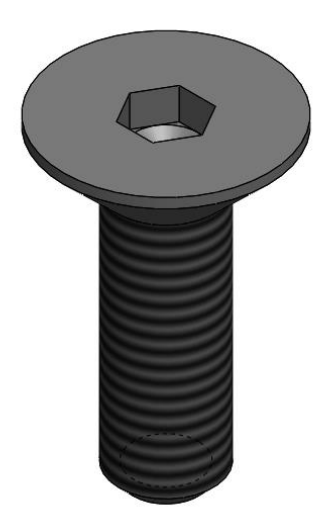

*Figura 54.* Modelado de Perno Allen Cabeza Plana 3/16 x 1/2" UNC

# **Diseño del ensamble de la matriz**

El siguiente paso en el diseño es, el ensamble de las piezas modeladas anteriormente,

mediante relaciones de posición, como se indica en la Figura 55.

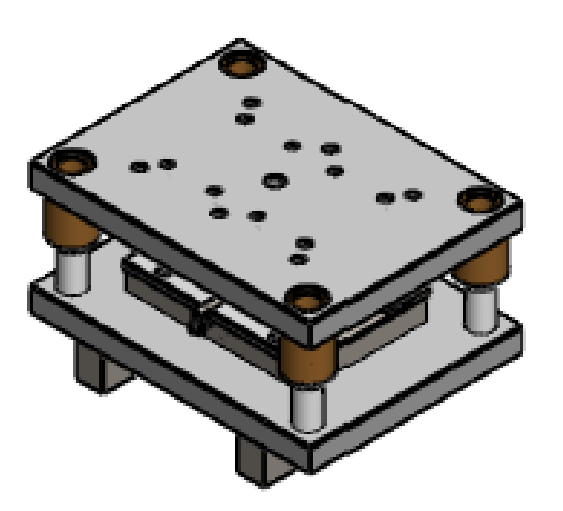

*Figura 55*. Modelado de la Matriz para Troquelar Chapa de Cobre

Finalmente se indica en despiece de la matriz, con todos sus componentes y herramentales necesarios para proceder a la simulación de cargas, para lo cual seleccionaremos solo uno de sus componentes, como se observa en la figura 56, planos (ver anexos).

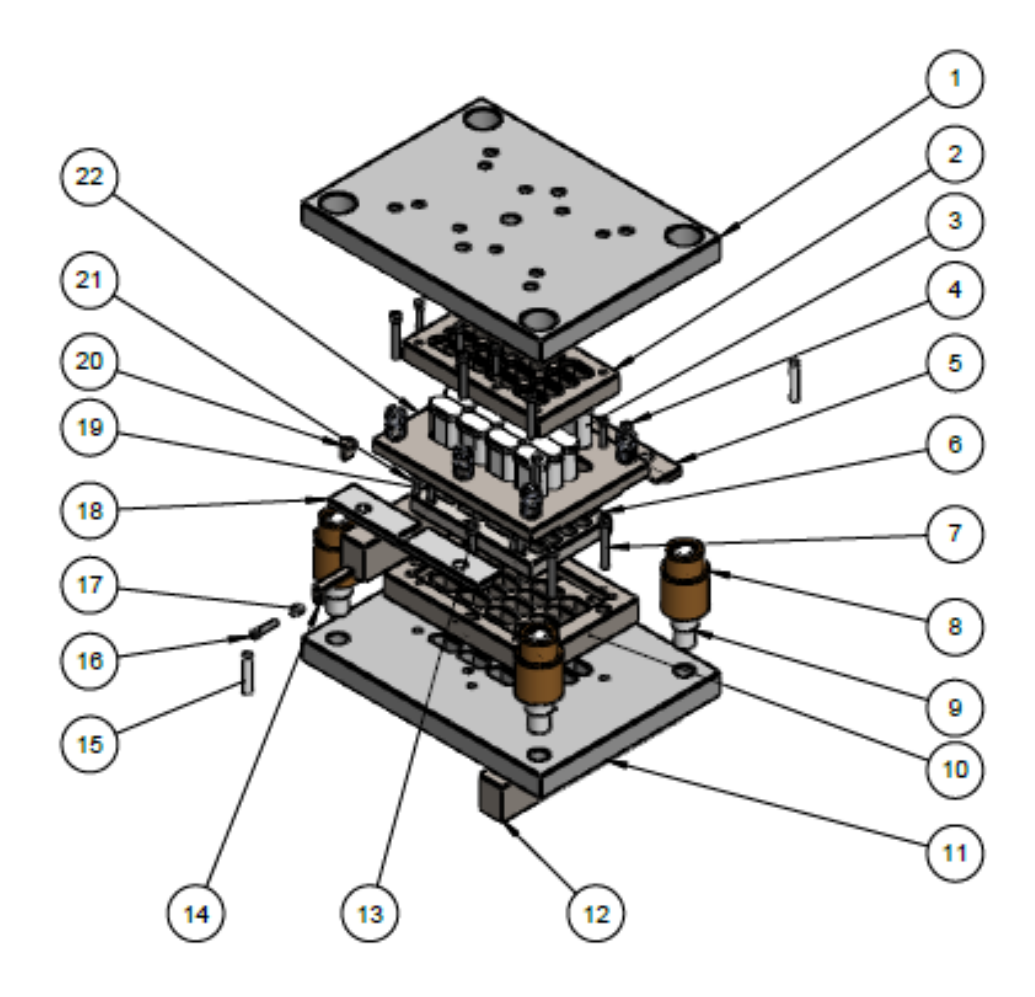

*Figura 56.* Despiece de la matriz (planos ver anexos)

#### **Modelado de una matriz simple para analisis MEF y analitico**

 Para realizar el análisis MEF y los cálculos matemáticos que son necesarios para la selección del acero más idóneo con el que se recomendará fabricar la matriz, se procede a modelar una matriz simple, es decir una matriz en donde se troquela una sola pieza, puesto que, el material encontrado como recomendable podrá ser aplicado a la Matriz completa.

 Por lo tanto, a continuación, iniciamos a modelar la placa de corte y el punzón secundario que es el que recibe más presión para el corte, dado que, el perímetro mayor de la geometría se encuentra en el corte final, como se muestra en la figura una matriz simple con la que se realizara los respectivos análisis y cálculos.

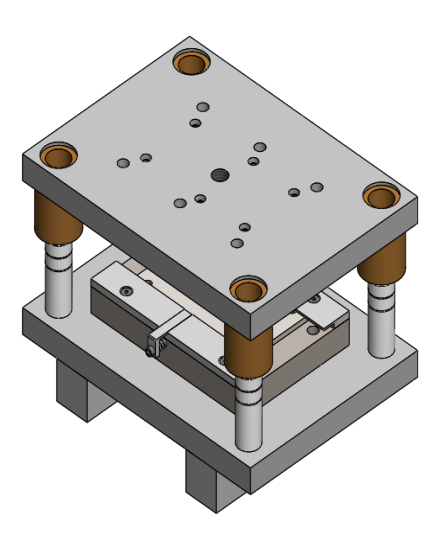

*Figura 57*. Modelado de una matriz simple para análisis MEF

 Para los fines consiguientes de análisis por el método de elementos finitos, así como, el análisis matemático y posterior selección del material más optimo aplicable a la matriz tenemos en la figura 50, el modelado de la placa de corte de la matriz simple.

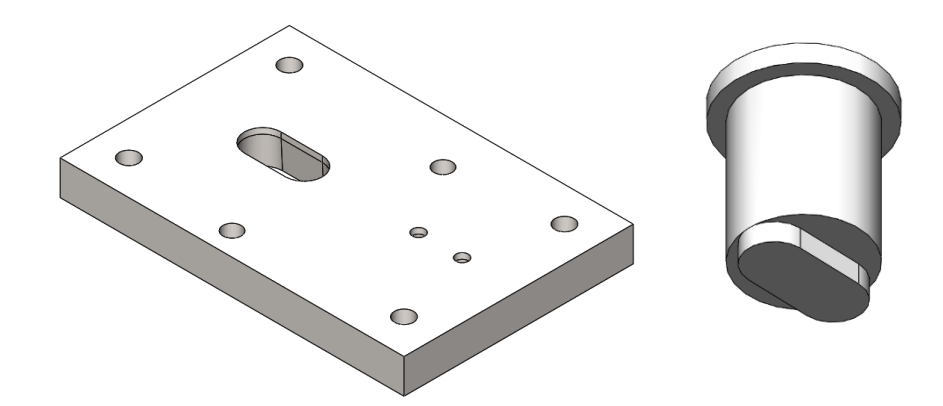

*Figura 58*. Modelado placa de corte de matriz simple y punzón secundario para análisis MEF

# **Ubicación del material útil en las piezas de la matriz**

El material del que están compuestas las partes que forman la matriz para troquelar chapa de cobre se detallan a continuación en la figura 59 y 60 como se puede observar en al programa Solidworks, se puede asignar el material con el cual se realizaran todos los análisis necesarios:

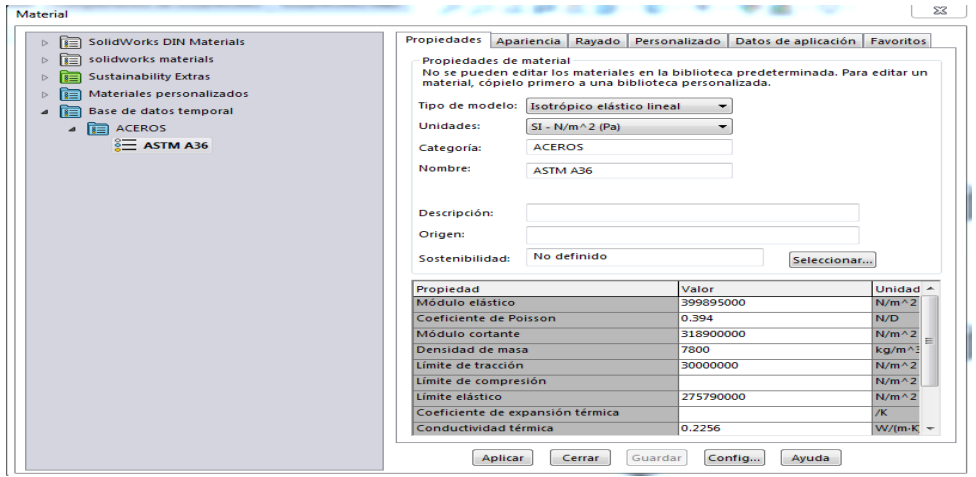

*Figura 59.* Características del ASTM A36. Mostrado en el programa de simulación

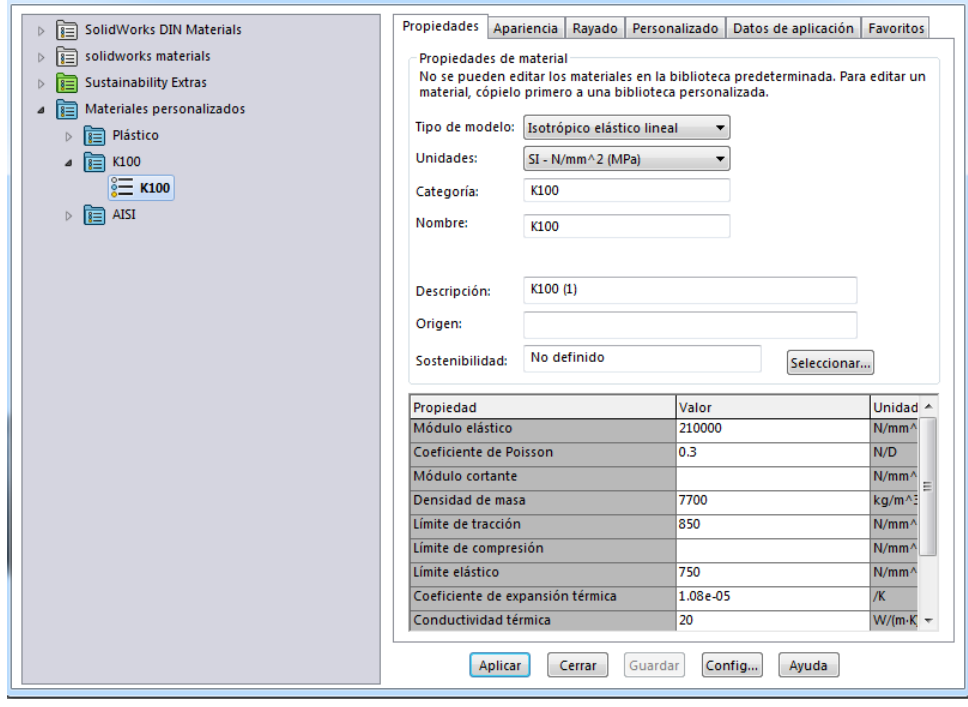

*Figura 60.* Características del K100. Mostrado en el programa de simulación

K100**,** es el estándar de los aceros ledeburíticos con un 12% de cromo, para aplicaciones de alta resistencia al desgaste y poca resistencia a la tenacidad y compresión, para conformación de materiales muy abrasivos. (BÖHLER, 2014)

BÖHLER (2014), indica además que las propiedades físicas del Acero K 100 son:

- Densidad:  $7.70 \text{ kg/dm}^3$
- Conductibilidad térmica  $= 20$  W/(mK)
- Calor específico =  $460 \text{ J/(Kg*K)}$
- Resistencia Eléctrica Específica =  $0.65$  ohm\*mm<sup>2</sup>/m
- Módulo de elasticidad =  $210x10^3$  N/mm<sup>2</sup>

Las aplicaciones que se le da comúnmente al Acero K100, según BÖHLER (2014) son:

- Compontes para la industria del reciclaje
- Corte Fino
- Estampación
- Conformado en frío
- Componentes de desgaste
- Troquelado, en vista que es un factor decisivo para la producción, por poseer un material a altas tensiones, alta dureza, resistencia a la compresión máxima y buena tenacidad, utilizada para incrementar la vida de sus herramientas.

# **Análisis en la matriz**

 Tomado como referencia para la validación de nuestros análisis, usaremos la pieza denominada hembra de la matriz, donde calcularemos los parámetros a utilizar en la simulación de cargas aplicadas, Las placas a troquelar se dan de la siguiente manera:

- Ancho de la pieza: 16 mm
- Largo de la pieza: 34 mm
- Espesor de la pieza: 1 mm

### Inicialmente se determina:

La fuerza de corte primaria necesaria para ejecutar el corte de la placa de cobre.

### Donde:

- $-e =$  Espesor: 1 mm
- $\tau =$  Limite de Tracción: 394.38 MPa Cobre
- p = Perímetro del punzón primario: 86.17 mm
- Fc1 = Fuerza de Corte Primaria

Por lo que la fuerza necesaria a aplicar, según, Días 2014 se determina de la siguiente manera:

Ecuación 7 fuerza de corte primario

$$
Fc = \tau * p * e \tag{7}
$$

$$
Fc1 = 394.38 \frac{N}{mm^2} * 86.17 mm * 1 mm = 33983.725 N = 33.99 KN
$$

El siguiente paso a determinar es la fuerza de corte secundaria necesaria para ejecutar el corte de la placa de cobre final.

Por lo que la fuerza necesaria aplicar es:

$$
Fc2 = \tau * p * e = 394.38 \frac{N}{mm^2} * 67.86 \, mm * 1mm = 26762.62 \, N = 26.76 \, KN
$$

La fuerza de corte total es:

Ecuación 8 fuerza de corte total

$$
Fct = Fc1 + Fc2 \tag{8}
$$

$$
Fc = 33.99 \, KN + 26.76 \, KN = 60.75 \, KN
$$

La fuerza de extracción se determina de la siguiente manera:

Ecuación 9 fuerza de extracción

$$
F_{ext} = Fc * 0.1
$$

Por lo que

$$
F_{ext} = Fc1 * 0.1
$$
  

$$
F_{ext}1 = 33.99 KN * 0.1 = 3.399 KN
$$
  

$$
F_{ext}2 = 26.76 KN * 0.1 = 2.676 KN
$$
  

$$
F_{ext}T = 3.399 KN + 2.676 KN = 6.075 KN
$$

Por lo que la fuerza necesaria que debe tener la matriz para cortar la chapa de cobre es de 60.75 KN.

#### *Presión del proceso.*

Las presiones del proceso a desarrollar, según, Días 2014 se determina de la siguiente manera:

Ecuación 10 Presión del proceso

$$
P = \frac{F}{A} \tag{10}
$$

Donde:

- $\bullet$  P = Presión
- $F = Fuerza = 60.75 KN$
- $A = \text{Área} = 443.26 \text{ mm}^2$

Por lo que:

$$
P = \frac{F}{A} = \frac{60750 \text{ N}}{443.26 \text{ mm}^2} = \frac{137.0527 \text{ N}}{mm^2} = 137.0527 \text{ MPa}
$$

Una vez definida la Presión que se daría en la Matriz de Corte, se procede a analizar por el Método de Elementos Finitos, de la siguiente manera:

Se inicia activando la pestaña de **Complementos de SOLIDWORKS,** como se indica en la figura 61.

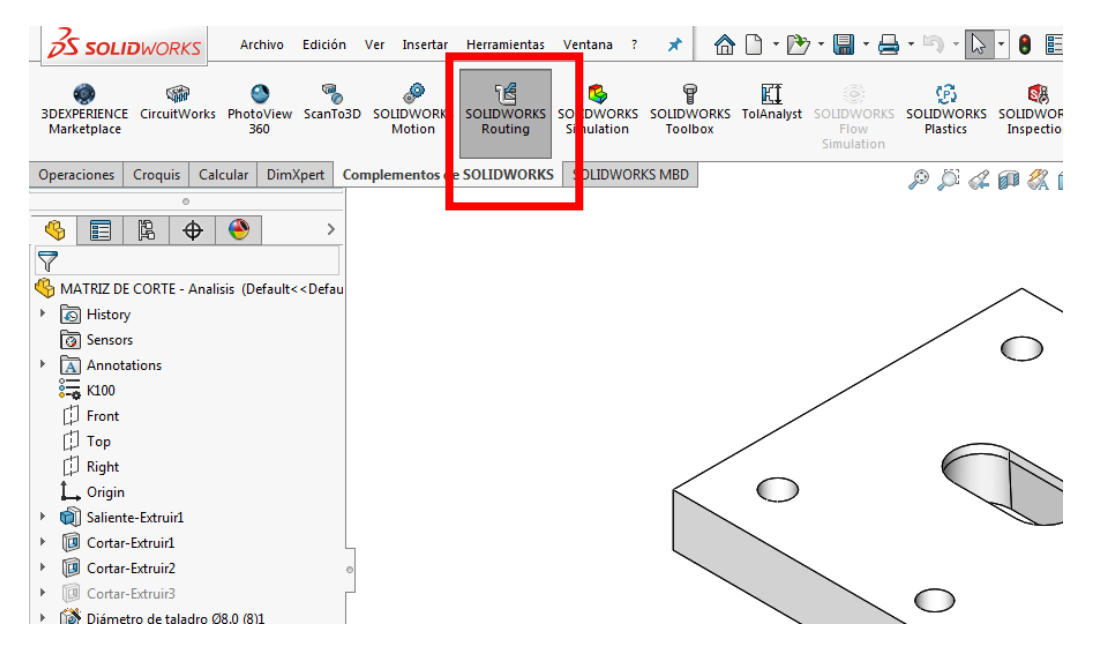

*Figura 61.* Pestaña Complementos de SOLIDWORKS

Se inicia activando la ventana **SOLIDWORKS Simulation** como se detalla en la figura 62.

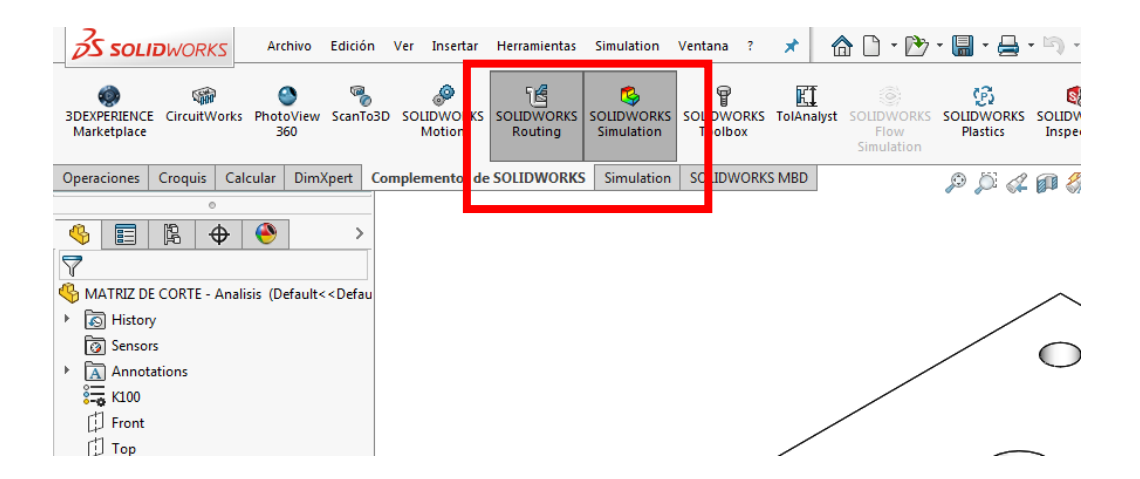

*Figura 62.* Ventana SOLIDWORKS Simulation

A continuación, se activa la pestaña **Simulation** como se detalla en la figura 63.

| <b>OS SOLID</b> WORKS<br>Archivo<br>Edición                                                                                                    | ⊀<br>Simulation<br>Ventana<br>Herramientas<br>Ver<br>Insertar<br>-7                                                                                                    | $\mathbf{\hat{\Omega}} \mathbf{D} \cdot \mathbf{\hat{\Sigma}} \cdot \mathbf{M} \cdot \mathbf{\hat{\Xi}} \cdot \mathbf{N} \cdot \mathbf{\hat{\mathbf{Q}}}$ |
|----------------------------------------------------------------------------------------------------|----------------------------------------------------------------------------------------------------|----------------------------------------------------------------------------------------------------|
| œ<br>kb<br>$\stackrel{\circ}{=}$<br>$\frac{1}{2}$<br>Nuevo<br>Asesor de<br>Asesor de<br>Aplicar<br>estudio<br>cargas externas<br>sujeciones<br>material<br>$\mathbf{v}$<br>$\sim$                                                                                               | Ċ<br>d:<br>ŦI<br><b>CSI</b><br>Ejecutar este<br>Asesor de<br>Asesor de<br>Resultado<br>Administrador<br>conexiones<br>estudio<br>resultados<br>de vaciados<br>de<br>deformada<br>$\mathbf{v}$ | i≣l n<br>Percepción del diseño<br>ħ<br>$\mathbb{R}$ i<br>Herramientas de trazado<br>Comparar<br>resultados                                                |
| <b>DimXpert</b><br><b>Operaciones</b><br>Croquis<br>Calcular                                                                                                    | <b>DRKS</b><br>SOLI WORKS MBD<br>Complementos de SOLIDW<br><b>Simulation</b>                                                                                                    | $P$ $Q$ $Q$ $R$                                                                                                    |
| O<br>隝<br>$\bullet$<br>⊕<br>囯<br>CG.<br>7<br>MATRIZ DE CORTE - Analisis (Default< <defau<br><b><u>।</u></b> History<br/>Þ.<br/><b><u>।</u></b> Sensors<br/>Annotations<br/>k<br/><math>\frac{2}{3}</math> K100<br/><math>\Box</math> Front<br/><math>\Box</math> Top</defau<br> |                                                                                                    |                                                                                                    |

*Figura 63.* Pestaña Simulation

A continuación, se activa la ventana del **Nuevo Estudio** como se detalla en la figura 64.

|                                                                                                   | <b>SOLIDWORKS</b>                                                                         |                               | Archivo                                                                                                    | Edición    | Ver                                | Insertar                   |                              | Herramientas Simulation       |                                          | Ventana | -7                                         | €<br>x               |
|---------------------------------------------------------------------------------------------------|-------------------------------------------------------------------------------------------|-------------------------------|----------------------------------------------------------------------------------------------------|------------|------------------------------------|----------------------------|------------------------------|-------------------------------|------------------------------------------|---------|--------------------------------------------|----------------------|
| ™<br>Nuevo<br>estudio<br>÷                                                                        | $\circ$ –<br>$\sim$<br>$\circ$ –<br>Aplicar<br>material                                   | re<br>Asesor de<br>sujeciones | Ŧî<br>Asesor d<br>cargas exter<br>÷                                                                                                    | has        | TI<br>Asesor de<br>conexiones<br>÷ |                            | Administrador<br>de vaciados | 哮<br>Ejecutar este<br>estudio | $\frac{1}{2}$<br>Asesor de<br>resultados |         | <b>COL</b><br>Resultado<br>de<br>deformada | Compara<br>resultado |
|                                                                                                   | Nuevo estudio                                                                             |                               | ıХı                                                                                                    | <b>ert</b> |                                    | Complementos de SOLIDWORKS |                              |                               | <b>Simulation</b>                        |         | SOLIDWORKS MBD                             |                      |
| 2<br><b>A</b> History<br>Þ<br><b>a</b> Sensors<br>$\mathbf{A}$<br>$\frac{2}{3-20}$ K100<br>Ď<br>Ħ | Asesor de simulaciones<br>闎<br>囯<br>Annotations<br>Front<br>Top<br><b>Right</b><br>Origin | ⊕                             | ●<br>MATRIZ DE CORTE - Analisis (Default< <defau< th=""><th>⋋</th><th></th><th></th><th></th><th></th><th></th><th></th><th></th><th></th></defau<> | ⋋          |                                    |                            |                              |                               |                                          |         |                                            |                      |

*Figura 64.* Ventana del Nuevo Estudio

Se continúa con la selección del estudio requerido, como se detalla en la figura 65.

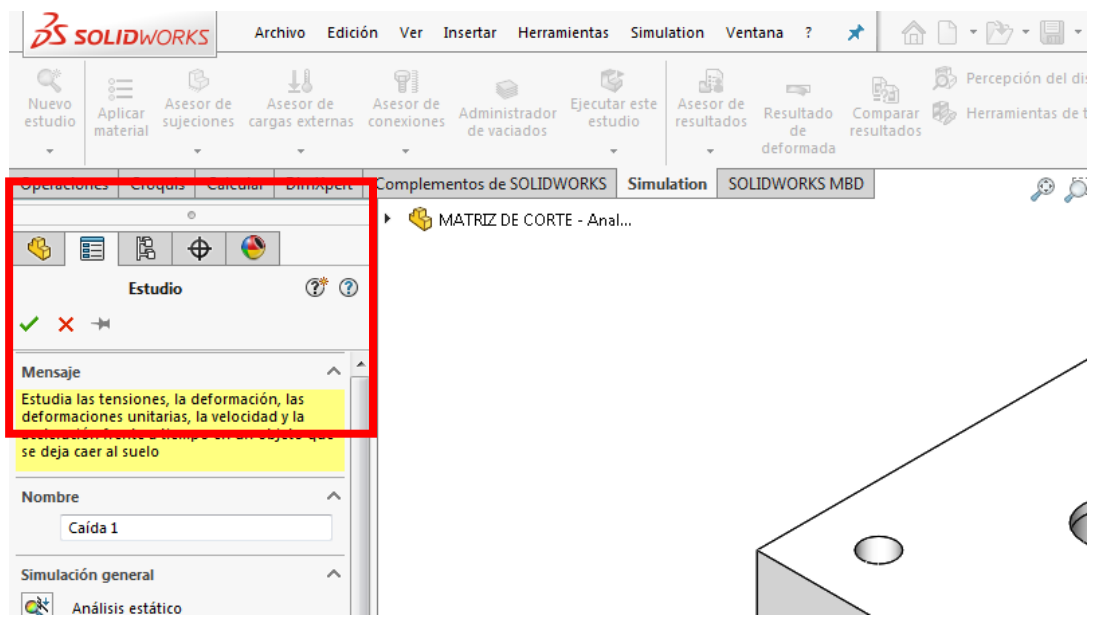

*Figura 65.* Selección de Estudio

El siguiente paso es selección la opción **Análisis estático,** como se detalla en la figura 66.

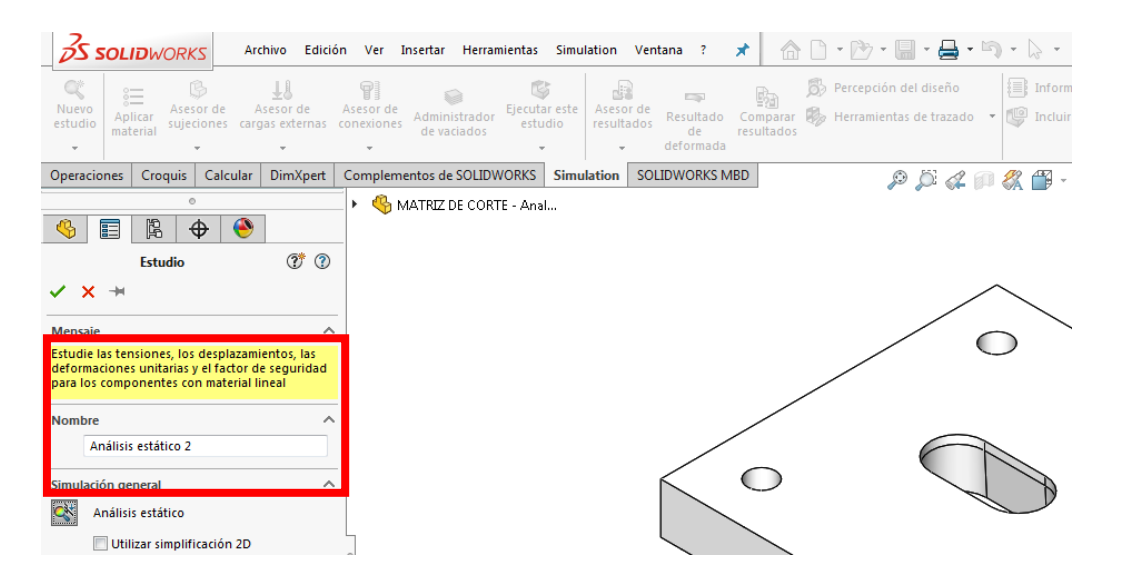

*Figura 66.* Análisis estático

Seguidamente se debe establecer las cargas y restricciones como se puede observar en la figura

67.

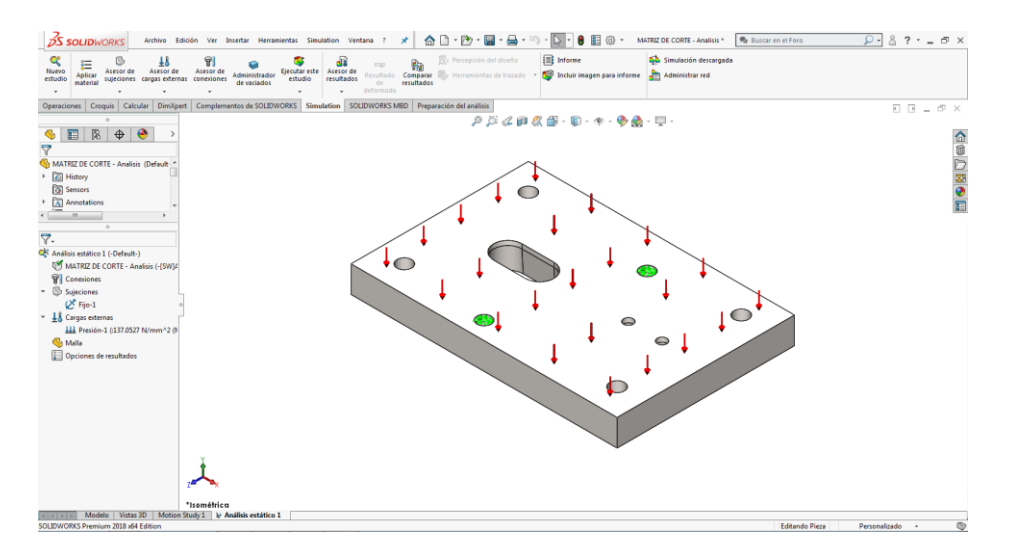

*Figura 67.* Definición de restricciones y cargas en la Matriz de Corte

Finalmente se procede al mallado de la Matriz de Corte, la misma que se dará:

- En un mallado basado en curvatura de combinado
- Donde se utilizará un mallado de distancia máxima de: 1 mm
- Con un cociente de crecimiento de: 1.5
- $-$  Número de mínimo de elementos  $= 8$

Por lo que el resultado de mallado es como se detalla en la Figura 68.

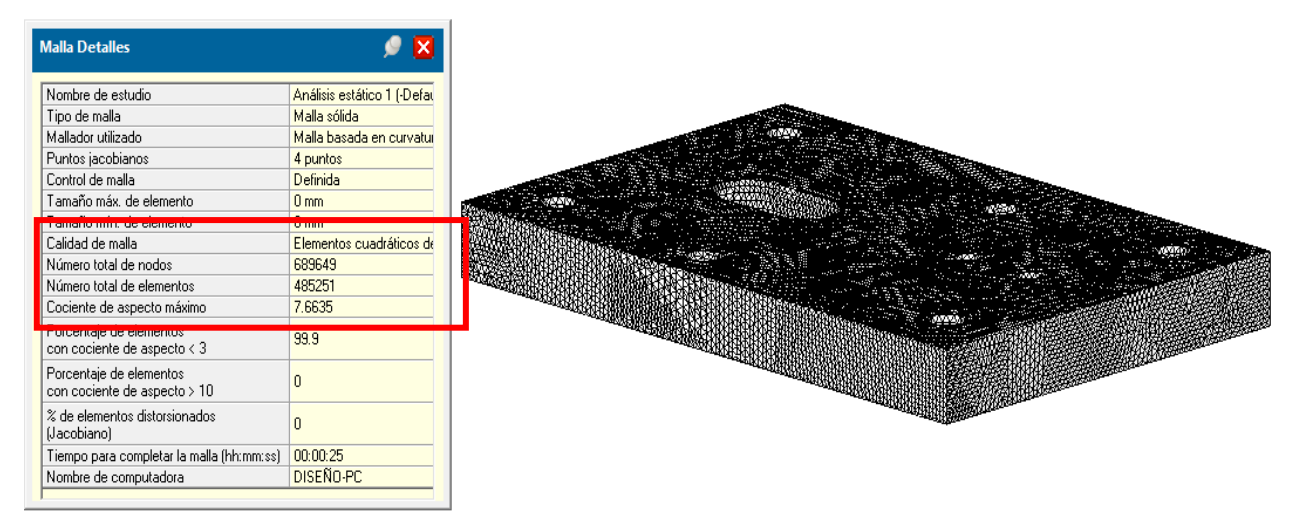

*Figura 68.* Mallado de la Matriz de Corte

Los parámetros a evaluar, en el diseño mediante simulación de una matriz para troquelar chapas de cobre de interconexión de celdas de baterías de alta tensión de vehículos híbridos son:

- Tipo de Materiales
- Desplazamientos, originados por el Método MEF
- Deformaciones, generado por el Método MEF
- Tensiones, dado por el Método MEF

# **Resultados**

#### **Resultados de Ensayos por el Método de Elementos Finitos (MEF)**

#### **Acero K100**

A continuación, en la Tabla 8, se estipulan los resultados obtenidos por el Método de Elementos Finitos (MEF) de tensión, deformación máxima, deformación unitaria y el factor de seguridad para la aplicación del acero K100. Estos datos serán comparados con el análisis matemático para la validación de la matriz.

#### Tabla 8

*Resultado obtenido por el Método de Elementos Finitos con el Acero K100*

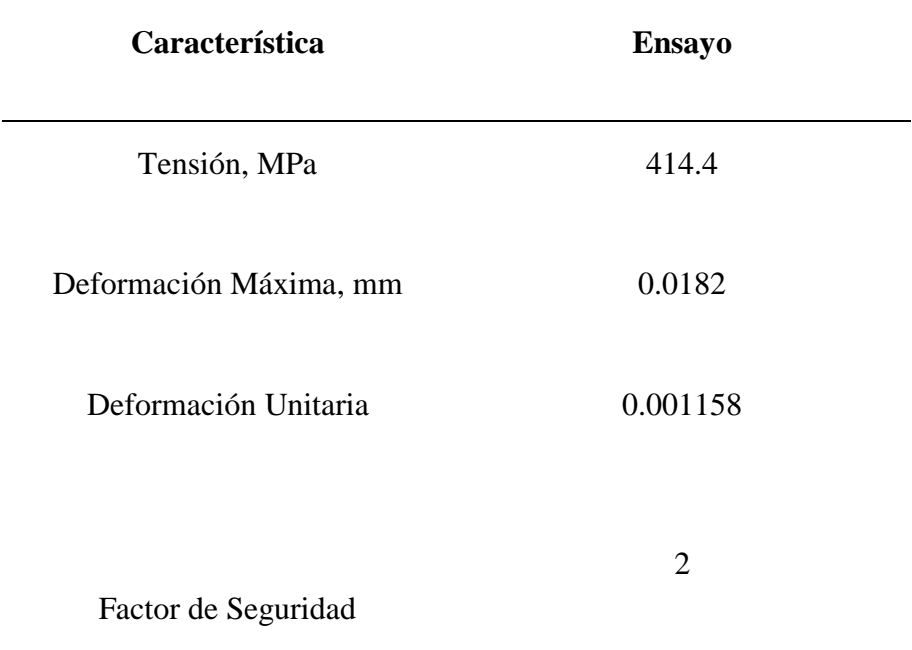

Según datos obtenidos en la simulación, indican que, dicha fuerza de corte generada de 414.4 MPa, es apropiada para el troquelado de chapas de cobre, que en este caso tendrán como máximo hasta 1 mm de espesor. Como se tiene los datos de la simulación en la figura 69.

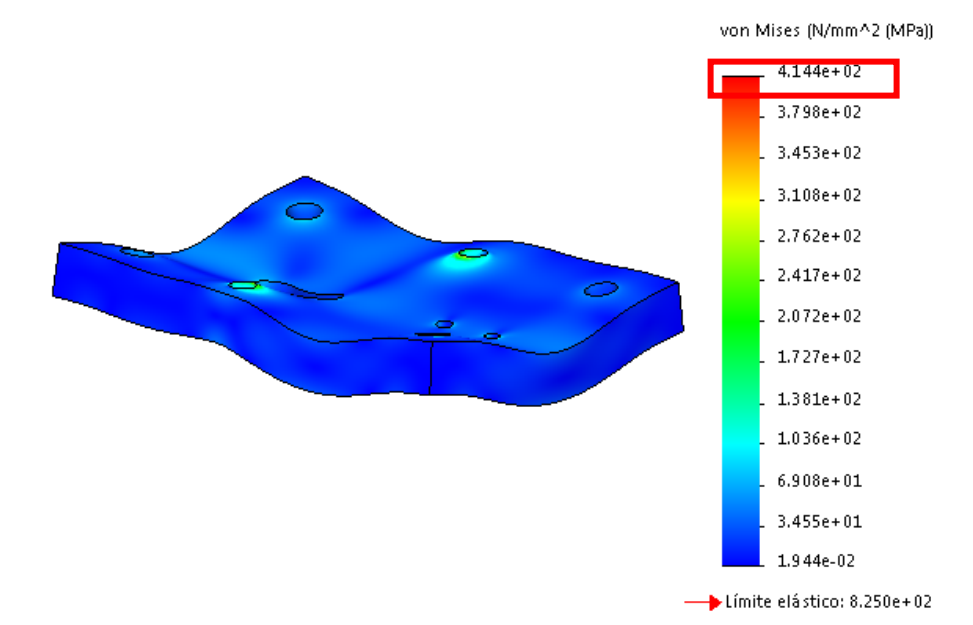

*Figura 69.* Resultado de análisis estático de la tensión de la Matriz de Corte con Acero K100

En la figura 70. Los datos que se obtienen en el análisis MEF, indican que, la deformación unitaria de la placa en estudio, mediante la simulación aplicando las cargas necesarias para el troquelado de las chapas de cobre, está en el orden de los 0.001158 mm, datos que serán comparados con un análisis matemático.

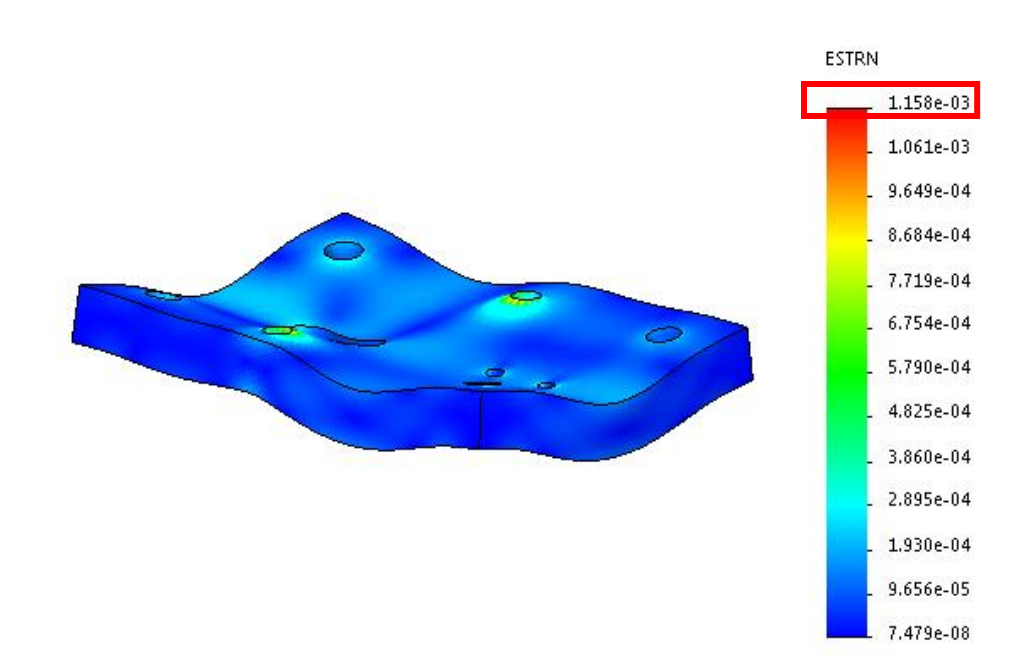

*Figura 70.* Resultado de análisis deformación unitaria de la Matriz de Corte con Acero K100

En la figura 71. Se tiene, el resultado de análisis deformación máxima de la Matriz de Corte con Acero K100 la deformación unitaria está en el orden de los 0.0182mm, datos que serán comparados con un análisis matemático.

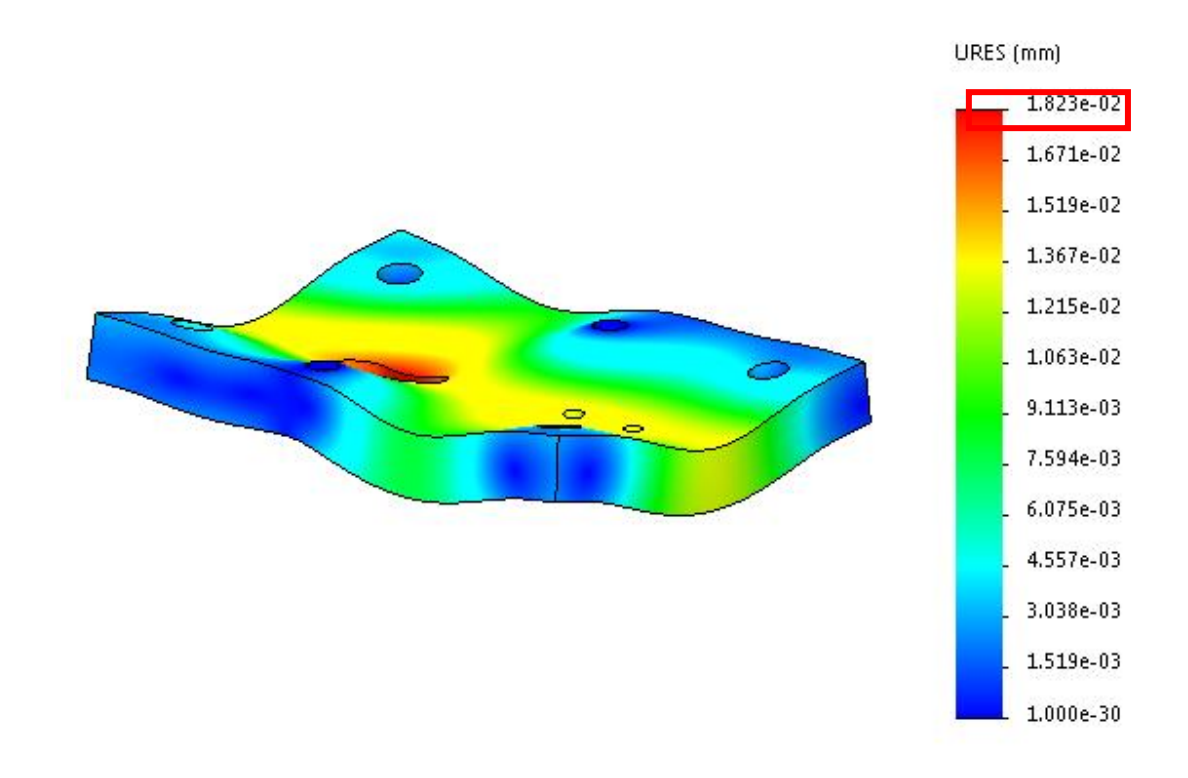

*Figura 71.* Resultado de análisis deformación máxima de la Matriz de Corte con Acero K100

Como se puede observar, en la figura 72, muestra el resultado de análisis factor de seguridad mínimo de la Matriz de Corte con Acero K100, que en estos resultados nos da un valor de 2, presentado por el programa, dato que deberá ser corroborado por los cálculos matemáticos.

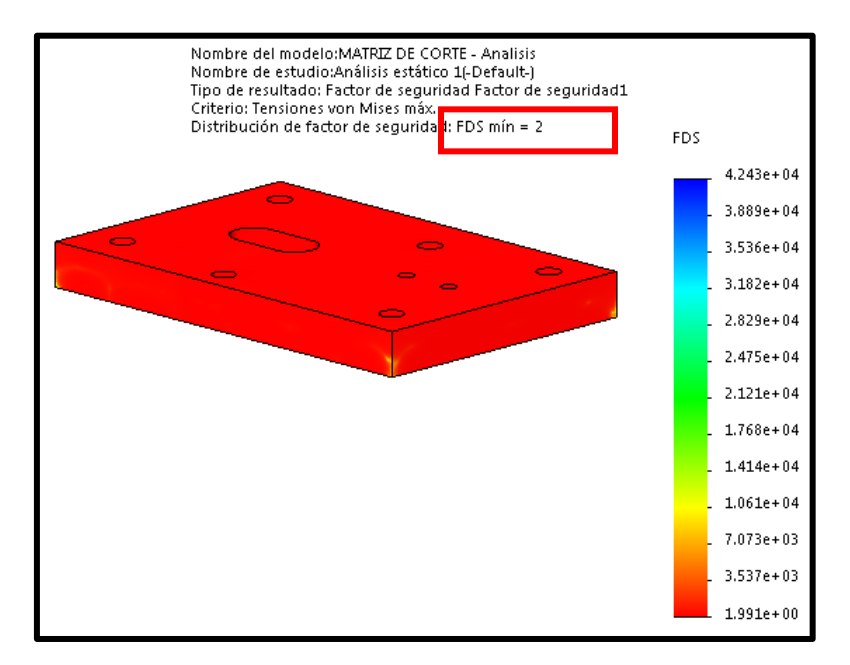

*Figura 72.* Resultado de análisis factor de seguridad de la Matriz de Corte con Acero K100

### **Acero AISI 1045**

A continuación, en la Tabla 9, se estipulan los resultados obtenidos por el Método de Elementos Finitos (MEF) de tensión, deformación máxima, deformación unitaria y el factor de seguridad para la aplicación del acero AISI 1045. Estos datos serán comparados con el análisis matemático para la validación de la matriz.

### Tabla 9

*Resultado obtenido por el Método de Elementos Finitos con el Acero AISI 1045.*

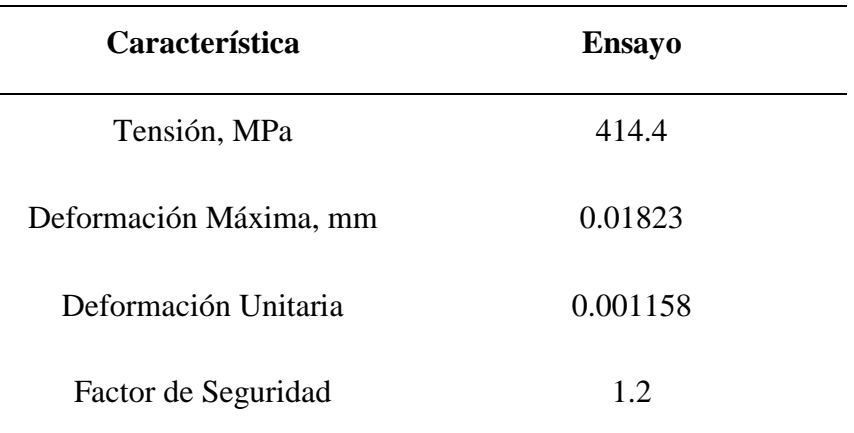

Según datos obtenidos en la simulación, indican que, dicha fuerza de corte generada de 414.4 MPa, es apropiada para el troquelado de chapas de cobre, que en este caso tendrán como máximo hasta 1 mm de espesor. Como tenemos los datos de la simulación en la figura 73.

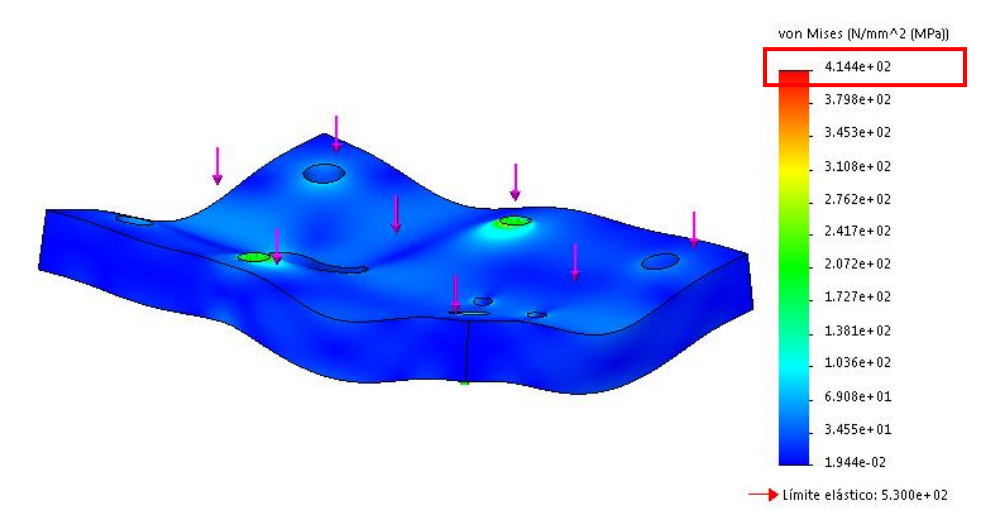

*Figura 73.* Resultado de análisis estático de la tensión de la Matriz con Acero AISI 1045

Los datos que se obtienen en el análisis MEF, que se indican n la figura 74. Se tiene la deformación unitaria de la placa en estudio, mediante la simulación aplicando las cargas necesarias para el troquelado de las chapas de cobre, está en el orden de los 0.001158 mm, datos que serán comparados con un análisis matemático.

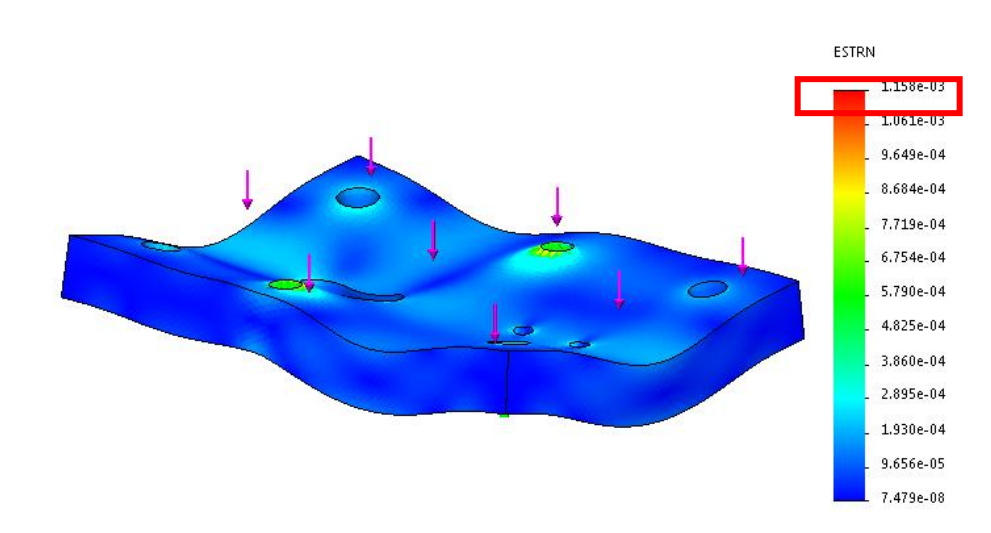

*Figura 74.* Resultado de análisis deformación unitaria de la Matriz con Acero AISI 1045

En la figura 75. Se tiene, el resultado de análisis deformación máxima de la Matriz de Corte con AISI 1045 y la deformación unitaria está en el orden de los 0.0182mm, datos que serán comparados con un análisis matemático.

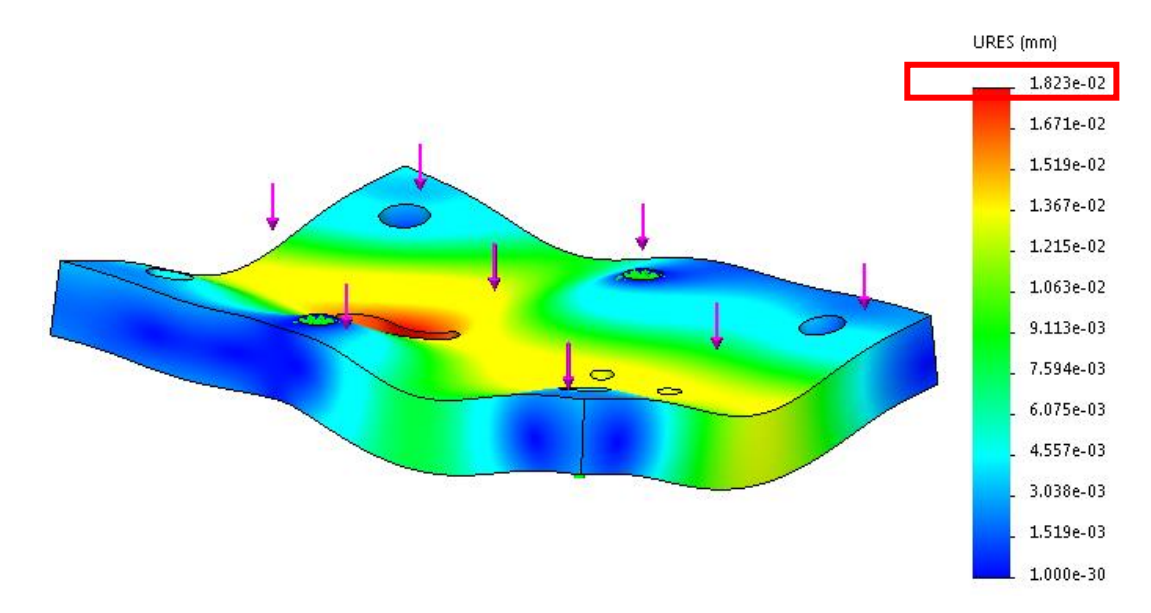

*Figura 75.* Resultado de análisis deformación máxima de la Matriz con Acero AISI 1045

Como se puede observar, en la figura 76, muestra el resultado de análisis factor de seguridad mínimo de la Matriz de Corte con Acero AISI 1045, que en estos resultados nos da un valor de 1.2, presentado por el programa, dato que deberá ser corroborado por los cálculos matemáticos.

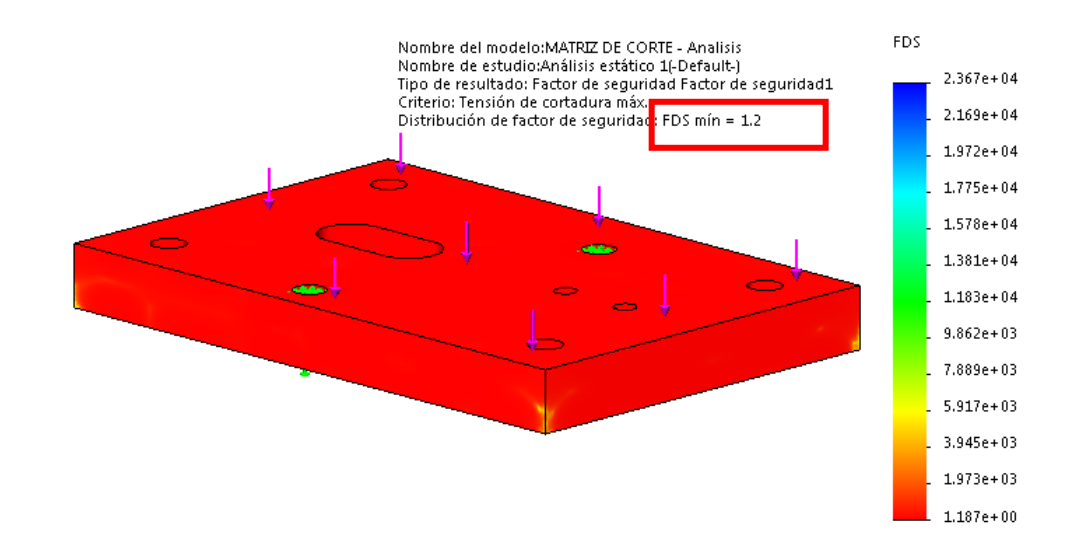

*Figura 76.* Resultado de análisis factor de seguridad de la Matriz con Acero AISI 1045.

## **Acero AISI 4340**

Se estipulan en la Tabla 10, los resultados obtenidos por el Método de Elementos Finitos (MEF). De la tensión, deformación máxima, deformación unitaria y el factor de seguridad para la aplicación del acero AISI 4340. Estos datos serán comparados con el análisis matemático para la validación de la matriz.

### *Tabla 10*

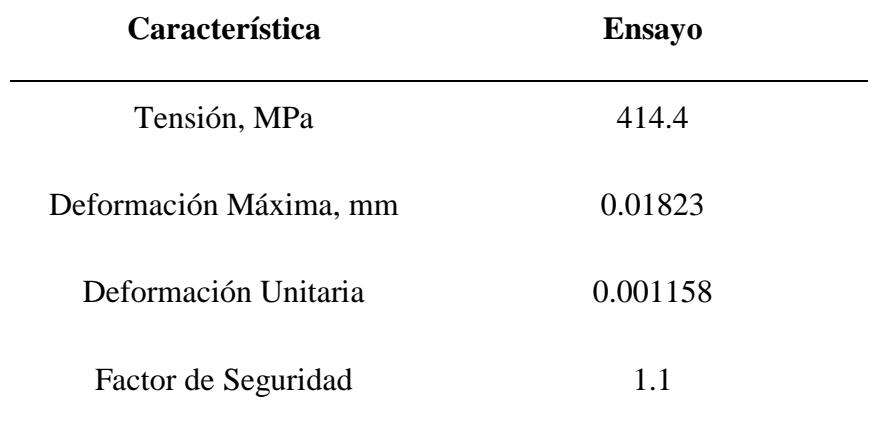

*Resultado obtenido por el Método de Elementos Finitos con el Acero AISI 4340*

Según datos obtenidos en la simulación del acero AISI 4340, indican que, dicha fuerza de corte generada de 414.4 MPa, es apropiada para el troquelado de chapas de cobre. Como tenemos los datos de la simulación en la figura 77.

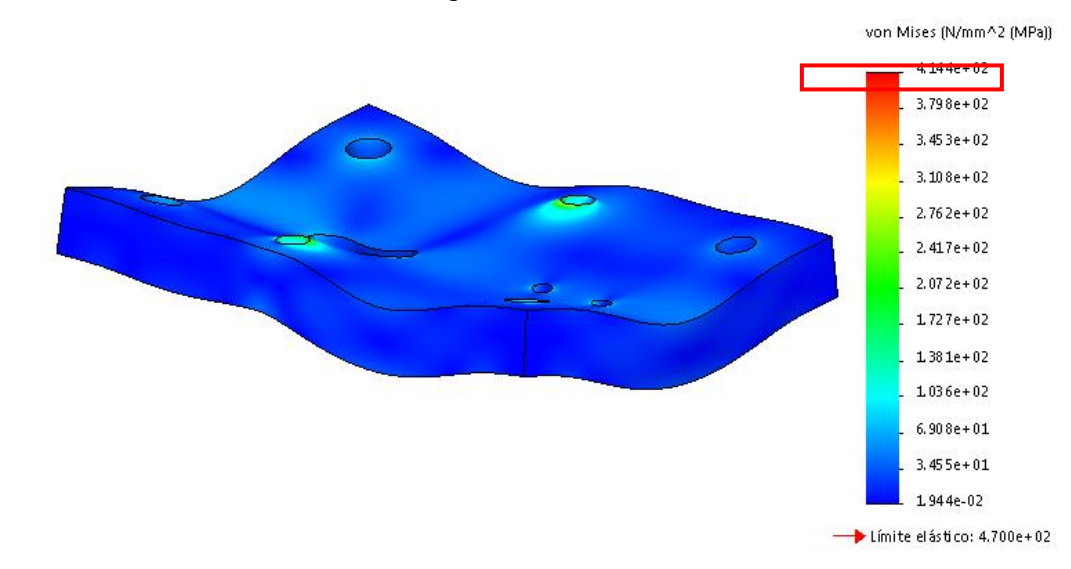

*Figura 77.* Resultado de análisis estático de la tensión de la Matriz con Acero AISI 4340

Los datos que se obtienen en el análisis MEF, que se indican n la figura 78. Se tiene la deformación unitaria de la placa en estudio, mediante la simulación aplicando las cargas necesarias para el troquelado de las chapas de cobre, está en el orden de los 0.001158 mm, datos que serán comparados con un análisis matemático.

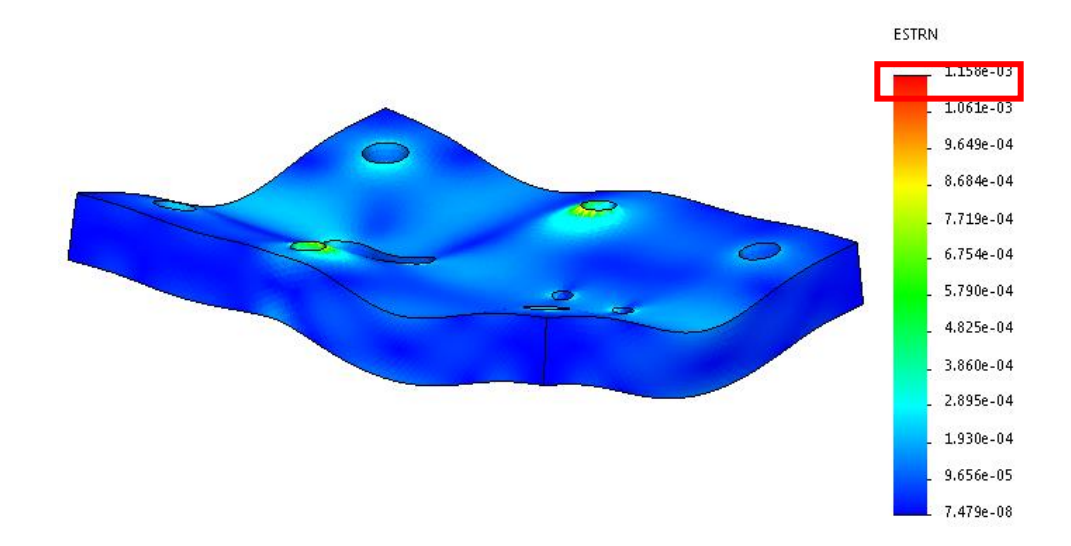

*Figura 78.* Resultado de análisis deformación unitaria de la Matriz con Acero AISI 4340 En la figura 79. Se tiene, el resultado de análisis deformación máxima de la Matriz de Corte con Acero AISI 4340 y la deformación unitaria está en el orden de los 0.0182mm, datos que serán comparados con un análisis matemático.

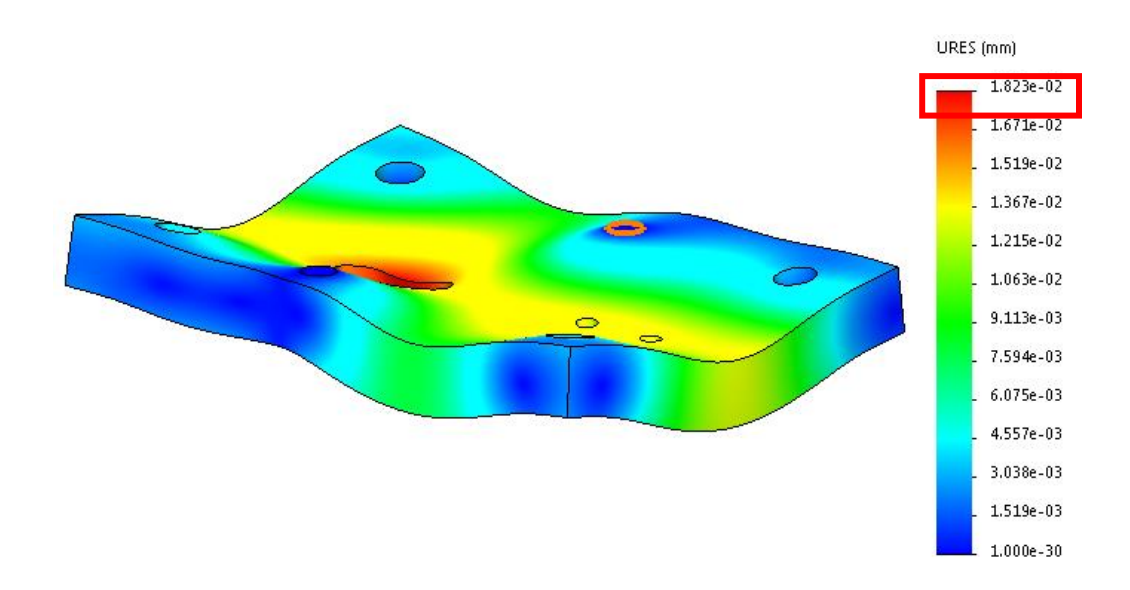

*Figura 79.* Resultado de análisis deformación máxima de la Matriz con Acero AISI 4340

Como se puede observar, en la figura 80, muestra el resultado de análisis factor de seguridad mínimo de la Matriz de Corte con Acero AISI 4340, que en estos resultados nos da un valor de 1.1, presentado por el programa, dato que deberá ser corroborado por los cálculos matemáticos.

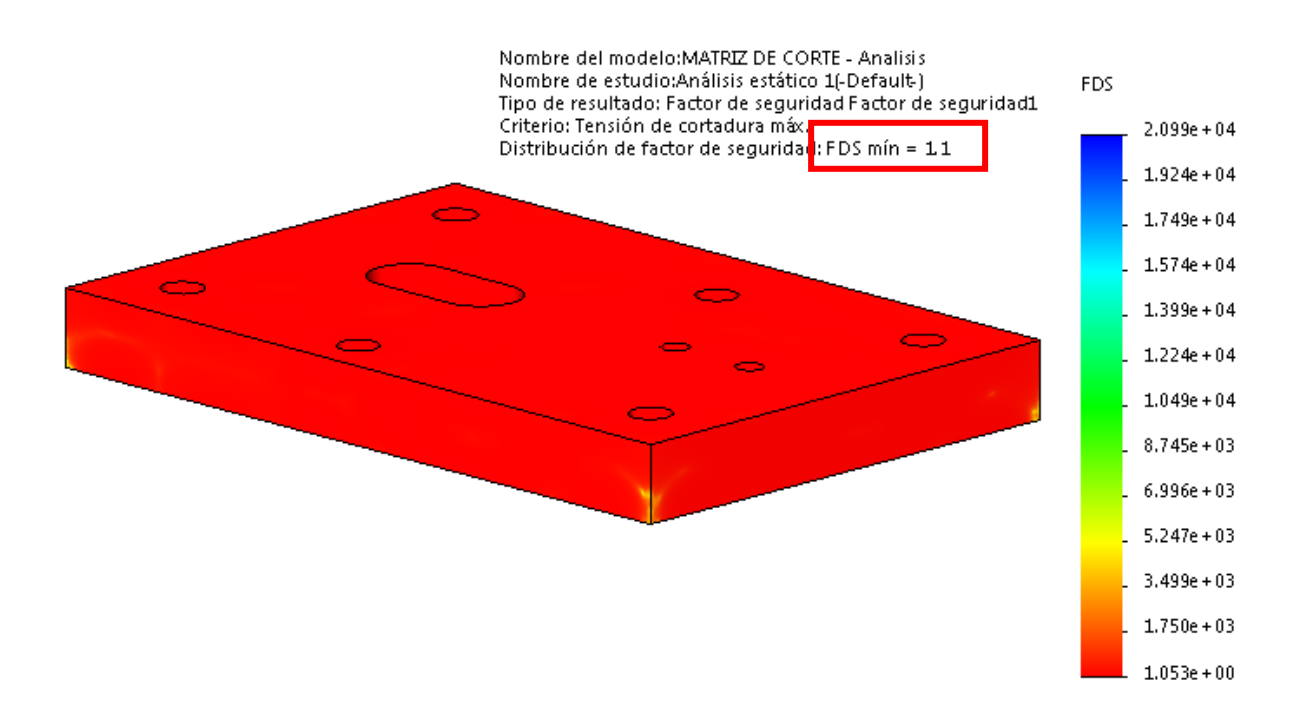

*Figura 80.* Resultado de análisis factor de seguridad de la Matriz con Acero AISI 4340

#### **Acero AISI 4140**

A continuación, en la Tabla 11, se estipulan los resultados obtenidos por el Método de Elementos Finitos (MEF). De la tensión, deformación máxima, deformación unitaria y el factor de seguridad para la aplicación del Acero AISI 4140**.** De la misma manera que los anteriores materiales, estos datos serán comparados con el análisis matemático para la validación de la matriz.

# Tabla 11

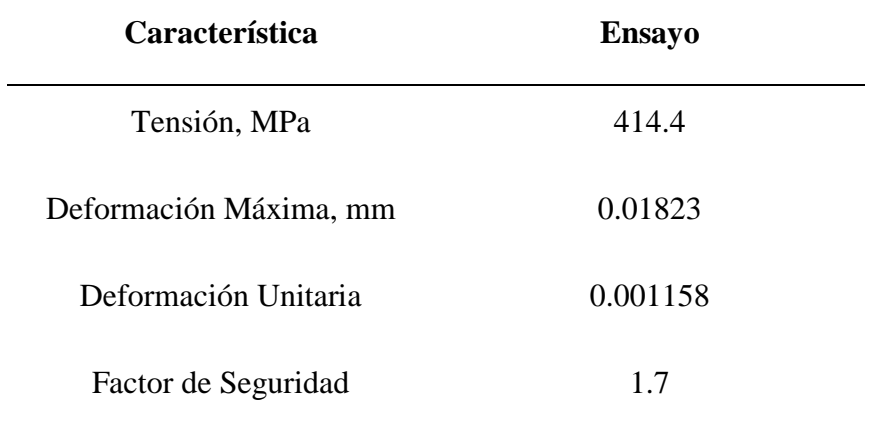

*Resultado obtenido por el Método de Elementos Finitos con el Acero AISI 4140.*

Según datos obtenidos en la simulación del acero AISI 4140, indican que, dicha fuerza de corte generada de 414.4 MPa, es apropiada para el troquelado de chapas de cobre. Como tenemos los datos de la simulación en la figura 81.

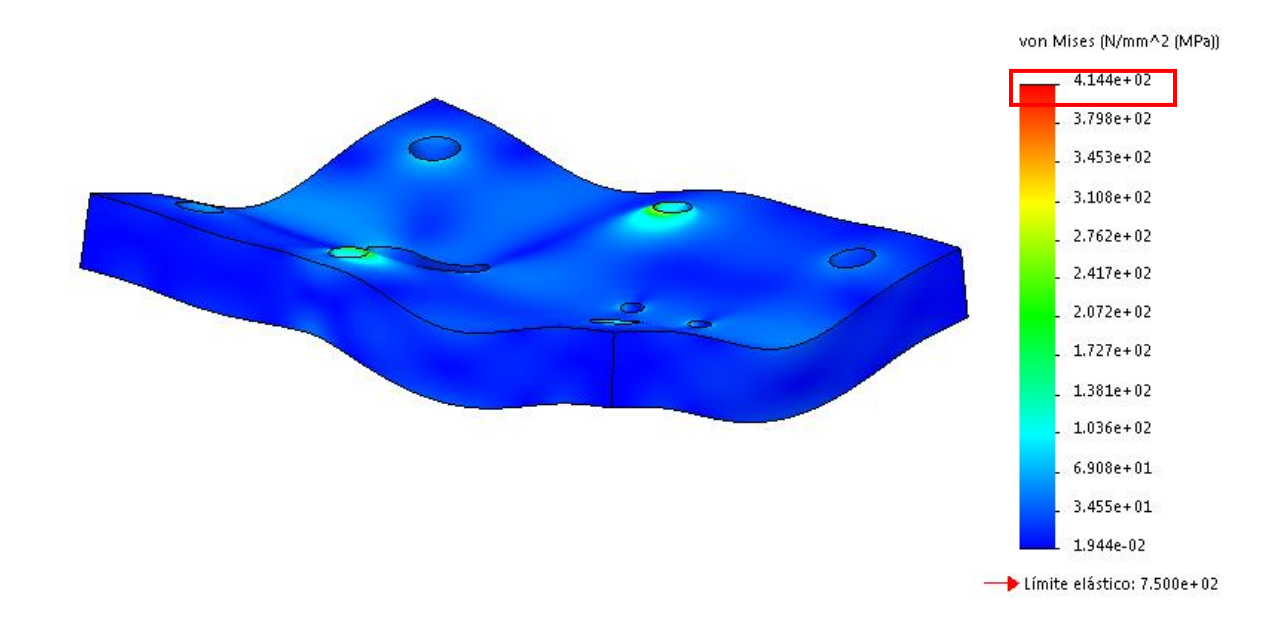

*Figura 81.* Resultado de análisis estático de la tensión de la Matriz con Acero AISI 4140.

Los datos que se obtienen en el análisis MEF, que se indican n la figura 82. Se tiene la deformación unitaria de la placa en estudio, mediante la simulación aplicando las cargas

necesarias para el troquelado de las chapas de cobre, está en el orden de los 0.001158 mm, datos que serán comparados con un análisis matemático.

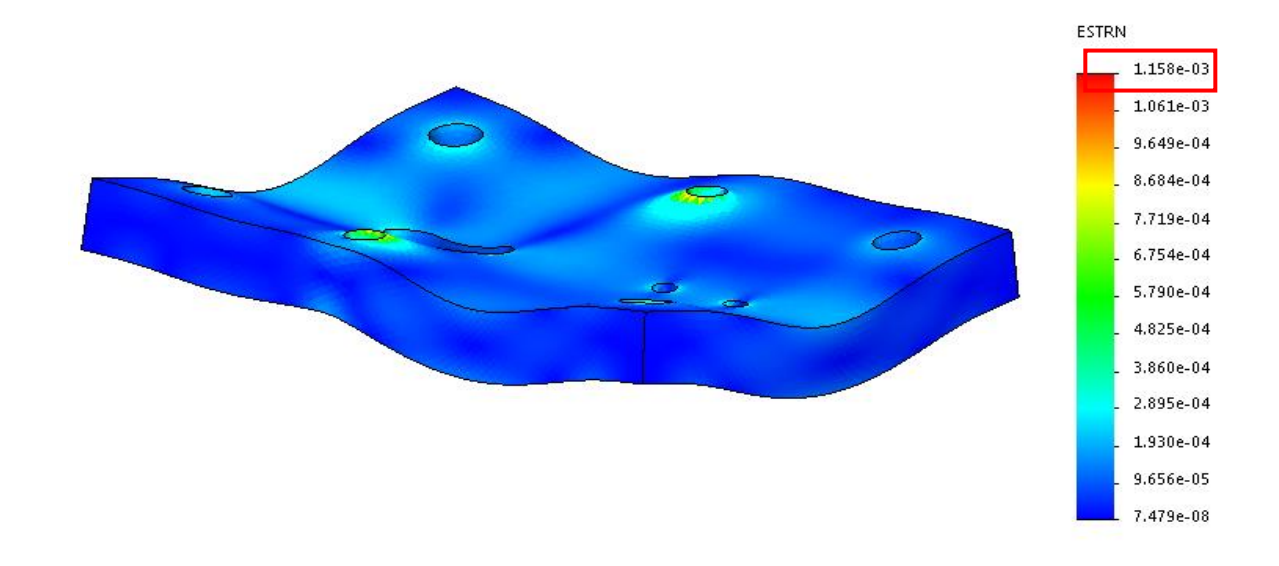

*Figura 82.* Resultado de análisis deformación unitaria de la Matriz con Acero AISI 4140.

En la figura 83. Se tiene, el resultado de análisis deformación máxima de la Matriz de Corte con Acero AISI 4140y la deformación unitaria está en el orden de los 0.0182mm, datos que serán comparados con un análisis matemático.

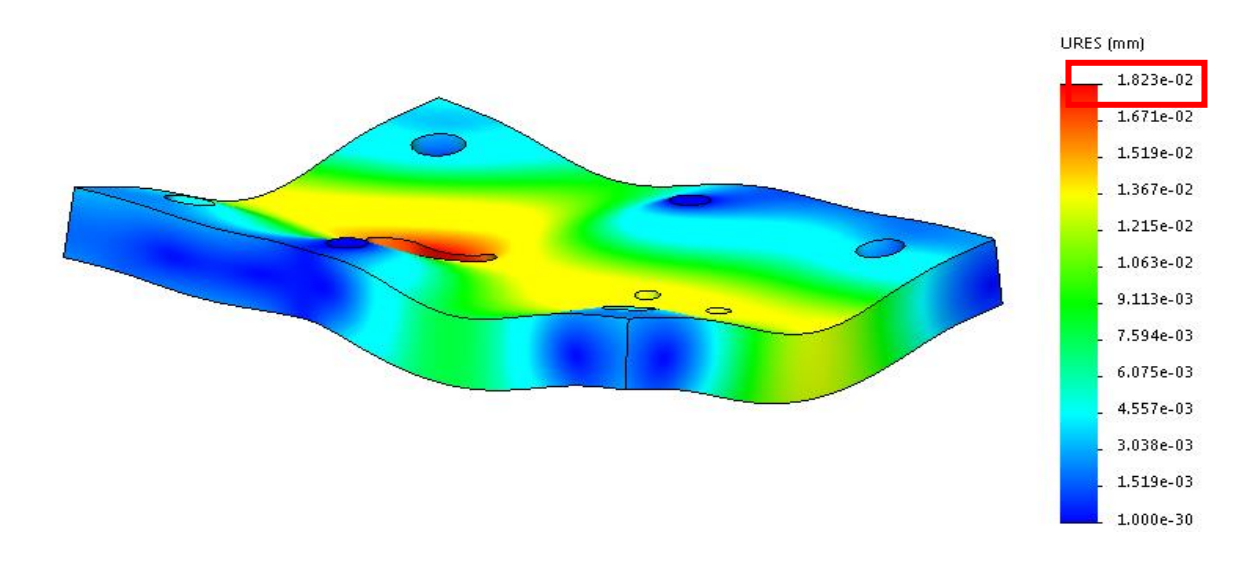

*Figura 83.* Resultado de análisis deformación máxima de la Matriz con Acero AISI 4140.

Como se puede observar, en la figura 84, muestra el resultado de análisis factor de seguridad mínimo de la Matriz de Corte con Acero AISI 4140, que en estos resultados nos da un valor de 1.7, presentado por el programa, dato que deberá ser corroborado por los cálculos matemáticos.

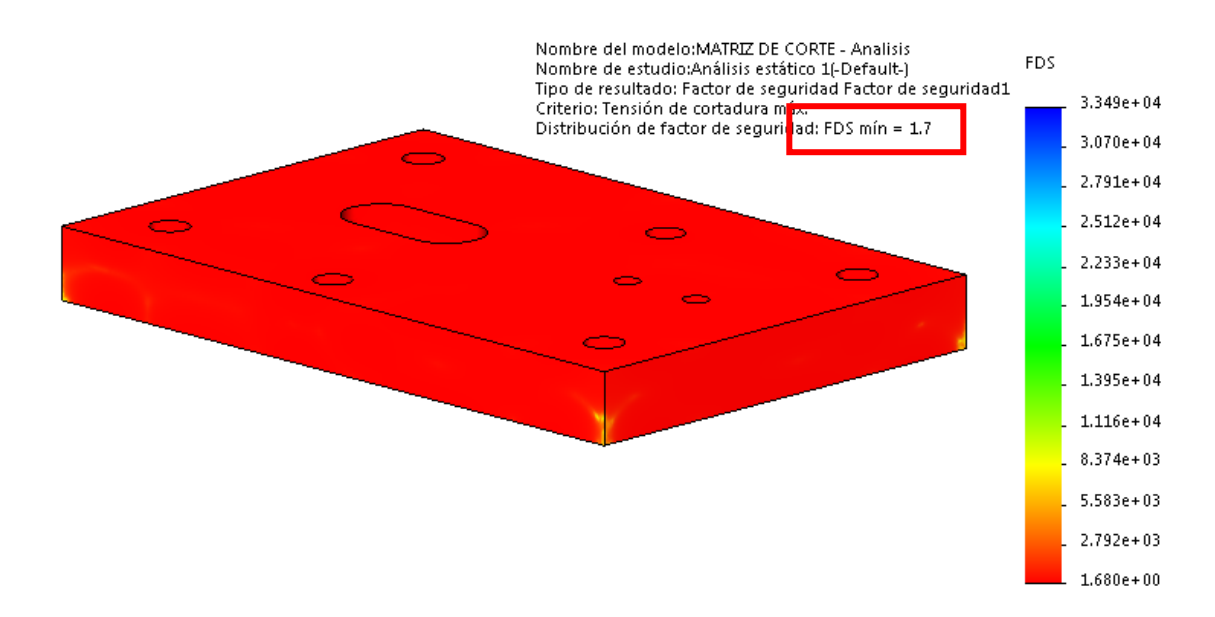

*Figura 84.* Resultado de análisis factor de seguridad de la Matriz con Acero AISI 4140.

#### **Acero AISI 1018**

A continuación, en la Tabla12, se estipulan los resultados obtenidos por el Método de Elementos Finitos (MEF). De la tensión, deformación máxima, deformación unitaria y el factor de seguridad para la aplicación del Acero AISI 1018**.** De la misma manera que los anteriores materiales, estos datos serán comparados con el análisis matemático para la validación de la matriz.

## Tabla 12

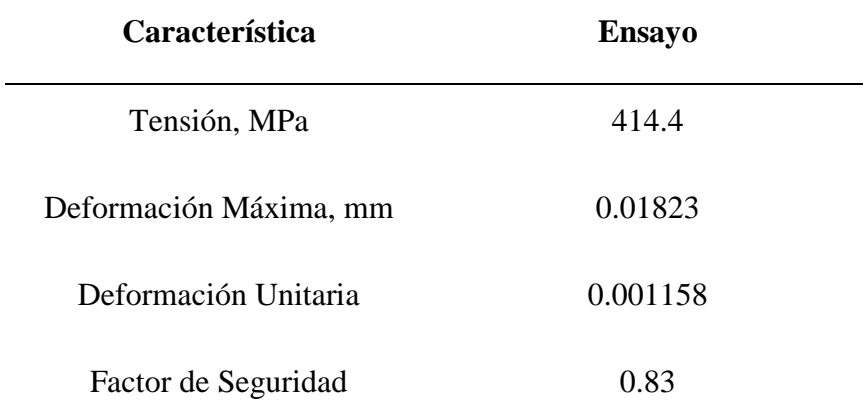

*Resultado obtenido por el Método de Elementos Finitos con el Acero AISI 1018*

 Según datos obtenidos en la simulación, indican que, dicha fuerza de corte generada de 414.4 MPa, es apropiada para el troquelado de chapas de cobre, con Acero AISI 1018. Como tenemos los datos de la simulación en la figura 85.

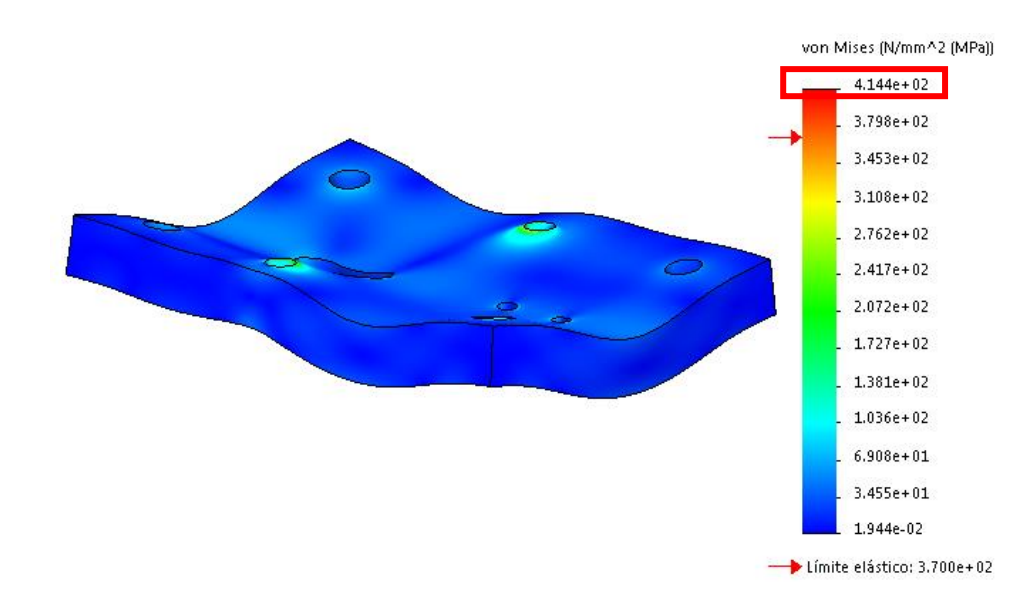

*Figura 85.* Resultado de análisis estático de la tensión de la Matriz con Acero AISI 1018

Los datos que se obtienen en el análisis MEF, que se indican n la figura 86. Se tiene la deformación unitaria de la placa en estudio con Acero AISI 1018, mediante la simulación aplicando las cargas necesarias para el troquelado de las chapas de cobre, está en el orden de los 0.001158 mm, datos que serán comparados con un análisis matemático.

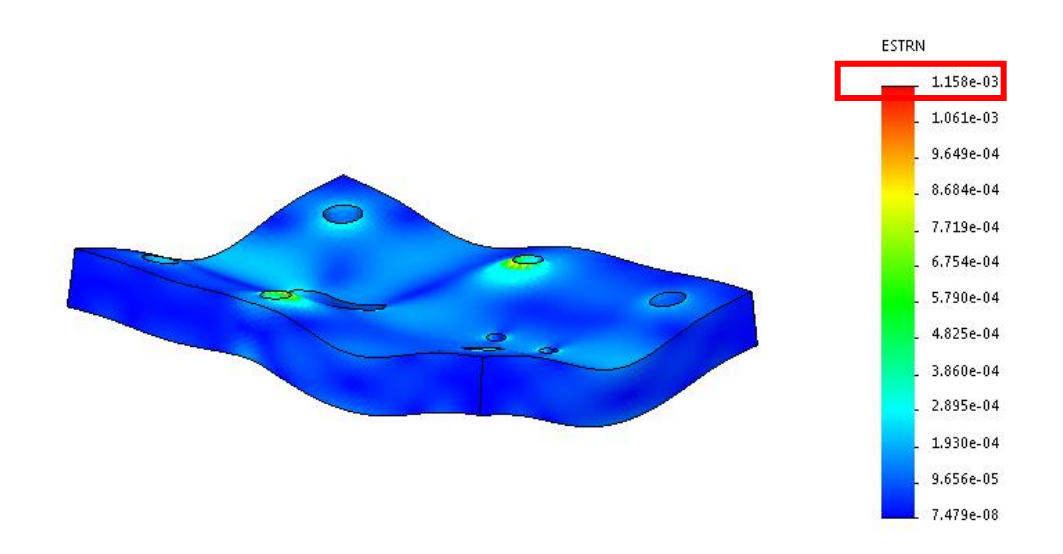

*Figura 86.* Resultado de análisis deformación unitaria de la Matriz con Acero AISI 1018

En la figura 87. Se tiene, el resultado de análisis deformación máxima de la Matriz de Corte con Acero AISI 1018 y la deformación unitaria está en el orden de los 0.0182mm, datos que serán comparados con un análisis matemático.

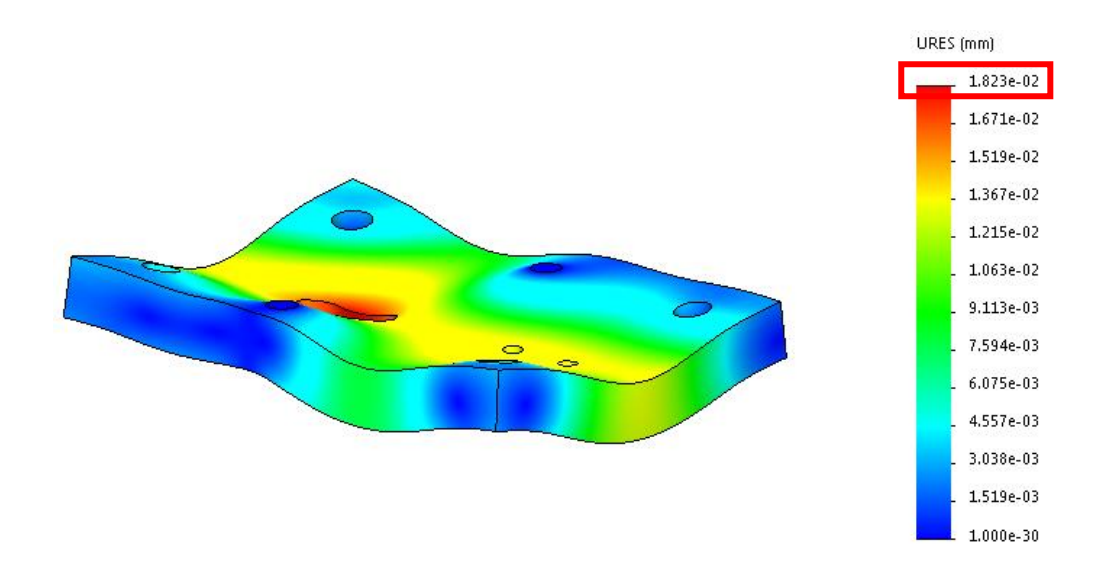

*Figura 87.* Resultado de análisis deformación máxima de la Matriz con Acero AISI 1018

Como se puede observar, en la figura 88, muestra el resultado de análisis factor de seguridad mínimo de la Matriz de Corte con Acero AISI 1018, que en estos resultados nos da un valor de 0.83, presentado por el programa, dato que deberá ser corroborado por los cálculos matemáticos.

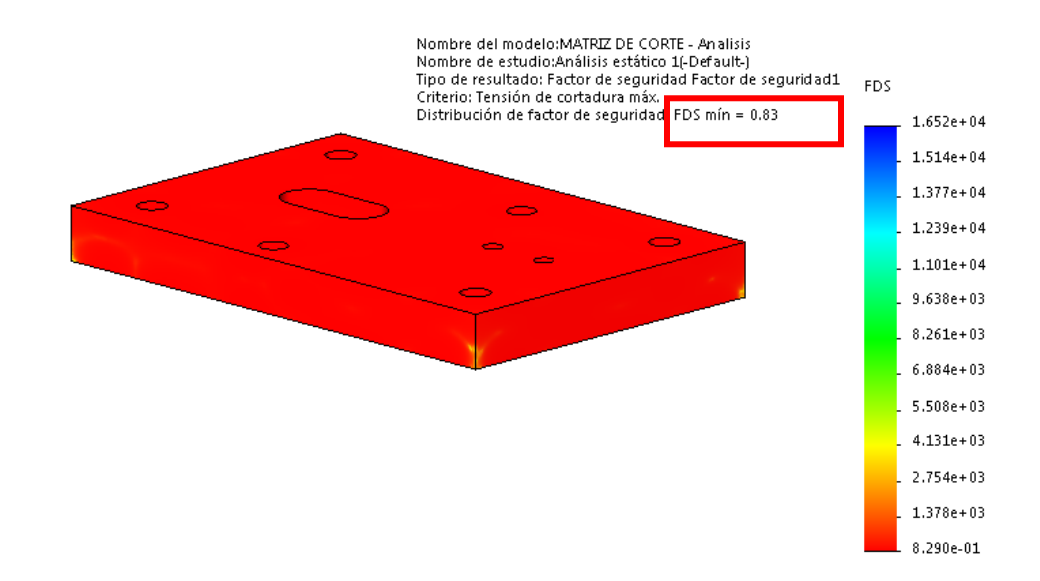

*Figura 88.* Resultado de análisis factor de seguridad de la Matriz con Acero AISI 1018

# **Aplicación de resultados MEF comparativos con el análisis matemático**

#### **Resultados analíticos con el Acero K100**

Una vez llevada a cabo, el modelado tridimensional por el método de elementos finitos MEF, se procede analizar analíticamente de la siguiente manera:

Donde:

- Longitud de la Matriz de corte  $= 0.120$  m
- Alto de la Matriz de Corte = 0.015m
- Centroide  $(C)$ : 0.0075 m
- Inercia  $(I_X)$  :
- Fuerza Cortante (V) =  $60750 N$
- Momento Flector (M):
- Carga distribuida (*q*) = 506 250  $\frac{N}{m}$
- Elasticidad (E) = 210 000 00 000  $\frac{N}{m^2}$ , por utilizarse un Acero K100
- Esfuerzo de Tracción ( $\sigma_{\text{max}}$ ) : ? (Shigley, Budynas, & Nisbett, 2008).
- Desplazamiento en Y o Deflexión Máxima ( $Y_{\text{max}}$ ) : ? (Shigley, Budynas, & Nisbett, 2008).

El siguiente paso a determinar es, los ítems que faltan, los cuales, según, Shigley 2008 se determina de la siguiente manera:

Ecuación 11 Momento flector

$$
M = \frac{ql}{2}(l - x) \tag{11}
$$

Donde:

- $\bullet$  M = Momento Flector Nm
- q = Carga Distribuida = 506 250  $\frac{N}{m}$
- l = Longitud de la Viga =  $0.120$  m

Por lo que:

$$
x=\frac{l}{2}
$$

$$
x = \frac{0.120 \text{ m}}{2} = 0.06 \text{ m}
$$

$$
M = \frac{506\,250\,\frac{N}{m}x0.12\,\mathrm{m}}{2} * (0.12\,\mathrm{m} - 0.06m) = 1822.5\,N.\,m
$$

El siguiente paso a determinar es la Inercia, en donde según, Shigley (2008) se determina de la siguiente manera:

Ecuación 12 Calculo de inercia

$$
I = \frac{h^3 b}{12} \tag{12}
$$

Donde:

- $\bullet$  b = Base = 15 mm
- $h = Altura = 120$  mm
- $\bullet$  I = Inercia

Por lo que:

$$
I = \frac{(0.015 \, m)^3 * 0.12 \, m}{12} = 0.00000003375 \, m^4
$$

Finalmente se determina:

El Esfuerzo a la Tracción según, Shigley (2008) se determina de la siguiente manera:

Ecuación 13 Esfuerzo de tracción

$$
\sigma = \pm \frac{MC}{I} \tag{13}
$$

$$
\sigma = \frac{1822.5 \text{ N} \cdot m \cdot 0.0075 \text{ m}}{0.00000003375 \text{ m}^4} = \pm 405\ 000\ 000 \frac{\text{N}}{m^2} = \pm 405\ \text{MPa}
$$

El desplazamiento en Y o deflexión máxima producida, según, Shigley (2008) se determina de la siguiente manera:

Ecuación 14 Desplazamiento en Y

$$
Y_{\text{max}} = -\frac{5q l^4}{384EI} \tag{14}
$$

$$
Y_{\text{max}} = -\frac{5 * 506 \, 250 \, \frac{N}{m} * (0.120 \, m)^4}{384 * 210 \, 000 \, 000 \, 000 \, \frac{N}{m^2} * \, 0.0000003375 \, m^4} = -\,0.00001928 \, m
$$
\n
$$
= -0.01928 \, mm.
$$

El siguiente paso a determinar es la Deformación Unitaria, según, Shigley (2008) es:

Donde

- $A =$  Ancho de la matriz = 15 mm
- $\delta$  = Deformación = 0.01928 mm
- Ec = Deformación Unitaria.

Por lo que:

Ecuación 15 Deformación unitaria

$$
Ec = \frac{\delta}{L} \tag{15}
$$

$$
Ec = \frac{0.01928 \, mm}{15 \, mm} = 0.001285
$$

Factor de Seguridad

El factor de seguridad se determina de la siguiente manera, según, Shigley (2008).

Ecuación 16 Factor de seguridad

$$
n = \frac{S}{\sigma} \tag{16}
$$

Donde:

- $\bullet$  n = Factor de Seguridad
- $S = L$ ímite de fluencia = 825 MPa (K100)
- $\bullet$   $\sigma$  = Esfuerzo a la Tracción = 405 MPa

Por lo que:

$$
n = \frac{825 \text{ MPa}}{405 \text{ MPa}} = 2.04
$$

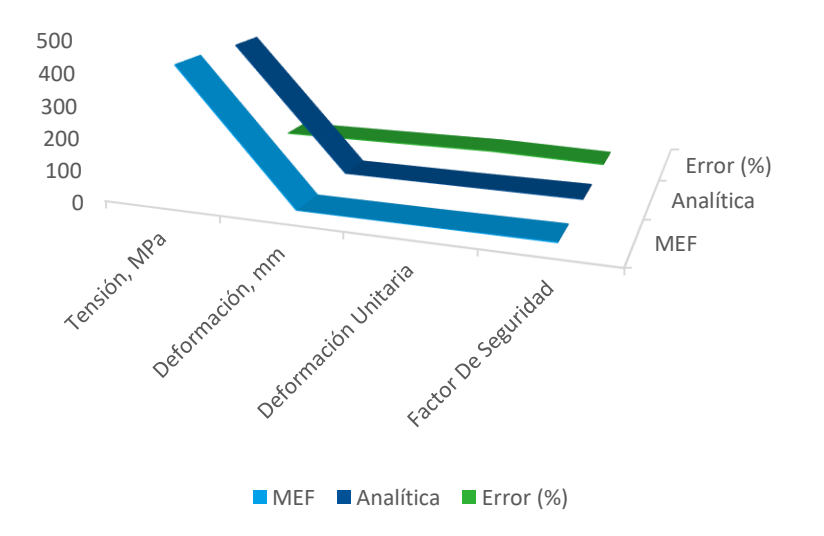

*Figura 89.* Grafica de resultados % de error del acero K100

En la figura 89 se observa los resultados de la comparación de valores simulados y calculados correspondientes a la Tabla 13, del porcentaje de error entre el análisis matemático y el MEF y se determina que el error no es un porcentaje elevado y se da por válido la respuesta de tensión, deformación y deformación unitaria.

#### Tabla 13

#### *Comparación de resultados de MEF y Analítica con Acero K100*

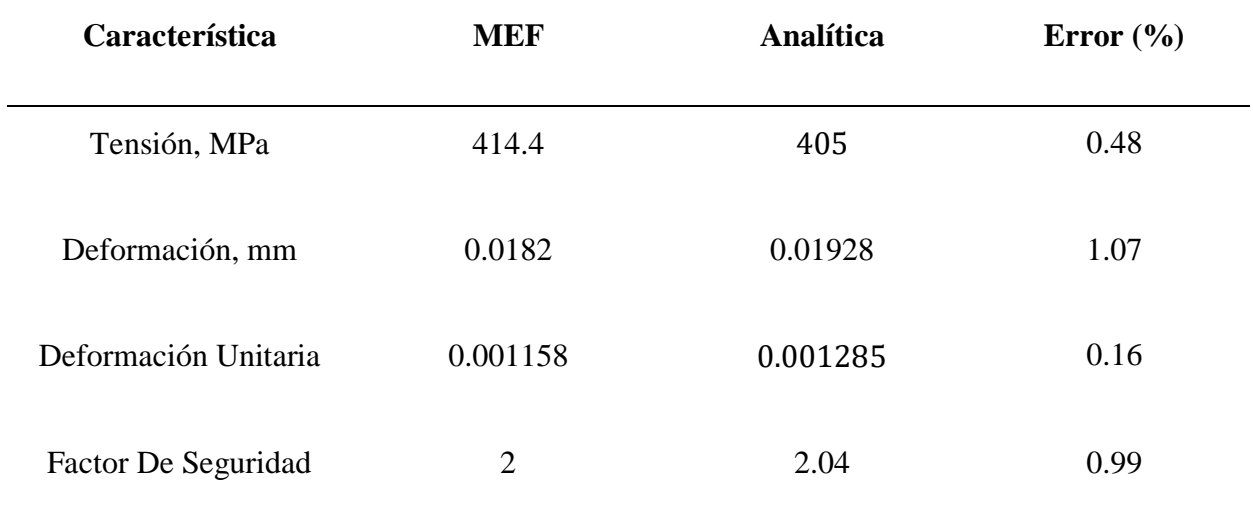

# **Resultados analíticos con el Acero AISI 1045**

Una vez llevada a cabo, el modelado tridimensional por el método de elementos finitos MEF, se procede analizar analíticamente de la siguiente manera:

Donde:

- Longitud de la Matriz de corte  $= 0.120$  m
- Alto de la Matriz de Corte =  $0.015$ m
- Centroide  $(C)$ : 0.0075 m
- Inercia  $(I_X)$  :
- Fuerza Cortante (V) =  $60750 N$
- Momento Flector (M):
- Carga distribuida (*q*) = 506 250  $\frac{N}{m}$
- Elasticidad (E) = 205 000 000 000  $\frac{N}{m^2}$ , por utilizarse un Acero AISI 1045
- Esfuerzo de Tracción ( $\sigma_{\text{max}}$ ) : ? (Shigley, Budynas, & Nisbett, 2008).
- Desplazamiento en Y o Deflexión Máxima ( $Y_{\text{max}}$ ) : ? (Shigley, Budynas, & Nisbett, 2008).

El siguiente paso a determinar es, los ítems que faltan, los cuales son:

$$
M=\frac{ql}{2}(l-x)
$$

Donde:

- $M =$ Momento Flector Nm
- q = Carga Distribuida = 506 250  $\frac{N}{m}$
- l = Longitud de la Viga =  $0.120$  m

Por lo que:

$$
x=\frac{l}{2}
$$

$$
x = \frac{0.120 \text{ m}}{2} = 0.06 \text{ m}
$$

$$
M = \frac{506\,250\,\frac{N}{m}x0.12\,\mathrm{m}}{2} * (0.12\,\mathrm{m} - 0.06m) = 1822.5\,N.\,m
$$

El siguiente paso a determinar es la Inercia:
$$
I=\frac{h^3b}{12}
$$

Donde:

- $\bullet$  b = Base = 15 mm
- $h = Altura = 120$  mm
- $\bullet$  I = Inercia:

Por lo que:

$$
I = \frac{(0.015 \, m)^3 * 0.12 \, m}{12} = 0.00000003375 \, m^4
$$

Finalmente se determina:

El Esfuerzo a la Tracción

$$
\sigma = \pm \frac{MC}{I}
$$

$$
\sigma = \frac{1822.5 \text{ N} \cdot \text{m} \cdot 0.0075 \text{ m}}{0.00000003375 \text{ m}^4} = \pm 405\ 000\ 000 \frac{\text{N}}{\text{m}^2} = \pm 405\ \text{MPa}
$$

El desplazamiento en Y o deflexión máxima producida es:

$$
Y_{\text{max}} = -\frac{5ql^4}{384EI}
$$

$$
Y_{\text{max}} = -\frac{5 * 506 \, 250 \, \frac{N}{m} * (0.120 \, m)^4}{384 * 205 \, 000 \, 000 \, 000 \, \frac{N}{m^2} * \, 0.0000003375 \, m^4} = -\,0.000019756 \, m
$$
\n
$$
= -0.019756 \, mm.
$$

El siguiente paso a determinar es la Deformación Unitaria:

Donde

- $A =$  Ancho de la matriz = 15 mm
- $\delta$  = Deformación = 0.019756 mm
- Ec = Deformación Unitaria.

Por lo que:

$$
Ec = \frac{\delta}{L}
$$

$$
Ec = \frac{0.019756 \, mm}{15 \, mm} = 0.001317
$$

Factor de Seguridad

El factor de seguridad se determina de la siguiente manera:

$$
n=\frac{S}{\sigma}
$$

Donde:

- $\bullet$  n = Factor de Seguridad
- $S =$  Límite de fluencia = 530 MPa (AISI 1045)
- $\bullet$   $\sigma$  = Esfuerzo a la Tracción = 405 MPa

Por lo que:

$$
n = \frac{530 \text{ MPa}}{405 \text{ MPa}} = 1.308
$$

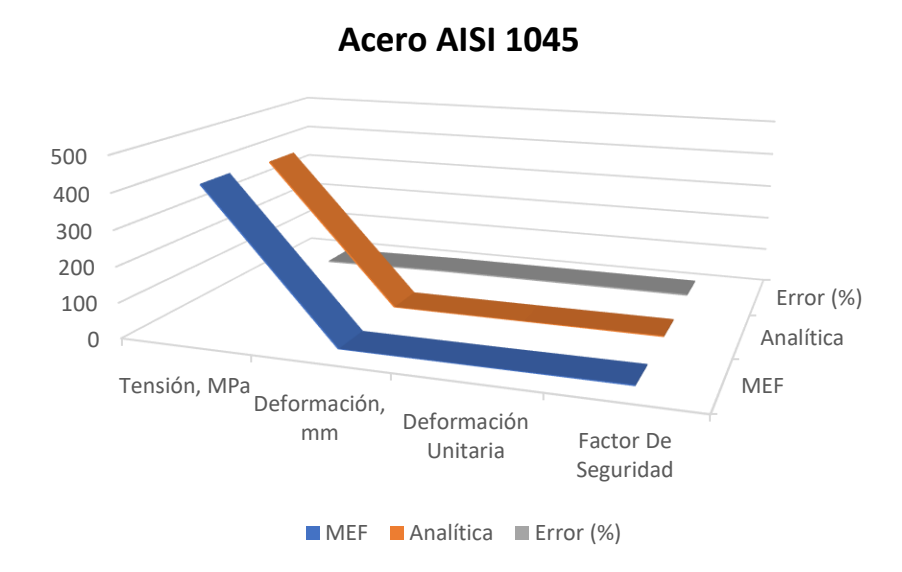

*Figura 90*. Grafica % error acero 1045

En la comparación entre los resultados MEF y los resultados analíticos, como se identifica en la figura 90 y en la Tabla 14. Se puede notar que, el error no es un porcentaje elevado y de esta manera se da por válido la respuesta de tensión, deformación y deformación unitaria.

#### Tabla 14

*Comparación de resultados de MEF y Analítica con Acero AISI 1045*

| Característica       | <b>MEF</b> | <b>Analítica</b> | Error $(\% )$ |
|----------------------|------------|------------------|---------------|
| Tensión, MPa         | 414.4      | 405              | 0.48          |
| Deformación, mm      | 0.01823    | 0.01975          | 1.6           |
| Deformación Unitaria | 0.001158   | 0.001317         | 1.69          |
| Factor De Seguridad  | 1.2        | 1.3              | 1.65          |

#### **Resultados analíticos con el Acero AISI 4340**

Una vez llevada a cabo, el modelado tridimensional por el método de elementos finitos MEF, se procede analizar analíticamente de la siguiente manera:

Donde:

- Longitud de la Matriz de corte  $= 0.120$  m
- Alto de la Matriz de Corte = 0.015m
- Centroide (C): 0.0075 m
- Inercia  $(I_X)$  :
- Fuerza Cortante (V) =  $60750 N$
- Momento Flector (M):
- Carga distribuida (*q*) = 506 250  $\frac{N}{m}$
- Elasticidad (E) = 205 000 000 000  $\frac{N}{m^2}$ , por utilizarse un Acero AISI 4340
- Esfuerzo de Tracción ( $\sigma_{\text{max}}$ ) : ? (Shigley, Budynas, & Nisbett, 2008).
- Desplazamiento en Y o Deflexión Máxima ( $Y_{\text{max}}$ ) : ? (Shigley, Budynas, & Nisbett, 2008).

El siguiente paso a determinar es, los ítems que faltan, los cuales son:

$$
M=\frac{ql}{2}(l-x)
$$

Donde:

•  $M =$  Momento Flector Nm

- q = Carga Distribuida = 506 250  $\frac{N}{m}$
- l = Longitud de la Viga =  $0.120$  m

Por lo que:

$$
x=\frac{l}{2}
$$

$$
x = \frac{0.120 \text{ m}}{2} = 0.06 \text{ m}
$$

$$
M = \frac{506\,250\,\frac{N}{m}x0.12\,\mathrm{m}}{2} * (0.12\,\mathrm{m} - 0.06m) = 1822.5\,N.\,m
$$

El siguiente paso a determinar es la Inercia:

$$
I=\frac{h^3b}{12}
$$

Donde:

- $\bullet$  b = Base = 15 mm
- $h = Altura = 120$  mm
- $\bullet$  I = Inercia:

Por lo que:

$$
I = \frac{(0.015 \, m)^3 * 0.12 \, m}{12} = 0.00000003375 \, m^4
$$

Finalmente se determina:

El Esfuerzo a la Tracción

$$
\sigma=\pm\frac{MC}{I}
$$

$$
\sigma = \frac{1822.5 \text{ N} \cdot m \cdot 0.0075 \text{ m}}{0.00000003375 \text{ m}^4} = \pm 405\ 000\ 000 \frac{\text{N}}{m^2} = \pm 405\ \text{MPa}
$$

El desplazamiento en Y o deflexión máxima producida es:

$$
Y_{\text{max}} = -\frac{5ql^4}{384EI}
$$

$$
Y_{\text{max}} = -\frac{5 * 506 \, 250 \, \frac{N}{m} * (0.120 \, m)^4}{384 * 205 \, 000 \, 000 \, 000 \, \frac{N}{m^2} * \, 0.0000003375 \, m^4} = -\,0.000019756 \, m
$$
\n
$$
= -0.019 \, mm.
$$

El siguiente paso a determinar es la Deformación Unitaria:

# Donde

- A = Ancho de la matriz = 15 mm
- $\delta$  = Deformación = 0.019 mm
- $\bullet$  Ec = Deformación Unitaria.

Por lo que:

$$
Ec = \frac{\delta}{L}
$$

$$
Ec = \frac{0.019 \, mm}{15 \, mm} = 0.001267
$$

Factor de Seguridad

El factor de seguridad se determina de la siguiente manera:

$$
n=\frac{S}{\sigma}
$$

Donde:

- $\bullet$  n = Factor de Seguridad
- $S =$  Límite de fluencia = 470 MPa (AISI 4340)
- $\bullet$   $\sigma$  = Esfuerzo a la Tracción = 405 MPa

Por lo que:

$$
n = \frac{470 \text{ MPa}}{405 \text{ MPa}} = 1.16
$$

En la comparación entre los resultados MEF y los resultados analíticos, como se identifica en la figura 91 y en la Tabla 12. Se puede notar que, el error no es un porcentaje elevado y de esta manera se da por válido la respuesta de tensión, deformación y deformación unitaria.

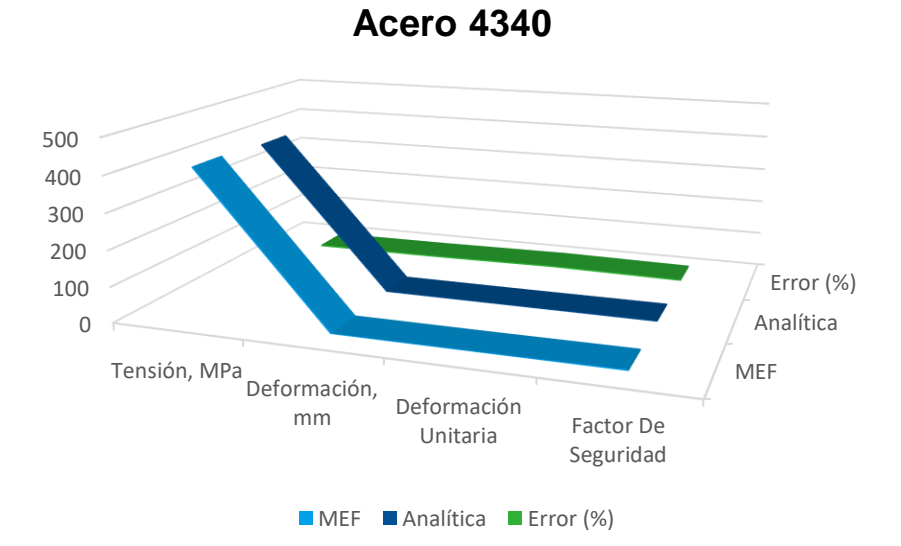

*Figura 91*. Grafica 5 error con el acero 3440

### Tabla 15

| Característica       | <b>MEF</b> | <b>Analítica</b> | Error $(\% )$ |
|----------------------|------------|------------------|---------------|
| Tensión, MPa         | 414.4      | 405              | 0.48          |
| Deformación, mm      | 0.01823    | 0.019            | 1.07          |
| Deformación Unitaria | 0.001158   | 0.001267         | 0.16          |
| Factor De Seguridad  | 1.1        | 1.16             | 1.77          |

*Comparación de resultados de MEF y Analítica con Acero 4340.*

### **Resultados analíticos con el Acero AISI 4140**

Una vez llevada a cabo, el modelado tridimensional por el método de elementos finitos MEF, se procede analizar analíticamente de la siguiente manera:

Donde:

- Longitud de la Matriz de corte  $= 0.120$  m
- Alto de la Matriz de Corte =  $0.015$ m
- Centroide (C): 0.0075 m
- Inercia  $(I_X)$ :
- Fuerza Cortante (V) =  $60750 N$
- Momento Flector (M):
- Carga distribuida (*q*) = 506 250  $\frac{N}{m}$
- Elasticidad (E) = 210 000 003 100  $\frac{N}{m^2}$ , por utilizarse un Acero AISI 4140
- Esfuerzo de Tracción ( $\sigma_{\text{max}}$ ) : ? (Shigley, Budynas, & Nisbett, 2008).
- Desplazamiento en Y o Deflexión Máxima ( $Y_{\text{max}}$ ) : ? (Shigley, Budynas, & Nisbett, 2008).

El siguiente paso a determinar es, los ítems que faltan, los cuales son:

$$
M=\frac{ql}{2}(l-x)
$$

Donde:

- $M =$ Momento Flector Nm
- q = Carga Distribuida = 506 250  $\frac{N}{m}$
- l = Longitud de la Viga =  $0.120$  m

Por lo que:

$$
x=\frac{l}{2}
$$

$$
x = \frac{0.120 \text{ m}}{2} = 0.06 \text{ m}
$$

$$
M = \frac{506\,250\,\frac{N}{m}x0.12\,\mathrm{m}}{2} * (0.12\,\mathrm{m} - 0.06m) = 1822.5\,N.\,m
$$

El siguiente paso a determinar es la Inercia:

$$
I = \frac{h^3 b}{12}
$$

Donde:

- $b = Base = 15$  mm
- $h = Altura = 120$  mm
- $\bullet$  I = Inercia:

Por lo que:

$$
I = \frac{(0.015 \, m)^3 * 0.12 \, m}{12} = 0.00000003375 \, m^4
$$

Finalmente se determina:

El Esfuerzo a la Tracción

$$
\sigma = \pm \frac{MC}{I}
$$

$$
\sigma = \frac{1822.5 \text{ N} \cdot m \cdot 0.0075 \text{ m}}{0.00000003375 \text{ m}^4} = \pm 405\ 000\ 000 \frac{\text{N}}{m^2} = \pm 405\ \text{MPa}
$$

El desplazamiento en Y o deflexión máxima producida es:

$$
Y_{\text{max}} = -\frac{5ql^4}{384EI}
$$

$$
Y_{\text{max}} = -\frac{5 * 506 \, 250 \, \frac{N}{m} * (0.120 \, m)^4}{384 * 210 \, 000 \, 003 \, 100 \, \frac{N}{m^2} * \, 0.0000003375 \, m^4} = -\,0.00001928 \, m
$$
\n
$$
= -0.01928 \, mm.
$$

El siguiente paso a determinar es la Deformación Unitaria:

### Donde

- $A =$  Ancho de la matriz = 15 mm
- $\delta$  = Deformación = 0.01928 mm
- Ec = Deformación Unitaria.

Por lo que:

$$
Ec = \frac{\delta}{L}
$$

$$
Ec = \frac{0.01928 \, mm}{15 \, mm} = 0.001285
$$

Factor de Seguridad

El factor de seguridad se determina de la siguiente manera:

$$
n=\frac{S}{\sigma}
$$

Donde:

- $\bullet$  n = Factor de Seguridad
- $S =$  Límite de fluencia = 750 MPa (AISI 4140)
- $\bullet$   $\sigma$  = Esfuerzo a la Tracción = 405 MPa

Por lo que:

$$
n = \frac{750 \text{ MPa}}{405 \text{ MPa}} = 1.85
$$

En la comparación entre los resultados MEF y los resultados analíticos, como se identifica en la figura 92 y en la Tabla 16. Se puede notar que, el error no es un porcentaje elevado y de esta manera se da por válido la respuesta de tensión, deformación y deformación unitaria.

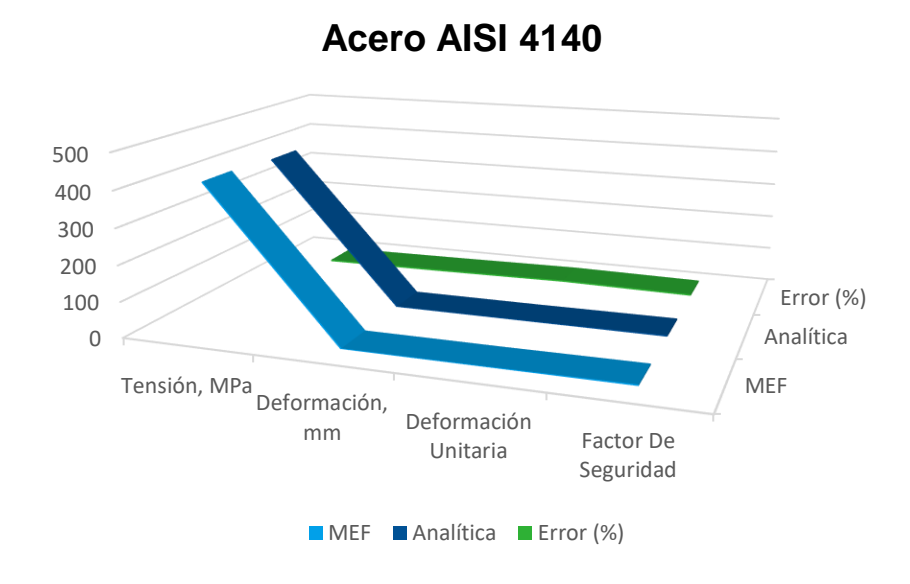

*Figura 92.* Grafica % error acero 4140

### Tabla 16

# *Comparación de resultados de MEF y Analítica con el Acero AISI 4140.*

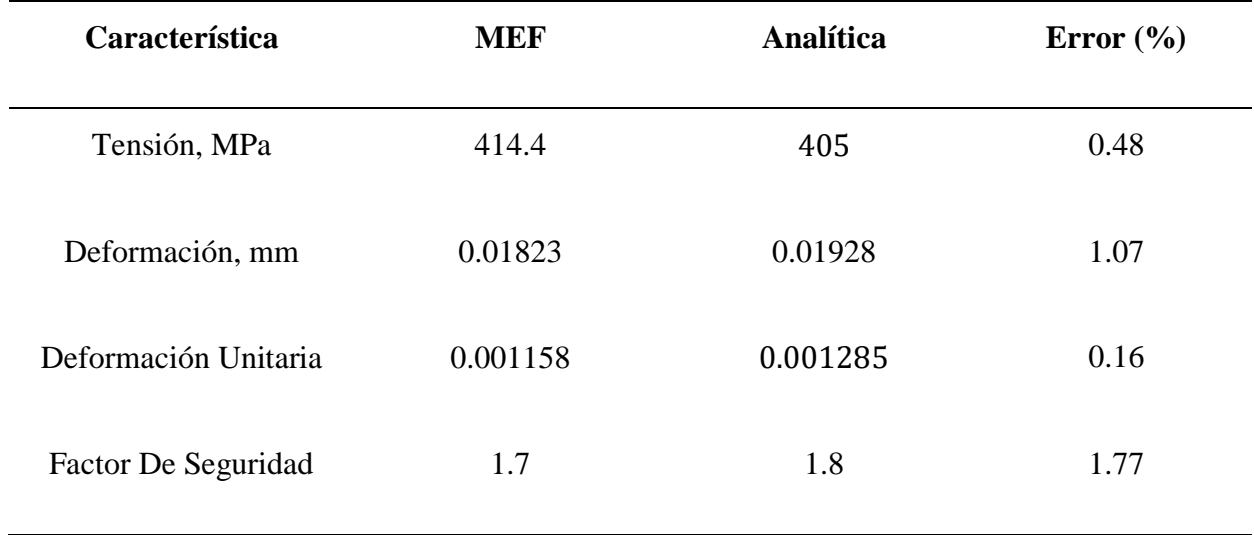

#### **Resultados analíticos con el Acero AISI 1018**

Una vez llevada a cabo, el modelado tridimensional por el método de elementos finitos MEF, se procede analizar analíticamente de la siguiente manera:

Donde:

- Longitud de la Matriz de corte  $= 0.120$  m
- Alto de la Matriz de Corte = 0.015m
- Centroide (C): 0.0075 m
- Inercia  $(I_X)$  :
- Fuerza Cortante (V) =  $60750 N$
- Momento Flector (M):
- Carga distribuida (*q*) = 506 250  $\frac{N}{m}$
- Elasticidad (E) = 205 000 003 100  $\frac{N}{m^2}$ , por utilizarse un Acero AISI 10180
- Esfuerzo de Tracción ( $\sigma_{\text{max}}$ ) : ? (Shigley, Budynas, & Nisbett, 2008).
- Desplazamiento en Y o Deflexión Máxima ( $Y_{\text{max}}$ ) : ? (Shigley, Budynas, & Nisbett, 2008).

El siguiente paso a determinar es, los ítems que faltan, los cuales son:

$$
M=\frac{ql}{2}(l-x)
$$

Donde:

- $M =$ Momento Flector Nm
- q = Carga Distribuida = 506 250  $\frac{N}{m}$

• l = Longitud de la Viga =  $0.120$  m

Por lo que:

$$
x=\frac{l}{2}
$$

$$
x = \frac{0.120 \text{ m}}{2} = 0.06 \text{ m}
$$

$$
M = \frac{506\,250\,\frac{N}{m}x0.12\,\mathrm{m}}{2} * (0.12\,\mathrm{m} - 0.06m) = 1822.5\,N.\,m
$$

El siguiente paso a determinar es la Inercia:

$$
I=\frac{h^3b}{12}
$$

Donde:

- $\bullet$  b = Base = 15 mm
- $h = Altura = 120$  mm
- $I = Inercia$ :

Por lo que:

$$
I = \frac{(0.015 \, m)^3 * 0.12 \, m}{12} = 0.00000003375 \, m^4
$$

Finalmente se determina:

# El Esfuerzo a la Tracción

$$
\sigma = \pm \frac{MC}{I}
$$

$$
\sigma = \frac{1822.5 \text{ N} \cdot m \cdot 0.0075 \text{ m}}{0.00000003375 \text{ m}^4} = \pm 405\ 000\ 000 \frac{\text{N}}{m^2} = \pm 405\ \text{MPa}
$$

El desplazamiento en Y o deflexión máxima producida es:

$$
Y_{\text{max}} = -\frac{5ql^4}{384EI}
$$

$$
Y_{\text{max}} = -\frac{5 * 506 \, 250 \, \frac{N}{m} * (0.120 \, m)^4}{384 * 205 \, 000 \, 000 \, 000 \, \frac{N}{m^2} * \, 0.0000003375 \, m^4} = -\, 0.000019756 \, m
$$
\n
$$
= -0.019756 \, mm.
$$

El siguiente paso a determinar es la Deformación Unitaria:

Donde

- $A =$  Ancho de la matriz = 15 mm
- $\delta$  = Deformación = 0.019756 mm
- Ec = Deformación Unitaria.

Por lo que:

$$
Ec = \frac{\delta}{L}
$$

$$
Ec = \frac{0.019756 \, mm}{15 \, mm} = 0.0013
$$

Factor de Seguridad

El factor de seguridad se determina de la siguiente manera:

$$
n=\frac{S}{\sigma}
$$

Donde:

- $\bullet$  n = Factor de Seguridad
- $S =$  Límite de fluencia = 370 MPa (AISI 1018)
- $\sigma$  = Esfuerzo a la Tracción = 405 MPa

Por lo que:

$$
n = \frac{370 \text{ MPa}}{405 \text{ MPa}} = 0.9
$$

En la comparación entre los resultados MEF y los resultados analíticos, como se identifica en la figura 93 y en la Tabla 14. Se puede notar que, el error no es un porcentaje elevado y de esta manera se da por válido la respuesta de tensión, deformación y deformación unitaria.

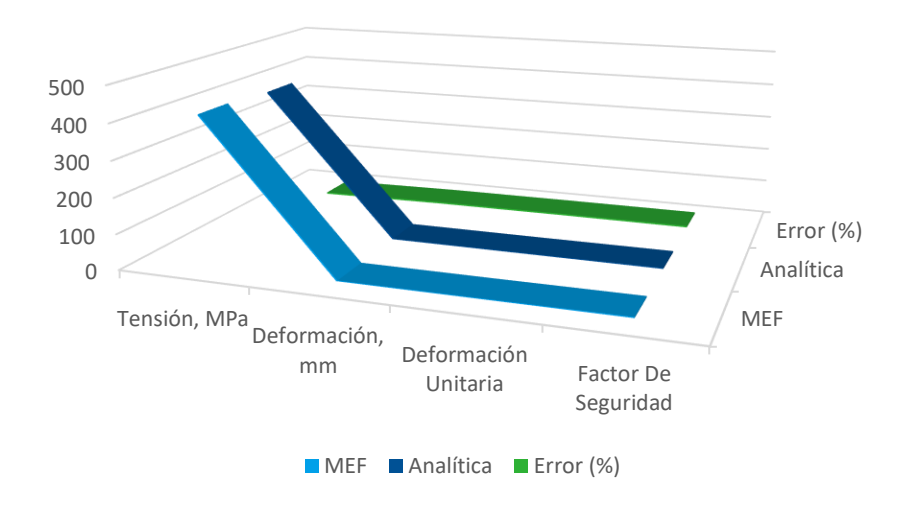

# **Acero AISI 1018**

*Figura 93*. Grafica % error acero 1018

### Tabla 17

| Característica       | <b>MEF</b> | <b>Analítica</b> | Error $(\% )$ |
|----------------------|------------|------------------|---------------|
| Tensión, MPa         | 414.4      | 405              | 0.48          |
| Deformación, mm      | 0.01823    | 0.01956          | 1.07          |
| Deformación Unitaria | 0.001158   | 0.0013           | 0.16          |
| Factor De Seguridad  | 0.83       | 0.9              | 1.77          |

*Comparación de resultados de MEF y Analítica con el Acero AISI 1018.*

### **Validación de la simulación con el acero K100, por nivel de mallado**

Una vez seleccionado el Acero K100, como el mejor material se procede a validar aplicando el mallado a diferentes nodos, este análisis lo realizamos para establecer si los resultados obtenidos en la presente investigación se mantienen estables con una variación de nodos durante la simulación. donde se obtuvieron las siguientes repuestas.

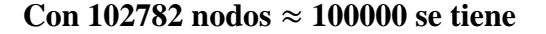

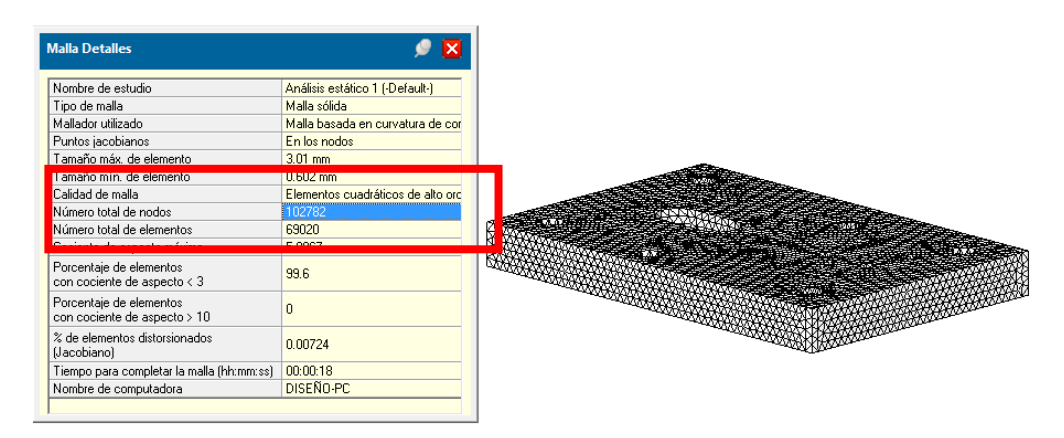

*Figura 94.* Mallado de la Matriz de Corte de la Matriz con Acero K100 con 102782 nodos

Según datos obtenidos en la simulación del acero K100 con 102782 nodos, indican que, dicha fuerza de corte generada de 400.4 MPa, es apropiada para el troquelado de chapas de cobre. Como tenemos los datos de la simulación en la figura 95.

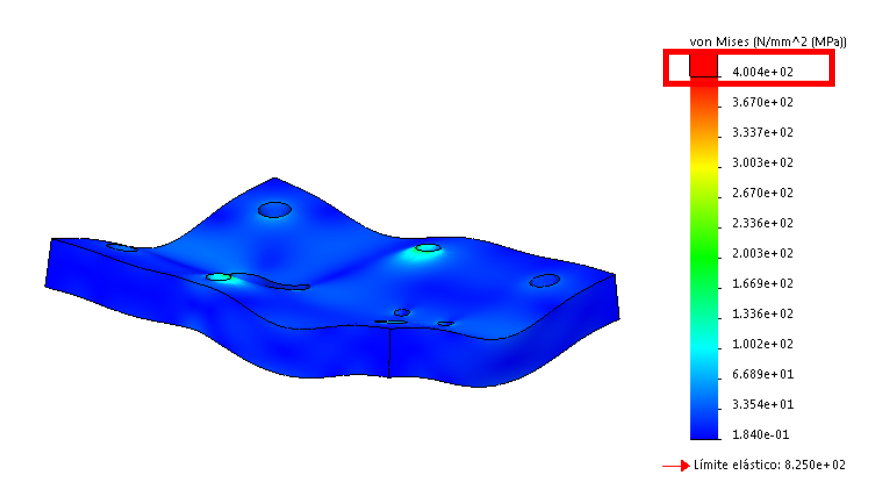

*Figura 95.* Resultado de análisis estático de la tensión de la Matriz con Acero K100 con 102782 nodos

Los datos que se obtienen en el análisis MEF, que se indican n la figura 96. Se tiene la deformación unitaria de la placa en estudio con Acero K100 con 102782 nodos, mediante la simulación aplicando las cargas necesarias para el troquelado de las chapas de cobre, está en el orden de los 0.001052 mm, datos que serán comparados con un análisis matemático.

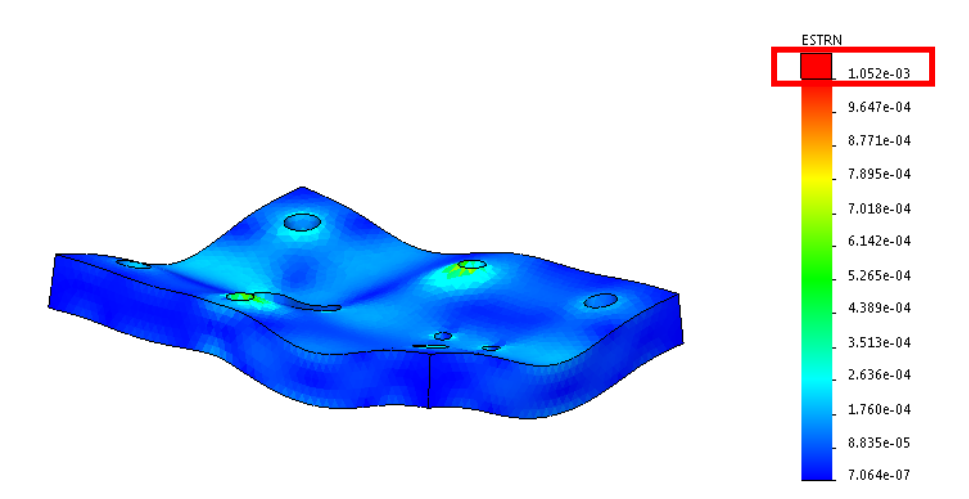

*Figura 96.* Resultado de análisis deformación unitaria de la Matriz con Acero K100 con 102782 nodos

En la figura 97. Se tiene, el resultado de análisis deformación máxima de la Matriz de Corte con del acero K100 con 102782 nodos, y la deformación unitaria está en el orden de los 0.01815 mm, datos que serán comparados con un análisis matemático.

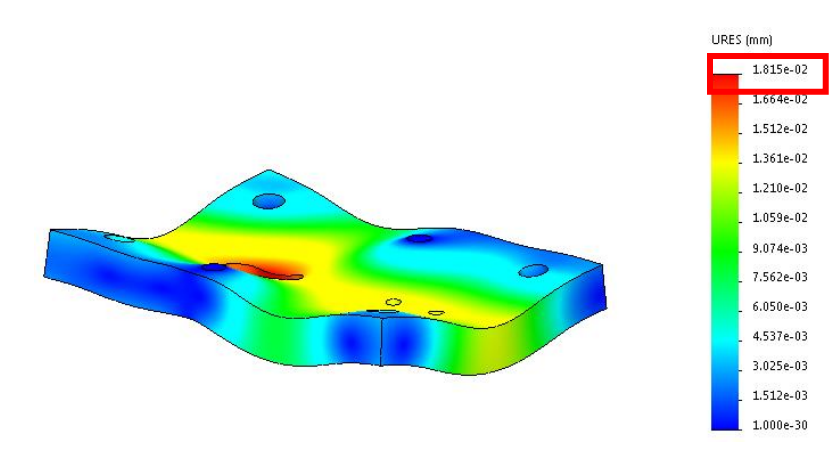

*Figura 97.* Resultado de análisis deformación máxima de la Matriz con Acero K100 con 102782 nodos

Como se puede observar, en la figura 98, muestra el resultado de análisis factor de seguridad mínimo de la Matriz de Corte con del acero K100 con 102782 nodos, que en estos resultados nos da un valor de 2.6, presentado por el programa, dato que deberá ser corroborado por los cálculos matemáticos.

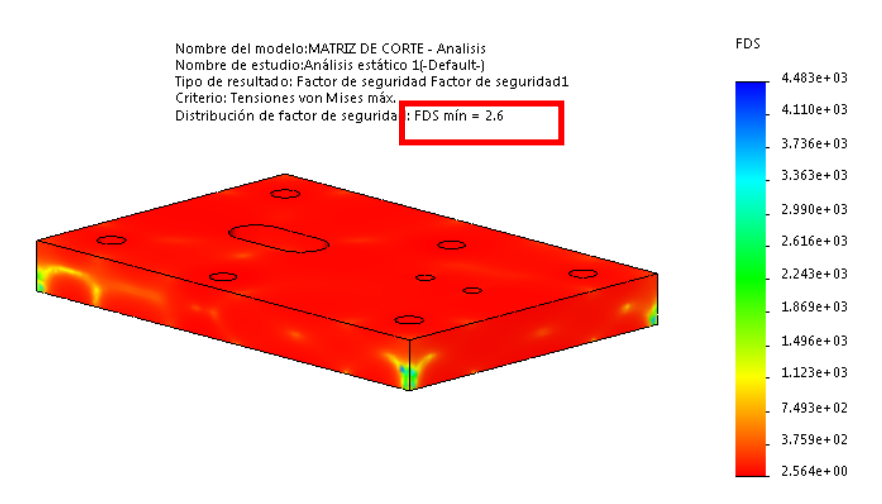

*Figura 98.* Resultado de análisis factor de seguridad de la Matriz con Acero K100 con 102782 nodos

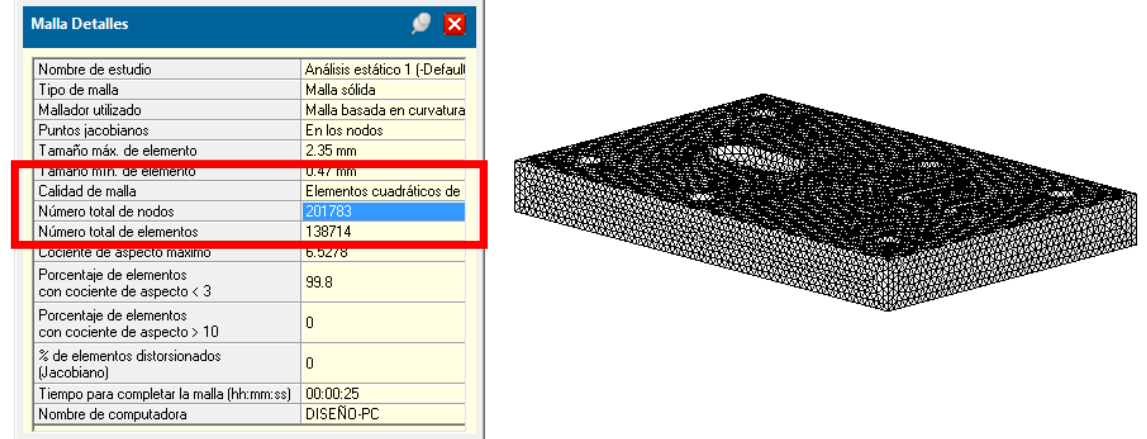

#### **Con 201783 nodos** ≈ **200000 se tiene**

*Figura 99.* Mallado de la Matriz de Corte de la Matriz con Acero K100 con 201783 nodos

Según datos obtenidos en la simulación del acero K100 con 201783 nodos, indican que, dicha fuerza de corte generada de 403.4 MPa, es apropiada para el troquelado de chapas de cobre. Como tenemos los datos de la simulación en la figura 100.

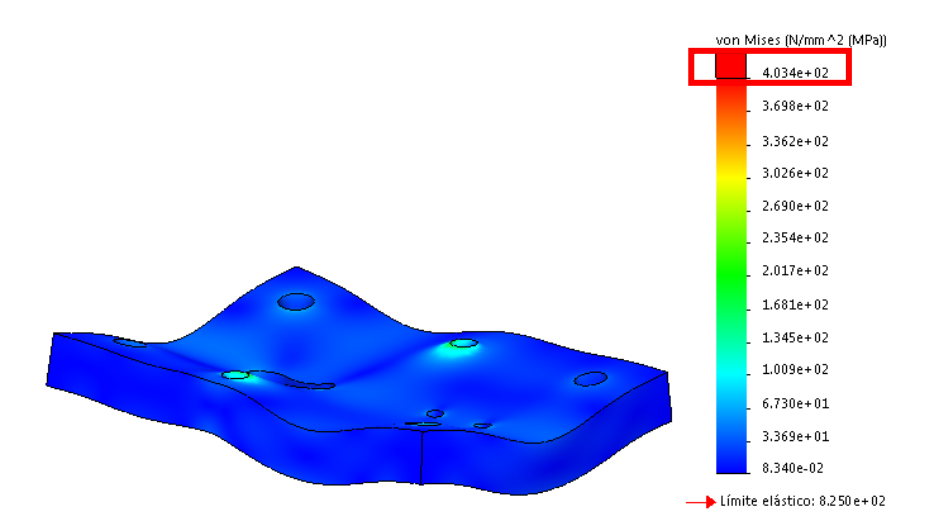

*Figura 100.* Resultado de análisis estático de la tensión de la Matriz con Acero K100 con 201783 nodos

Los datos que se obtienen en el análisis MEF, que se indican n la figura 101. Se tiene la deformación unitaria de la placa en estudio con Acero K100 con 201783 nodos, mediante la simulación aplicando las cargas necesarias para el troquelado de las chapas de cobre, está en el orden de los 0.001072 mm, datos que serán comparados con un análisis matemático.

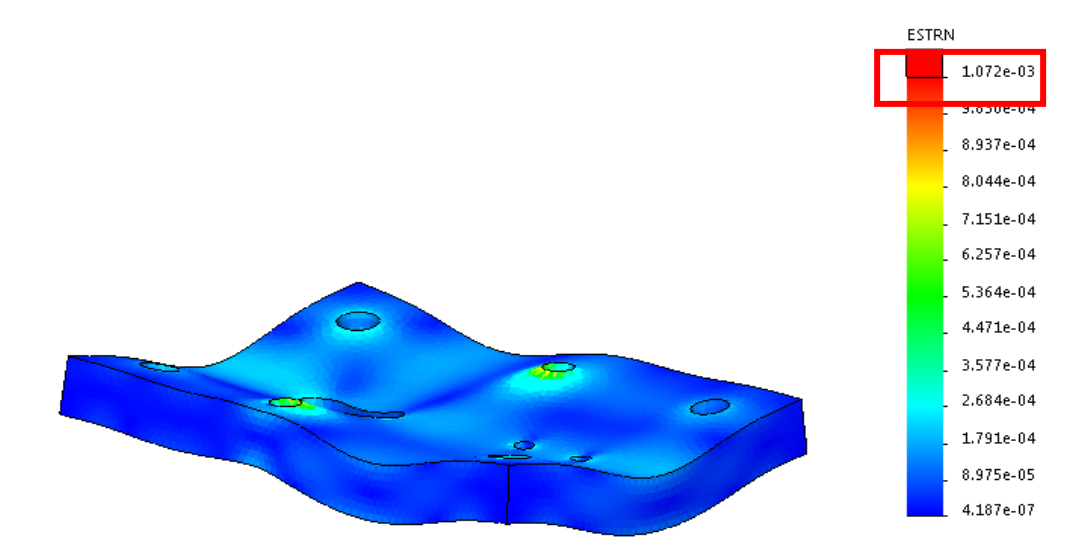

*Figura 101.* Resultado de análisis deformación unitaria de la Matriz con Acero K100 con 201783 nodos

En la figura 102. Se tiene, el resultado de análisis deformación máxima de la Matriz de Corte con del acero K100 con 102782 nodos, y la deformación unitaria está en el orden de los 0.01819 mm, datos que serán comparados con un análisis matemático.

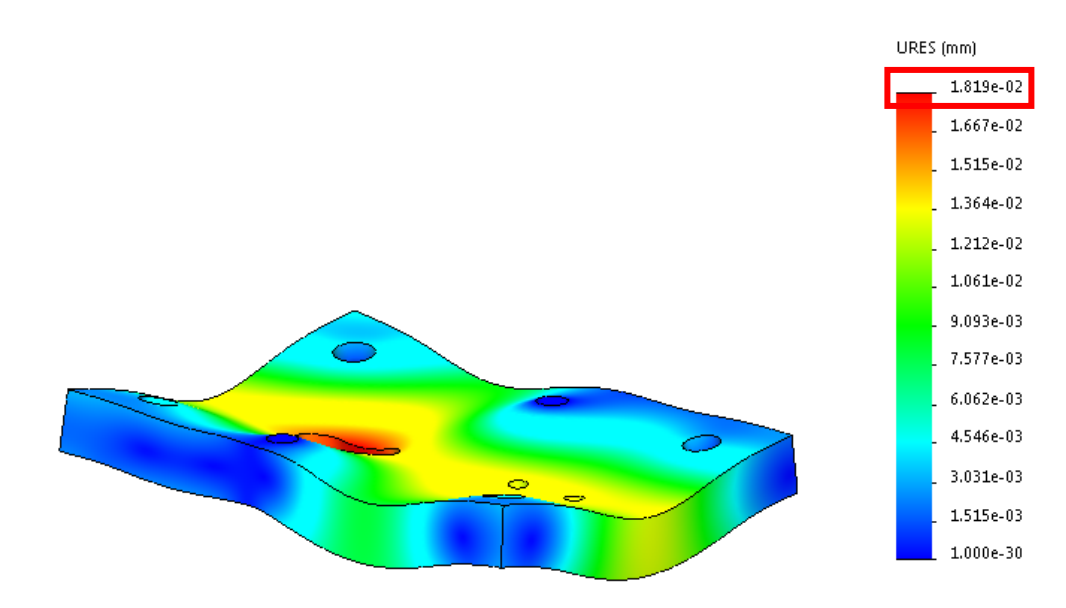

*Figura 102.* Resultado de análisis deformación máxima de la Matriz con Acero K100 con 201783 nodos

Como se puede observar, en la figura 103 muestra el resultado de análisis factor de seguridad mínimo de la Matriz de Corte con del acero K100 con 201783 nodos, que en estos resultados nos da un valor de 2.5, presentado por el programa, dato que deberá ser corroborado por los cálculos matemáticos.

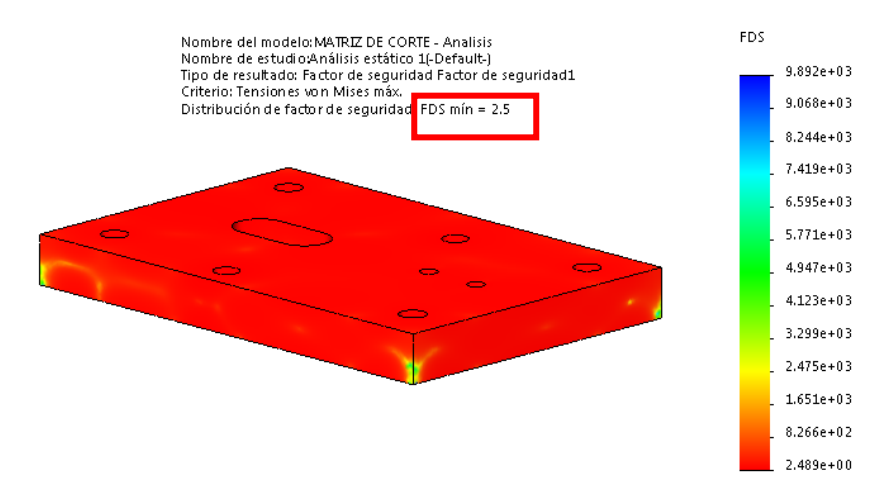

*Figura 103.* Resultado de análisis factor de seguridad de la Matriz con Acero K100 con 201783 nodos

| <b>Malla Detalles</b>                                   |                                     |  |
|---------------------------------------------------------|-------------------------------------|--|
| Nombre de estudio                                       | Análisis estático 1 (-Default-)     |  |
| Tipo de malla                                           | Malla sólida                        |  |
| Mallador utilizado                                      | Malla basada en curvatura de combir |  |
| Puntos jacobianos                                       | En los nodos                        |  |
| Tamaño máx, de elemento                                 | $2 \text{ mm}$                      |  |
|                                                         |                                     |  |
| alidad de malla                                         | Elementos cuadráticos de alto orden |  |
| lúmero total de nodos                                   | 298213                              |  |
| lúmero total de elementos                               | 206826                              |  |
| .                                                       | <b>COAFE</b>                        |  |
| Porcentaje de elementos<br>con cociente de aspecto < 3  | 99.8                                |  |
| Porcentaje de elementos<br>con cociente de aspecto > 10 | 0                                   |  |
| % de elementos distorsionados<br>(Jacobiano)            | $\overline{\mathsf{n}}$             |  |
| Tiempo para completar la malla (hh:mm:ss)               | 00:00:21                            |  |
| Nombre de computadora                                   | DISEÑO-PC                           |  |

**Con 298213 nodos** ≈ **300000 nodos se tienen**

*Figura 104.* Mallado de la Matriz de Corte de la Matriz con Acero K100 con 298213 nodos

Según datos obtenidos en la simulación del acero K100 con 298213 nodos, indican que, dicha fuerza de corte generada de 408.0 MPa, es apropiada para el troquelado de chapas de cobre. Como tenemos los datos de la simulación en la figura 105.

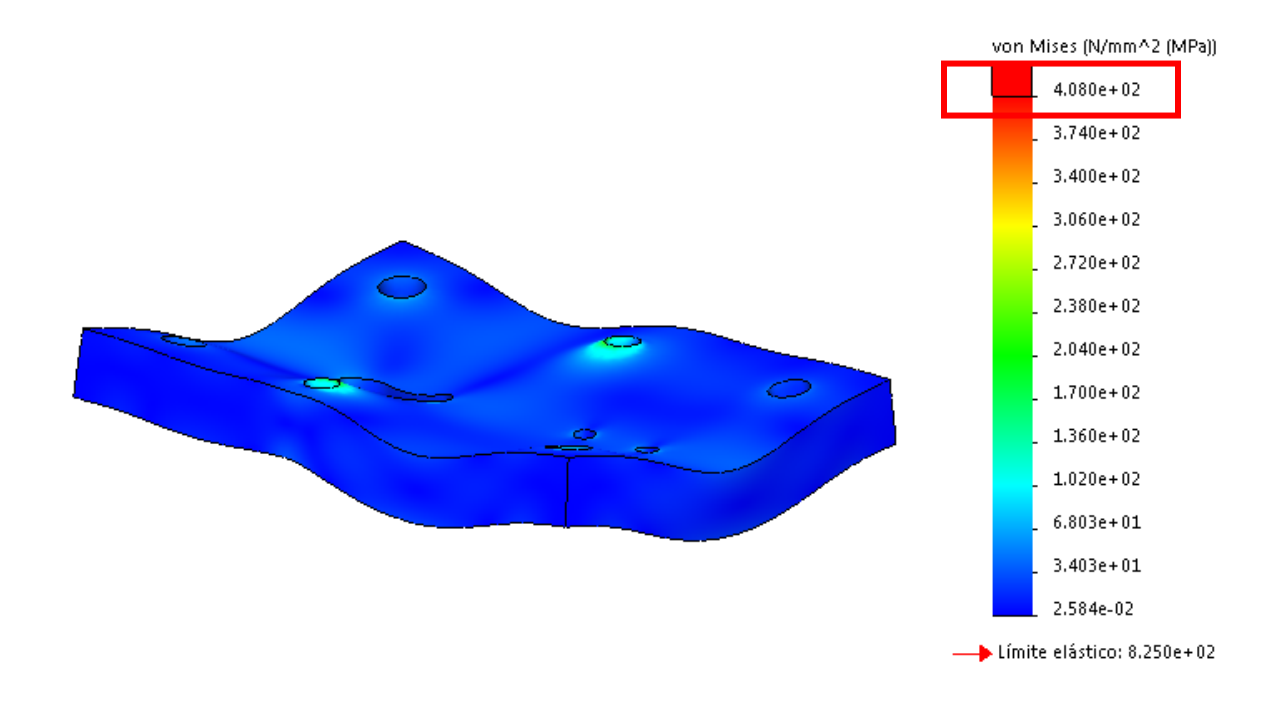

*Figura 105.* Resultado de análisis estático de la tensión de la Matriz con Acero K100 con 298213 nodos

Los datos que se obtienen en el análisis MEF, que se indican n la figura 106. Se tiene la deformación unitaria de la placa en estudio con Acero K100 con 298213 nodos, mediante la simulación aplicando las cargas necesarias para el troquelado de las chapas de cobre, está en el orden de los 0.001096 mm, datos que serán comparados con un análisis matemático.

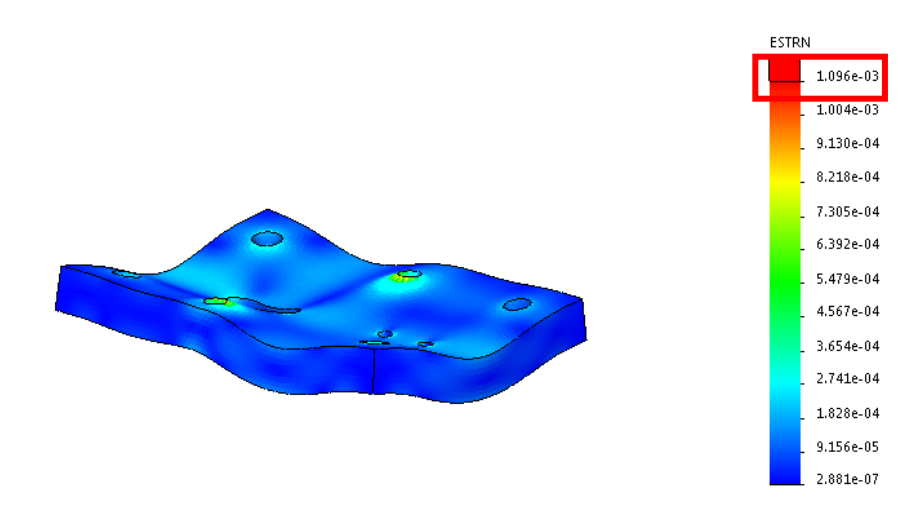

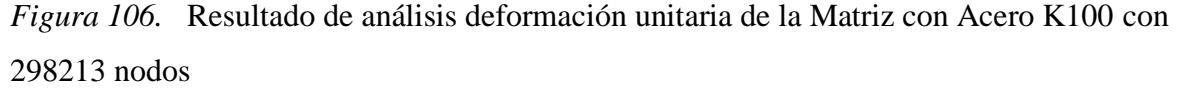

En la figura 107. Se tiene, el resultado de análisis deformación máxima de la Matriz de Corte con del acero K100 con 298213 nodos, y la deformación unitaria está en el orden de los 0.01819 mm, datos que serán comparados con un análisis matemático.

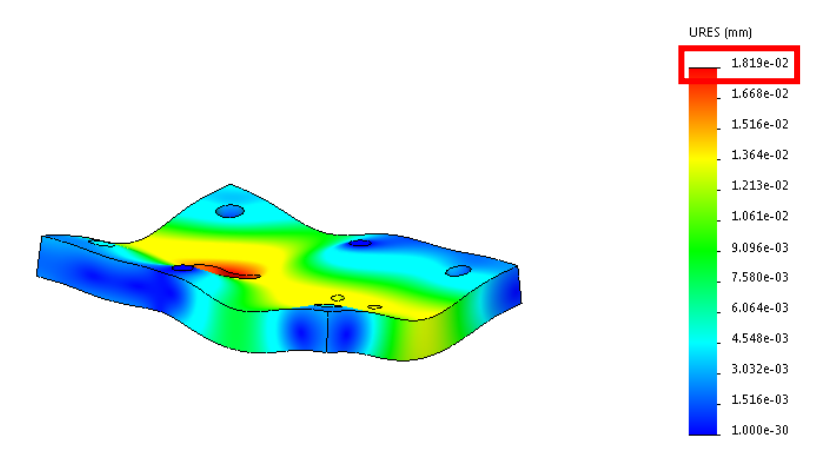

*Figura 107.* Resultado de análisis deformación máxima de la Matriz con Acero K100 con 298213 nodos

Como se puede observar, en la figura 108, muestra el resultado de análisis factor de seguridad mínimo de la Matriz de Corte con del acero K100 con 298213 nodos, que en estos resultados nos da un valor de 2.3, presentado por el programa, dato que deberá ser corroborado por los cálculos matemáticos.

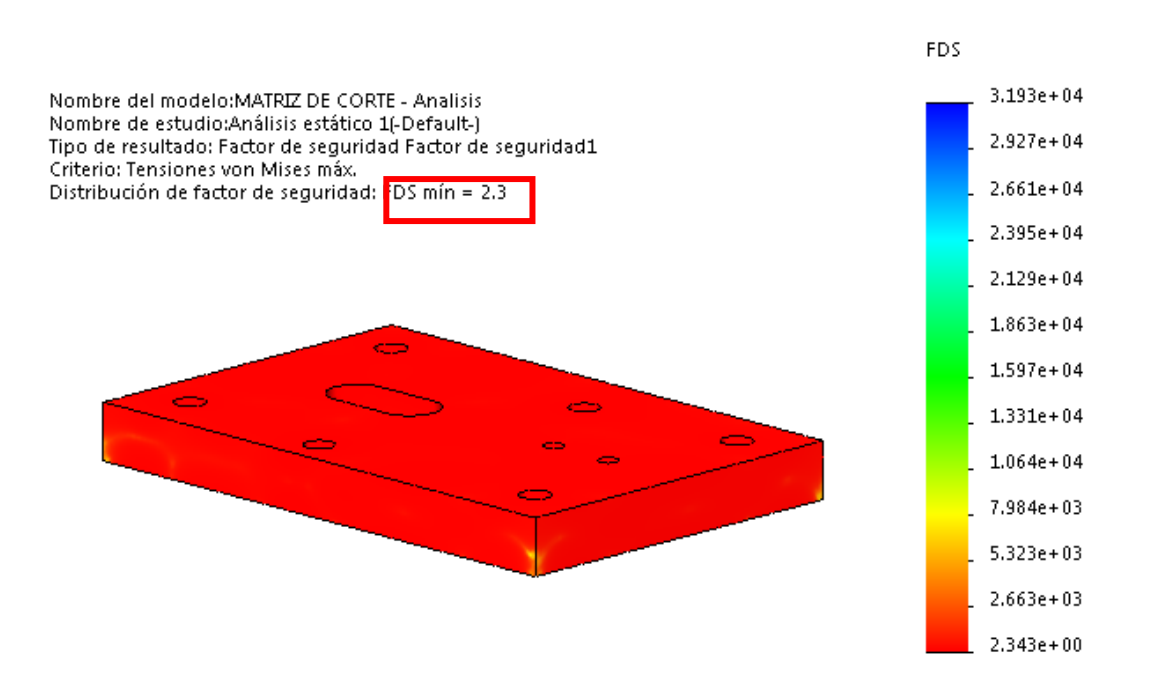

*Figura 108.* Resultado de análisis factor de seguridad de la Matriz con Acero K100 con 298213

nodos

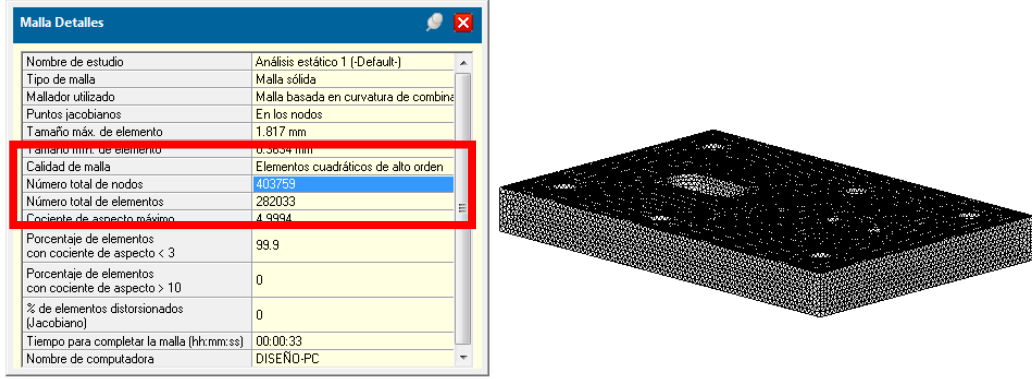

#### **Con 403759 nodos** ≈ **400000 nodos se tienen**

*Figura 109.* Mallado de la Matriz de Corte de la Matriz con Acero K100 con 403759 nodos

Según datos obtenidos en la simulación del acero K100 con 403759 nodos, indican que, dicha fuerza de corte generada de 410.8 MPa, es apropiada para el troquelado de chapas de cobre. Como tenemos los datos de la simulación en la figura 110.

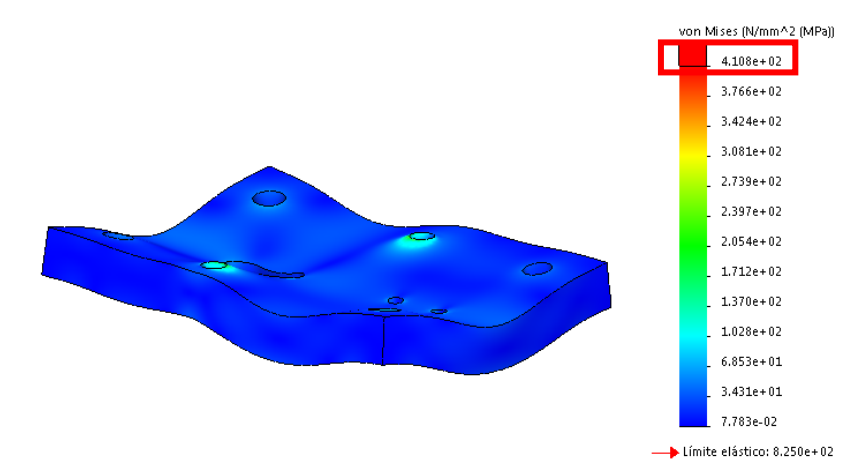

*Figura 110.* Resultado de análisis estático de la tensión de la Matriz con Acero K100 con 403759 nodos

Los datos que se obtienen en el análisis MEF, que se indican n la figura 111. Se tiene la deformación unitaria de la placa en estudio con Acero K100 con 403759 nodos, mediante la simulación aplicando las cargas necesarias para el troquelado de las chapas de cobre, está en el orden de los 0.001105 mm, datos que serán comparados con un análisis matemático.

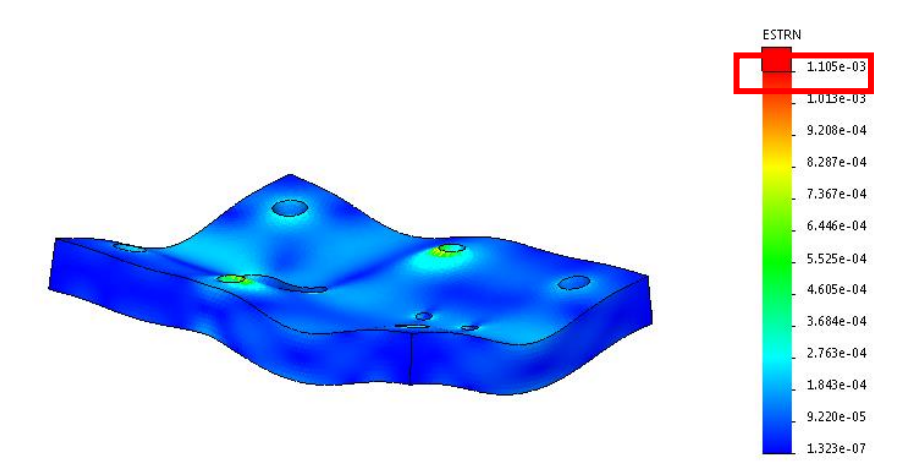

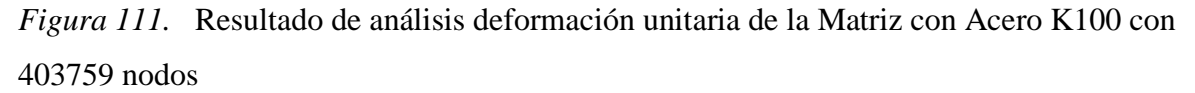

En la figura 112. Se tiene, el resultado de análisis deformación máxima de la Matriz de Corte con del acero K100 con 403759 nodos, y la deformación unitaria está en el orden de los 0.01821 mm, datos que serán comparados con un análisis matemático.

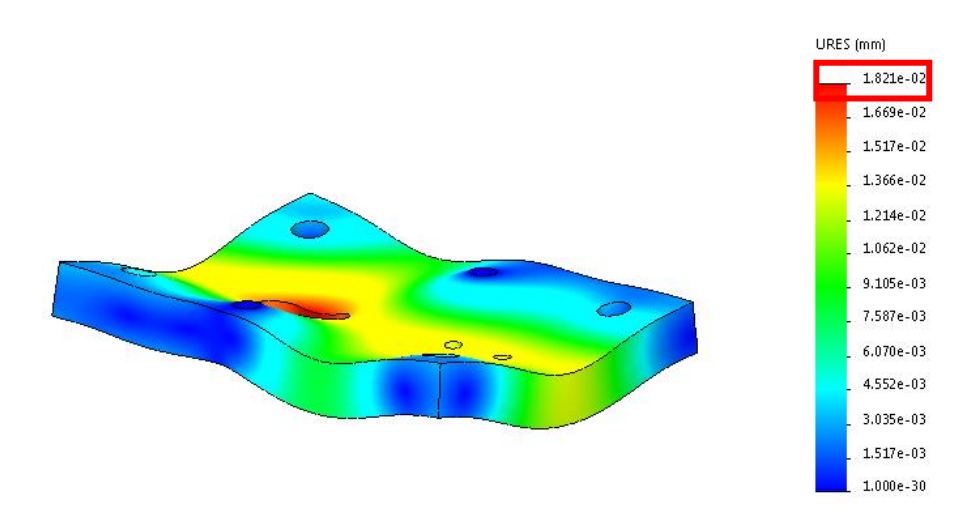

*Figura 112.* Resultado de análisis deformación máxima de la Matriz con Acero K100 con 403759 nodos

Como se puede observar, en la figura 113, muestra el resultado de análisis factor de seguridad mínimo de la Matriz de Corte con del acero K100 con 403759 nodos, que en estos resultados nos da un valor de 2.3, presentado por el programa, dato que deberá ser corroborado por los cálculos matemáticos.

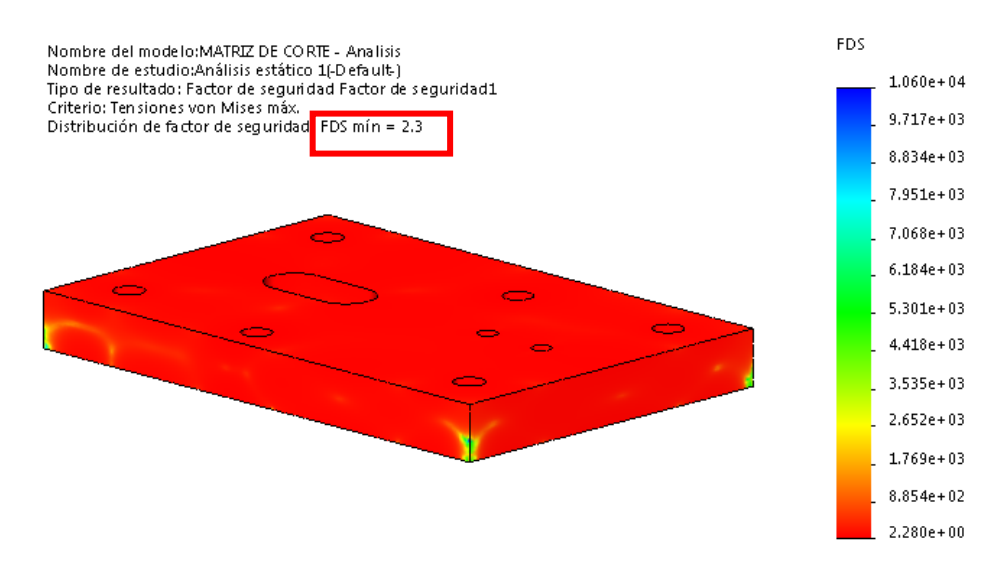

*Figura 113.* Resultado de análisis factor de seguridad de la Matriz con Acero K100 con 403759 nodos

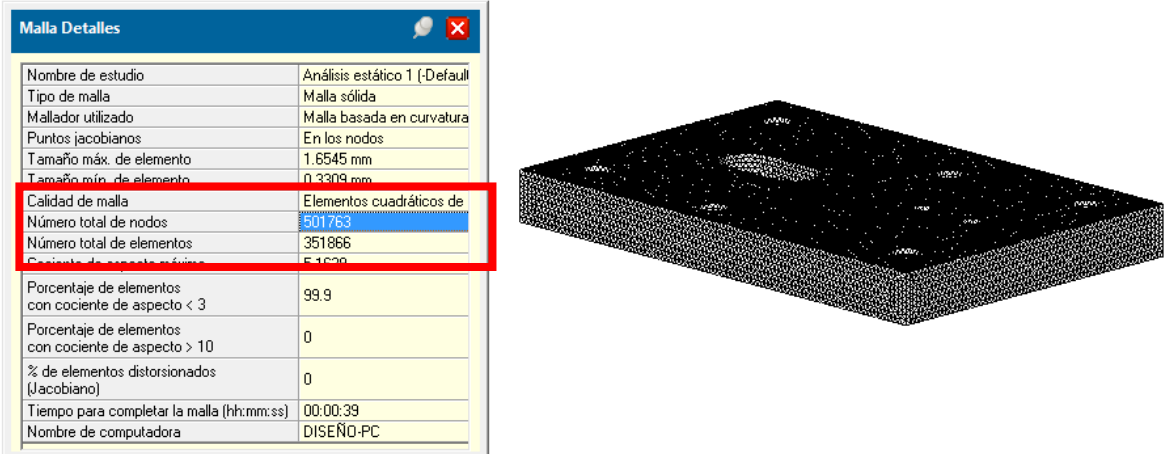

### **Con 501763 nodos** ≈ **500000 nodos se tienen**

*Figura 114.* Mallado de la Matriz de Corte de la Matriz con Acero K100 con 501763 nodos

Según datos obtenidos en la simulación del acero K100 con 501763nodos, indican que, dicha fuerza de corte generada de 412.6 MPa, es apropiada para el troquelado de chapas de cobre. Como tenemos los datos de la simulación en la figura 115.

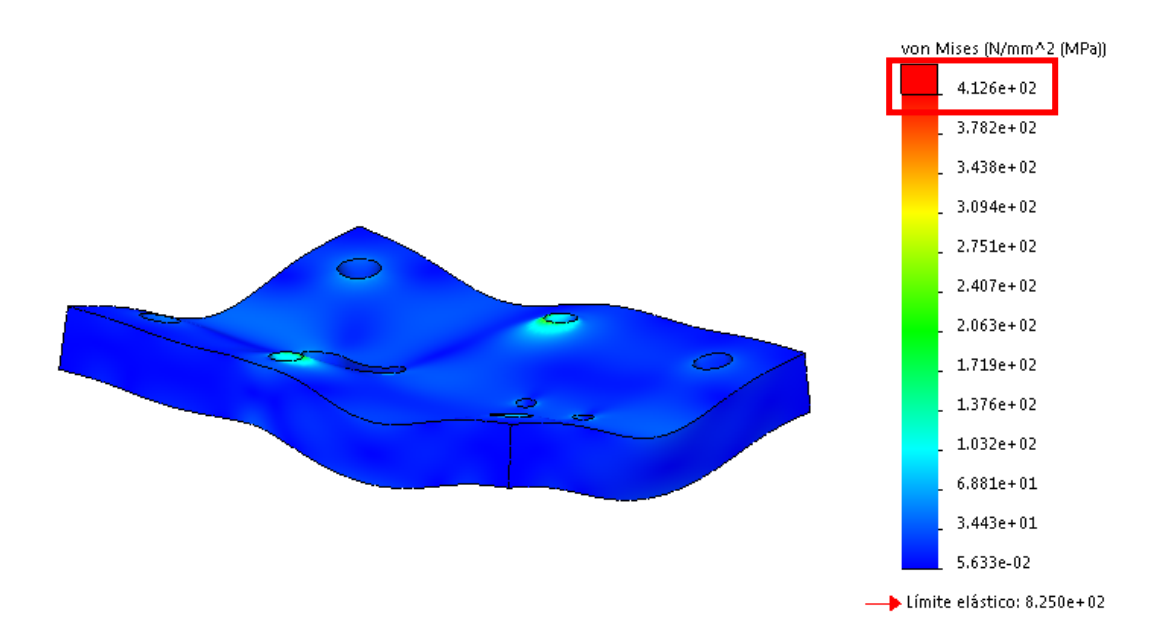

*Figura 115.* Resultado de análisis estático de la tensión de la Matriz con Acero K100 con 501763 nodos

Los datos que se obtienen en el análisis MEF, que se indican n la figura 116. Se tiene la deformación unitaria de la placa en estudio con Acero K100 con 501763 nodos, mediante la simulación aplicando las cargas necesarias para el troquelado de las chapas de cobre, está en el orden de los 0.0011 mm, datos que serán comparados con un análisis matemático.

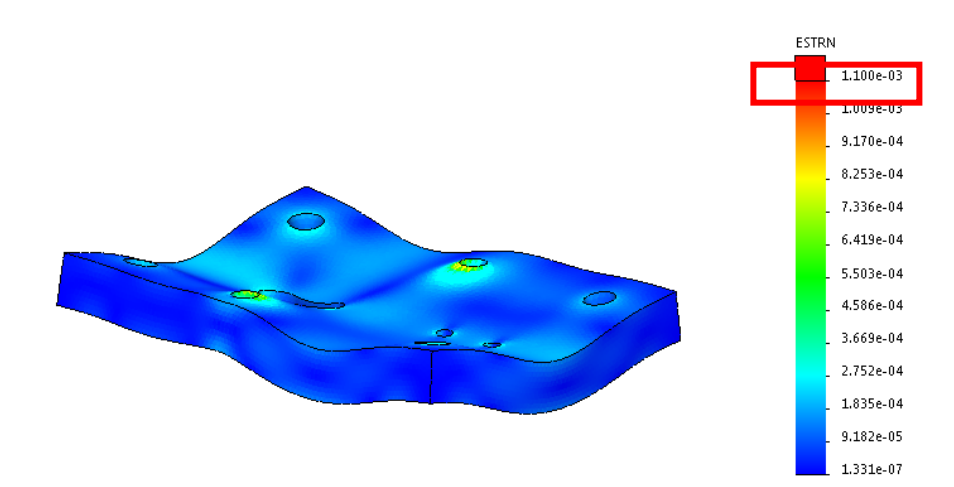

*Figura 116.* Resultado de análisis deformación unitaria de la Matriz con Acero K100 con 501763 nodos

En la figura 117. Se tiene, el resultado de análisis deformación máxima de la Matriz de Corte con del acero K100 con 501763 nodos, y la deformación unitaria está en el orden de los 0.01821 mm, datos que serán comparados con un análisis matemático.

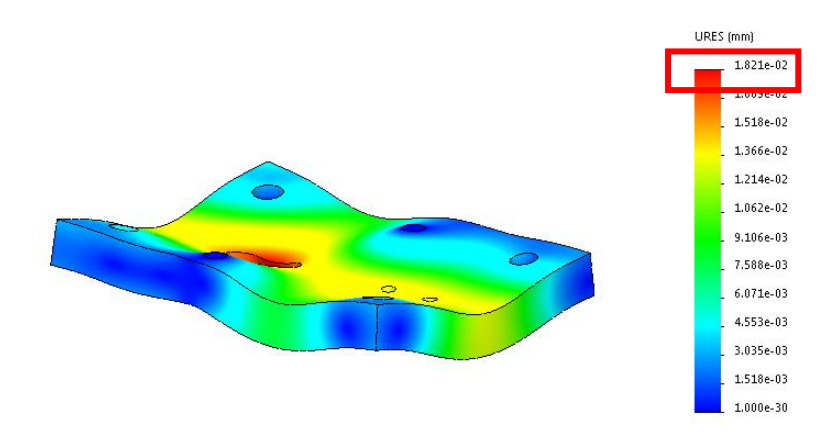

*Figura 117.* Resultado de análisis deformación máxima de la Matriz con Acero K100 con 501763nodos

Como se puede observar, en la figura 118, muestra el resultado de análisis factor de seguridad mínimo de la Matriz de Corte con del acero K100 con 501763 nodos, que en estos resultados nos da un valor de 2.3, presentado por el programa, dato que deberá ser corroborado por los cálculos matemáticos.

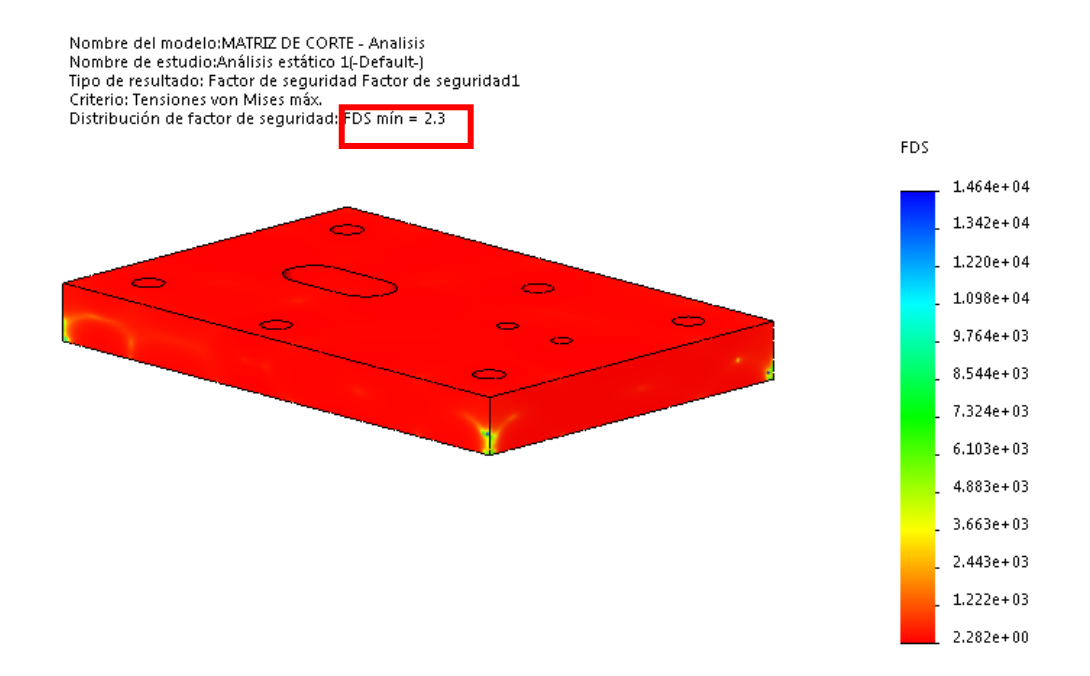

*Figura 118.* Resultado de análisis factor de seguridad de la Matriz con Acero K100 con 501763 nodos

Como resumen se tiene que una comparación de los diferentes resultados en base a los diferentes números de nodo. Se puede observar, en la figura 119 y en la Tabla 18, que los resultados permanecen estables en todos los niveles de mallado, lo que permite determinar que la convergencia de resultados es óptima y que la simulación tiene validez. Los cambios de valores son mínimos, manteniéndose en el rango que se requiere, por lo que se da por valido la elección del material.

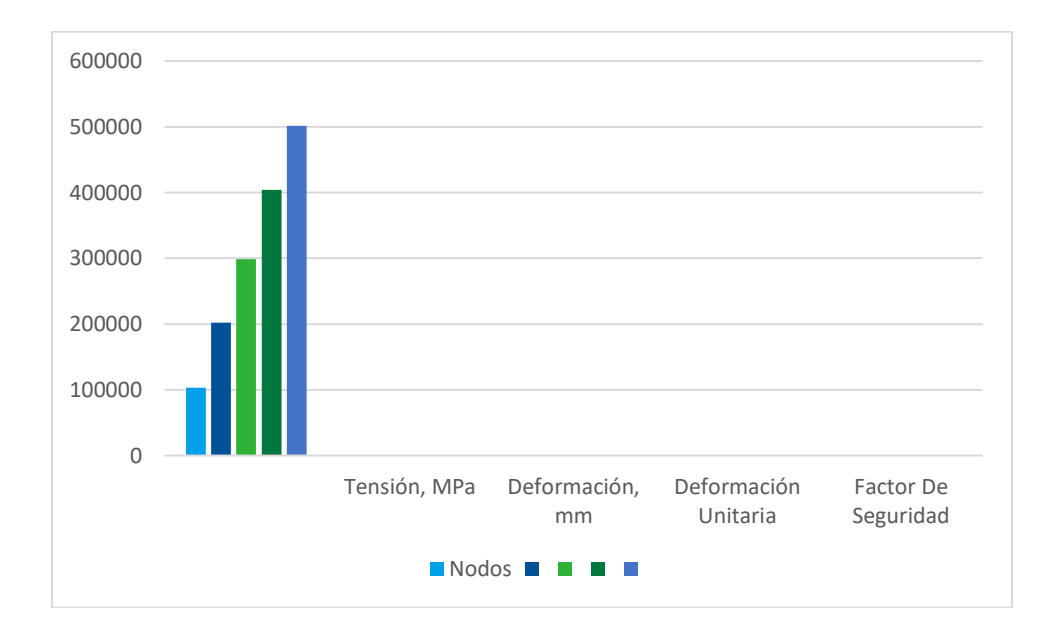

*Figura 119*. Validación de la convergencia de resultados por nivel de mallado

### Tabla 18

# *Comparación de resultados de MEF con el Acero AISI K100 con diferentes nodos.*

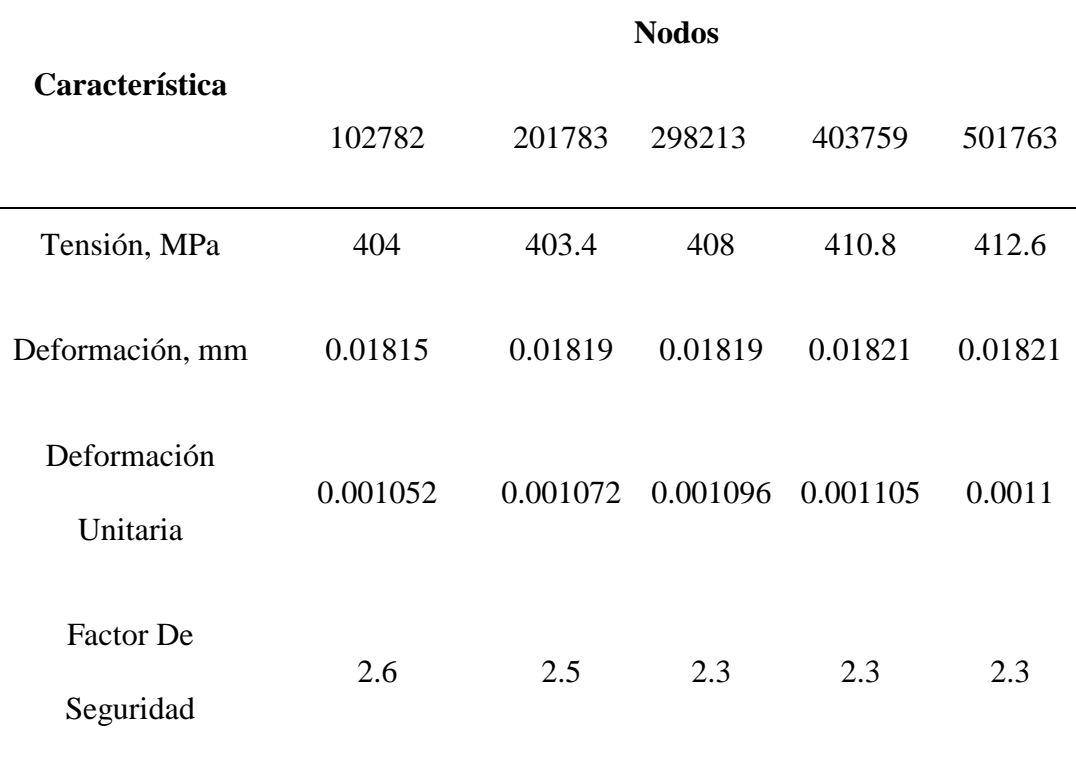

### **Análisis de Fatiga**

El análisis de fatiga se da en base a la selección de sucesos requeridos, a continuación, se elige la curva de función, en base al material K100, proporcionado por SolidWorks, donde se detallan sus propiedades, así como las curvas SN de fatiga.

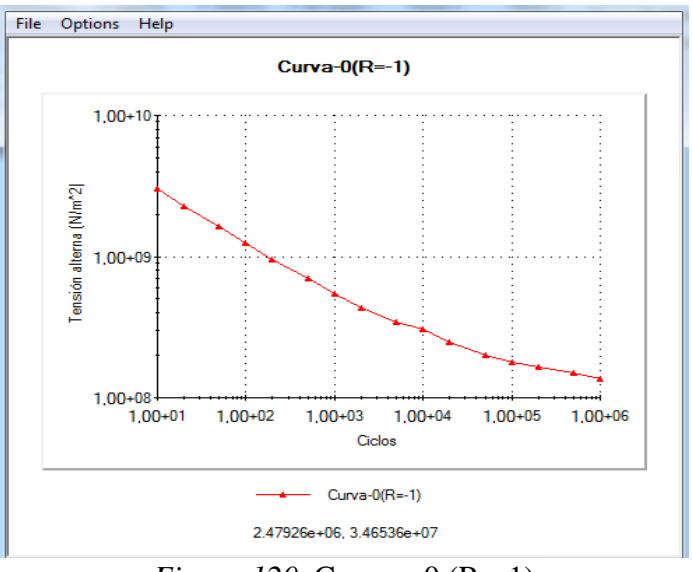

*Figura 120.* Curva – 0 (R=-1)

### **Ciclo de vida total**

Según los resultados ofertados definidos, la placa matriz de corte tiene un ciclo de vida máxima de 3000000 ciclos como se detalla en la Figura 121, según la escala dada, donde se establece 4 segundos por ciclo, por lo que esta placa duraría:

$$
3000000 \text{ ciclos} * 4 \frac{\text{seg.}}{\text{ciclo}} = 120000000 \text{ seg.} * \frac{1 \text{ min}}{60 \text{ seg.}} * \frac{1 \text{ h}}{60 \text{ min.}} * \frac{1 \text{ dia}}{8 \text{ h}} = 416.66 \text{ días}
$$
\n
$$
\approx 417 \text{ días}
$$

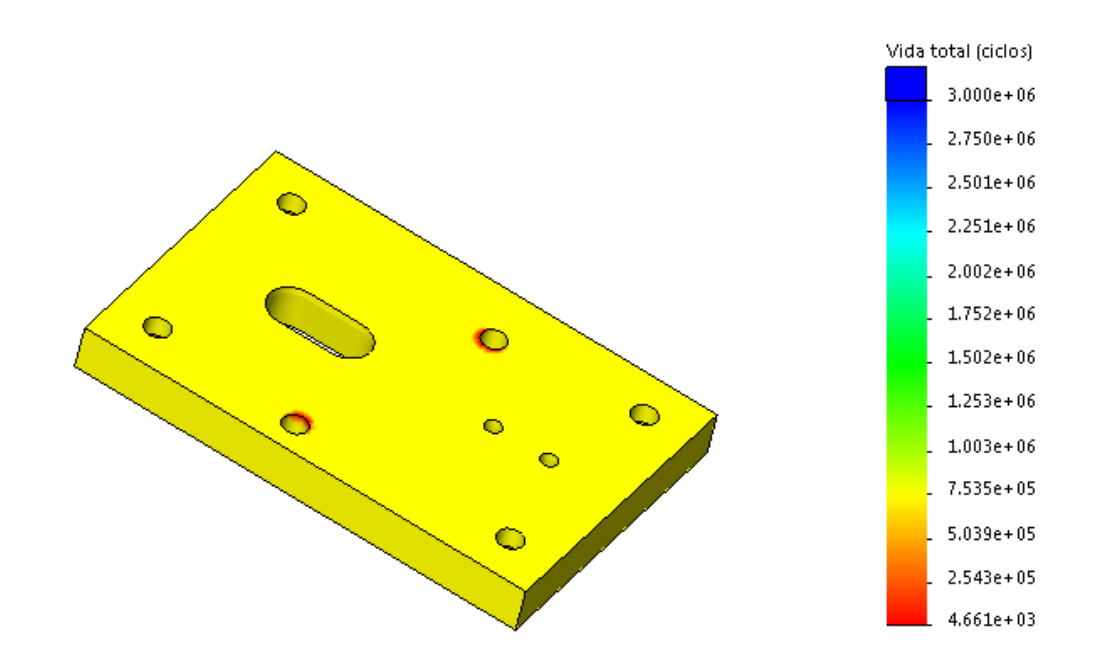

*Figura 121*. Ciclo de Vida Útil de la Placa Matriz de Corte

De los resultados del ciclo de vida útil se tiene un matriz que va a trabajar durante 417 días, antes de necesitar afilado de los herramentales, trabajando 8 horas diarias (sin tomar en cuenta tiempos muertos en él proceso) quiere decir que con 4 segundos por ciclo, al tener la propuesta de la matriz grande de 16 piezas, pero manteniendo el mismo troquel, por dimensiones del tamaño del carro, debemos construir dos marices, la primaria que hace los orificios de los pernos y la secundaria que termina el corte de la pieza, por lo tanto al ser dos procesos, se tiene una duración de 8 segundos por placa, si tomar en cuenta los tiempos muertos.

Por lo que conlleva a analizar los costos de producción de las chapas de cobre respecto al tipo de troquel y tamaño de matriz, como se observa en la tabla 19.

#### Tabla 19.

Análisis financiero

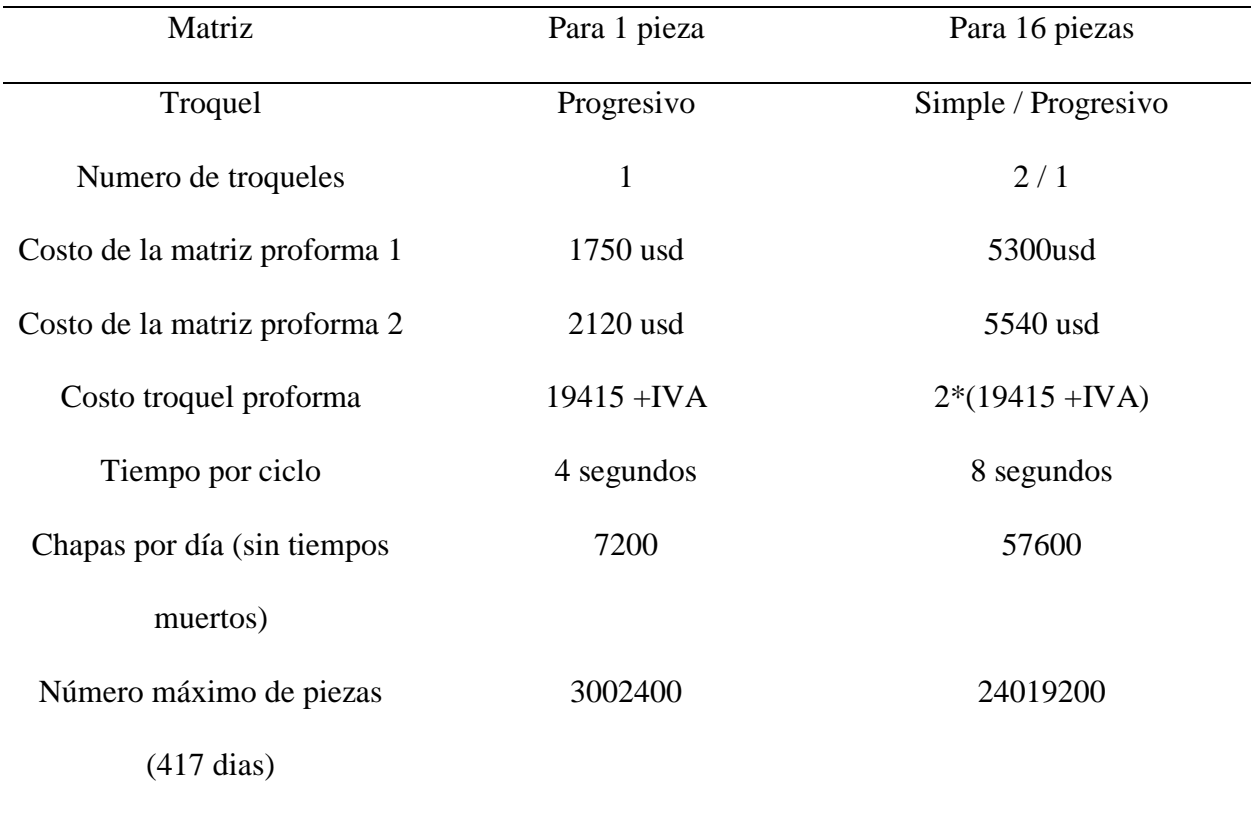

Por los datos de la tabla 19, se puede resolver que, para la propuesta de la matriz pequeña es viable para una producción local, y para una producción con visión de exportación se define la matriz grande.

Los datos de la tabla 19, también permite determinar que la propuesta de la matriz pequeña puede producir en toda su vida útil 3002400 piezas, mientras que, la segunda propuesta de la matriz más grande puede llegar a producir 27456000piezas.

Por lo tanto, en la tabla 20, se calcula el costo de la docena de chapas en cada una de las matrices propuestas, en el cual se incluye el valor de construcción de la matriz, el costo del

troquel, costo de sistemas de alimentación semi automático, costo de un operario durante los 417 días que va a trabajar la matriz antes de necesitar afilado de herramentales, así como, costos aproximados de gastos de servicios básicos, donde se determina, un costo de producción de cada 100 chapas de 1.08 dólares con la matriz pequeño mientras que con la matriz grande el costo de producción del ciento es de 0.23 usd. Sin tomar en cuenta la materia prima.

Tabla 20.

| Análisis de costos de la centena de chapas |                |                  |  |
|--------------------------------------------|----------------|------------------|--|
| Vida útil 417 días                         | Matriz 1 pieza | Matriz 16 piezas |  |
| Número de piezas máximas                   | 3002400        | 24019200         |  |
| Costo operario (usd)                       | 8720.91        | 8720.91          |  |
| Valor troquel (usd)                        | 21744.8        | 43489.6          |  |
| Gastos servicios básicos (usd)             | 2085.0         | 2085.0           |  |
| Costo total del ciento de piezas<br>(usd)  | 1.08           | 0.23             |  |

El costo de la materia prima, en este caso planchas de cobre de 1mm de espesor se determina en la tabla 21, de donde la plancha tiene un área de 600000mm^2, mientras que la chapa de cobre a troquelar tiene un área de 924mm^2 que incluye el área efectiva y el desperdicio, por tanto, de cada plancha se obtienen 924 chapas de cobre, y el costo de la plancha de cobre es de 200usd. Y se determina que el valor del material para cada 100 chapas es de 30.82 usd.

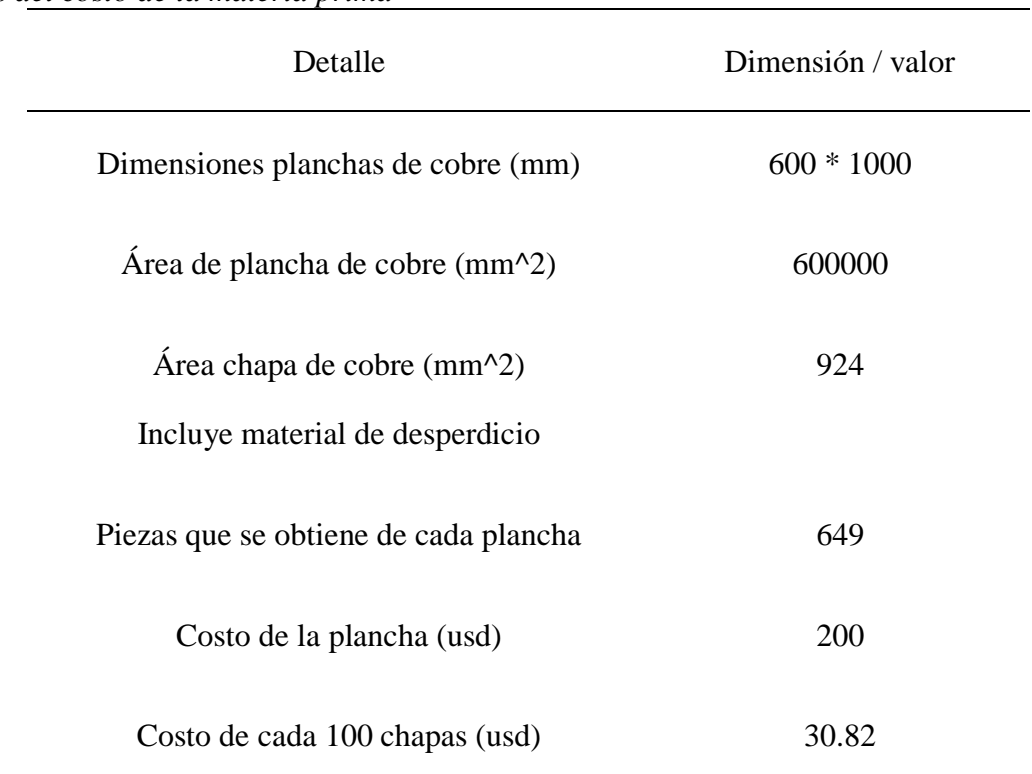

## Tabla 21.

*Análisis del costo de la materia prima*

# **Análisis Dinámico**

El análisis dinámico se daría de la siguiente manera:

En base al Tipo de Análisis, el cual sería por.

## **Análisis por caída**

Al cual se le da un mallado fino y una configuración de la siguiente manera:
## - **Altura de Caída**

El parámetro principal sería de un mallado estándar de 4 mm como se indica en la Figura 110, con una altura de caída de 33 mm como se detalla en la Figura 122.

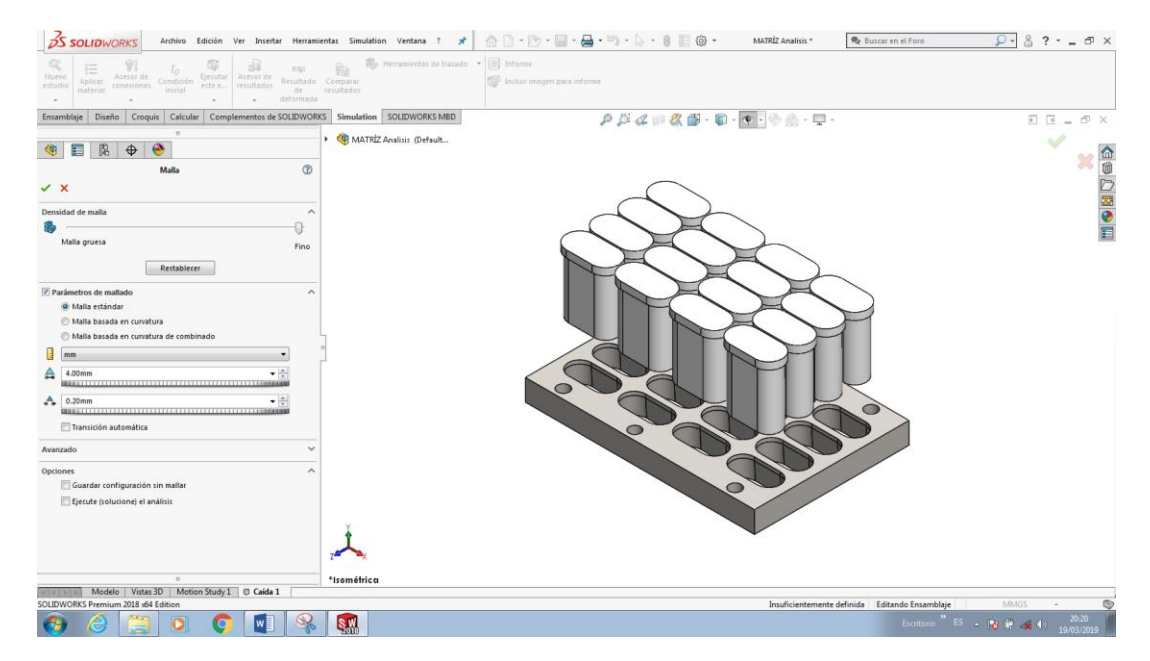

*Figura 122.* Mallado del punzón y matriz de corte en Análisis Dinámico

 En la figura 123, se observa la configuración en el software para el análisis de caída del punzón y la matriz de corte para poder realizar el análisis dinámico que permita determinar la deformación máxima.

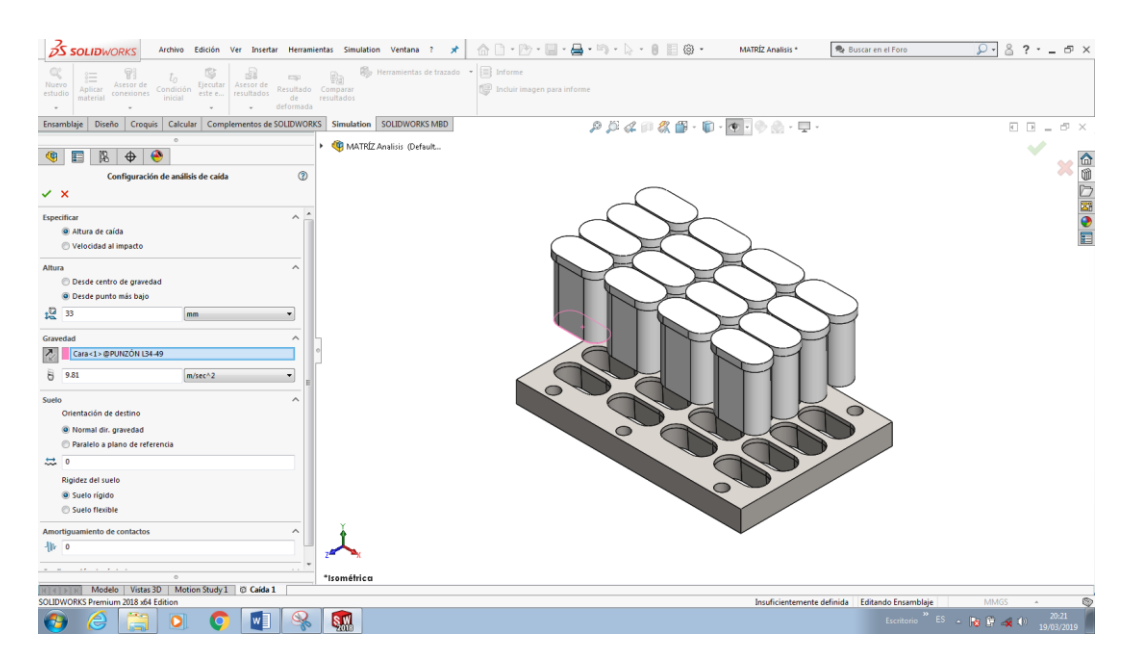

*Figura 123.* Configuración del Análisis de Caída del Punzón y Matriz de Corte.

## **Resultado**

## **Deformación Máxima por análisis dinámico**

El resultado generado de la deformación máxima del punzón y la matriz de corte, en el acero K100, de 0.01027 mm como se lo describe a continuación en la Figura 124, dando por lógico un valor admisible para tomar en cuenta el acero K100 para el maquinado de la matriz de corte y los punzones, siendo este acero el más recomendado y disponible a nivel local y de fácil adquisición, por lo tanto, el más utilizado en la construcción de matrices de corte.

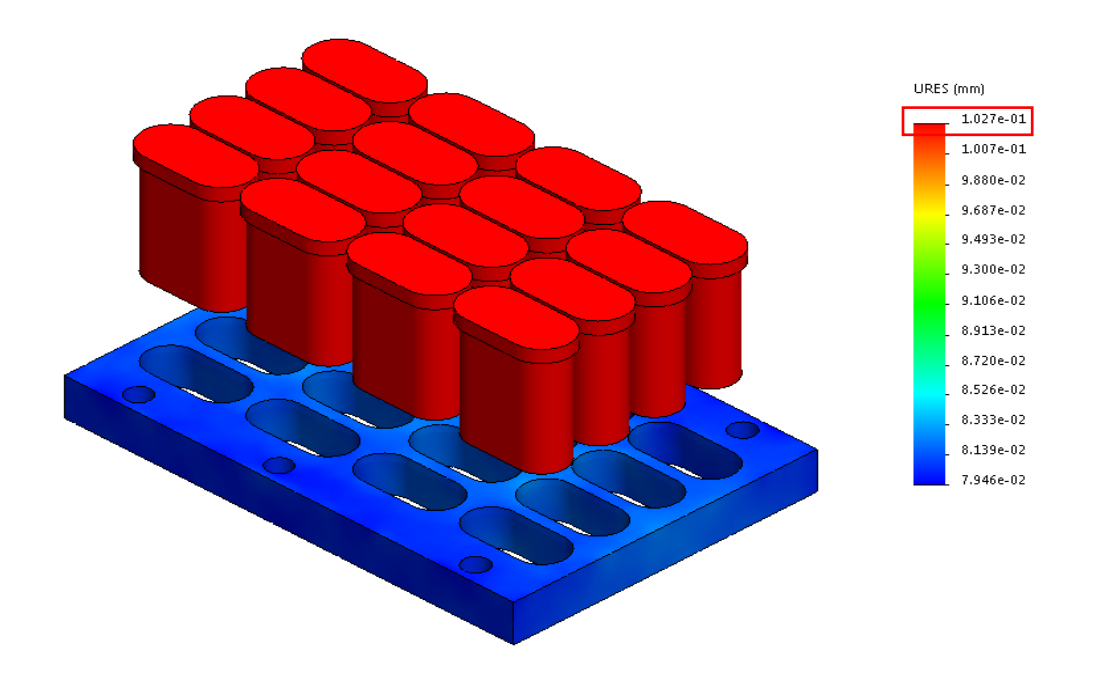

*Figura 124.* Análisis de la Deformación Máxima en el Análisis de Caída

## **Tensión**

El resultado generado por la tensión máxima varía entre 2.46 e+7 y 1.928 e+8 N/m<sup>2</sup> como se lo observa a continuación, en la Figura 125.

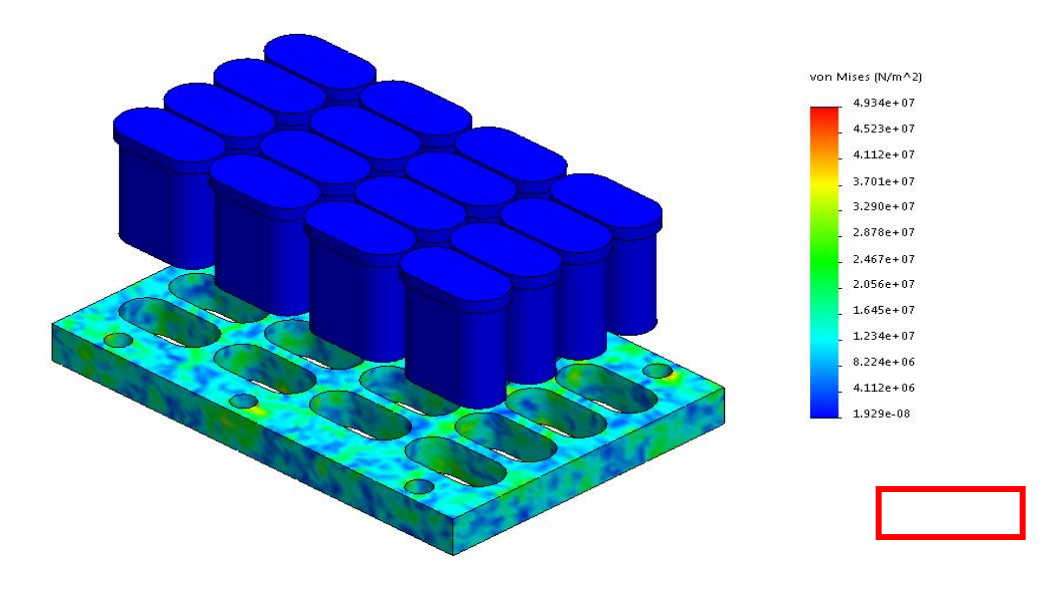

*Figura 125.* Análisis de Tensión en el Análisis de Caída

Como se puede observar en la figura 125. Todos los cambios de valores son mínimos en la tensión que se presenta en los punzones, manteniéndose en el rango que se requiere, esto refleja que los esfuerzos del acero al cortar el cobre son mínimos, por lo que se da por valido la elección del material.

### **Análisis y discusión de resultados**

 Como conclusión final se tiene que con todos los materiales, la tensión originada va hacer de 414.4 MPa, así como la deformación originada sería de 0.01823 mm, así como la deformación unitaria sería de 0.001158, diferenciando en todos los ensayos realizados analíticamente y por el MEF, en el Factor de Seguridad, el cual se da en base al límite de fluencia que posee cada material, siendo el acero K100 el material que mejor factor de seguridad presenta como se puede observar en la figura y en la Tabla 19.

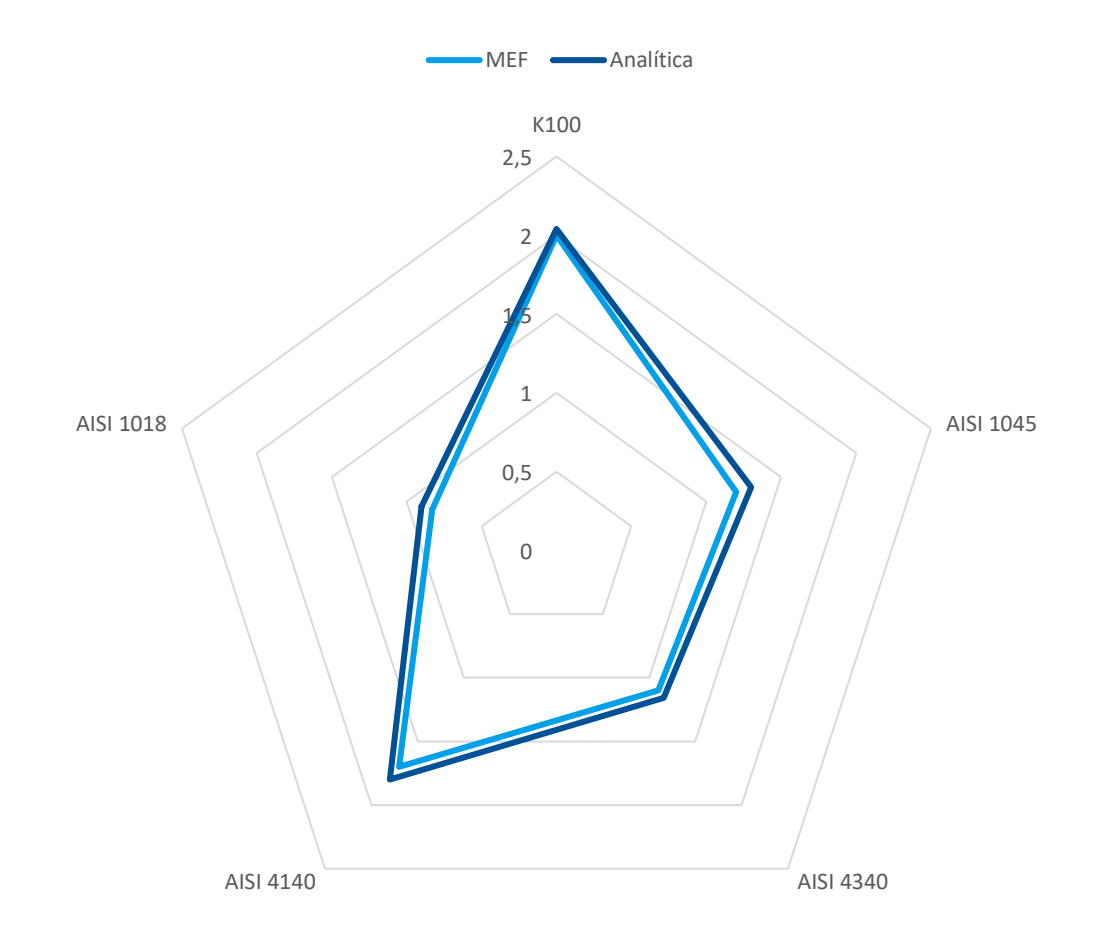

*Figura 126*. Grafica de Factores de seguridad entre los aceros analizados

| Característica   | <b>MEF</b>     | <b>Analítica</b> | Error $(\% )$ |
|------------------|----------------|------------------|---------------|
| K100             | $\overline{2}$ | 2.04             | 0.99          |
| <b>AISI 1045</b> | 1.2            | 1.3              | 2.7           |
| <b>AISI 4340</b> | 1.1            | 1.16             | 2.38          |
| <b>AISI 4140</b> | 1.7            | 1.8              | 1.14          |
| <b>AISI 1018</b> | 0.83           | 0.9              | 2.31          |

*Comparación de Factores de Seguridad de los distintos materiales.*

 Como se puede notar, el Acero K100, tiene mejor factor de seguridad por lo que se diseñara con dicho material, los componentes de la matriz para hembra y macho.

 Según el análisis matemático del conformado en el proceso de embutición cilíndrica de una sola fase, para evaluar el margen de error entre el análisis matemático y los valores obtenidos del MEF su deformación plástica equivalente por el método de elementos finitos con un valor de 2167N, respecto al valor experimental de 2072N, tiene un margen de error de 8.77% *(Pedrosa y Sánchez; 2018).*

Por lo tanto, como se puede observar en la tabla 22, el margen de error obtenido en esta investigación es de 1.96%. Situando este valor muy por debajo de los datos generados en otras investigaciones, como se puede observar en la tabla 20.

## Tabla 23

*Comparación de Errores de Resultados*

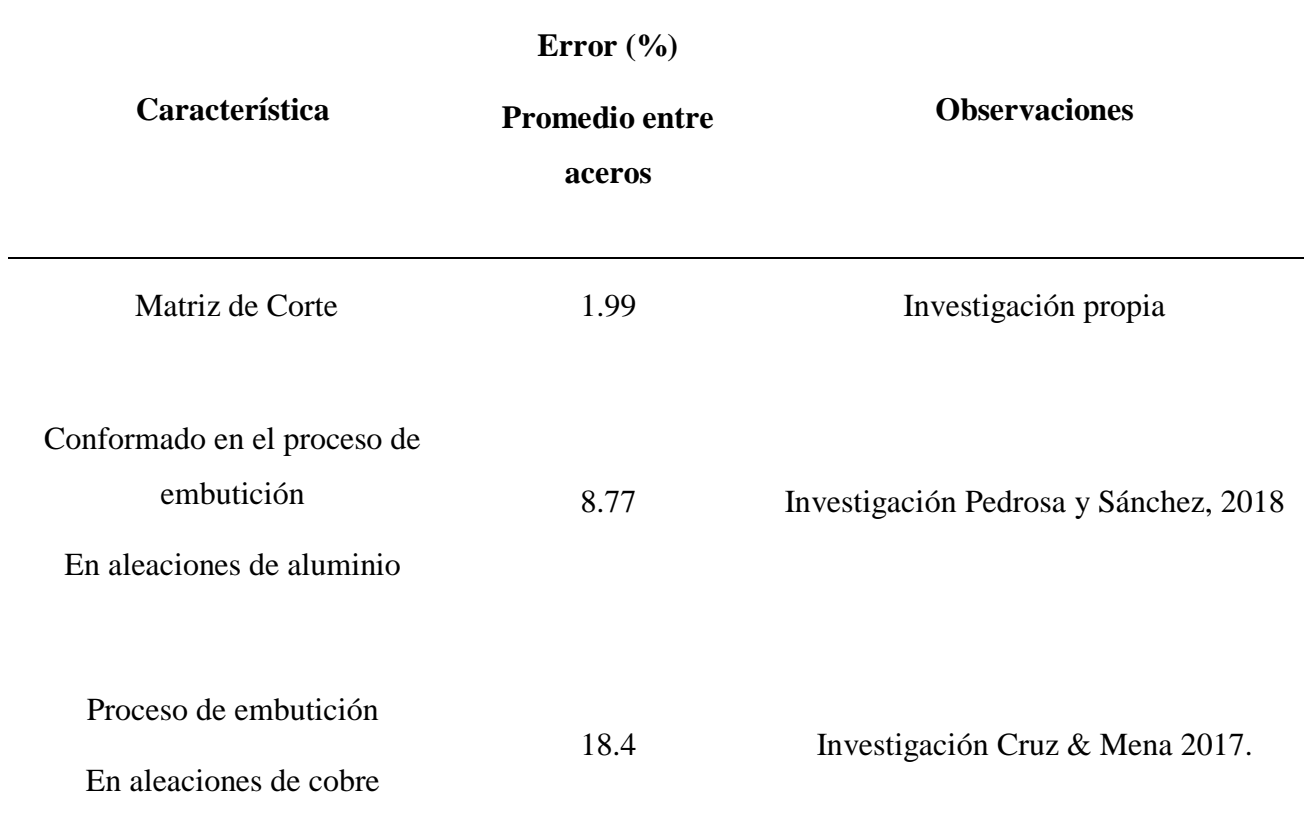

 Según Cruz & Mena (2017) es su tema experimentación y simulación del proceso de embutición en caliente y en frío mediante el método de elementos finitos en aleaciones de aluminio y aleaciones de cobre, se estableció según cálculos y simulaciones que para un disco se necesita las siguientes fuerzas máximas, 8334N obtenidos por el método de elementos finitos y el valor experimental de 5760N, obteniendo un porcentaje de error máximo de 44.7%, por lo que el porcentaje de los errores originados en la investigación zona aceptables.

 Según Meza, (2017) el "diseño de una troqueladora para corte de perfiles de aluminio en la empresa Ospina SA-HUANCAYO", indica que el esfuerzo máximo es de 118.58 MPa, donde la configuración de las dimensiones que se tiene para la fabricación de carpintería de aluminio, para la orientación de los perfiles en la matriz, determina que:

La matriz de corte especifica que necesita una placa con las siguientes características que son:

- Espesor del perfil 1mm
- Espesor de la matriz diseñada es de 24mm

 Por lo le geometría para la matriz propuesta en esta investigación, tiene similitudes con la investigación antes mencionada, colocando las dimensiones acordes a otras investigaciones similares.

Meza (2017) en su trabajo de investigación recomienda que el coeficiente de seguridad debe estar en el rango de: 2 a 5.

Según Buitrón (2015) en su tema de investigación titulada como "diseño y construcción de un troquel simple de embutido para implementación del Laboratorio de S.A.V.", dice que:

Las partes de un troquel son: Punzón, Base inferior, Base superior, Toma, Placa pisadora, Matriz o hembra, Guías

Por lo que según Buitrón (2015) el factor de seguridad es muy esencial a determinar en una matriz donde:

- Factor de seguridad varían de 1.09 a 4

Según Mott (2006) el Factor de seguridad recomendado, para el diseño de elementos de máquinas, en su cuarta edición, indica que:

 El factor de seguridad, que deben tener los materiales se puede observar en la tabla 21. El factor de 2 a 2.5, es para diseños de elementos de máquinas bajo cargas dinámicas, como es el caso de nuestra matriz de corte.

 Por lo que, se da por valido el diseño por simulación de la presente investigación, puesto que, los valores del factor de seguridad con el acero K100, en el cual, presenta un valor muy aceptable para la viabilidad del proyecto.

### Tabla 24

### *Factor de seguridad*

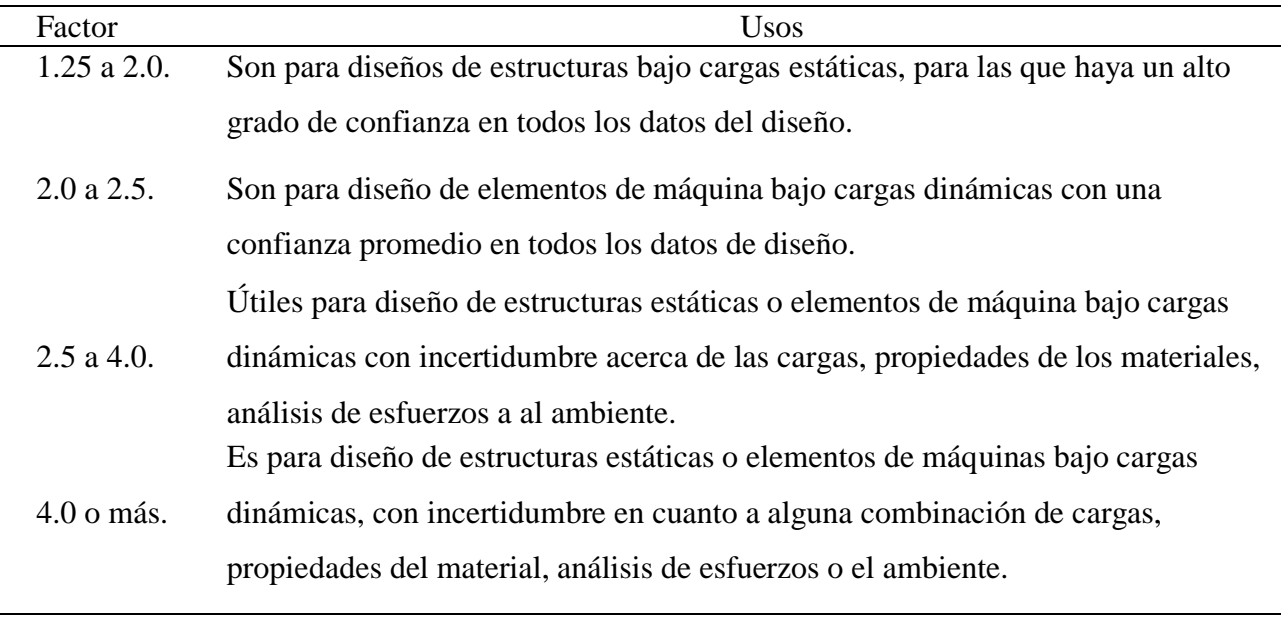

Fuente: (Robert L. Mott, 2006)

 Los factores de seguridad son parámetros muy importantes a tener en cuenta, al momento de diseñar o construir una maquinaria con cargas dinámicas, con los resultados obtenidos, se realiza la comparación con resultados de otras investigaciones, que basan sus cálculos en función a este factor, como se puede observar en la tabla 22.

## Tabla 25

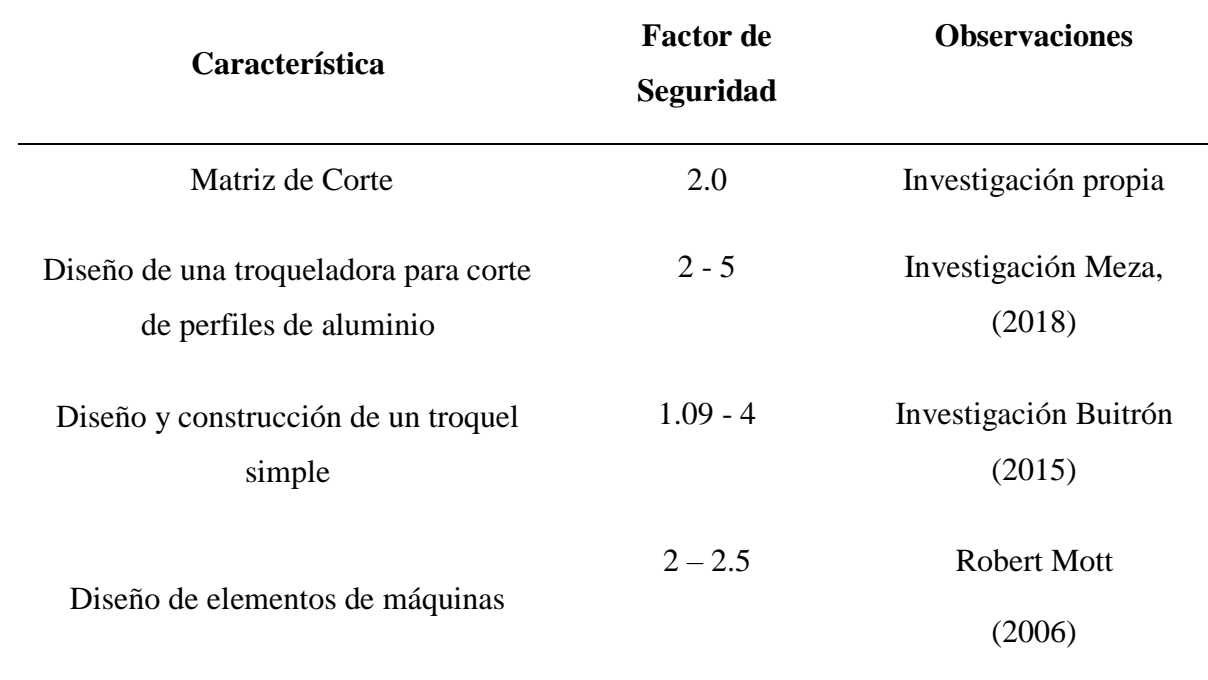

*Comparación de Factores de Seguridad*

Como se puede observar en la tabla 20, las variaciones de los valores de los resultados sobre el acero determinado para el diseño final son mínimos, manteniéndose estables y dentro del rango que se requiere, por lo que se da por valido la elección del material al igual que se valida la simulación en función de la convergencia de resultados a distintos niveles de mallado.

Según Cerda (2014) detalla en su tema de investigación, dice que el refinamiento local utilizando elementos de transición geométricamente regulares, permite obtener resultados satisfactorios en la determinación de tensiones y desplazamiento, sin la necesidad de conformar un modelo de malla altamente densa en todo el modelo, donde se prevé la convergencia de los desplazamientos nodales en mallas homogéneas con un número mucho menor de elementos.

## Tabla 26

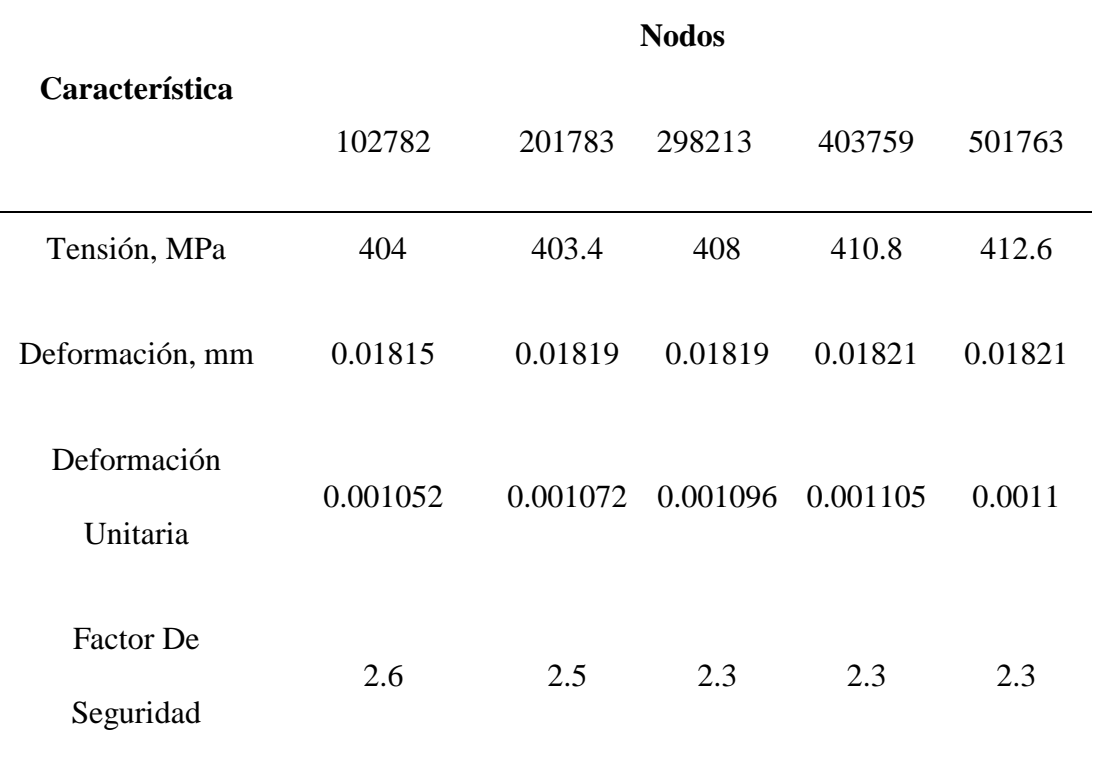

*Comparación de resultados de MEF con el Acero AISI K100 con diferentes nodos.*

Ramírez (2010) indica que el incremento de problemas se da por análisis con malla extremadamente grandes, siendo necesario mejorar el análisis mediante una parametrización originada en el problema transitorio, convirtiéndose en una formulación congruente con valores críticos y parámetros de estabilización de igual manera que la presente investigación, al aumentar el nivel de mallado, los valores resultantes en la simulación se van manteniendo estables.

Finalmente, Chica (2008) dice que el impacto de imperfección geométrica inicial, se da en tensiones residuales con menor número de nodos, las mismas que no son aceptables en un análisis esperado bajo parámetros requeridos donde se requiere bastante exactitud y confiabilidad del análisis de forma similar en esta investigación, se selecciona un mallado más fino para mejores resultados de la simulación.

Moreno (2018) determina que para troqueles progresivos de dimensiones pequeñas es mejor trabajar con alimentación de troquel manual, similar a nuestra propuesta de una matriz pequeña para satisfacer una producción local.

### **Conclusiones y recomendaciones**

### **Conclusiones**

- Con ayuda del software especializado Solid Works 2017, se determinó que el acero más recomendado para la construcción de matrices es el K100, cuyos resultados mostro una Tensión de 414.4MPa, un factor de seguridad de 2, una deformación máxima de 0.0182mm y una deformación unitaria de 0.001158 mm, muy aceptable en comparación con otras investigaciones, dando por valida el diseño por simulación de la matriz de corte.
- Se diseñaron exitosamente dos propuestas de matriz, las cuales se analizaron en función del número de piezas a fabricar y costos de fabricación, dando como resultado una matriz pequeña que puede llegar a producir 3002400 piezas de cobre de 1mm de espesor durante su vida útil, mientras la matriz grande puede generar 24019200 piezas de cobre antes de necesitar afilado de herramentales.
- Con la evaluación de la hembra de la matriz en el SolidWorks, con las cargas originadas, se obtuvieron resultados aceptables sobre la deformación, máxima, la deformación unitaria, tensión aplicable y sobre todo el factor de seguridad.
- Realizando la comparación entre los resultados del MEF y los analíticos encontramos un margen de error promedio de 1.96% lo que permite validar los datos del software para el diseño de matrices.

• Se determino que, el costo de troquelado de 100 piezas con la matriz pequeña tiene un valor de 1.08 dólares americanos, mientras que, con la matriz grande el costo del ciento de chapas costaría 0.23 dólares.

## **Recomendaciones**

- Se recomienda usar el acero K100 para la construcción de matrices de corte por sus prestaciones mecánicas.
- Se recomienda el uso de sistemas de alimentación semi automática para troqueles progresivos o imples, siempre que, el requerimiento o tiraje de producción se alta, ya que la producción dependerá únicamente del tiempo muerto en al cambio de banda de corte hacia el alimentador cuando termina la plancha a troquelar.
- Hay que tener presente que, mientras más fino es el mallado, el software toma más tiempo el análisis, por lo que se recomienda usar una computadora con procesador Core i7 o de mayor capacidad y resolución, para hacer la simulación en el menor tiempo posible. Ya que este tipo de simulaciones o análisis dinámico toma muchas horas en resolver los cálculos.
- Para el troquel del análisis de la presente investigación se recomienda la construcción de la matriz progresiva pequeña, que genera un numero aceptable de chapas al año y la inversión es la mínima, puesto que, se elimina el uso de alimentador automático.

### **Referencias**

Archundia, M. (2015). *Diseño y manufactura de un troquel de corte con fines didácticos.* México D.F.: Autor - Editor.

BOHLER. (2013). *K100.*

bohler. (2014). *AcerosBohler.*

Castillo, M., & Serrano, D. (2018). Negocios. *EL COMERCIO*, 1- 4.

- Castro, D. (2018). *caracterización de las probetas soldadas por fricción mediante pruebas de tracción y torsión para materiales: acero aisi 1018, acero aisi 1045, aluminio y bronce sae 40 de 10mm de diámetro.* Quito: Autor - Editor.
- CEC. (2014). *Estudio de prospectiva tecnológica para la manufactura de troqueles y su aplicación en el contexto nacionaL.*
- Cerón, J. (2013). *Desarrollo de aspectos metodológicos en el diseño de matrices progresivas.* Santander.
- Cía. General de Aceros S.A. (2013). *SAE 1020 Y SAE 1045.* Barranquilla.
- Cosar, J. (2017). *Rediseño en la matriz del modelo 240 grupo forte para optimizar la producción del corte ventana.* Lima.
- Criollo, M. (2017). *Estudio de la aleación inteligente con memoria de forma cu-zn para determinar su aplicación industrial.* Ambato.
- Cruz, G., & Mena, J. (2017). *Experimentación y simulación del proceso de embutición en caliente y en frío mediante el método de elementos finitos en aleaciones de aluminio y aleaciones de cobre.* Sangolquí.
- Cruz, J. (2016). *"Estudio del proceso de troquelado y su influencia en la producción de calzado en.* Ambato.
- Díaz, J. (2014). *Secuencia de trabajo para el diseño de herramientas para el conformado de la chapa en las operaciones de corte y punzonado.* Santa Clara.
- Domingo, J. (2013). *Estudio de la influencia de la predeformación en el comportamiento mecánico de chapas metálicas.* Burgos.
- Hernández, G. (2013). *Diseño y simulación de una línea de formado en frío de lámina de acero.* San Nicolás de los Garza.
- IVAN BOMAN C.A. (2018). *Catálogo de productos.* Quito.
- Loyza, D., & Jair, M. (2016). *Modelación de una matriz de corte en la producción de llaveros con el logotipo de la escuela de ingeniería industrial utilizando la tecnología cad cam.* Riobamba.
- Luz, E. (2018). *Diseño y manufactura de un troquel de corte e instrumentación para la medición de fuerzas.* México D.F.
- OTERO. (2015). *Barras de Acero Aleado.*
- Pedrosa, A., & Sánchez, C. (2018). *Analisis matemático del conformado en el proceso de embutición cilíndrica de una sola fase, para evaluar el comportamiento mecánico de una chapa bimetálica.* Cuenca.
- Rengifo, J. (2016). *Síntesis y caracterización de nanopartículas de cobre por el proceso poliol asistido vía microondas.* Lima.

Sanchez, D. (2013). *Análisis de tensiones en piezas mecánicas de geometría cilíndrica utilizando el método de los elementos finitos.*

serviacero. (2018). *1018 AISI.* Guadalajara: Autor - Editor.

- Shigley, Budynas, R., & Nisbett, K. (2008). *Diseño en Ingeniería Mecánica de Shigley.* Mexico. D.F.: McGRAW-HILL/INTERAMERICANA EDITORES. S.A. DE C.V.
- Tirado, R., Plascensia, H., & Aguilar, L. (2015). Análisis estructural de un molde para eps mediante el mef. *Xvi congreso internacionaL*, 3-8.

Urquía, I. (2016). *Metodología para el diseño de un troquel de corte.* Santa Clara.

### **Anexos**

#### **ANEXO 1. Boletín de servicio Toyota, Fallas de Baterías de alta tensión**  $\sim$  $\times$ Archivo Edición Ver Ventana Ayuda  $\fbox{\hskip-2pt C\hskip-2pt {\rm Im}\hskip 2pt} \mathbb{C}\hskip-2pt \text{ and }\hbox{\hskip-2pt |}\hskip1pt \text{ with } \mathbb{C}\hskip-2pt \text{ is a } \mathbb{C}\hskip-2pt \text{ is a } \mathbb{C}\hskip-2pt \text{ is a } \mathbb{C}\hskip-2pt \text{ is a } \mathbb{C}\hskip-2pt \text{ is a } \mathbb{C}\hskip-2pt \text{ is a } \mathbb{C}\hskip-2pt \text{ is a } \mathbb{C}\hskip-2pt \text{ is a } \mathbb{C}\hskip-2pt \text{ is a } \mathbb{C}\$ Herramientas Rellenar y firmar Comentario P112 HYBRID VEHICLE CONTROL: HYBRID CONTROL SYSTEM: P0AA6-526... Page 1 of 23 D Last Modified: 7-2-2019  $5.1 C$ From: 200808 Model Year: 2009 -2019 **Model: Prius** Doc ID: RM000001PS5006X Title: P112 HYBRID VEHICLE CONTROL: HYBRID CONTROL SYSTEM: P0AA6-526: Hybrid Battery Voltage System Isolation Fault (2009 Prius) POAA6-**DTC Hybrid Battery Voltage System Isolation Fault** 526 POAA6-**DTC Hybrid Battery Voltage System Isolation Fault** 611 POAA6-**DTC Hybrid Battery Voltage System Isolation Fault** 612 POAA6- $\parallel$ ptc  $a^2 \sim 4$  (c)  $\frac{159}{1011}$   $\frac{1621}{11/100/2019}$   $\frac{1}{100}$  $\mathbb{G}^ \mathbf{w}$ O Escribe aquí para buscar  $\overline{\mathbf{u}}$ e **Security**  $\mathbf{m}$ O Ŧ 商

163

## **ANEXO 2.Boletín de servicio Toyota, inspección cables de salida de alta tensión**

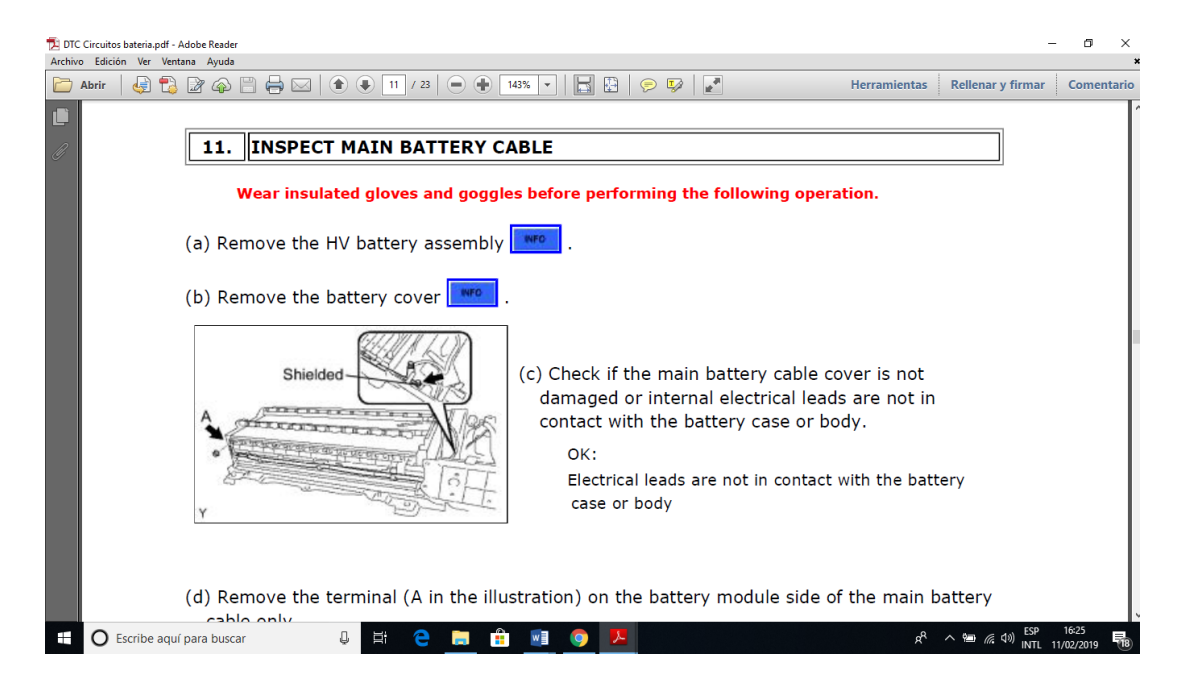

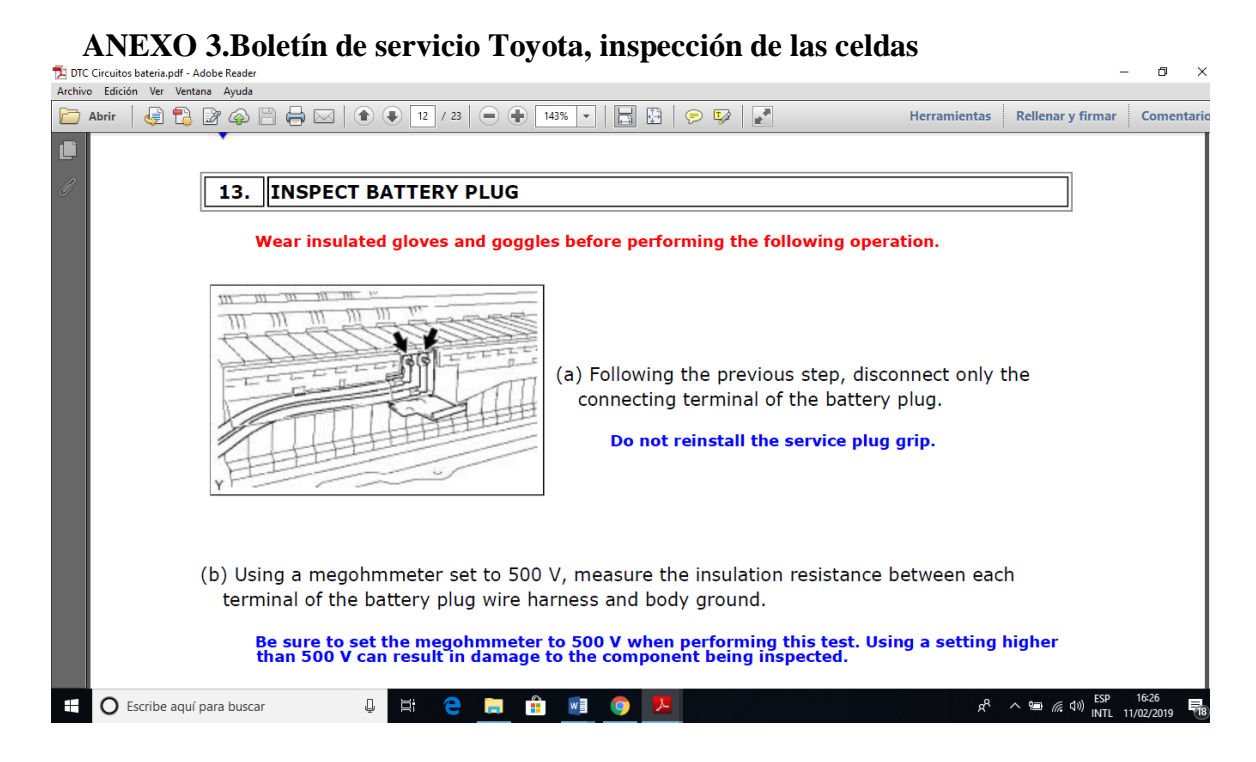

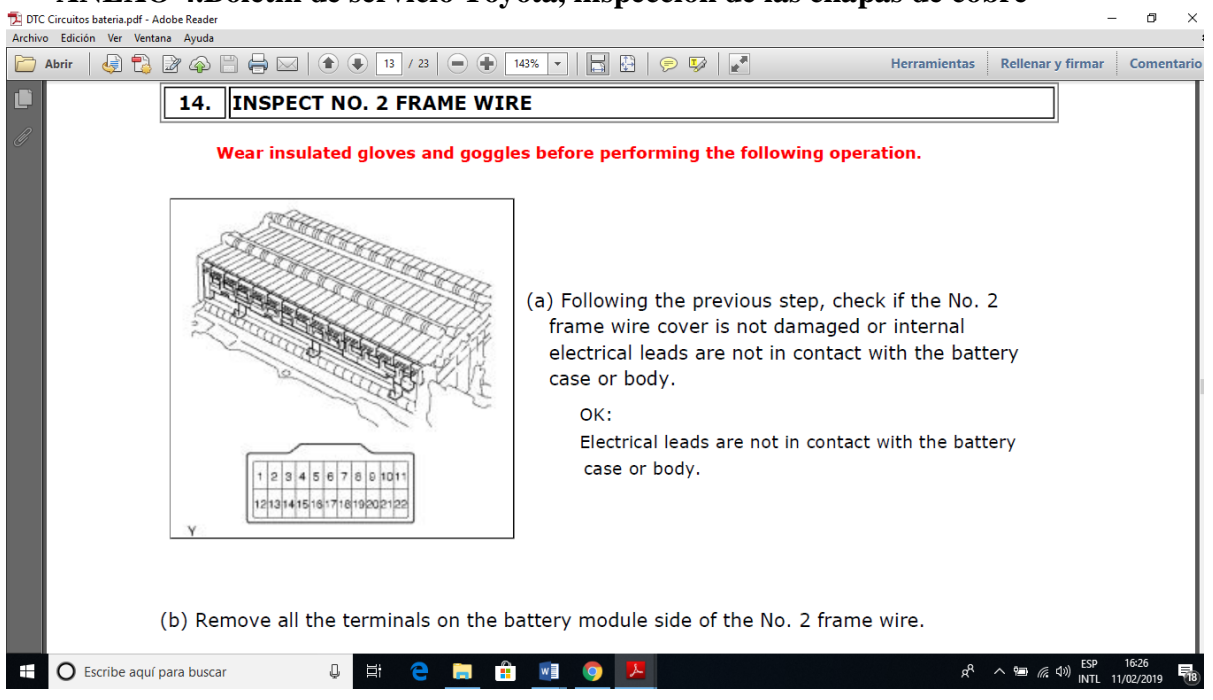

# ANEXO 4.Boletín de servicio Toyota, inspección de las chapas de cobre **la chapa de cobre**

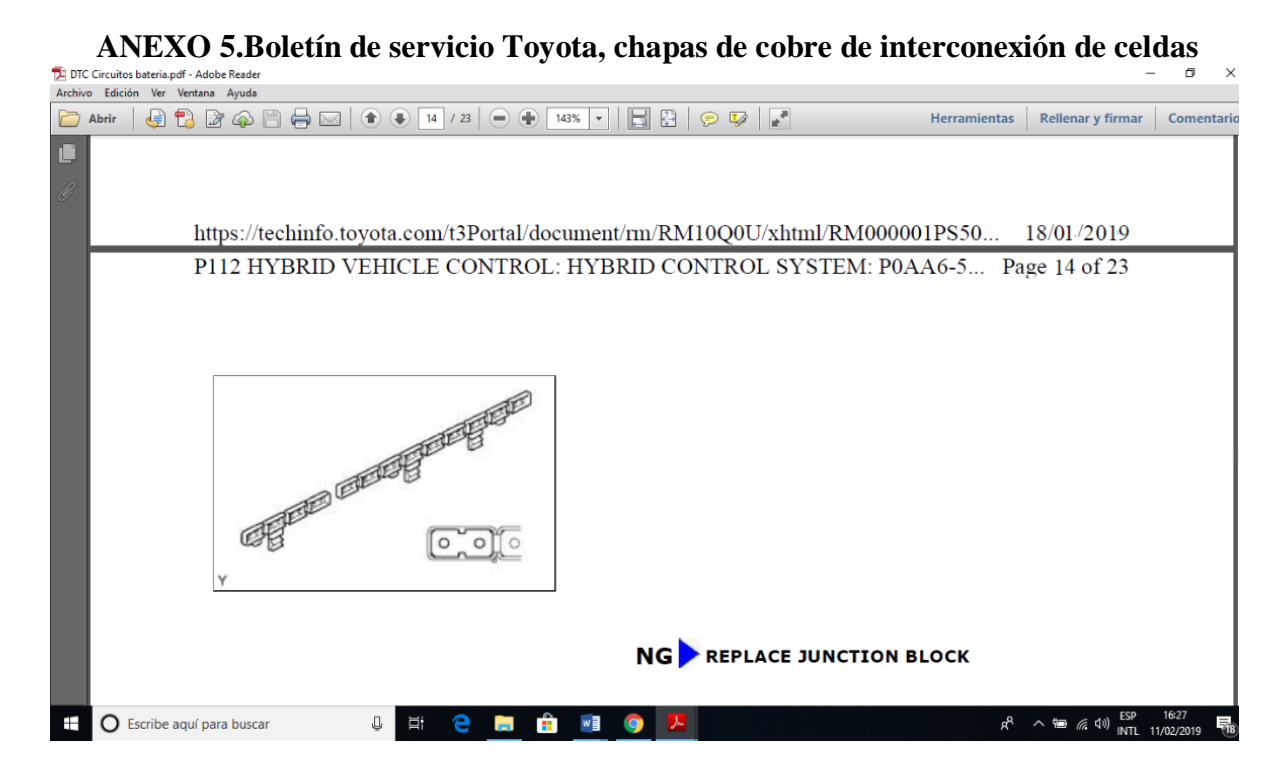

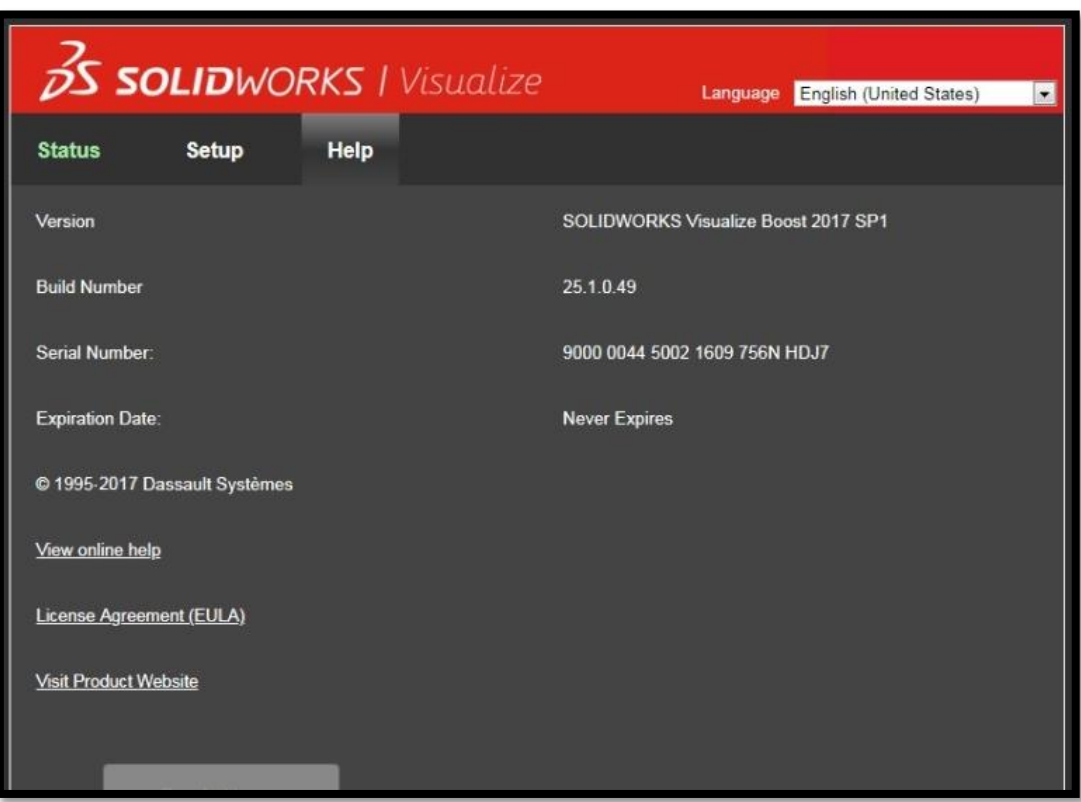

## **ANEXO 6. Licencia Solid Works**

## **ANEXO 7. Troquel Maister**

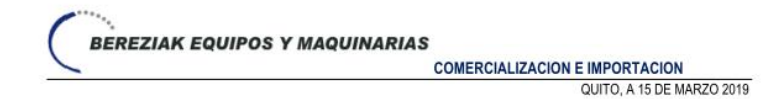

**ESTIMADO** 

NOS ES GRATO PONER EN SU CONSIDERACION LA SIGUIENTE COTIZACIÓN DE LA LINEA DE TROQUELADORAS<br>MARCA MEISTER.

TROQUELADORA INCLINABLE 40 TONS MODELO JG23-40 MARCA MEISTER

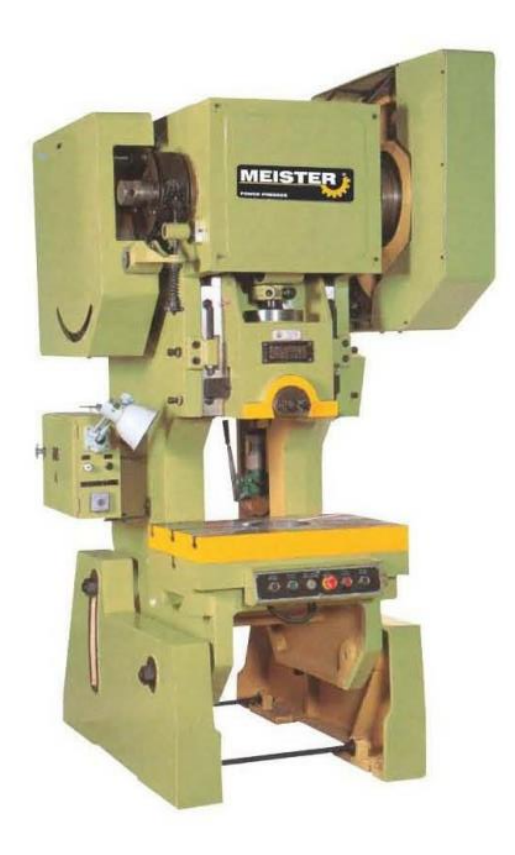

Av., Macos Joffre OE5-16 y Félix Oralabal, Telf. 2466894 - 086848612 - 087547567 - www.bereziakequipos.com Quito, Ecuador

### **Anexo 8. Proforma de Troquel disponible en el mercado local**

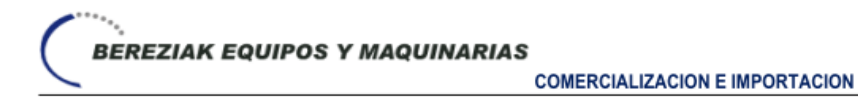

### **PRECIO US\$ 19,415.00 + IVA**

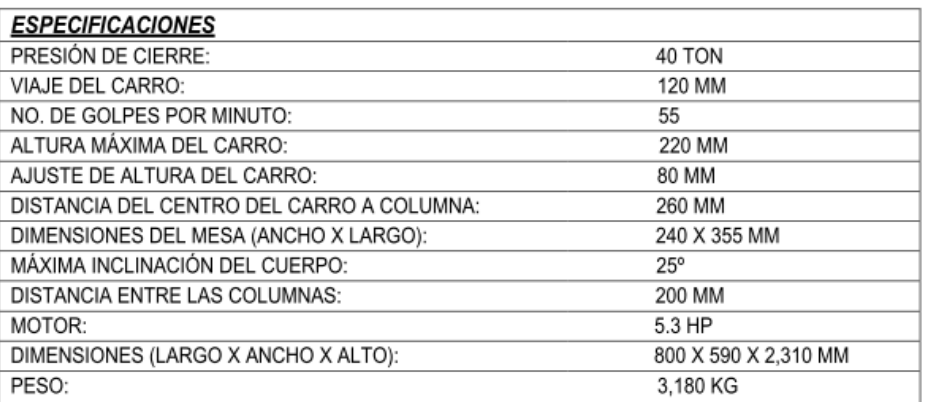

### **CONDICIONES DE VENTA:**

- · ENTREGA: 90 DIAS
- · GARANTIA: UN AÑO · VIGENCIA DE COTIZACIÓN: 30 DIAS
- FORMA DE PAGO: 60% A LA FIRMA DEL PEDIDO Y 40% CONTRA ENTREGA DE LA MAQUINA.

ATENTAMENTE:

**CECILIA VARGAS** Dirección Comercial **BEREZIAK EQUIPOS Y MAQUINARIA**<br>BEREZIAK EQUIPOS Y MAQUINARIA<br>bereziak@cablemodem.com.ec

### **ANEXO 9 . Normas DIN9861 para punzones**

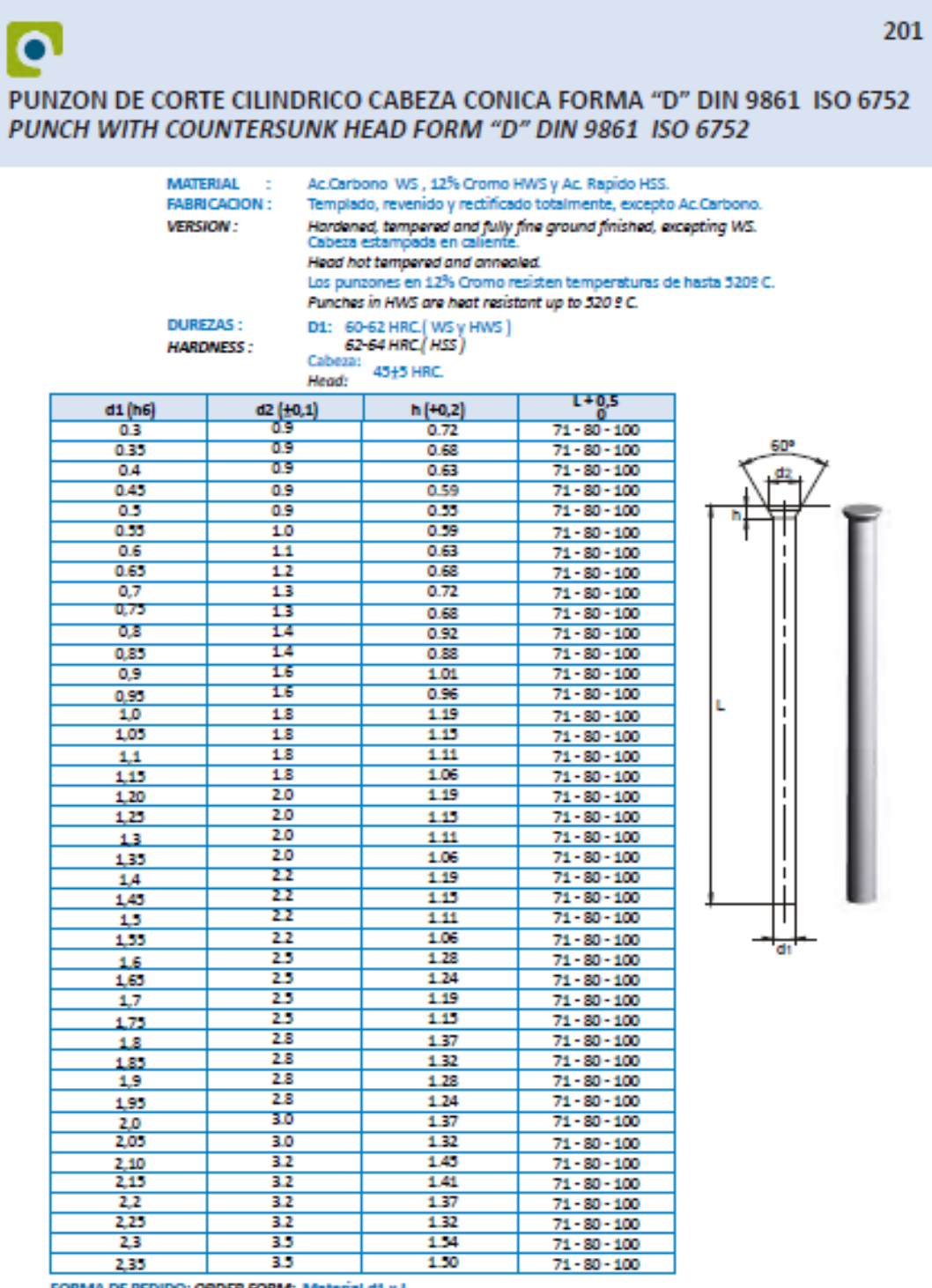

FORMA DE PEDIDO: ORDER FORM: Material,d1 x L.<br>L=130 DISPONIBLE SOLO EN ACERO RAPIDO (L=130 AWAILABLE ONLY IN HSS)

www.eldrachersl.es

## **ANEXO 10. Normas DIN catalogo pernos 2014**

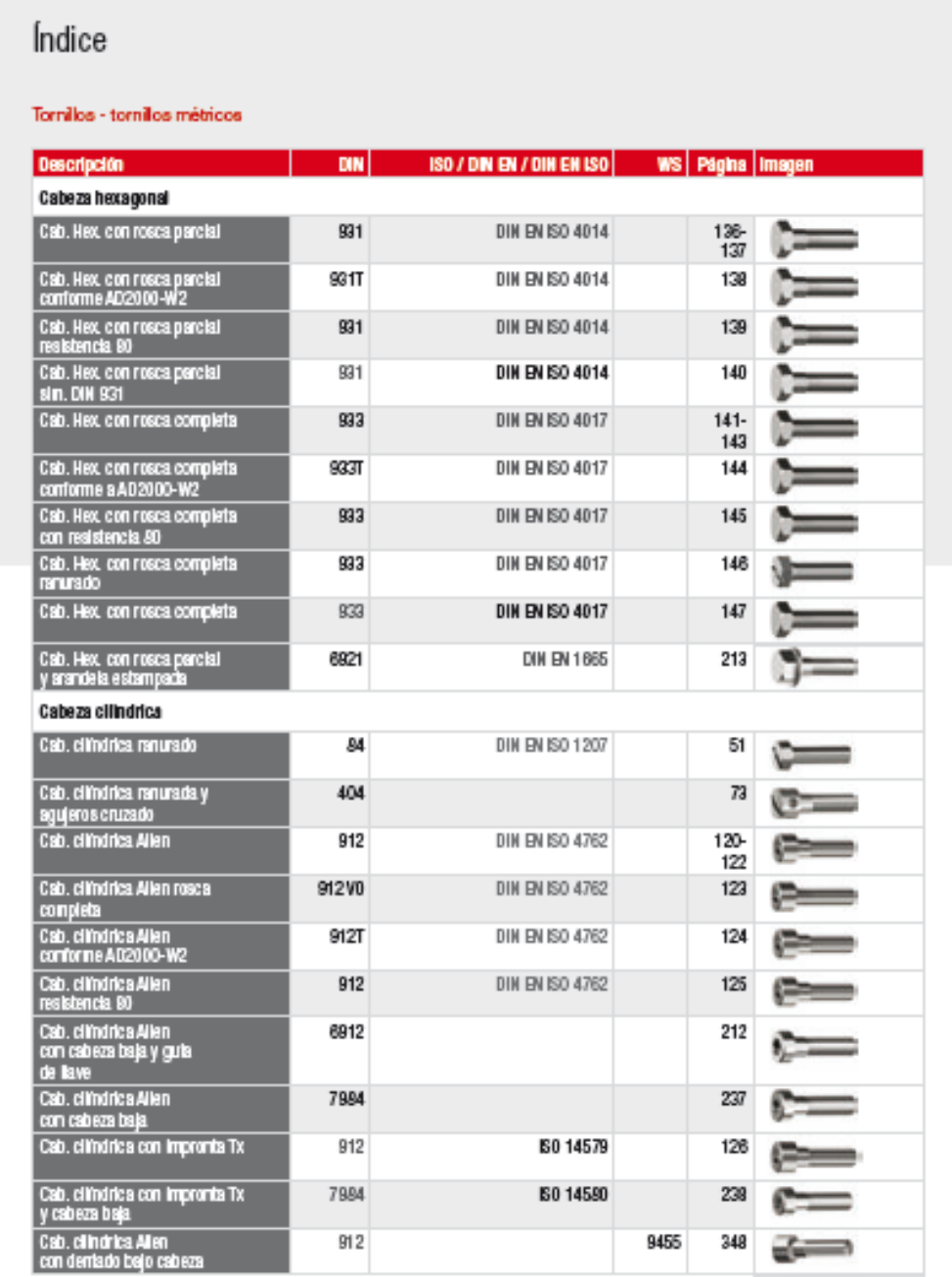

Tenga en cuenta que hay diferencias técnicas y de dimensiones entre las normas DIN / DIN EN / DIN EN ISO e ISO. En<br>nuestro manual técnico podrá encontrar un esquema datallado de las mismas. Las normas relevantes están seña

### **Anexo 11. Catálogo resortes de esfuerzo leve**

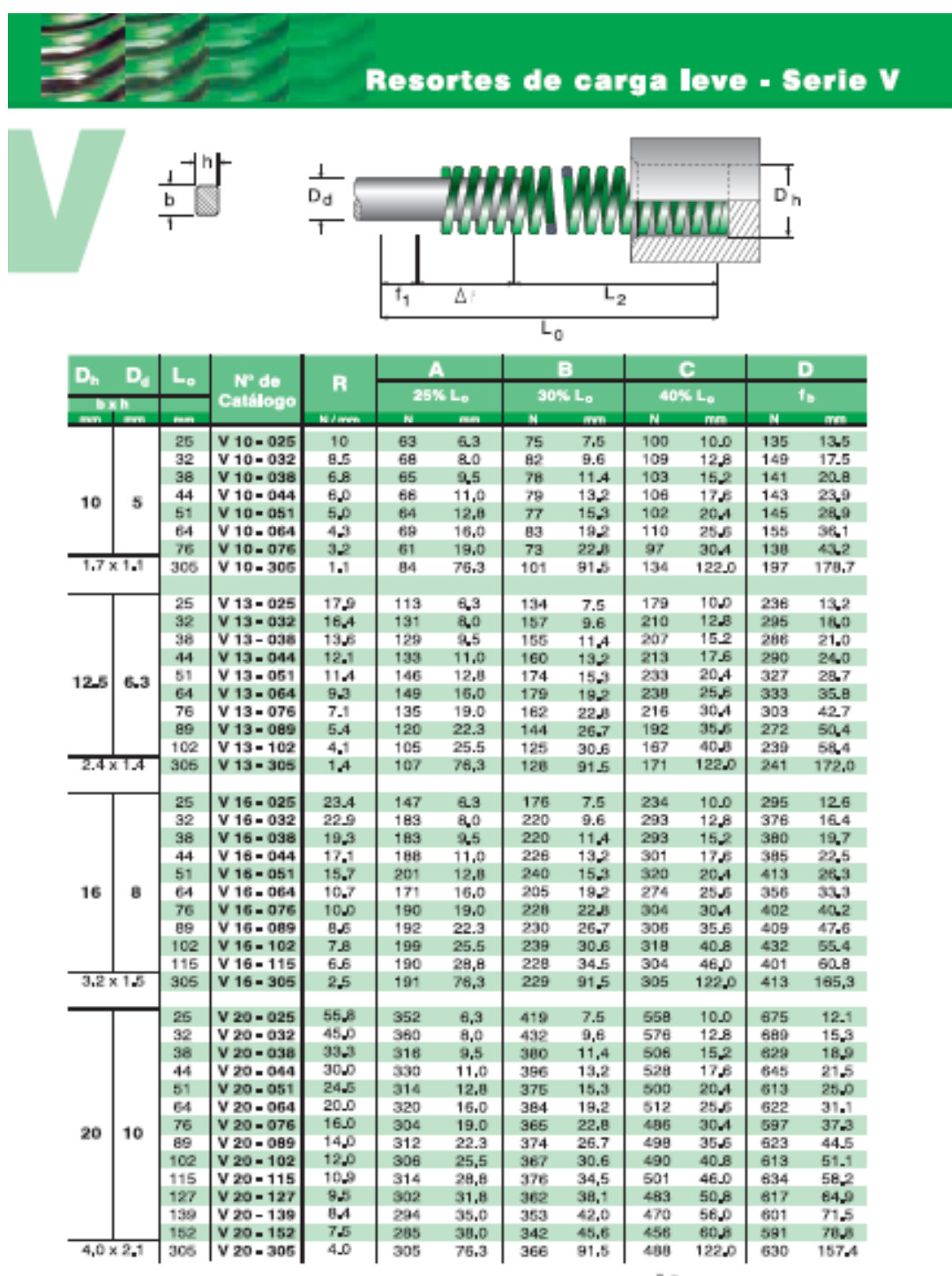

unuu itan aam ar

### **ANEXO 12. Catálogo resortes carga pesada**

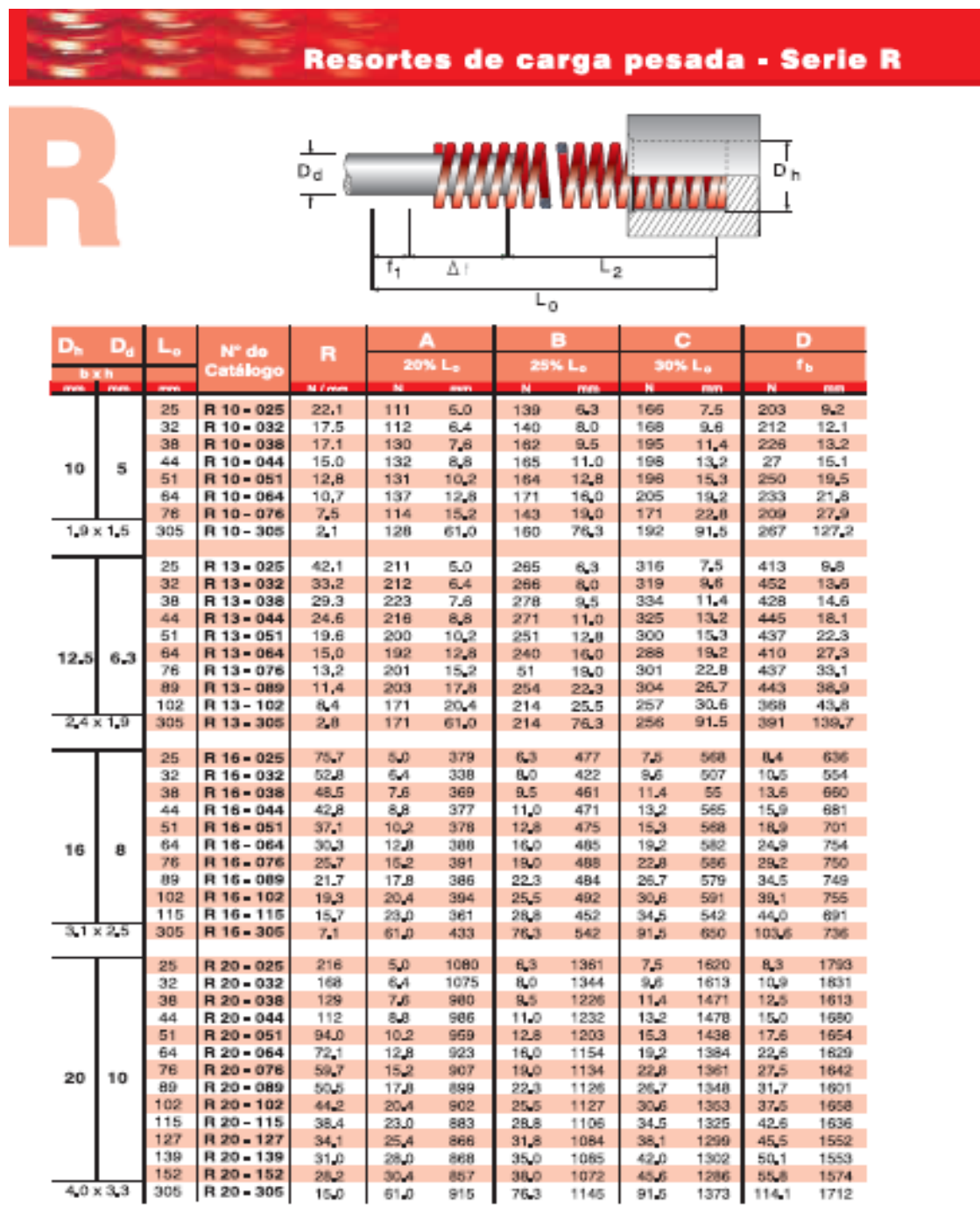

٠.

### **ANEXO 13. Proforma construcción de matrices propuestas**

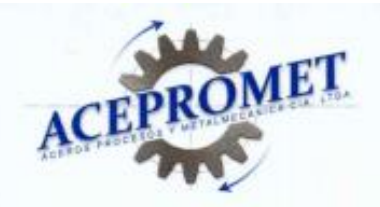

Quito, 1 de marzo del 2019

PRO FORMA No 001

Señor **WILSON FABIAN AYALA** Presente.-

De mi consideración:

En atención a vuestro requerimiento, es muy grato presentar la siguiente cotización:

· Construcción de matriz para troquelado en lámina de cobre electrolítico de 0.9 mm según planos entregados por el cliente

Opción 1 con punzones mecanizados en acero de temple según ficha técnica de material \$3500,00 + IVA

Opción 2 con punzones suministrados por el fabricante TEIXTIE \$ 5300,00+ IVA

### Condiciones generales de la oferta:

Forma de pago: Tiempo de entrega: Validez de la oferta:

50% anticipo y 50% entrega 20 días laborables 10 días laborables

En espera de vuestros valiosos comentarios, me suscribo.

Atentamente, 业 Telf: 02 3204 01

Andrés Dominguez **ACEPROMET CIA** info@acepromet.com.ec Los Guabos N48-36 y Av. El Inca Office : 593 022 413 994) : 593 99 713 380 (M) Cel.

Director de Ventas Aceros-Procesos-Metalmecánica acepromet@yahoo.es Quito, Ecuador Fax 593 023 264 018 593 80 660 118 (P)

## **ANEXO 14. Proforma construcción matrices propuestas**

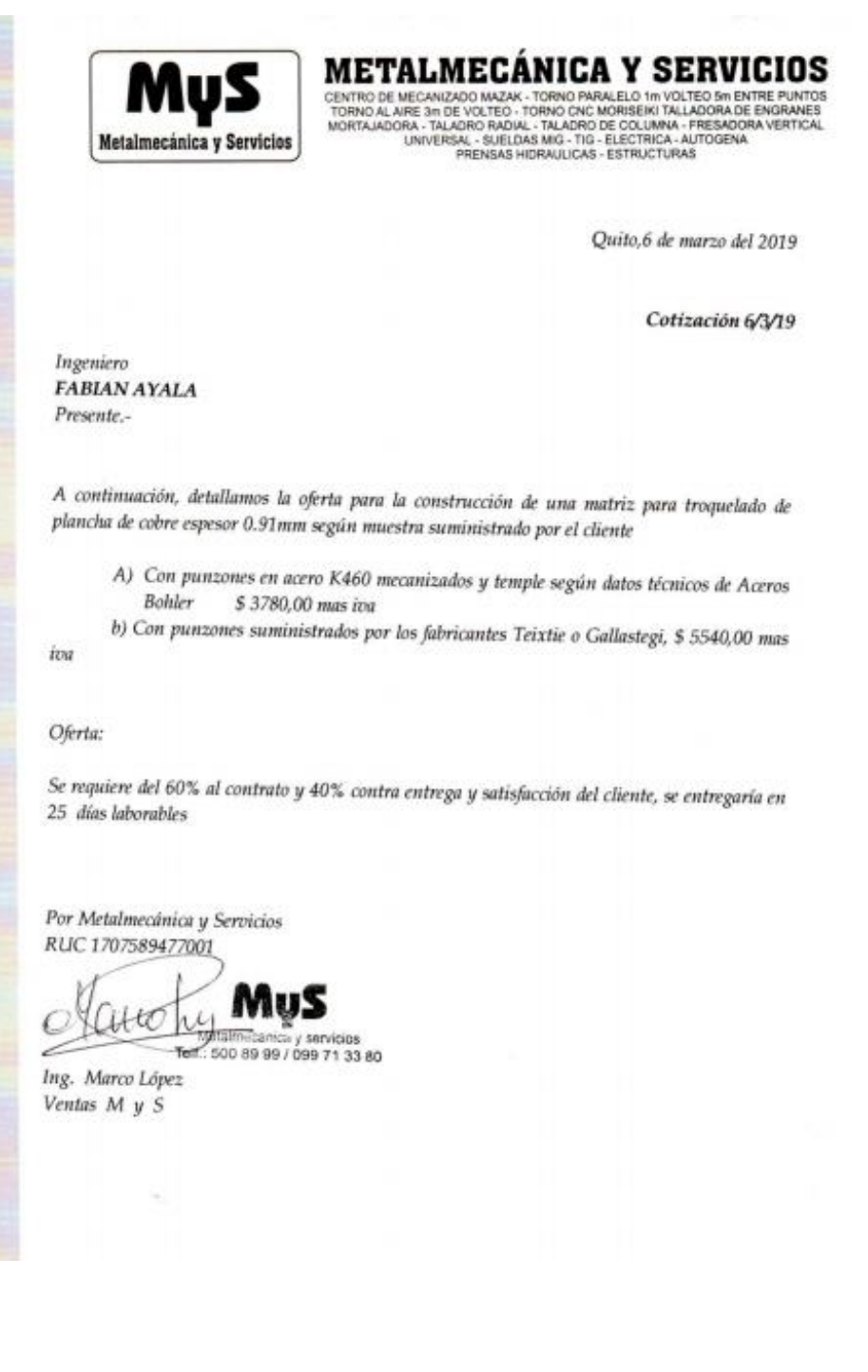

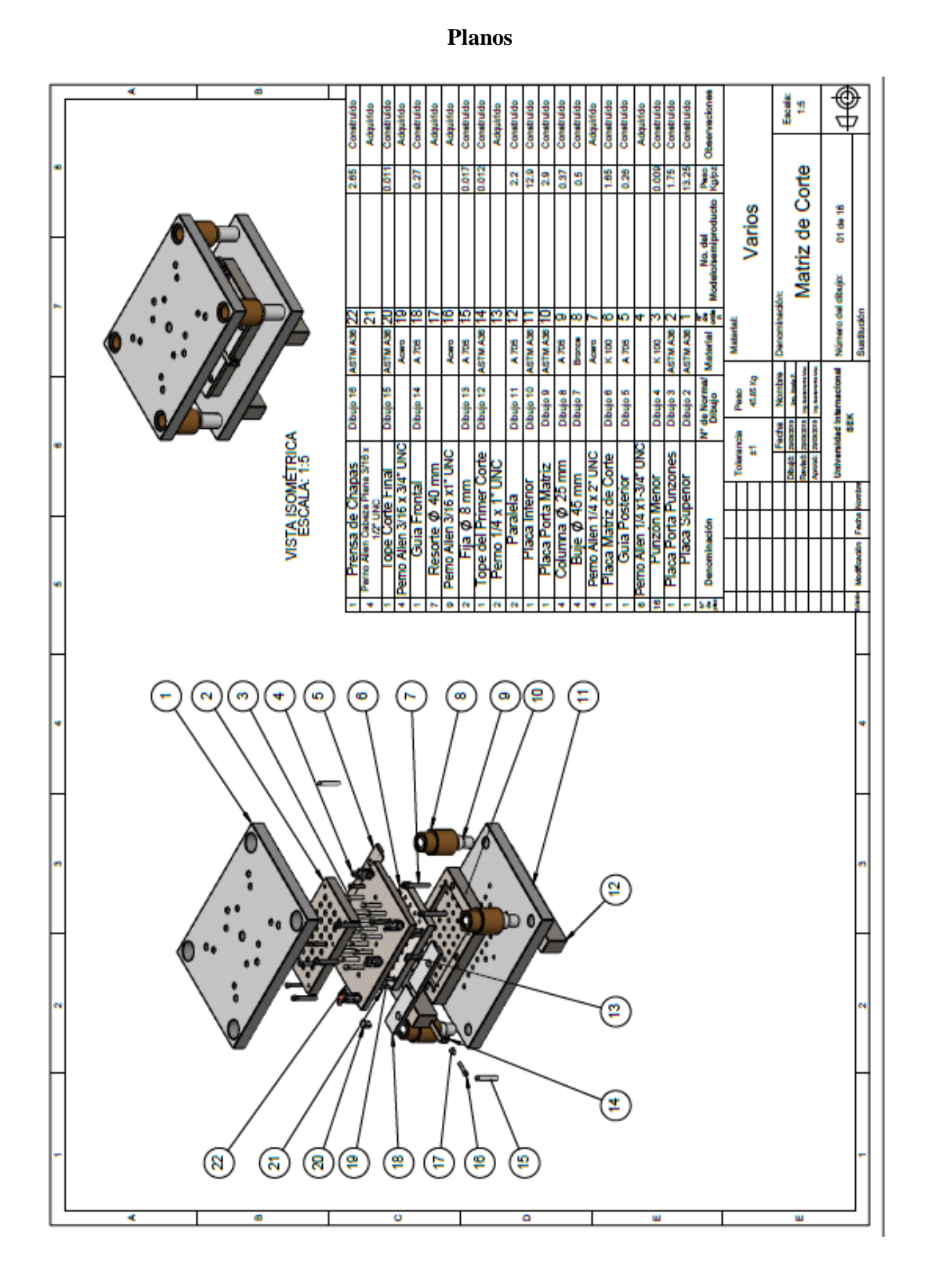

## SIMULACIÓN DE UNA MATRIZ PARA TROQUELAR CHAPAS DE COBRE

177

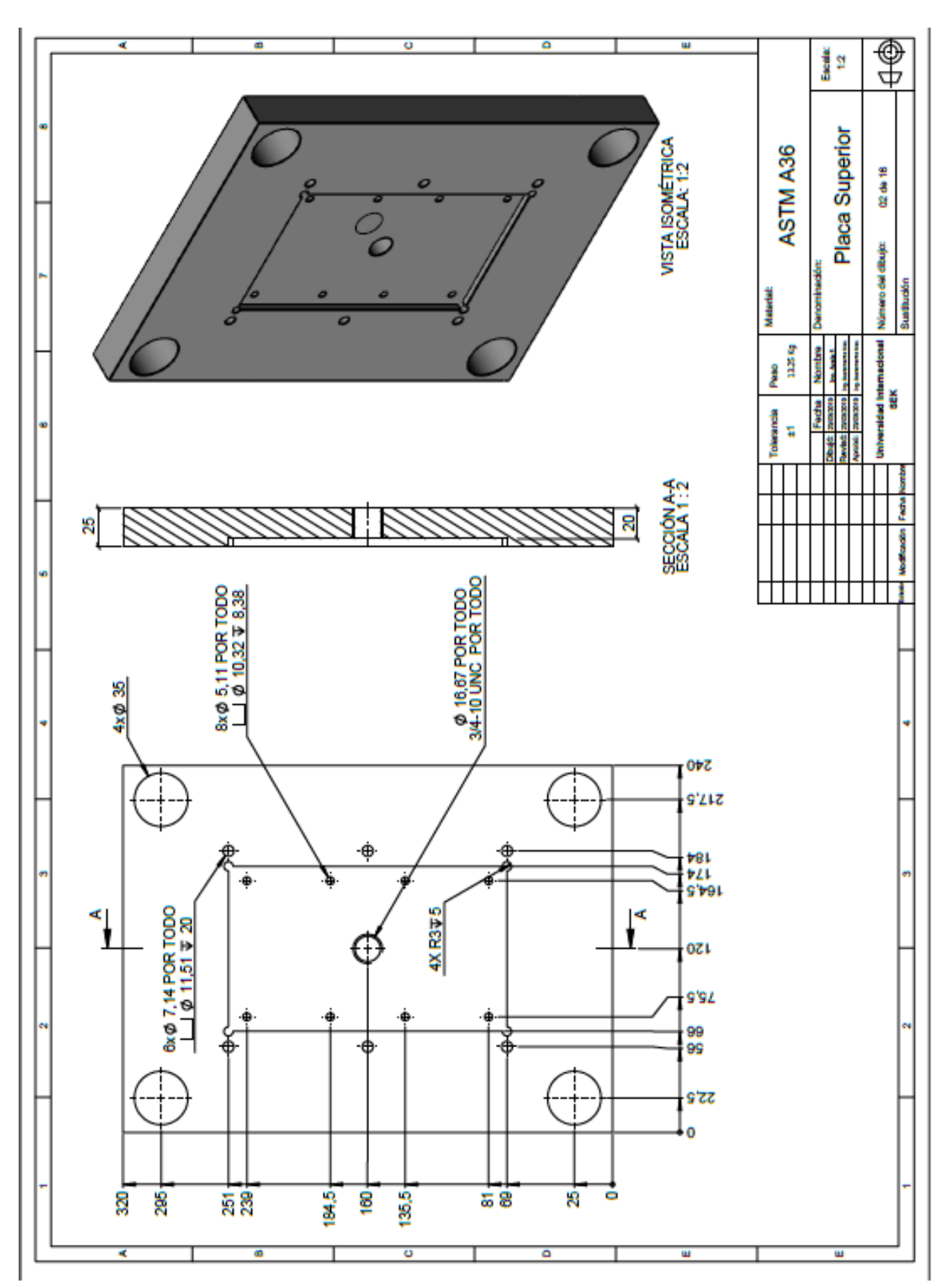

178

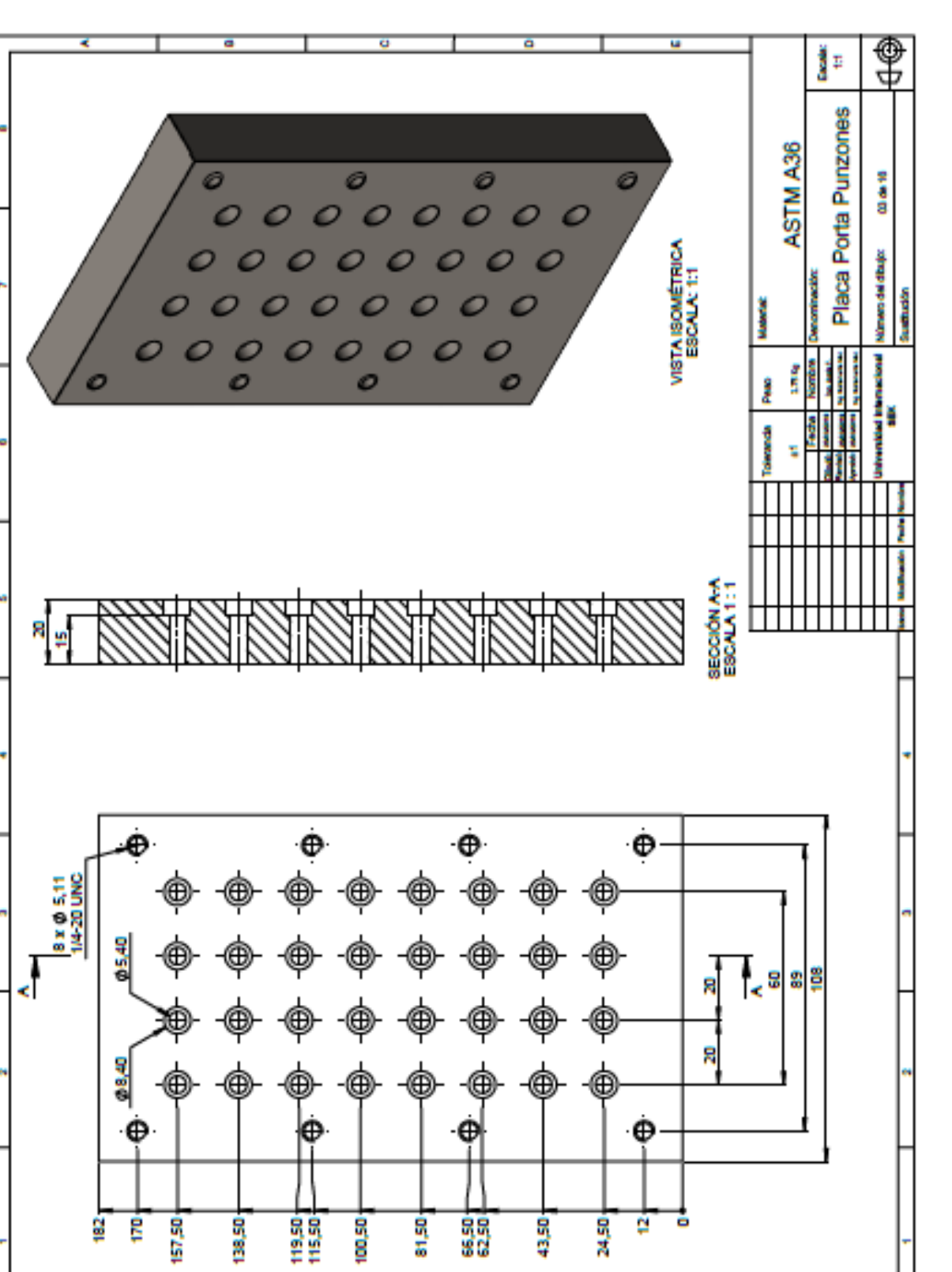

o

o

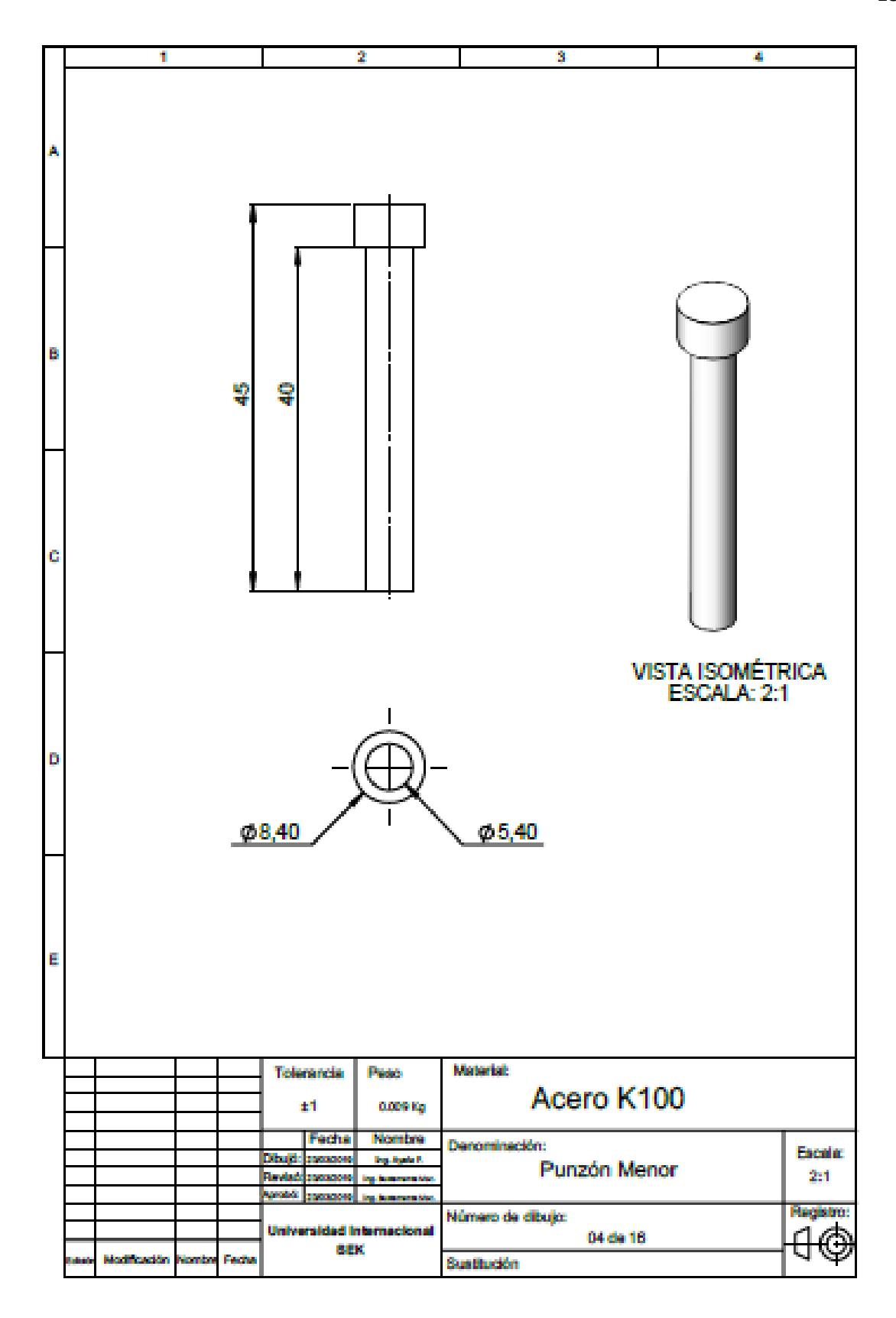
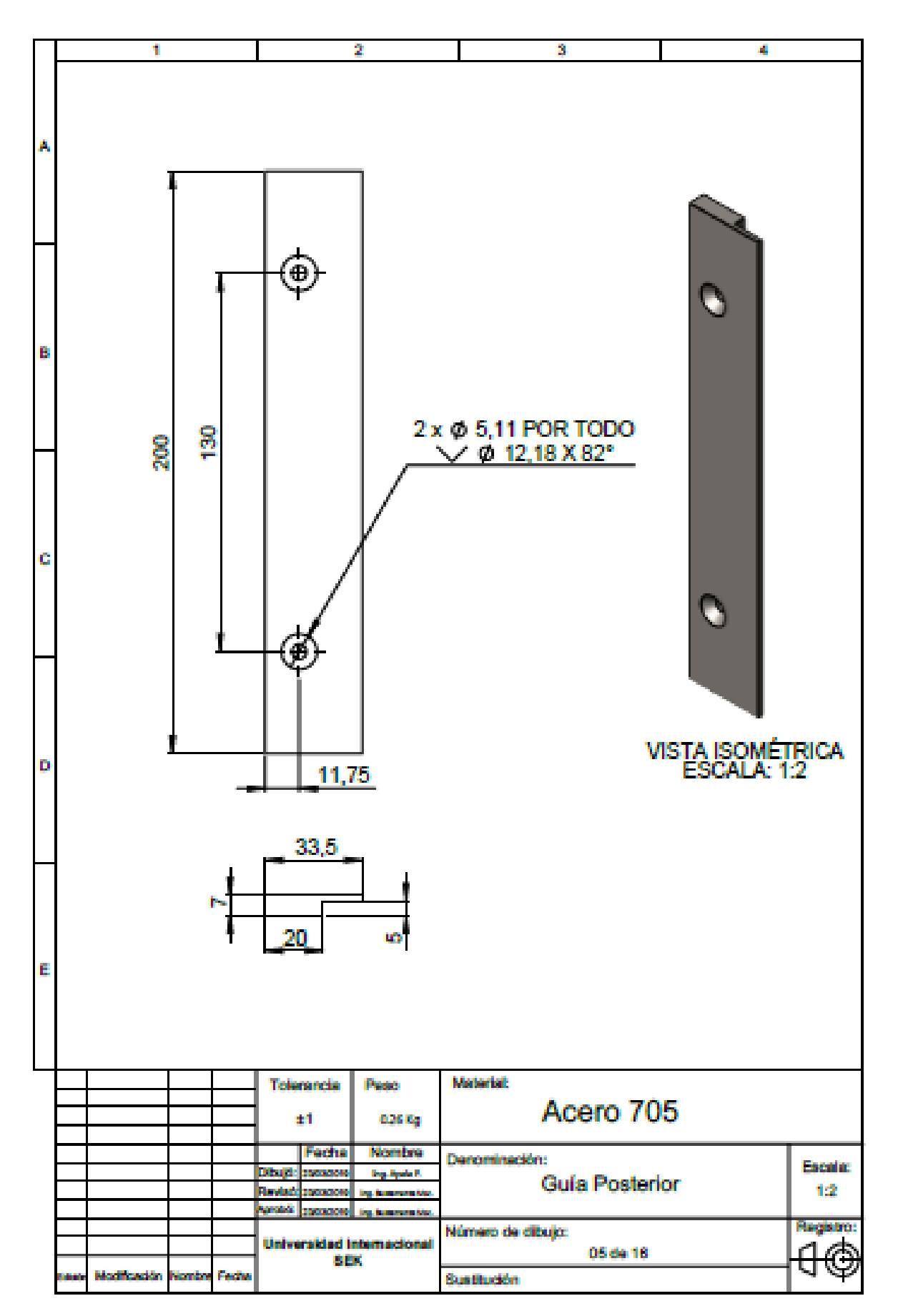

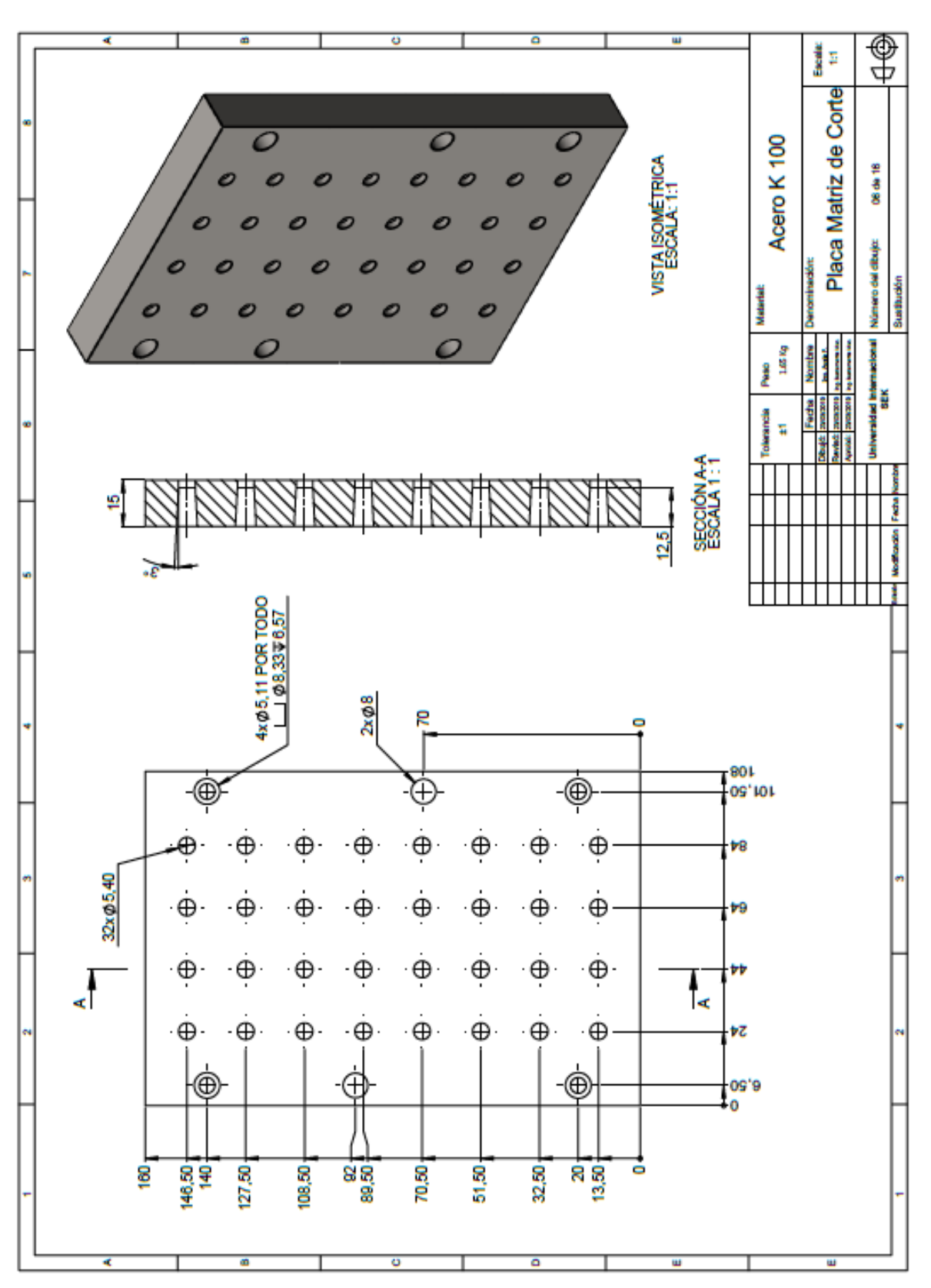

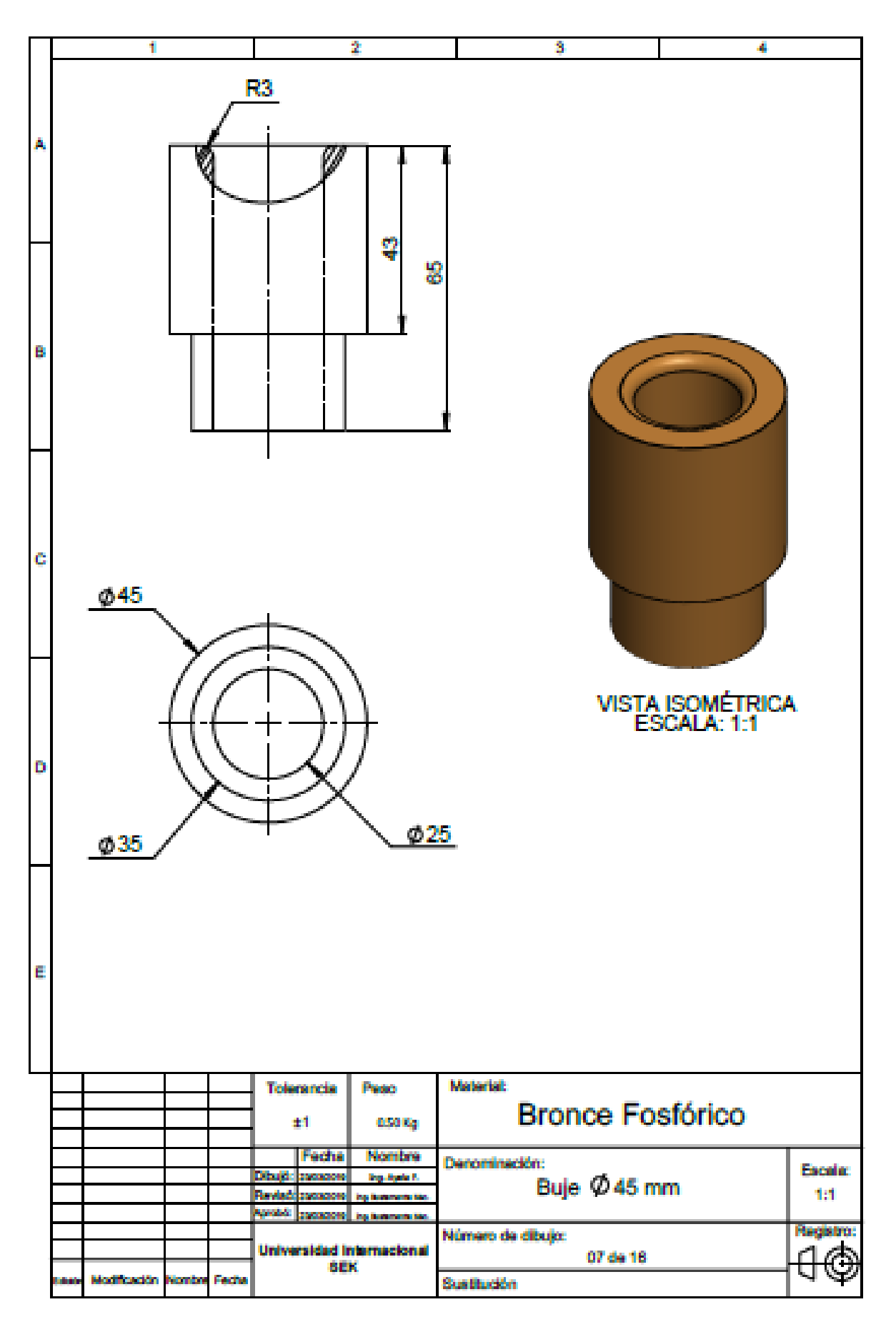

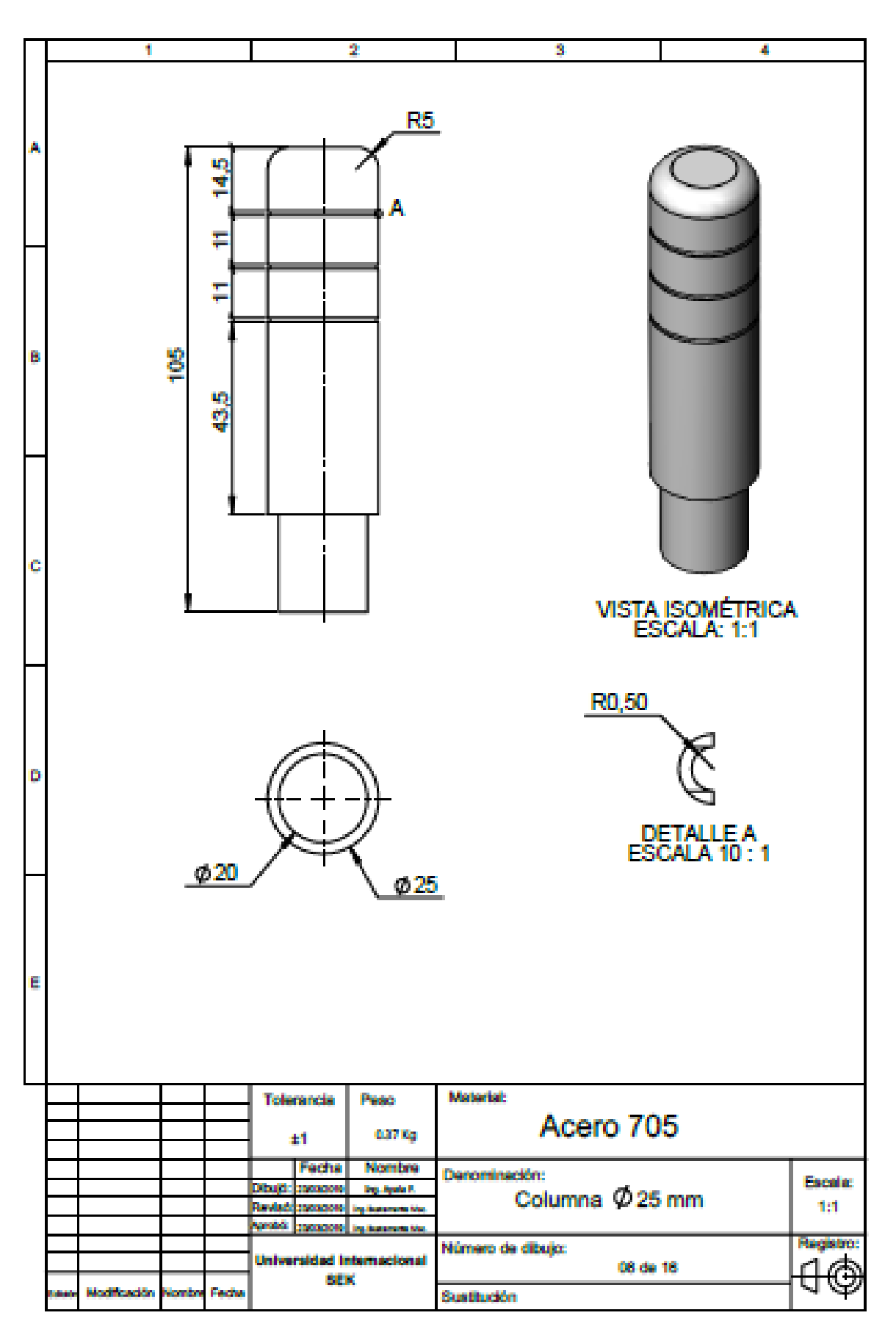

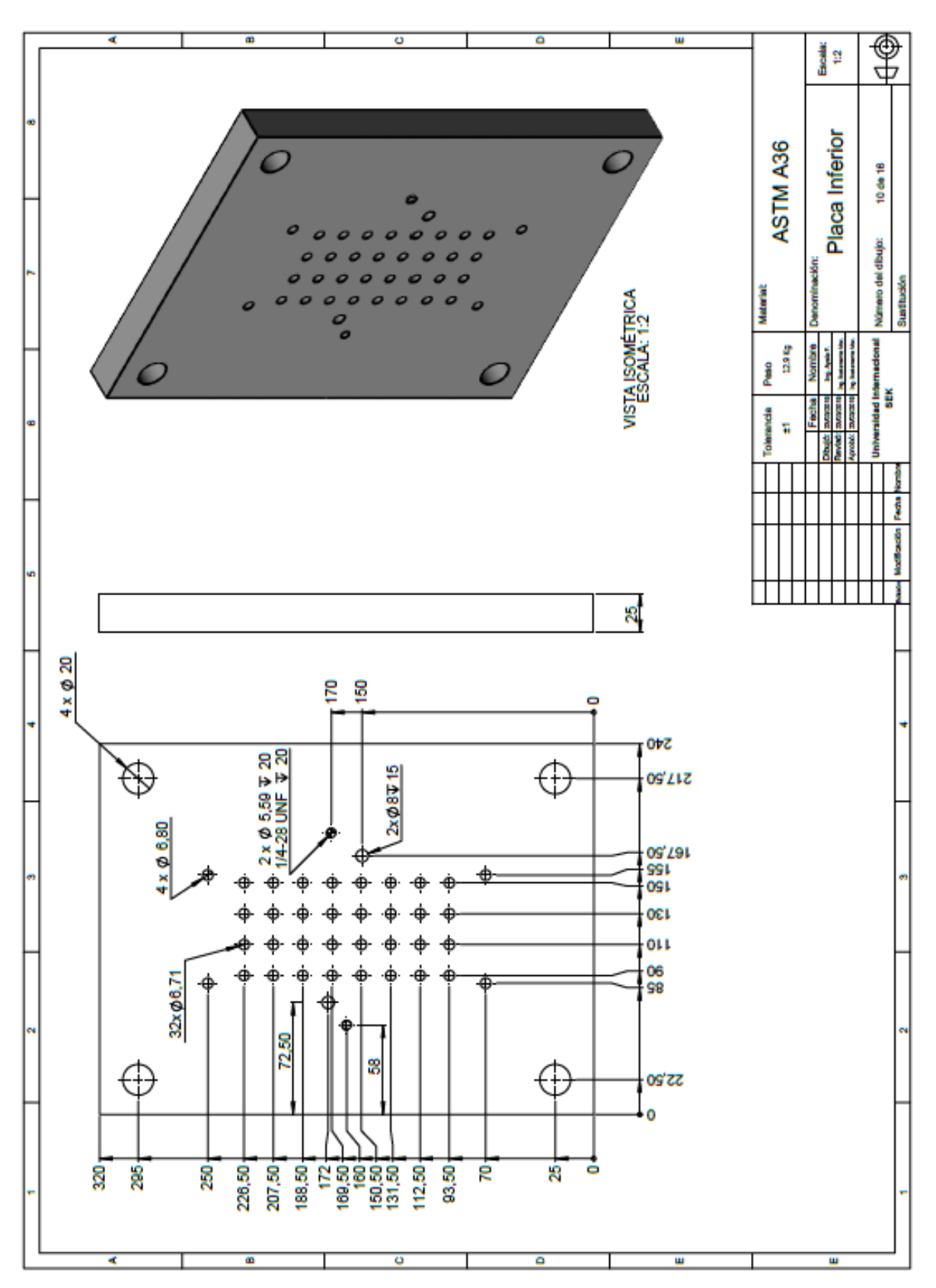

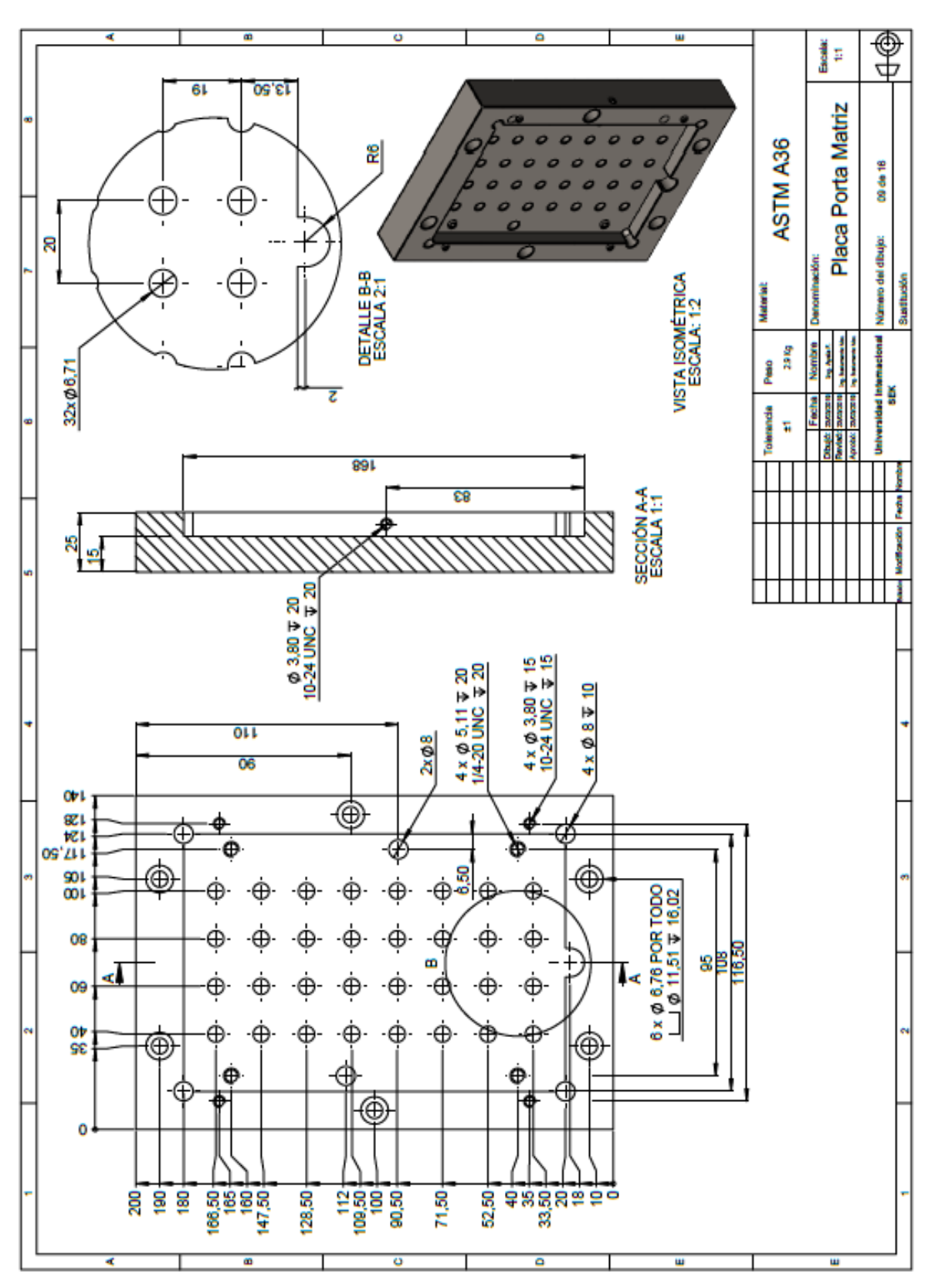

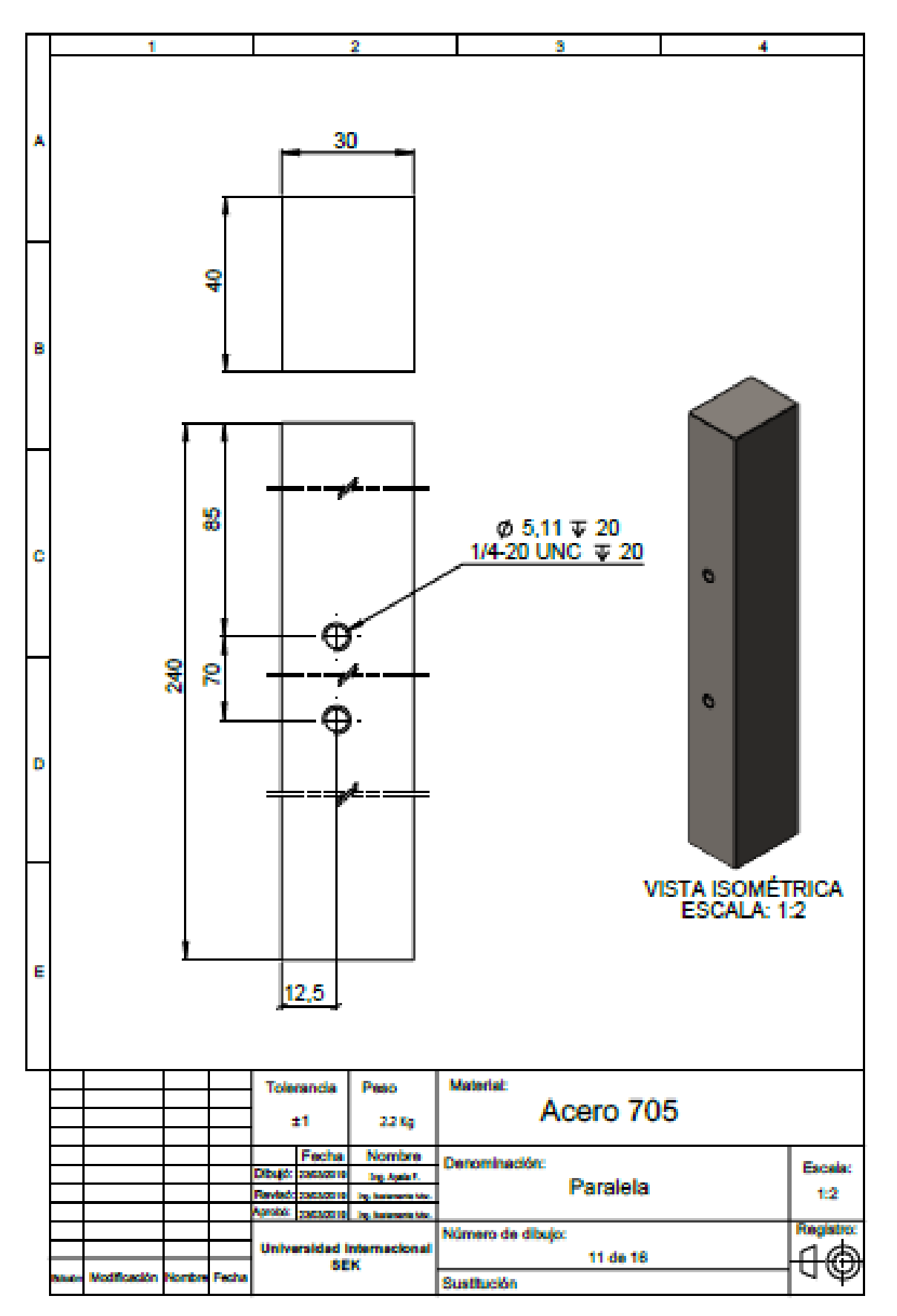

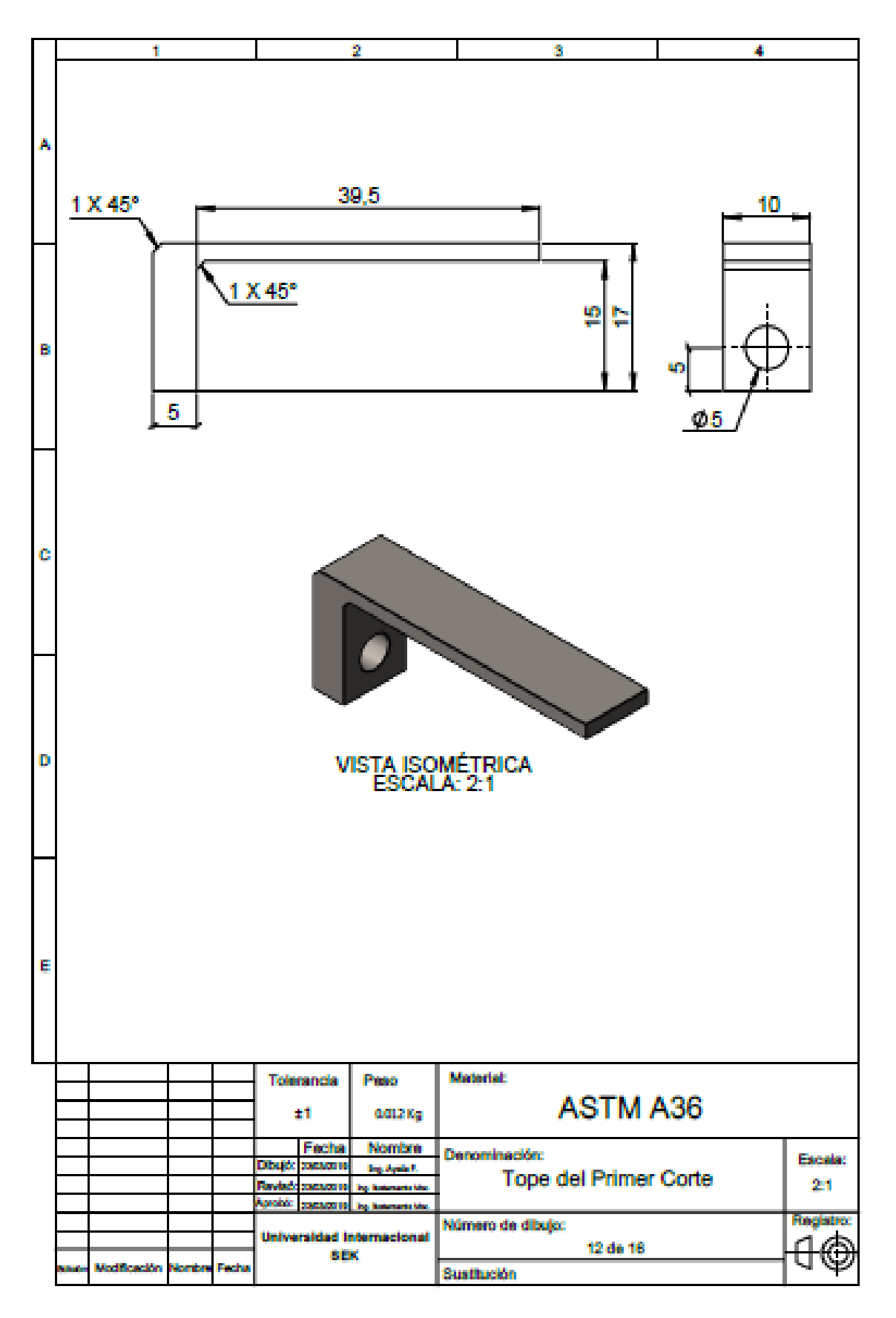

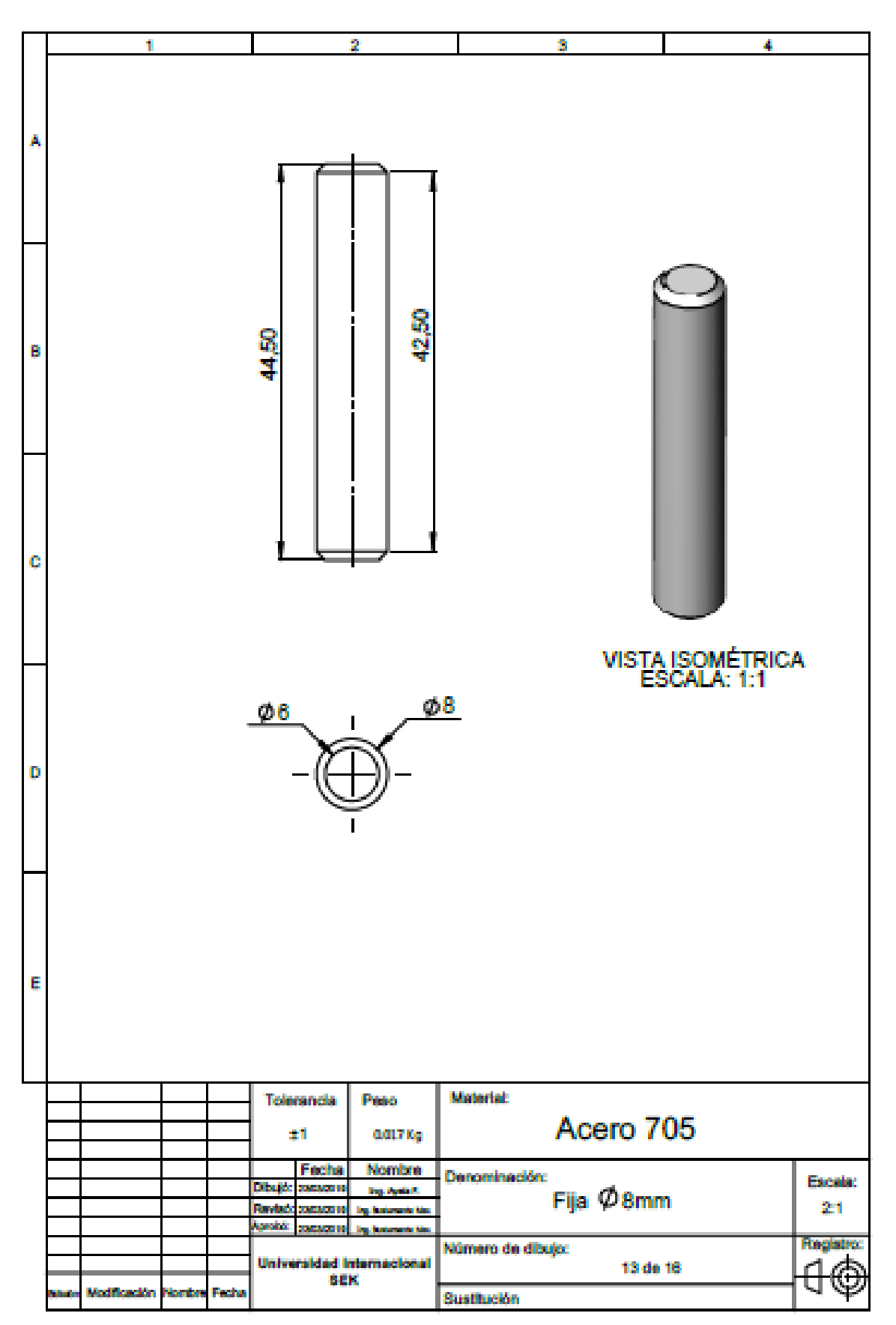

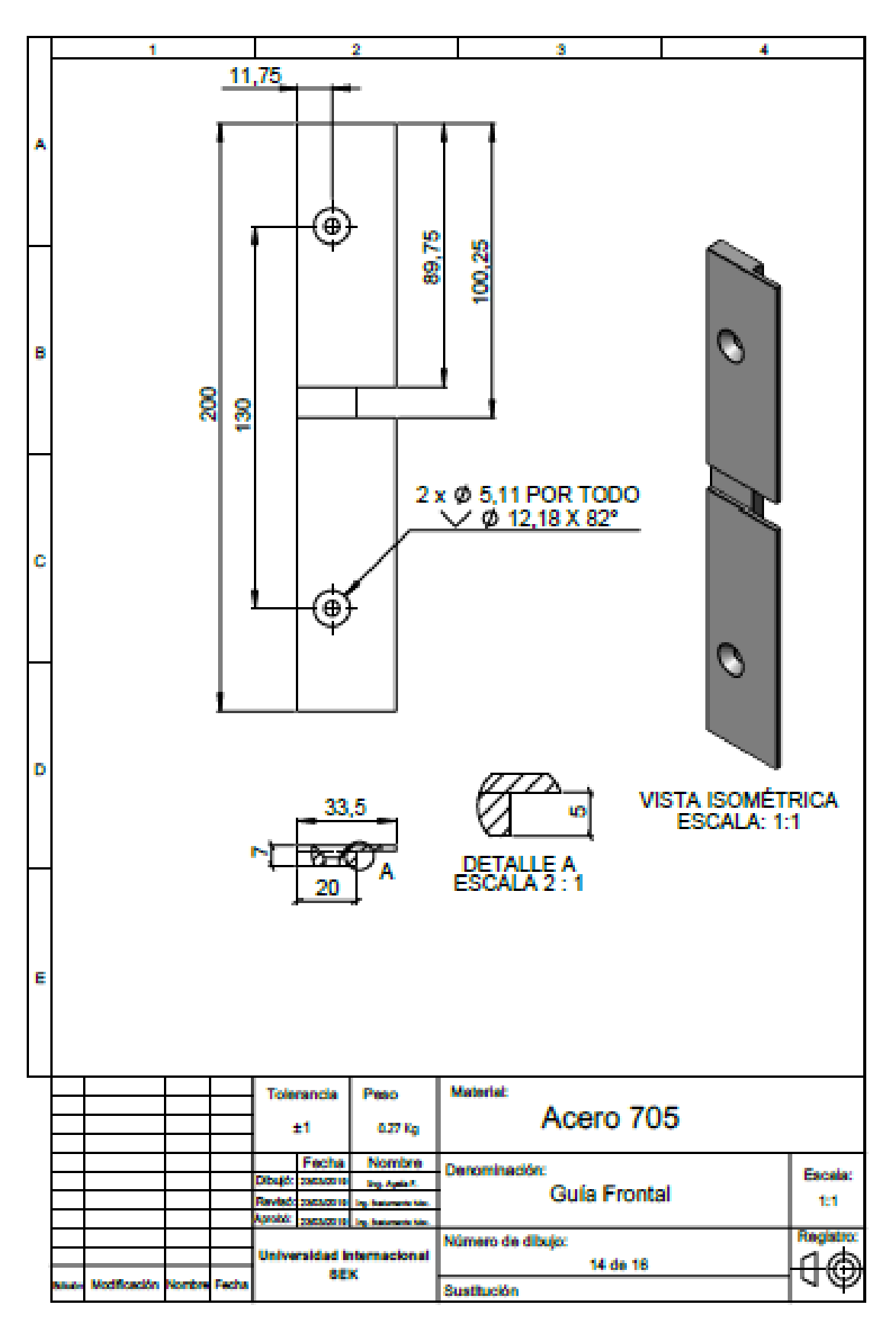

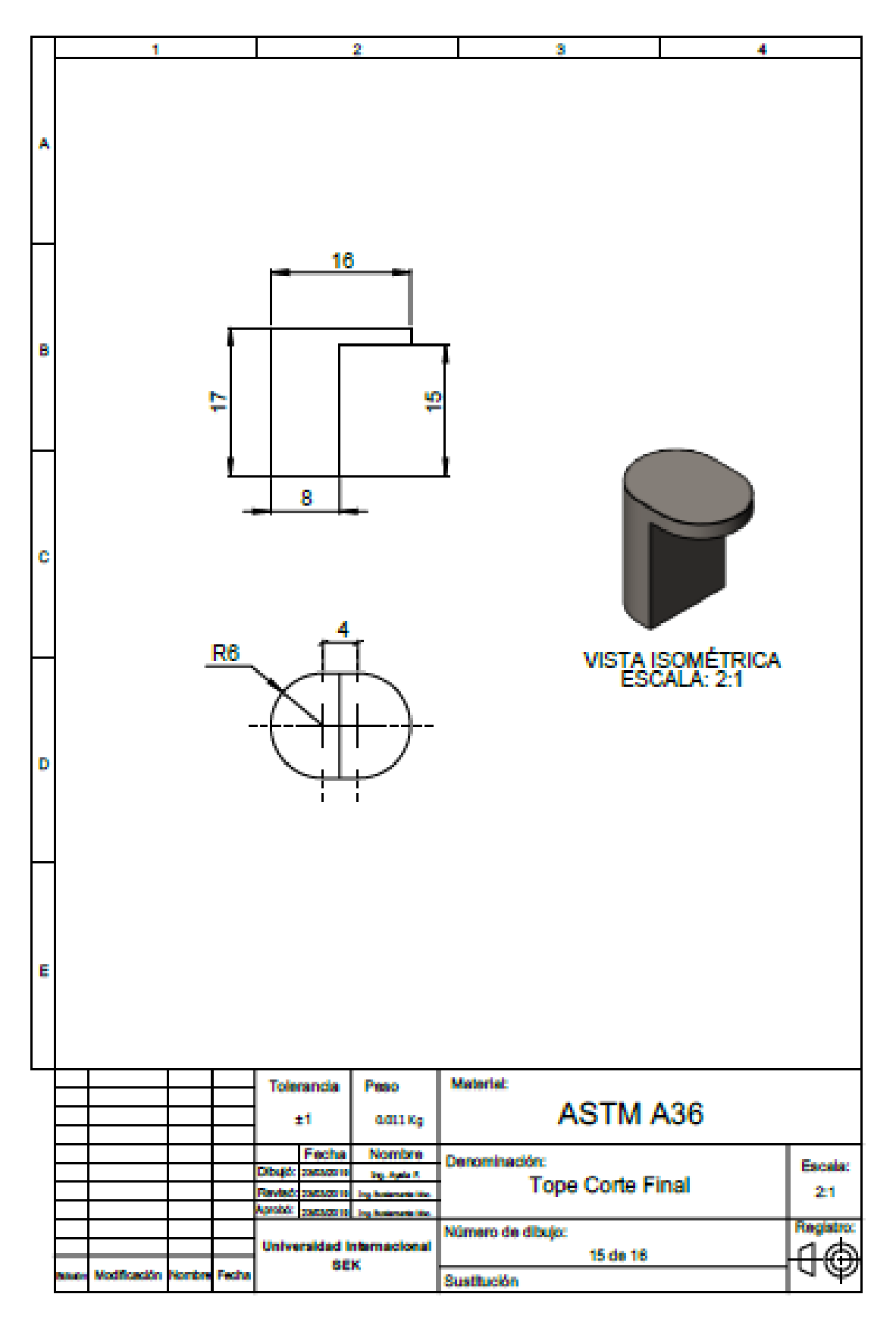

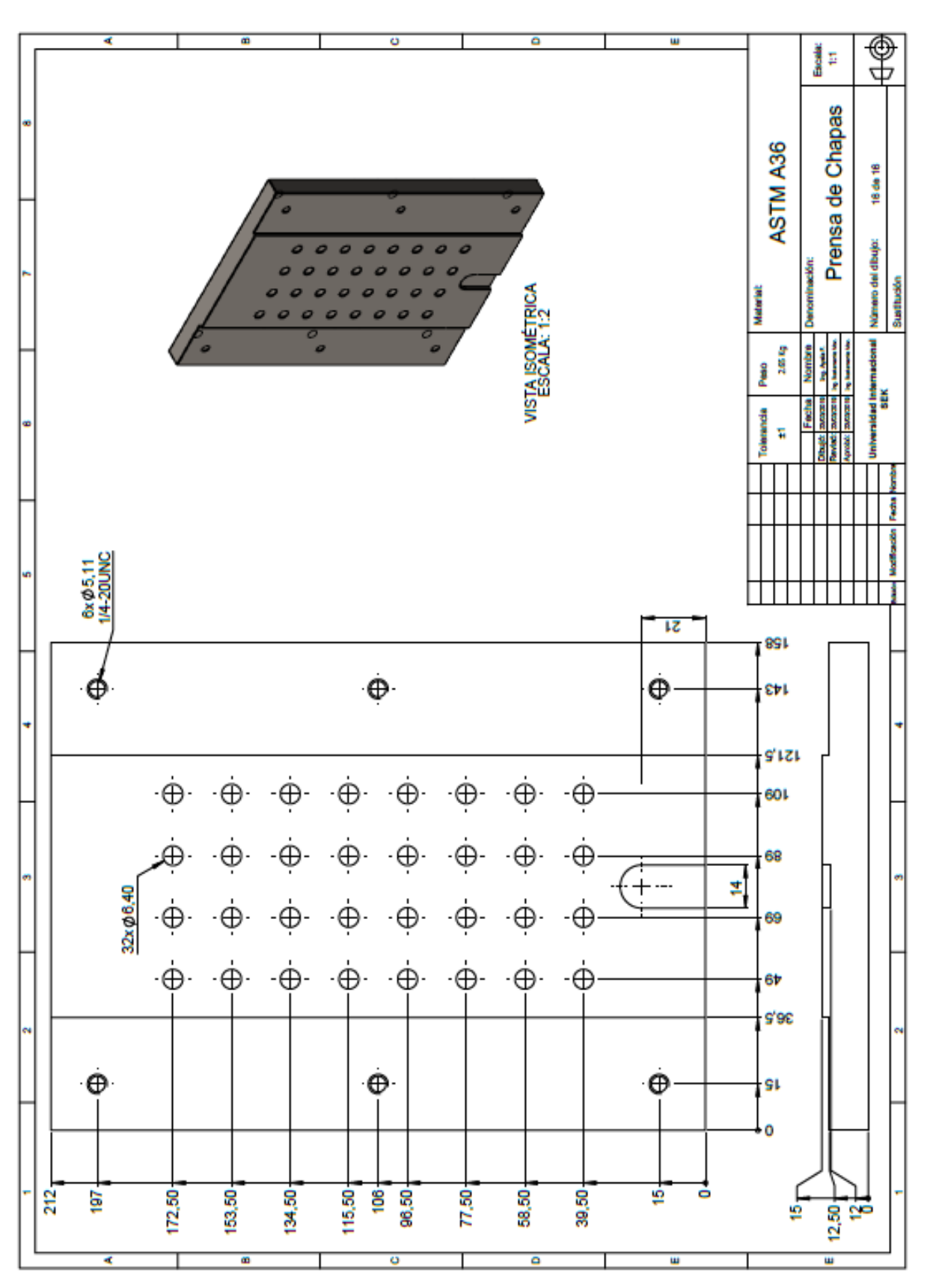

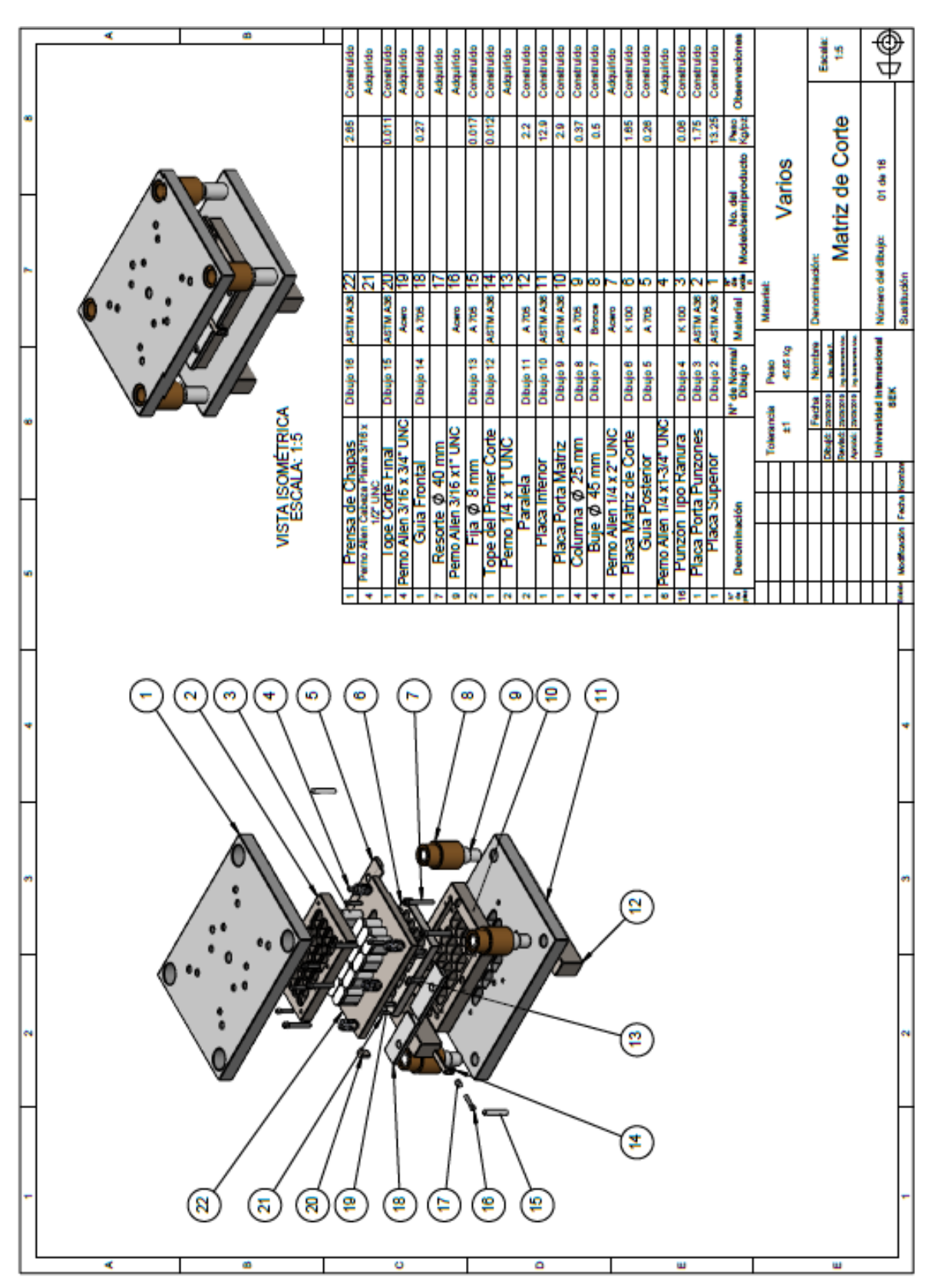

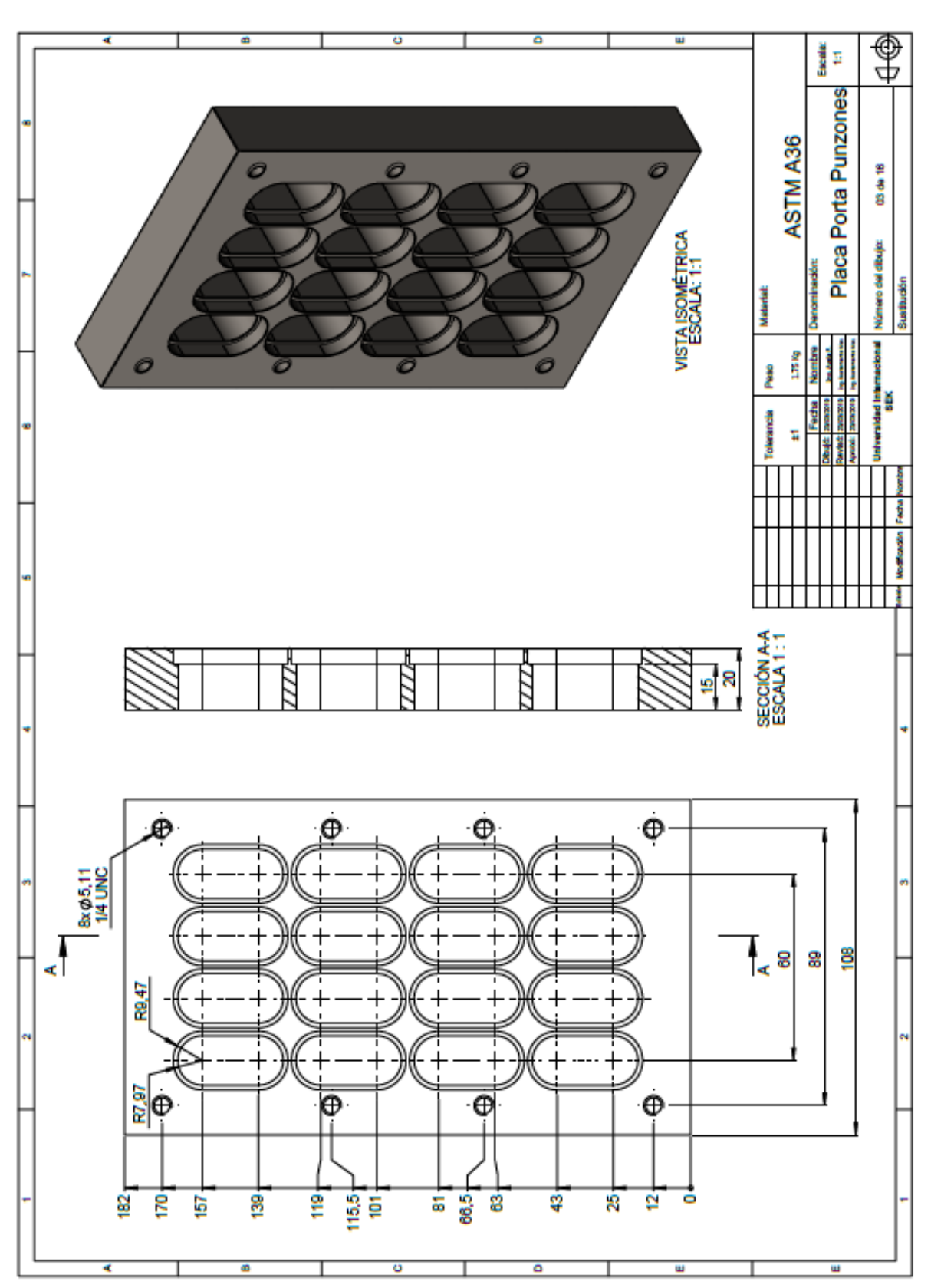

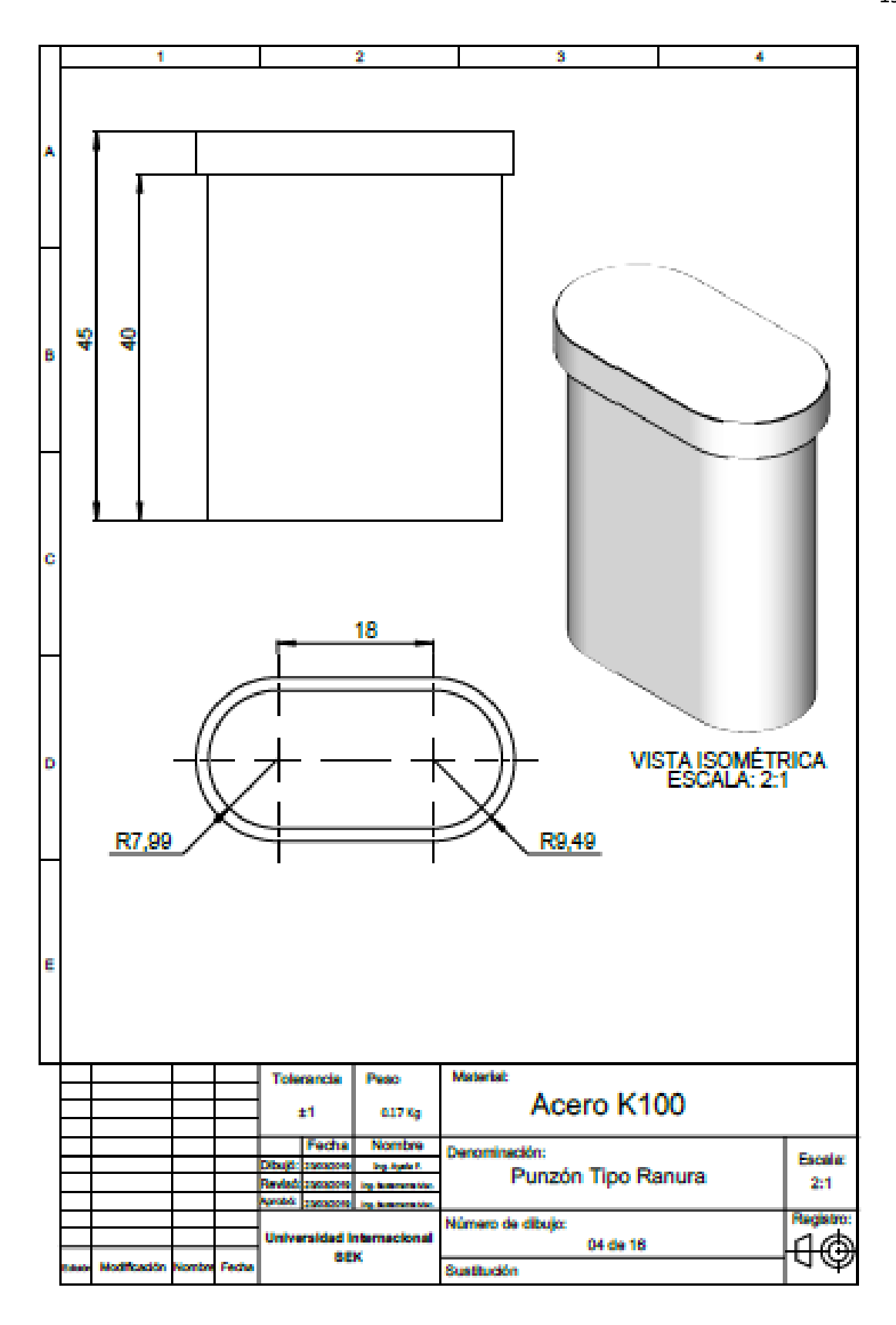

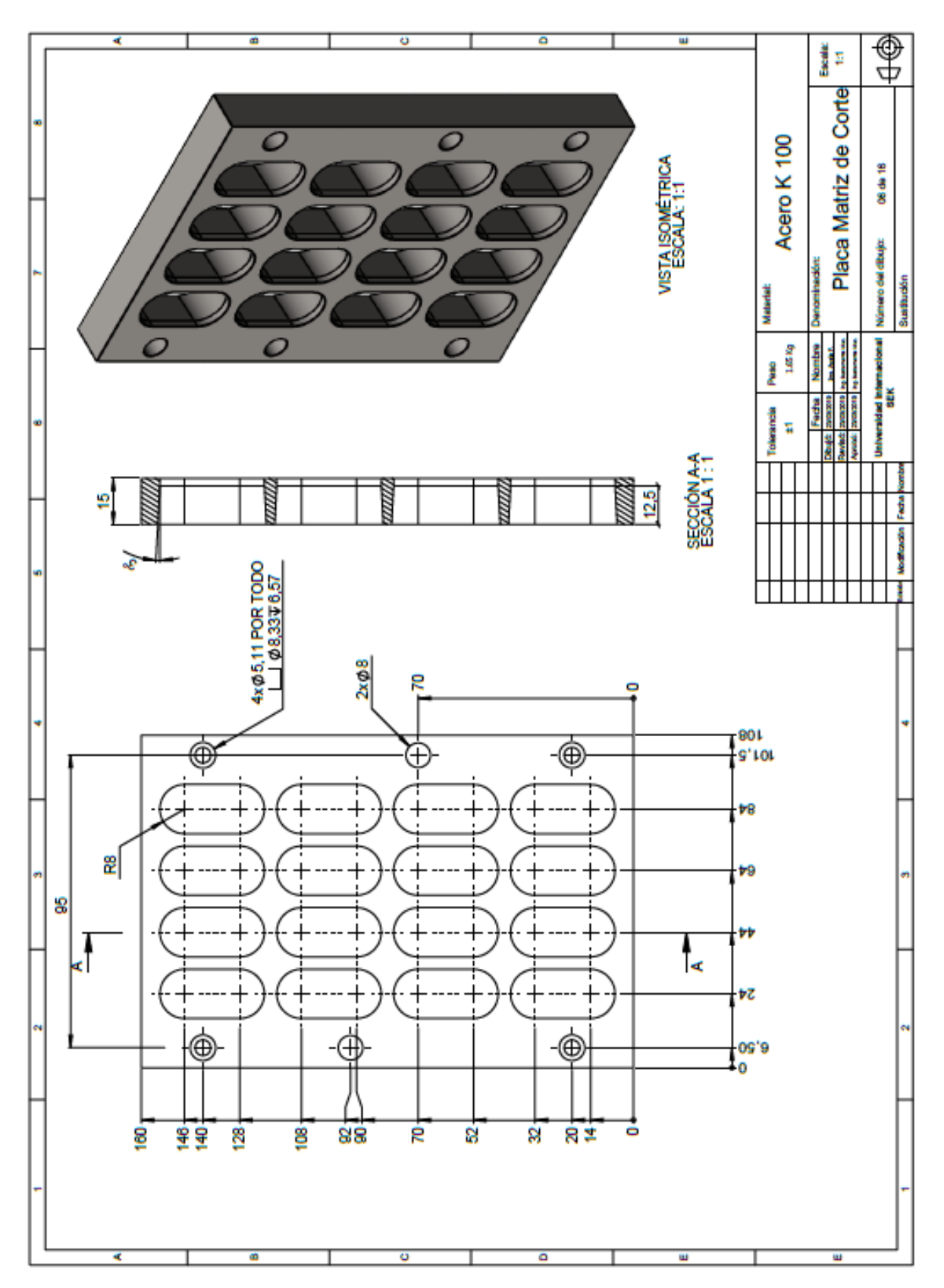

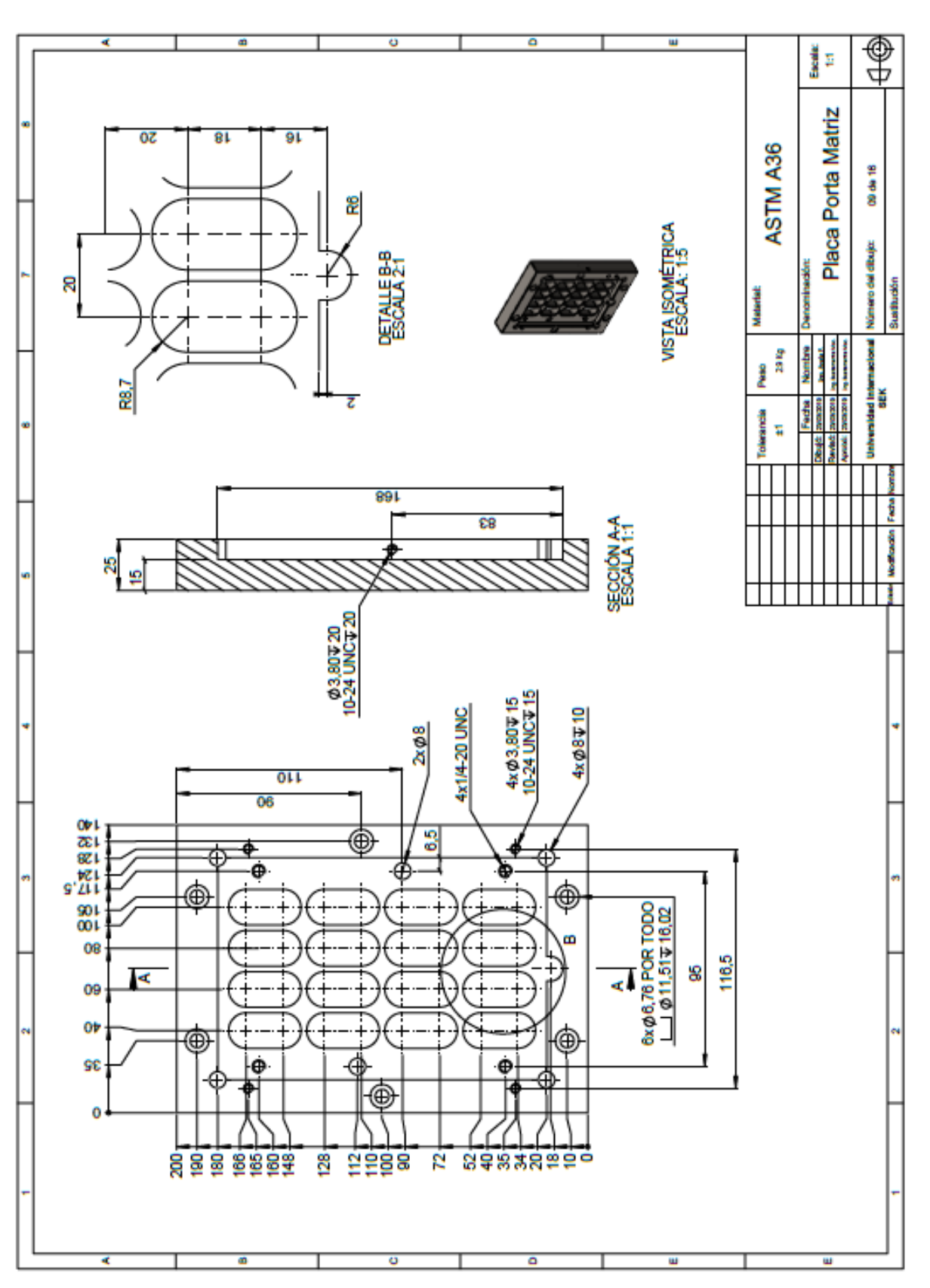

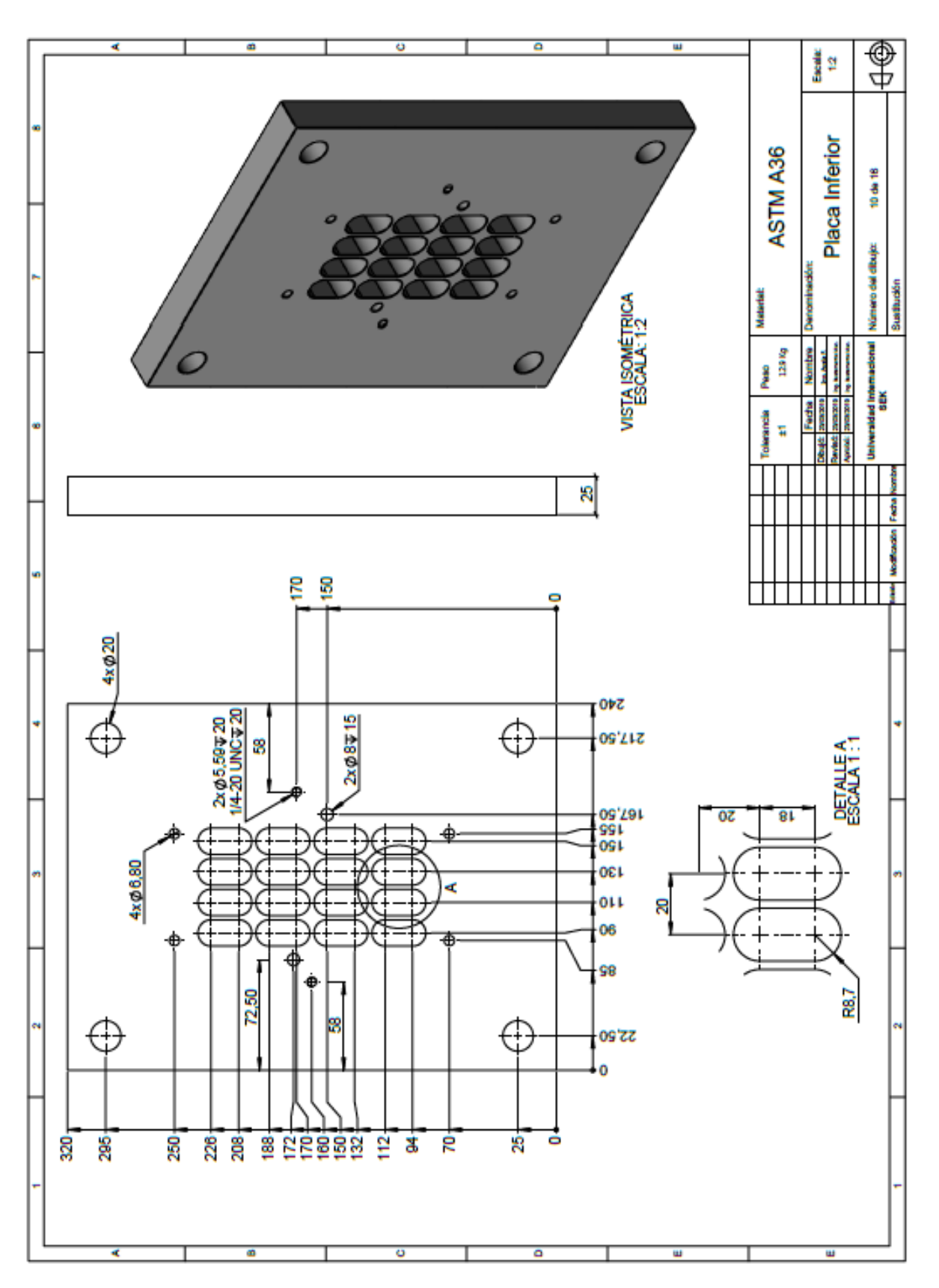

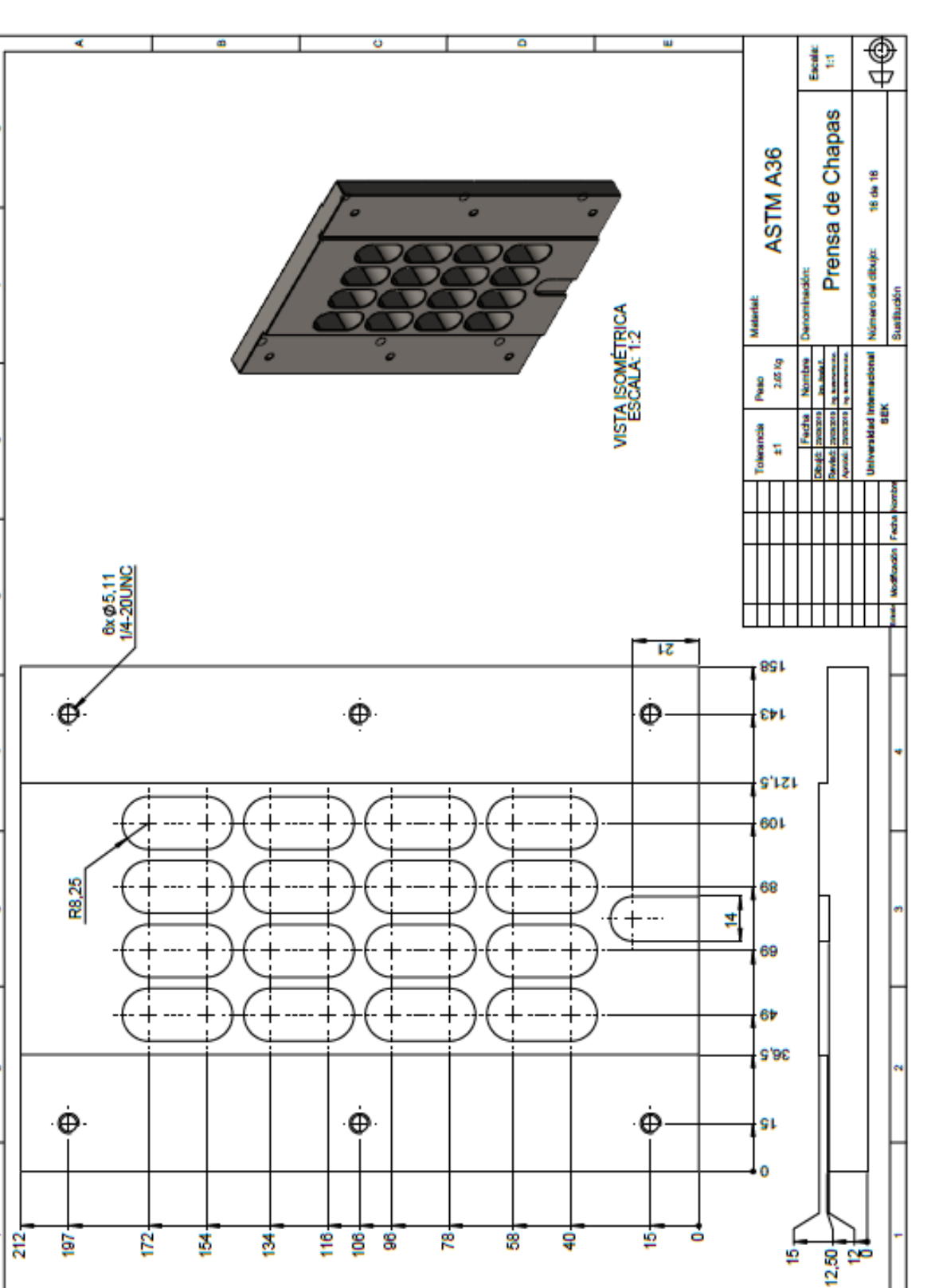

 $\overline{\mathbf{a}}$ 

w

w

 $\circ$ 

₹

 $\overline{\bullet}$